# **Julia** 文档 发布 *0.3.0-prerelease*

作者 **JuliaLang** 译者 **JuliaCN**

**4**月 **18, 2017**

## **Contents**

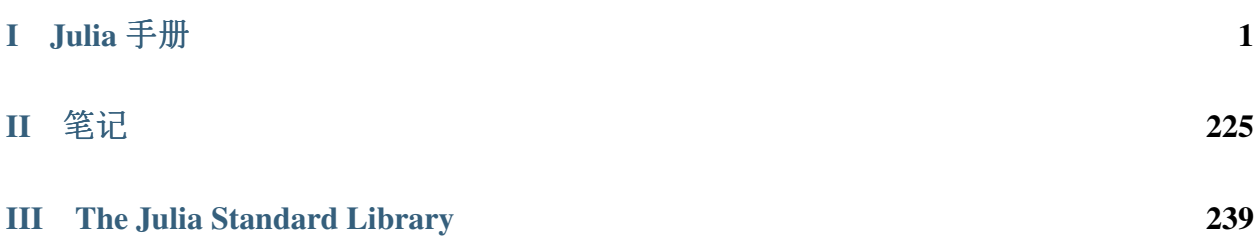

# Part I

# <span id="page-4-0"></span>Julia 手<sup>册</sup>

## CHAPTER<sup>1</sup>

简<sup>介</sup>

<sup>科</sup>学计算对性能一直有着最高的需求, <sup>但</sup>现在这个领域的专家开始大量使用比较慢的动态语言来完成日<sup>常</sup> <sup>工</sup>作。我们相信有很多使用动态语言的理由, 所以我们不会舍弃这样的特性。幸运的是, <sup>现</sup>代语言设计<sup>和</sup> <sup>编</sup>译器技术使得为原型设计提供单一的高效开发环境,并且配置高性能的应用成为可能。Julia <sup>语</sup>言在这<sup>其</sup> <sup>中</sup>扮演了这样一个角色:

<sup>作</sup>为灵活的动态语言,适合科学和数值计算,性能可与传统静态类型语言媲美。

由<sup>于</sup> Julia <sup>的</sup>编译器和其它语言比如 Python 或 <sup>R</sup> <sup>有</sup>所不同,一开始您或许会觉得 Julia 中什么样的代码运<sup>行</sup> 效率高,什么样的代码运行效率低似乎并不很直观。如果您发现 Julia 变慢了, 我们非常建议您在尝试其它 功能前读一下[代](#page-194-0)码性能优化。只要您理解 Julia 的工作方式,就会很容易地写出运行效率甚至可以和 C 相媲 美的代码。

通过使用类型推断和 即时[\(JIT\)](http://zh.wikipedia.org/zh-cn/%E5%8D%B3%E6%99%82%E7%B7%A8%E8%AD%AF)编译, 以及 [LLVM](http://zh.wikipedia.org/wiki/LLVM), Julia 具有可选的类型声明, 重载, 高性能等特性。Julia <sup>是</sup>多编程范式的,包含指令式、函数式和面向对象编程的特征。 <sup>它</sup>提供了简易和简洁的高等数值计算,<sup>它</sup> 类似于 R 、 MATLAB 和 Python , 支持一般用途的编程。 为了达到这个目的, Julia 在数学编程语言的基础 <sup>上</sup>,参考了不少流行动态语言: [Lisp](http://zh.wikipedia.org/zh-cn/LISP) 、 [Perl](http://zh.wikipedia.org/zh-cn/Perl) 、 [Python](http://zh.wikipedia.org/zh-cn/Python) 、 [Lua](http://zh.wikipedia.org/zh-cn/Lua) <sup>和</sup> [Ruby](http://zh.wikipedia.org/zh-cn/Ruby) 。

Julia <sup>与</sup>传统动态语言最大的区别是:

- 核心语言很小;标准库是用 Julia 本身写的,如整数运算在内的基础运算
- <sup>完</sup>善的类型,方便构造对象和做类型声<sup>明</sup>
- <sup>基</sup>于参数类型进行函<sup>数</sup> 重[载](http://en.wikipedia.org/wiki/Multiple_dispatch)
- <sup>参</sup>数类型不同,自动生成高效、专用的代<sup>码</sup>
- 高性能,接近静态编译语言,如 <sup>C</sup> <sup>语</sup>言

<sup>动</sup>态语言是有类型的:每个对象,不管是基础的还是用户自定义的,都有类型。许多动态语言没有类型<sup>声</sup> <sup>明</sup>,意味着它不能告诉编译器值的类型,也就不能准确的判断出类型。静态语言必须告诉编译器值的<sup>类</sup> <sup>型</sup>,类型仅存在于编译时,在运行时则不能更改。<sup>在</sup> Julia <sup>中</sup>,类型本身就是运行时对象,同时它也可以把 信息传递给编译器。

重载函数由参数(参数列表)的类型来区别,调用函数时传入的参数类型,决定了选取哪个函数来进行调 用。对于数学领域的程序设计来说,这种方式比起传统面向对象程序设计中操作属于某个对象的方法的<sup>方</sup> 式更显自然。在 Julia 中运算符仅仅是函数的别名。程序员可以为新数据类型定义 "+" 的新方法, 原先的代 <sup>码</sup>就可以无缝地重载到新数据类型上。

<sup>因</sup>为运行时类型推断(得益于可选的类型声明),以及从开始就看重性能,Julia <sup>的</sup>计算性能超越了其他<sup>动</sup> 态语言,甚至可与静态编译语言媲美。在大数据处理的问题上,性能一直是决定性的因素: 在刚刚过去的 <sup>十</sup>年中,数据量还在以摩尔定律增长着。

Julia 想要变成一个前所未有的集易用、强大、高效于一体的语言。除此之外, Julia 的优势还在于:

- <sup>免</sup>费开源( [MIT](https://github.com/JuliaLang/julia/blob/master/LICENSE.md) <sup>协</sup><sup>议</sup> )
- 自定义类型与内置类型同样高效、紧<sup>凑</sup>
- <sup>不</sup>需要把代码向量化;非向量化的代码跑得也很快
- <sup>为</sup>并行和分布式计算而设计
- <sup>轻</sup>量级"绿色"线程( [协](http://zh.wikipedia.org/zh-cn/%E5%8D%8F%E7%A8%8B)程 )
- <sup>低</sup>调又牛逼的类型系<sup>统</sup>
- <sup>优</sup>雅、可扩展的类型转<sup>换</sup>
- 高效支<sup>持</sup> [Unicode,](http://zh.wikipedia.org/zh-cn/Unicode) <sup>包</sup>括且不<sup>只</sup> [UTF-8](http://zh.wikipedia.org/zh-cn/UTF-8)
- <sup>直</sup>接调用 <sup>C</sup> <sup>函</sup>数(不需封装或 API)
- <sup>像</sup> Shell <sup>一</sup>样强大的管理其他进程的能<sup>力</sup>
- <sup>像</sup> Lisp <sup>一</sup>样的宏和其他元编程工<sup>具</sup>

## CHAPTER 2

开始 开始

Julia 的安装,不管是使用编译好的程序,还是自己从源代码编译,都很简单。按照 [这](http://julialang.org/downloads/)儿 的说明下载并安装 即可。

使用交互式会话(也记为 repl), 是学习 Julia 最简单的方法:

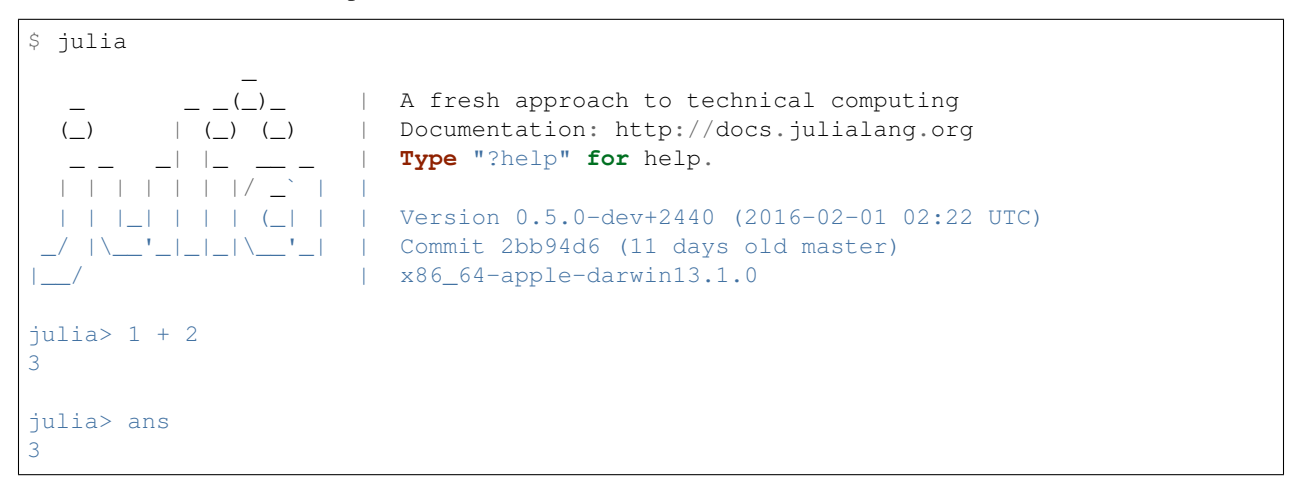

输入 ^D — ctrl 键加 d 键, 或者输入 quit(), 可以退出交互式会话。交互式模式下, julia 会显示一 <sup>个</sup>横幅,并提示用户来输入。一旦用户输入了完整的表达式,例如 1 + 2 ,然后按回车,交互式会话就<sup>对</sup> <sup>表</sup>达式求值并返回这个值。如果输入的表达式末尾有分号,就不会显示它的值了。变量 ans <sup>的</sup>值就是上一 次计算的表达式的值,无论上一次是否被显示。变量 ans <sup>仅</sup>适用于交互式会话,不适用于以其它方式运<sup>行</sup> 的 Julia 代码。

如果想运行写在源文<sup>件</sup> file.jl <sup>中</sup>的代码,可以输入命<sup>令</sup> include("file.jl") 。

<sup>要</sup>在非交互式模式下运行代码,你可以把它当<sup>做</sup> Julia <sup>命</sup>令行的第一个参数:

\$ julia script.jl arg1 arg2...

如这个例子所示, julia 后面跟着的命令行参数, 被认为是程序 script.jl 的命令行参数。这些参数使用全 局变量 ARGS 来传递。使用 -e 选项, 也可以在命令行设置 ARGS 参数。可如下操作, 来打印传递的参数:

```
$ julia -e 'for x in ARGS; println(x); end' foo bar
foo
bar
```
<sup>也</sup>可以把代码放在一个脚本中,然后运行:

```
$ echo 'for x in ARGS; println(x); end' > script.jl
$ julia script.jl foo bar
foo
bar
```
<sup>定</sup>界符''–'' <sup>可</sup>以用来将脚本文件和命令行的变量分割开来:

\$ julia --color=yes -O -- foo.jl arg1 arg2..

Julia 可以用 -p 或 --machinefile 选项来开启并行模式。 -p n 会发起额外的 n 个工作进程 <sup>而</sup> --machinefile file <sup>会</sup>为文<sup>件</sup> file <sup>的</sup>每一行发起一个工作进程。 file <sup>定</sup>义的机器,必须 要能经由无密码的 ssh 访问, 且每个机器上的 Julia 安装的位置应完全相同, 每个机器的定义为 [user@]host[:port] [bind\_addr] 。 user defaults to current user, port to the standard ssh port. Optionally, in case of multi-homed hosts, bind\_addr may be used to explicitly specify an interface.

如果你想让 Julia 在启动时运行一些代码,可以将代码放入 ~/.juliarc.jl :

```
$ echo 'println("Greetings! 好! 안녕하세요?")' > ~/.juliarc.jl
$ julia
Greetings! 好! 안녕하세요?
...
```
<sup>运</sup><sup>行</sup> Julia <sup>有</sup>各种可选项:

```
julia [options] [program] [args...]
-v, --version Display version information
-h, --help Print this message
-q, --quiet Quiet startup without banner
-H, --home <dir> Set location of julia executable
-e, --eval <expr> Evaluate <expr>
-E, --print <expr> Evaluate and show <expr>
-P, --post-boot <expr> Evaluate <expr> right after boot
-L, --load <file> Load <file> right after boot on all processors
-J, --sysimage <file> Start up with the given system image file
-p <n> Run n local processes
--machinefile <file> Run processes on hosts listed in <file>
-i Force isinteractive() to be true
--no-history-file Don't load or save history
-f, --no-startup Don't load ~/.juliarc.jl
-F Load \sim/.juliarc.jl, then handle remaining inputs
--color={yes|no} Enable or disable color text
--code-coverage Count executions of source lines
--check-bounds={yes|no} Emit bounds checks always or never (ignoring declarations)
--int-literals={32|64} Select integer literal size independent of platform
```
## 资源

除了本手册,还有一些其它的资源:

- Julia <sup>和</sup> [IJulia](http://math.mit.edu/~stevenj/Julia-cheatsheet.pdf) <sup>使</sup>用说<sup>明</sup>
- 速学 [Julia](http://learnxinyminutes.com/docs/julia/)
- MIT <sup>讲</sup><sup>师</sup> [Homer Reid](http://homerreid.dyndns.org/teaching/18.330/JuliaProgramming.shtml) <sup>数</sup>值分析课的教程
- 介绍 [julia](https://raw.githubusercontent.com/ViralBShah/julia-presentations/master/Fifth-Elephant-2013/Fifth-Elephant-2013.pdf) 的演讲
- <sup>来</sup>自 MIT <sup>的</sup> [Julia](http://julialang.org/blog/2013/03/julia-tutorial-MIT/) <sup>视</sup>频教程
- [Forio](http://forio.com/labs/julia-studio/tutorials/) <sup>的</sup> Julia <sup>教</sup>程

## CHAPTER 3

#### <sup>变</sup>量

Julia 中,变量即是关联到某个值的名字。当你想存储一个值(比如数学计算中的某个中间变量)以备后用 <sup>时</sup>,变量的作用就体现出来了。举个例子:

```
# 将 整数 10 赋值给变量 x
julia> x = 1010
# 对 x 所存储的值做数值运算
julia> x + 1
11
# 重新定义 x 的值
julia> x = 1 + 12
# 你也可以给它赋予其它类型的值, 比如字符串
julia> x = "Hello World!"
"Hello World!"
```
Julia <sup>提</sup>供了极其灵活的变量命名系统。变量名区分大小写。

```
julia> x = 1.01.0
julia> y = -3-3
julia> Z = "My string"
"My string"
julia> customary_phrase = "Hello world!"
"Hello world!"
julia> UniversalDeclarationOfHumanRightsStart = "人人生而自由,在尊严和权力上一律平等。"
"人人生而自由,在尊严和权力上一律平等。"
```
也可以使用 Unicode 字符 (UTF-8 编码) 来命名:

```
julia> \delta = 0.000011.0e-5
julia> 안녕하세요 = "Hello"
"Hello"
```
在Julia REPL 和其一些Julia 的境中,支持Unicode 符的入。只需要入的LaTeX 句,再按tab 可完成入。比如,量 名δ可以通\delta-tab 入,又如α2``可以由``\alpha-tab-\hat-tab-\\_2-tab 完成。 Julia 甚至允许重新定义 内置的常数和函数:

```
julia> pi
\pi = 3.1415926535897...
julia> pi = 3
Warning: imported binding for pi overwritten in module Main
3
julia> pi
3
julia> sqrt(100)
10.0
julia> sqrt = 4
    Warning: imported binding for sqrt overwritten in module Main
4
```
很显然, <sup>不</sup>鼓励这样的做法。

### <sup>可</sup>用的变量<sup>名</sup>

<sup>变</sup>量名必须的开头必须是如下字符:

- <sup>字</sup>母
- 比 00A0大的unicode <sup>子</sup><sup>集</sup> <sup>具</sup>体是指, [Unicode character categories:](http://www.fileformat.info/info/unicode/category/index.htm)
	- Lu/Ll/Lt/Lm/Lo/Nl(字母))开头
	- Sc/So(货币和其它符号)
	- <sup>以</sup>及其它一些类似于字母的符号(比如 Sm <sup>数</sup>学符号)

<sup>在</sup>变量名中的字符还可以包<sup>含</sup> ! <sup>和</sup>数字, <sup>同</sup>时也可以<sup>是</sup> Unicode <sup>编</sup>码点: <sup>变</sup>音符<sup>号</sup> <sup>以</sup><sup>及</sup> <sup>其</sup><sup>它</sup> <sup>修</sup>饰符号, 一些 <sup>标</sup>点连接符, <sup>元</sup>素, <sup>以</sup>及一些其它的字符.

<sup>类</sup>似<sup>于</sup> <sup>+</sup> <sup>的</sup>运算符也是允许的标识符, 但会以其它方式解析. <sup>在</sup>上下文中, <sup>运</sup>算符会被类似于变量一样使用; 比如 (+) <sup>代</sup>表了加法函数, <sup>而</sup> (+) = f <sup>会</sup>重新给它赋值. 大部分<sup>的</sup> Unicode <sup>运</sup>算符,比如 <sup>⊕</sup>, <sup>会</sup>被当做运算符 <sup>解</sup>析, <sup>并</sup>且可以由用户来定义. 比如, <sup>您</sup>可以使用 const <sup>⊗</sup> = kron <sup>来</sup>定<sup>义</sup> <sup>⊗</sup> 为一个直乘运算符.

<sup>内</sup>置的关键字不能当变量名:

```
julia> else = false
ERROR: syntax: unexpected "else"
julia> try = "No"
ERROR: syntax: unexpected "="
```
## 命名规范

尽管 Julia <sup>对</sup>命名本身只有很少的限制, <sup>但</sup>尽量遵循一定的命名规范吧:

- <sup>变</sup>量名使用小写字母
- <sup>单</sup>词间使用下划<sup>线</sup> ('\_') <sup>分</sup>隔,但不鼓<sup>励</sup>
- <sup>类</sup>型名首字母大写, <sup>单</sup>词间使用驼峰式分隔.
- <sup>函</sup>数名和宏名使用小写字母, <sup>不</sup>使用下划线分隔单词.
- <sup>修</sup>改参数的函数结尾使用 ! . <sup>这</sup>样的函数被称<sup>为</sup> mutating functions 或 in-place functions

## CHAPTER 4

整数和浮点数

整数和浮点数是算术和计算的基础。它们都是数字文本。例如 <sup>1</sup> <sup>是</sup>整数文本, 1.0 <sup>是</sup>浮点数文本。

Julia 提供了丰富的基础数值类型, 全部的算数运算符和位运算符, 以及标准数学函数。这些数据和操作直 <sup>接</sup>对应于现代计算机支持的操作。因此, Julia <sup>能</sup>充分利用硬件的计算资源。另外, Julia <sup>还</sup>从软件层面支<sup>持</sup> [任](#page-23-0) <sup>意</sup>[精](#page-23-0)度的算<sup>术</sup> ,可以用于表示硬件不能原生支持的数值,当然,这牺牲了部分运算效率。

Julia 提供的基础数值类型有:

#### • 整数类型:

Char 原生支持 [Unicode](http://zh.wikipedia.org/zh-cn/Unicode) [字](#page-42-0)符; 详见 字符串 。

#### • 浮点数类型:

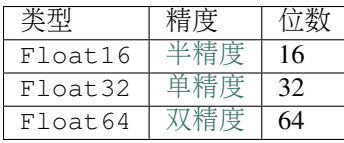

<sup>另</sup>外, <sup>对</sup> 复[数](#page-36-0)和分<sup>数</sup> <sup>的</sup>支持建立在这些基础数据类型之上。所有的基础数据类型通过灵活用户可扩展<sup>的</sup> [类](#page-112-0) <sup>型</sup>[提](#page-112-0)升系<sup>统</sup> ,不需显式类型转换,就可以互相运算。

#### 整数

<sup>使</sup>用标准方式来表示文本化的整数:

```
julia> 1
1
julia> 1234
1234
```
整数文本的默认类型,取决于目标系统是 32 位架构还是 64 位架构:

```
# 32-bit system:
julia> typeof(1)
Int32
# 64-bit system:
julia> typeof(1)
Int64
```
Julia 内部变量 WORD\_SIZE 用以指示目标系统是 32 位还是 64 位.

```
# 32-bit system:
julia> WORD_SIZE
32
# 64-bit system:
julia> WORD_SIZE
64
```
另外, Julia定义了 Int 和 Uint 类型, 它们分别是系统原生的有符号和无符号 整数类型的别名:

```
# 32-bit system:
julia> Int
Int32
julia> Uint
Uint32
# 64-bit system:
julia> Int
Int64
julia> Uint
Uint64
```
对于不能用 32 位而只能用 64 位来表示的大整数文本,不管系统类型是什么, 始终被认为是 64 位整数:

```
# 32-bit or 64-bit system:
julia> typeof(3000000000)
Int64
```
<sup>无</sup>符号整数的输入和输出使用前<sup>缀</sup> 0x <sup>和</sup>十六进制数<sup>字</sup> 0-9a-f (也可以使用 A-F )。无符号数的位数大 小,由十六进制数的位数决定:

```
julia> 0x1
0x01
julia> typeof(ans)
Uint8
julia> 0x123
0x0123
julia> typeof(ans)
Uint16
julia> 0x1234567
0x01234567
julia> typeof(ans)
```
Uint32

```
julia> 0x123456789abcdef
0x0123456789abcdef
julia> typeof(ans)
Uint64
```
二进制和八进制文本:

```
julia> 0b10
0x02
julia> typeof(ans)
Uint8
julia> 0o10
0x08
julia> typeof(ans)
Uint8
```
<sup>基</sup>础数值类型的最小值和最大值,可由 typemin <sup>和</sup> typemax <sup>函</sup>数查询:

```
julia> (typemin(Int32), typemax(Int32))
(-2147483648,2147483647)
julia> for T = {Int8,Int16,Int32,Int64,Int128,Uint8,Uint16,Uint32,Uint64,Uint128}
        println("\Im(lpad(T,7)): [\Im(typemin(T)),\Im(typemax(T))]")
       end
  Int8: [-128,127]
  Int16: [-32768,32767]
  Int32: [-2147483648,2147483647]
 Int64: [-9223372036854775808,9223372036854775807]
Int128: [-170141183460469231731687303715884105728,
˓→170141183460469231731687303715884105727]
 Uint8: [0,255]
Uint16: [0,65535]
Uint32: [0,4294967295]
Uint64: [0,18446744073709551615]
Uint128: [0,340282366920938463463374607431768211455]
```
typemin <sup>和</sup> typemax <sup>的</sup>返回值,与所给的参数类型是同一类的。(上述例子用到了一些将要介绍到的特 性,包括 [for](#page-66-0) 循环,[字](#page-42-0)符串,及[内](#page-46-0)插。)

#### 溢出

在 Julia 中,如果计算结果超出数据类型所能代表的最大值,将会发生溢出:

```
julia> x = typemax(Int64)
9223372036854775807
julus \times x + 1-9223372036854775808
```

```
julia> x + 1 == typemin(Int64)
true
```
<sup>可</sup>见, Julia <sup>中</sup>的算数运算其实是一<sup>种</sup> <sup>同</sup>[余](http://zh.wikipedia.org/zh-cn/%E5%90%8C%E9%A4%98)算<sup>术</sup> 。它反映了现代计算机底层整数算术运算特性。如果有可<sup>能</sup> 发生溢出,一定要显式的检查是否溢出;或者使用 BigInt 类型(详见[任](#page-23-0)意精度的算术)。

为了减小溢出所带来的影响,整数加减法、乘法、指数运算都会把原先范围较小的整数类型提升<sup>到</sup> Int 或 Uint <sup>类</sup>型。(除法、求余、位运算则不提升类型)。

#### 除法错误

整数除法(''div''函数)有两种可能的情况:

- 除以 0
- 将最小的负<sup>数</sup> (typemin()) <sup>除</sup><sup>以</sup> -1

```
这两种情况都会报 DivideError, 此外, 取余函数和求模函数 (rem 和 mod) 也会在第二个参数为 0 时
报错。
```
### 浮点数

<sup>使</sup>用标准格式来表示文本化的浮点数:

julia> 1.0 1.0 julia> 1. 1.0 julia> 0.5 0.5 julia> .5 0.5  $julus > -1.23$ -1.23 julia> 1e10 1.0e10 julia> 2.5e-4 0.00025

<sup>上</sup>述结果均<sup>为</sup> Float64 <sup>值</sup>。文本化<sup>的</sup> Float32 <sup>值</sup>也可以直接输入,这时使用 <sup>f</sup> <sup>来</sup>替<sup>代</sup> <sup>e</sup> :

```
julia> 0.5f0
0.5f0
julia> typeof(ans)
Float32
julia > 2.5f-40.00025f0
```
<sup>浮</sup>点数也可以很容易地转换<sup>为</sup> Float32 :

```
julia> float32(-1.5)
-1.5f0
julia> typeof(ans)
Float32
```
十六进制浮点数的类型,只能为 Float64 :

```
julia> 0x1p0
1.0
julia> 0x1.8p3
12.0
julia> 0x.4p-1
0.125
julia> typeof(ans)
Float64
```
Julia 也支持半精度浮点数(Float16), 但只用来存储。计算时, 它们被转换为 Float32 :

```
julia> sizeof(float16(4.))
2
julia> 2*float16(4.)
8.0f0
```
## 浮点数类型的零

<sup>浮</sup>点数类型中存<sup>在</sup> [两个](http://zh.wikipedia.org/zh-cn/%E2%88%920)<sup>零</sup> ,正数<sup>的</sup> <sup>零</sup>和负数的零。它们相等,但有着不同的二进制表示,可以使用 bits 函数看出:

```
julia > 0.0 == -0.0true
julia> bits(0.0)
"0000000000000000000000000000000000000000000000000000000000000000"
julia> bits(-0.0)
"1000000000000000000000000000000000000000000000000000000000000000"
```
#### 特殊的浮点<sup>数</sup>

<sup>有</sup>三个特殊的标准浮点数:

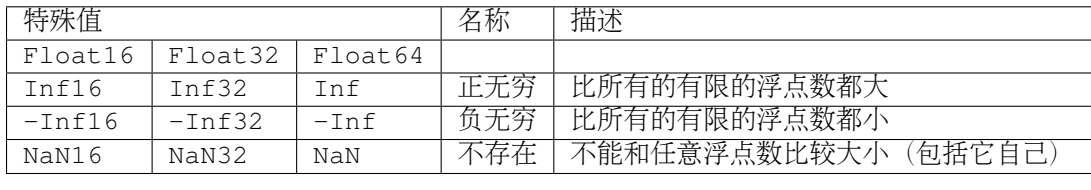

详见 [数](#page-30-0)值比较 。按照 [IEEE 754](http://zh.wikipedia.org/zh-cn/IEEE_754) 标准, 这几个值可如下获得:

julia> 1/Inf 0.0 julia> 1/0 Inf julia $> -5/0$ -Inf julia> 0.000001/0 Inf julia> 0/0 NaN julia> 500 + Inf Inf julia> 500 - Inf -Inf julia> Inf + Inf Inf julia> Inf - Inf NaN julia> Inf \* Inf Inf julia> Inf / Inf NaN julia> 0 \* Inf NaN

typemin <sup>和</sup> typemax <sup>函</sup>数也适用于浮点数类型:

```
julia> (typemin(Float16),typemax(Float16))
(-Inf16,Inf16)
julia> (typemin(Float32),typemax(Float32))
(-Inf32,Inf32)
julia> (typemin (Float64), typemax (Float64))
(-Inf,Inf)
```
## 精度

大多数的实数并不能用浮点数精确表示,因此有必要知道两个相邻浮点数间的间距,也<sup>即</sup> [计](http://en.wikipedia.org/wiki/Machine_epsilon)算机的精<sup>度</sup> 。 Julia 提供了 eps 函数, 可以用来检查 1.0 和下一个可表示的浮点数之间的间距:

```
julia> eps(Float32)
1.1920929f-7
julia> eps(Float64)
2.220446049250313e-16
julia> eps() # same as eps(Float64)
2.220446049250313e-16
```
eps 函数也可以取浮点数作为参数,给出这个值和下一个可表示的浮点数的绝对差,即, eps(x) 的结果 与 x 同类型, 且满足 x + eps(x) 是下一个比 x 稍大的、可表示的浮点数:

```
julia> eps(1.0)
2.220446049250313e-16
juli<sub>2</sub>eps(1000.)1.1368683772161603e-13
julia> eps(1e-27)
1.793662034335766e-43
julus > eps(0.0)5.0e-324
```
<sup>相</sup>邻的两个浮点数之间的距离并不是固定的,数值越小,间距越小;数值越大, <sup>间</sup>距越大。换句话说, 浮点数在 0 附近最稠密, 随着数值越来越大, 数值越来越稀疏, 数值间的距离呈指数增长。根据定义, eps(1.0) 与 eps(Float64) 相同,因为 1.0 是 64 位浮点数。

<sup>函</sup><sup>数</sup> nextfloat <sup>和</sup> prevfloat <sup>可</sup>以用来获取下一个或上一个浮点数:

```
julia> x = 1.25f01.25f0
julia> nextfloat(x)
1.2500001f0
julia> prevfloat(x)
1.2499999f0
julia> bits(prevfloat(x))
"00111111100111111111111111111111"
julia> bits(x)
"00111111101000000000000000000000"
julia> bits(nextfloat(x))
"00111111101000000000000000000001"
```
此例显示了邻接的浮点数和它们的二进制整数的表示。

#### <sup>舍</sup>入模<sup>型</sup>

如果一个数没有精确的浮点数表示,那就需要舍入了。可以根<sup>据</sup> [IEEE 754](http://en.wikipedia.org/wiki/IEEE_754-2008) <sup>标</sup><sup>准</sup> <sup>来</sup>更改舍入的模型:

```
julia> 1.1 + 0.1
1.2000000000000002
```

```
julia> with_rounding(Float64,RoundDown) do
      1.1 + 0.1end
1.2
```
默认舍入模型为 RoundNearest , 它舍入到最近的可表示的值, 这个被舍入的值使用尽量少的有效数字。

#### 背景和参考资料

<sup>浮</sup>点数的算术运算同人们的预期存在着许多差异,特别是对不了解底层实现的人。许多科学计算的书籍<sup>都</sup> <sup>会</sup>详细的解释这些差异。下面是一些参考资料:

- 关于浮点数算数运算最权威的指南是 [IEEE 754-2008](http://standards.ieee.org/findstds/standard/754-2008.html) 标准; 然而, 该指南没有免费的网络版
- 一个简短但是清晰地解释了浮点数是怎么表示的, <sup>请</sup>参<sup>考</sup> John D. Cook <sup>的</sup> [文](http://www.johndcook.com/blog/2009/04/06/anatomy-of-a-floating-point-number/)章 。它<sup>还</sup> 简[述](http://www.johndcook.com/blog/2009/04/06/numbers-are-a-leaky-abstraction/) <sup>了</sup>由于浮<sup>点</sup> <sup>数</sup>的表示方法不同于理想的实数会带来怎样的问题
- 推荐 Bruce Dawson 的 关于[浮](http://randomascii.wordpress.com/2012/05/20/thats-not-normalthe-performance-of-odd-floats/)点数的博客
- David Goldberg 的 每个计算机科[学家](http://citeseerx.ist.psu.edu/viewdoc/download?doi=10.1.1.102.244&rep=rep1&type=pdf)都需要了解的浮点数算术计算, 是一篇非常精彩的文章, 深入讨 <sup>论</sup>了浮点数和浮点数的精度问题
- 更深入的文档, 请参考 "浮点数之父" [William Kahan](http://en.wikipedia.org/wiki/William_Kahan) 的 [collected writings](http://www.cs.berkeley.edu/~wkahan/), 其中详细记录了浮点数的历 <sup>史</sup>、理论依据、问题,还有其它很多的数值计算方面的内容。更有兴趣的可以<sup>读</sup> 采访[浮](http://www.cs.berkeley.edu/~wkahan/ieee754status/754story.html)点数之父

## <span id="page-23-0"></span><sup>任</sup>意精度的算<sup>术</sup>

<sup>为</sup>保证整数和浮点数计算的精度,Julia 打包<sup>了</sup> [GNU Multiple Precision Arithmetic Library, GMP](https://gmplib.org) <sup>和</sup> [GNU MPFR](http://www.mpfr.org) [Library](http://www.mpfr.org) 。Julia 相应提供了 BigInt 和 BigFloat 类型。

<sup>可</sup>以通过基础数值类型或 String <sup>类</sup>型来构造:

```
julia> BigInt(typemax(Int64)) + 1
9223372036854775808
julia> BigInt("123456789012345678901234567890") + 1
123456789012345678901234567891
julia> BigFloat("1.23456789012345678901")
1.234567890123456789010000000000000000000000000000000000000000000000000000000004e+00
˓→with 256 bits of precision
julia> BigFloat(2.0^66) / 3
2.459565876494606882133333333333333333333333333333333333333333333333333333333344e+19
˓→with 256 bits of precision
julia> factorial(BigInt(40))
815915283247897734345611269596115894272000000000
```
<sup>然</sup>而,基础数据类型<sup>和</sup> *BigInt*/*BigFloat* <sup>不</sup>能自动进行类型转换,需要明确指定:

```
julia> x = typemin(Int64)
-9223372036854775808
julia> x = x - 1
```

```
9223372036854775807
julia> typeof(x)
Int64
julia> y = BigInt(typemin(Int64))
-9223372036854775808
julia> y = y - 1-9223372036854775809
julia> typeof(y)
BigInt (constructor with 10 methods)
```
*BigFloat* <sup>运</sup>算的默认精度(有效数字的位数)和舍入模型,是可以改的。然后,计算就都按照更改之后的<sup>设</sup> 置来运行了:

```
julia> with_rounding(BigFloat,RoundUp) do
      BigFloat(1) + BigFloat("0.1")
      end
1.100000000000000000000000000000000000000000000000000000000000000000000000000003e+00
˓→with 256 bits of precision
julia> with_rounding(BigFloat,RoundDown) do
      BigFloat(1) + BigFloat("0.1")
      end
1.099999999999999999999999999999999999999999999999999999999999999999999999999986e+00
˓→with 256 bits of precision
julia> with_bigfloat_precision(40) do
      BigFloat(1) + BigFloat("0.1")
      end
1.1000000000004e+00 with 40 bits of precision
```
## 代数系数

Julia 允许在变量前紧跟着数值文本,来表示乘法。这有助于写多项式表达式:

```
julia> x = 3
3
julia> 2x^2 - 3x + 110
julia> 1.5x^2 - .5x + 1
13.0
```
<sup>指</sup>数函数也更好看:

julia> 2^2x 64

<sup>数</sup>值文本系数同单目运算符一样。因此 2^3x <sup>被</sup>解析<sup>为</sup> 2^(3x) , 2x^3 <sup>被</sup>解析<sup>为</sup> 2\*(x^3) 。 <sup>数</sup>值文本也可以作为括号表达式的因子:

 $j$ ulia> 2(x-1)^2 - 3(x-1) + 1 3

括号表达式可作为变量的因子:

 $j$ ulia>  $(x-1)x$ 6

<sup>不</sup>要接着写两个变量括号表达式,也不要把变量放在括号表达式之前。它们不能被用来指代乘法运算:

```
\text{inlia} > (x-1)(x+1)ERROR: type: apply: expected Function, got Int64
julia> x(x+1)
ERROR: type: apply: expected Function, got Int64
```
<sup>这</sup>两个表达式都被解析为函数调用:任何非数值文本的表达式,如果后面跟着括号,代表调用函数来处<sup>理</sup> 括号内的数值(详<sup>见</sup> [函](#page-54-0)<sup>数</sup> )。因此,由于左面的值不是函数,这两个例子都出错了。 <sup>需</sup>要注意,代数因子和变量或括号表达式之间不能有空格。

#### <sup>语</sup>法冲突

<sup>文</sup>本因子与两个数值表达式语法冲突: <sup>十</sup>六进制整数文本和浮点数文本的科学计数法:

- <sup>十</sup>六进制整数文本表达式 0xff <sup>可</sup>以被解析为数值文<sup>本</sup> <sup>0</sup> 乘以变量 xff
- <sup>浮</sup>点数文本表达式 1e10 <sup>可</sup>以被解析为数值文<sup>本</sup> <sup>1</sup> 乘以变量 e10 。 <sup>E</sup> <sup>格</sup>式也同样。 这两种情况下,我们都把表达式解析为数值文本:
	- <sup>以</sup> 0x 开头的表达式,都被解析为十六进制文<sup>本</sup>
	- <sup>以</sup>数字文本开头,后面跟<sup>着</sup> <sup>e</sup> 或 <sup>E</sup> ,都被解析为浮点数文<sup>本</sup>

#### 零和一

Julia <sup>提</sup>供了一些函数, 用以得到特定数据类型的零和一文本。

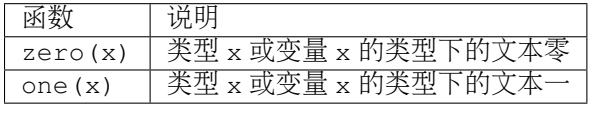

<sup>这</sup>俩函数<sup>在</sup> <sup>数</sup>[值](#page-30-0)比<sup>较</sup> <sup>中</sup>可用来避免额外<sup>的</sup> [类](#page-112-0)型转<sup>换</sup> 。

<sup>例</sup>如:

```
julia> zero(Float32)
0.0f0
julia> zero(1.0)
0.0
julia> one(Int32)
1
```
julia> one(**BigFloat**) 1.000000000000000000000000000000000000000000000000000000000000000000000000000000

## CHAPTER 5

<sup>数</sup>学运算和基本函<sup>数</sup>

Julia 为它所有的基础数值类型, 提供了整套的基础算术和位运算, 也提供了一套高效、可移植的标准数学 函数。

## 算术运算符

<sup>下</sup>面<sup>的</sup> 算术[运](http://zh.wikipedia.org/zh-cn/%E7%AE%97%E6%9C%AF#.E7.AE.97.E8.A1.93.E9.81.8B.E7.AE.97)算符 <sup>适</sup>用于所有的基本数值类型:

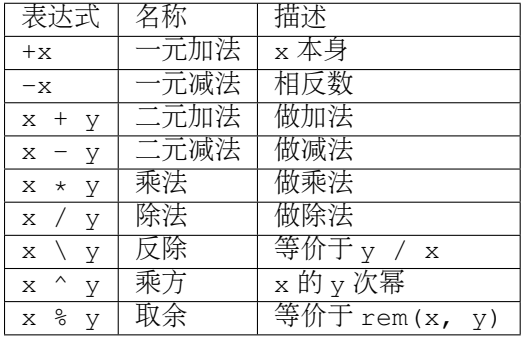

<sup>以</sup><sup>及</sup> Bool <sup>类</sup>型的非运算:

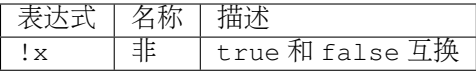

Julia <sup>的</sup>类型提升系统使得参数类型混杂的算术运算也很简单自然。详<sup>见</sup> [类](#page-112-0)型转换和类型提<sup>升</sup> 。

算术运算的例子:

julia $> 1 + 2 + 3$ 6 julia $> 1 - 2$ -1

```
julia> 3*2/12
0.5
```
(习惯上,优先级低的运算,前后多补些空格。这不是强制的。)

## <sup>位</sup>运算符

<sup>下</sup>面<sup>的</sup> <sup>位</sup>[运](http://zh.wikipedia.org/zh-cn/%E4%BD%8D%E6%93%8D%E4%BD%9C#.E4.BD.8D.E8.BF.90.E7.AE.97.E7.AC.A6)算符 <sup>适</sup>用于所有整数类型:

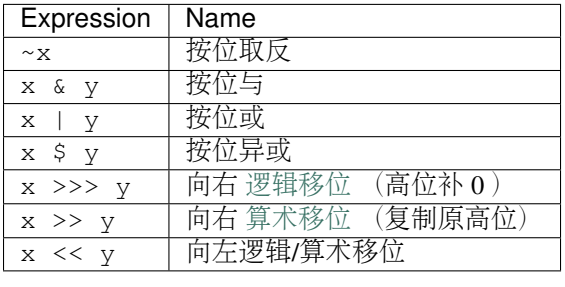

<sup>位</sup>运算的例子:

```
julia> ~123
-124
julia> 123 & 234
106
julia> 123 | 234
251
julia> 123 $ 234
145
julia> ~uint32(123)
0xffffff84
julia> ~uint8(123)
0x84
```
## 复合赋值运算符

<sup>二</sup>元算术和位运算都有对应的复合赋值运算符,即运算的结果将会被赋值给左操作数。在操作符的后面<sup>直</sup> <sup>接</sup>加<sup>上</sup> <sup>=</sup> 就组成了复合赋值运算符。例如, x += 3 <sup>相</sup>当<sup>于</sup> x = x + 3 :

```
julia> x = 11
julia> x += 3
4
julia> x
4
```
复合赋值运算符有:

 $+=$   $-=$   $\star=$   $/=$   $\searrow=$   $\searrow=$   $\sim=$   $\&=$   $|=$   $\&=$   $\gt>>=$   $\searrow=$   $\lt<=$ 

## <span id="page-30-0"></span><sup>数</sup>值比<sup>较</sup>

所有的基础数值类型都可以使用比较运算符:

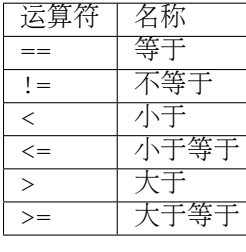

一些例子:

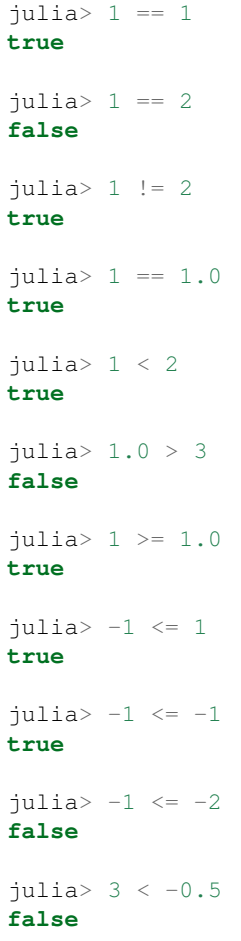

整数是按位比较的。浮点数是<sup>按</sup> [IEEE 754](http://zh.wikipedia.org/zh-cn/IEEE_754) <sup>标</sup><sup>准</sup> 比较的:

- <sup>有</sup>限数按照正常方式做比较.
- 正数的零等于但不大于负数的零.
- Inf 等于它本身,并且大于所有数, <sup>除</sup><sup>了</sup> NaN.
- -Inf 等于它本身,并且小于所有数, <sup>除</sup><sup>了</sup> NaN.
- NaN <sup>不</sup>等于、不大于、不小于任何数,包括它本身.

<sup>上</sup>面最后一条是关<sup>于</sup> NaN <sup>的</sup>性质,值得留意:

```
julia> NaN == NaN
false
julia> NaN != NaN
true
julia> NaN < NaN
false
julia> NaN > NaN
false
```
NaN <sup>在</sup> [矩](#page-132-0)<sup>阵</sup> <sup>中</sup>使用时会带来些麻烦:

 $julia > [1 NaN] == [1 NaN]$ **false**

Julia 提供了附加函数, 用以测试这些特殊值, 它们使用哈希值来比较:

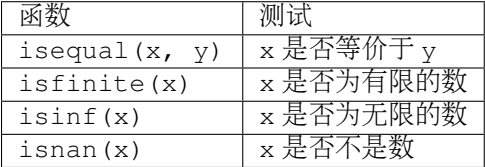

isequal <sup>函</sup>数,认<sup>为</sup> NaN 等于它本身:

```
julia> isequal(NaN, NaN)
true
julia> isequal([1 NaN], [1 NaN])
true
julia> isequal(NaN, NaN32)
true
```
isequal <sup>也</sup>可以用来区分有符号的零:

```
julia> -0.0 == 0.0true
julia> isequal(-0.0, 0.0)
false
```
## <sup>链</sup>式比<sup>较</sup>

<sup>与</sup>大多数语言不同,Julia <sup>支</sup><sup>持</sup> [Python](http://en.wikipedia.org/wiki/Python_syntax_and_semantics#Comparison_operators)链式比<sup>较</sup> :

 $\text{julia} > 1 < 2 \le 2 < 3 == 3 > 2 >= 1 == 1 < 3 != 5$ **true**

对标量的比较,链式比较使用 && 运算符;对逐元素的比较使用 & 运算符,此运算符也可用于数组。例如, 0 .< A .< 1 <sup>的</sup>结果是一个对应的布尔数组,满足条件的元素返<sup>回</sup> true 。

操作符 .< <sup>是</sup>特别针对数组的; <sup>只</sup>有当 <sup>A</sup> <sup>和</sup> <sup>B</sup> <sup>有</sup>着相同的大小时, A .< B 才是合法的. 比较的结果是布尔<sup>型</sup> <sup>数</sup>组, <sup>其</sup>大小<sup>同</sup> <sup>A</sup> <sup>和</sup> <sup>B</sup> <sup>相</sup>同. <sup>这</sup>样的操作符被称<sup>为</sup> <sup>按</sup>元<sup>素</sup> 操作符; Julia <sup>提</sup>供了一整套的按元素操 <sup>作</sup>符: .\*, .+, 等等. <sup>有</sup>的按元素操作符也可以接受纯量, <sup>例</sup>如上一段 <sup>的</sup> 0 .< A .< B. <sup>这</sup>种表示法的意思是, <sup>相</sup>应的<sup>纯</sup> 量操作符会被施加到每一 个元素上去.

<sup>注</sup>意链式比较的比较顺序:

 $v(x) = (printh(n(x); x)$  $julus > v(1) < v(2) \le v(3)$ 2 1 3 **true** julia>  $v(1) > v(2) \le v(3)$ 2 1 **false**

中间的值只计算了一次,而不是像 v(1) < v(2) && v(2) <= v(3) 一样计算了两次。但是, 链式比较 <sup>的</sup>计算顺序是不确定的。不要在链式比较中使用带副作用(比如打印)的表达式。如果需要使用副作用<sup>表</sup> 达式, 推荐使用[短](#page-64-0)路 & & 运算符(详见 短路求值)。

#### <sup>运</sup>算优先<sup>级</sup>

Julia <sup>运</sup>算优先级从高至低依次为:

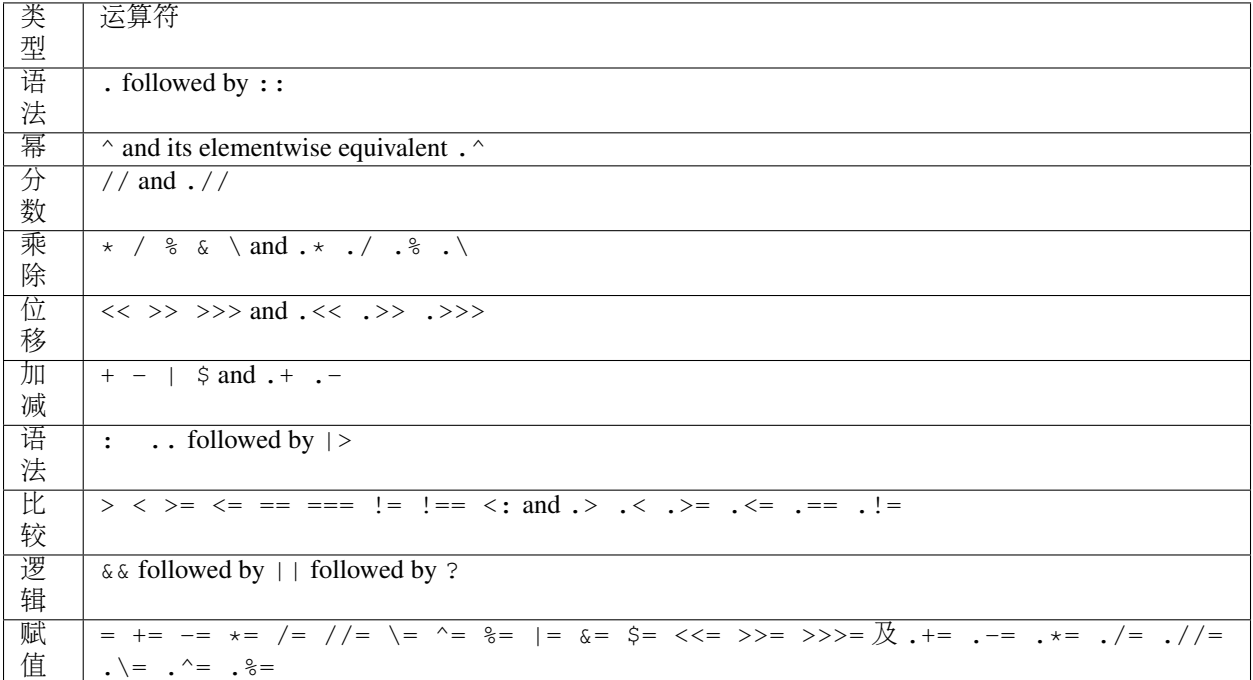

## 基本函数

Julia <sup>提</sup>供了一系列数学函数和运算符:

## 舍入函数

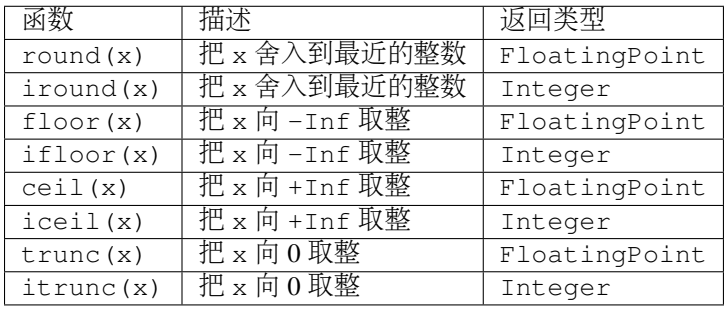

### 除法函数

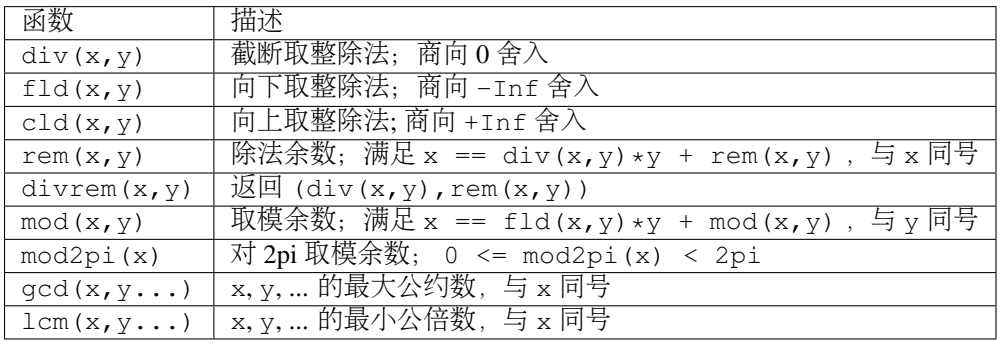

## 符号函数和绝对值函<sup>数</sup>

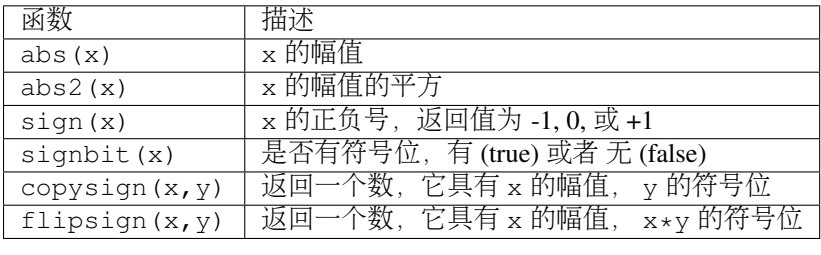

#### <sup>乘</sup>方,对数和开<sup>方</sup>

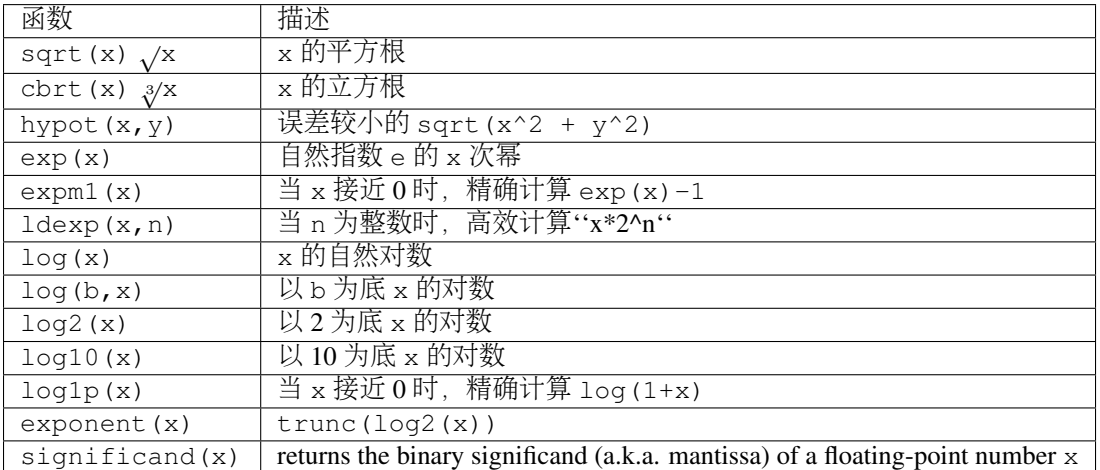

为什么要<sup>有</sup> hypot, expm1, log1p 等函数,参<sup>见</sup> John D. Cook <sup>的</sup>博客: [expm1, log1p, erfc](http://www.johndcook.com/blog/2010/06/07/math-library-functions-that-seem-unnecessary/) <sup>和</sup> [hypot](http://www.johndcook.com/blog/2010/06/02/whats-so-hard-about-finding-a-hypotenuse/) 。

#### 三角函数和双曲函数

Julia <sup>内</sup>置了所有的标准三角函数和双曲函<sup>数</sup>

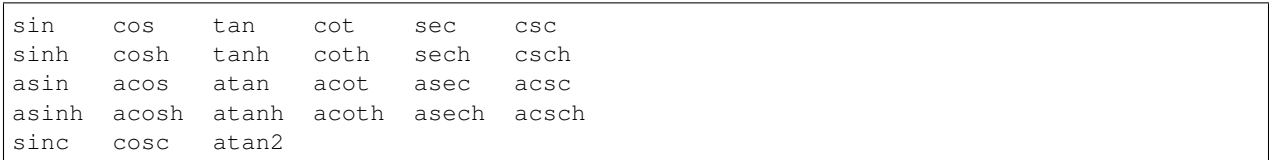

除了 [atan2](http://zh.wikipedia.org/zh-cn/Atan2) 之外, 都是单参数函数。 at an2 给出了 x 轴, 与由 x 、 y 确定的点之间的 弧[度](http://zh.wikipedia.org/zh-cn/%E5%BC%A7%E5%BA%A6) 。

Additionally, sinpi(x) and cospi(x) are provided for more accurate computations of sin(pi\*x) and cos(pi\*x) respectively.

如果想要以度,而非弧度,为单位计算三角函数,应使用<sup>带</sup> <sup>d</sup> <sup>后</sup>缀的函数。例如, sind(x) <sup>计</sup>算 <sup>x</sup> <sup>的</sup>正弦 <sup>值</sup>,这里 <sup>x</sup> <sup>的</sup>单位是度。以下的列表是全部的以度为单位的三角函数:

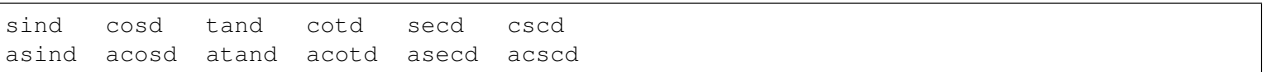

#### 特殊函<sup>数</sup>

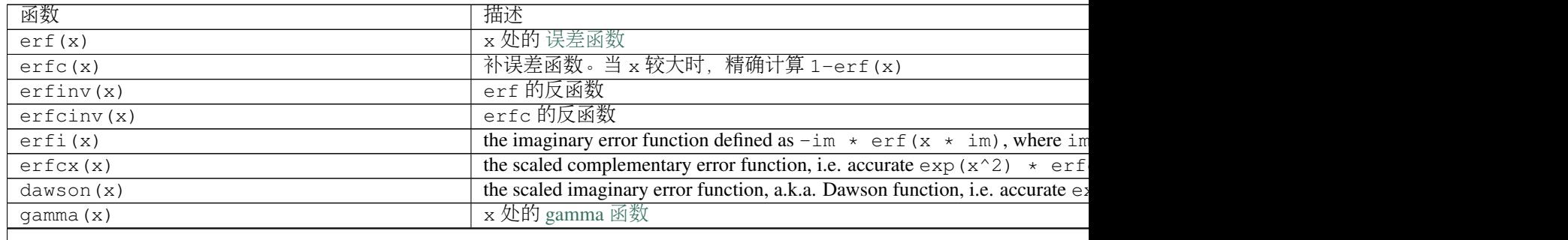

<sup>表</sup> 5.1 – <sup>续</sup>上页

| 函数                                         | 描述                                                                            |
|--------------------------------------------|-------------------------------------------------------------------------------|
| lgamma(x)                                  | 当 x 较大时, 精确计算 log (gamma (x))                                                 |
| lfact(x)                                   | accurate $log(factorial(x))$ for large x; same as $logmma(x+1)$ for           |
| digamma(x)                                 | the digamma function (i.e. the derivative of $l$ gamma) at x                  |
| beta $(x, y)$                              | the beta function at $x, y$                                                   |
| $\overline{\text{lbeta}}(x, y)$            | accurate $log (beta (x, y))$ for large x or y                                 |
| eta(x)                                     | the Dirichlet eta function at x                                               |
| zeta(x)                                    | the Riemann zeta function at x                                                |
| airy(z), airyai(z), airy(0, z)             | the Airy Ai function at z                                                     |
| $airyprime(z), airyaiprime(z), airy(1, z)$ | Airy Ai 函数在 z 处的导数                                                            |
| airybi(z), airy(2, z)                      | the Airy Bi function at z                                                     |
| airybiprime(z), airy(3, z)                 | Airy Bi 函数在 z 处的导数                                                            |
| $\text{airyx(z)}, \text{airyx(k,z)}$       | the scaled Airy AI function and k th derivatives at z                         |
| besselj(nu, z)                             | the Bessel function of the first kind of order nu at z                        |
| besself(2)                                 | bessel $j(0, z)$                                                              |
| besselj1(z)                                | bessel $j(1, z)$                                                              |
| besseljx(nu, z)                            | the scaled Bessel function of the first kind of order nu at z                 |
| bessely (nu, z)                            | the Bessel function of the second kind of order nu at z                       |
| bessely0(z)                                | bessely $(0, z)$                                                              |
| bessely1(z)                                | bessely $(1, z)$                                                              |
| besselyx(nu,z)                             | the scaled Bessel function of the second kind of order nu at z                |
| besselh $(nu, k, z)$                       | the Bessel function of the third kind (a.k.a. Hankel function) of order nu at |
| hankelh $1$ (nu, z)                        | besselh (nu, $1, z$ )                                                         |
| hankelh1x(nu, z)                           | scaled besselh $(nu, 1, z)$                                                   |
| hankelh $2$ (nu, $z$ )                     | besselh (nu, $2, z$ )                                                         |
| hankelh2x $(nu, z)$                        | scaled besselh (nu, $2, z$ )                                                  |
| besseli (nu, z)                            | the modified Bessel function of the first kind of order nu at z               |
| besselix(nu, z)                            | the scaled modified Bessel function of the first kind of order nu at z        |
| besselk (nu, z)                            | the modified Bessel function of the second kind of order nu at z              |
| besselkx(nu, z)                            | the scaled modified Bessel function of the second kind of order nu at z       |
# CHAPTER 6

复数和分<sup>数</sup>

Julia 提供复[数](#page-28-0)和分数类型,并对其支持所有的标准数学运算。对不同的数据类型进行混合运算时,无论是 基础的还是复合的,都会自动使用[类](#page-112-0)型转换和类型提升.

## 复<sup>数</sup>

全局变量 im 即复数 *i*, 表示 -1 的正平方根。因为 i 经常作为索引变量, 所以不使用它来代表复数了。Julia 允许数值文本作为[代](#page-24-0)数系数,也适用于复数:

julia> 1 + 2im  $1 + 2im$ 

<sup>可</sup>以对复数做标准算术运算:

```
julia > (1 + 2im) * (2 - 3im)8 + 1im
julia > (1 + 2im) / (1 - 2im)-0.6 + 0.8imjulia > (1 + 2im) + (1 - 2im)2 + 0im
julis> (-3 + 2im) - (5 - 1im)-8 + 3imjulia> (-1 + 2im)^2-3 - 4imjulia> (-1 + 2im)^2.5
2.7296244647840084 - 6.960664459571898im
julia> (-1 + 2im) (1 + 1im)
```

```
-0.27910381075826657 + 0.08708053414102428im
julia> 3(2 - 5im)6 - 15imjulia> 3(2 - 5im)^2-63 - 60imjulia> 3(2 - 5im)^{-1}.00.20689655172413796 + 0.5172413793103449im
```
<sup>类</sup>型提升机制保证了不同类型的运算对象能够在一起运算:

```
julia> 2(1 - 1im)2 - 2imjulus > (2 + 3im) - 11 + 3im
julus > (1 + 2im) + 0.51.5 + 2.0im
julia > (2 + 3im) - 0.5im2.0 + 2.5im
julia> 0.75(1 + 2im)
0.75 + 1.5imjulia> (2 + 3im) / 2
1.0 + 1.5im
julia > (1 - 3im) / (2 + 2im)-0.5 - 1.0imjulia> 2im^2
-2 + 0imjulia> 1 + 3/4im
1.0 - 0.75im
```
注意: 3/4im == 3/(4\*im) == -(3/4\*im), 因为文本系数比除法优先。

处理复数的标准函数:

```
julia> real(1 + 2im)
1
julia> imag(1 + 2im)
2
julia> conj(1 + 2im)
1 - 2imjulia> abs(1 + 2im)2.23606797749979
julia> abs2(1 + 2im)5
```

```
julia> angle(1 + 2im)
1.1071487177940904
```
<sup>通</sup>常, 复数的绝对值( abs )是它到零的距离。 <sup>函</sup><sup>数</sup> abs2 <sup>返</sup>回绝对值的平方, 特别地用在复数上来避免开 <sup>根</sup>。angle <sup>函</sup>数返回弧度制的相位(<sup>即</sup> *argument* 或 *arg* )。 所有<sup>的</sup> <sup>基</sup>本[函](#page-33-0)<sup>数</sup> <sup>也</sup>可以应用在复数上:

```
julia> sqrt(1im)
0.7071067811865476 + 0.7071067811865475im
julia> sqrt(1 + 2im)
1.272019649514069 + 0.7861513777574233im
julia> cos(1 + 2im)2.0327230070196656 - 3.0518977991518im
julia> exp(1 + 2im)-1.1312043837568135 + 2.4717266720048188im
julia> sinh(1 + 2im)-0.4890562590412937 + 1.4031192506220405im
```
作用在实数上的数学函数,返回值一般为实数;作用在复数上的,返回值为复数。例如, sqrt 对 -1 和 -1 + 0im 的结果不同,即使 -1 == -1 + 0im :

```
julia> sqrt(-1)ERROR: DomainError
sqrt will only return a complex result if called with a complex argument.
try sqrt(complex(x))
in sqrt at math.jl:131
julia> sqrt(-1 + 0im)
0.0 + 1.0im
```
[代](#page-24-0)数系<sup>数</sup> <sup>不</sup>能用于使用变量构造复数。乘法必须显式的写出来:

julia>  $a = 1$ ;  $b = 2$ ;  $a + b * im$ 1 + 2im

<sup>但</sup>是, <sup>不</sup> <sup>推</sup>荐使用上面的方法。推荐使用 complex <sup>函</sup>数构造复数:

```
julia> complex(a,b)
1 + 2im
```
<sup>这</sup>种构造方式避免了乘法和加法操作。

Inf <sup>和</sup> NaN <sup>也</sup>可以参与构造复<sup>数</sup> (参<sup>考</sup> 特殊[的](#page-20-0)浮点<sup>数</sup> <sup>部</sup>分):

```
julia> 1 + Inf*im
1.0 + Inf*imjulia> 1 + NaN*im
1.0 + NaN*im
```
## 分数

Julia <sup>有</sup>分数类型。使用 // <sup>运</sup>算符构造分数:

julia> 2//3 2//3

如果分子、分母有公约数,将自动约简至最简分数,且分母为非负数:

```
julia> 6//9
2//3
julia>-4//8-1//2
julia> 5//-15
-1//3
julus -4//-121//3
```
<sup>约</sup>简后的分数都是唯一的,可以通过分别比较分子、分母来确定两个分数是否相等。使用 num <sup>和</sup> den <sup>函</sup><sup>数</sup> <sup>来</sup>取得约简后的分子和分母:

```
julia>num(2//3)
2
julia> den(2//3)
3
```
其实并不需要比较分数和分母,我们已经为分数定义了标准算术和比较运算:

```
julia> 2//3 == 6//9
true
julia> 2//3 == 9//27
false
julia> 3//7 < 1//2
true
julia> 3//4 > 2//3
true
julia> 2//4 + 1//6
2//3
julia > 5//12 - 1//41//6
julia> 5//8 * 3//12
5//32
julia> 6//5 / 10//7
21//25
```
<sup>分</sup>数可以简单地转换为浮点数:

```
julia> float(3//4)0.75
```
分数到浮点数的转换遵循, 对任意整数 a 和 b , 除 a == 0 及 b == 0 之外, 有:

```
julia> isequal(float(a//b), a/b)
true
```
可以构造结果为 Inf 的分数:

 $j$ ulia>  $5//0$ 1//0 julia $> -3//0$  $-1//0$ julia> typeof(ans) **Rational**{**Int64**} (constructor with 1 method)

但不能构造结果为 NaN 的分数:

```
julia> 0//0
ERROR: invalid rational: 0//0
in Rational at rational.jl:6
in // at rational.jl:15
```
<sup>类</sup>型提升系统使得分数类型与其它数值类型交互非常简单:

```
julia> 3//5 + 18//5
julus > 3//5 - 0.50.09999999999999998
julus > 2//7 * (1 + 2im)2//7 + 4//7*imjulia> 2//7 * (1.5 + 2im)0.42857142857142855 + 0.5714285714285714im
julia> 3//2 / (1 + 2im)
3//10 - 3//5*imjulia> 1//2 + 2im
1//2 + 2//1*imjulia> 1 + 2//3im
1//1 - 2//3*imjulia> 0.5 == 1//2
true
julia> 0.33 == 1//3
false
julia> 0.33 < 1//3
true
```

```
julia> 1//3 - 0.33
0.0033333333333332993
```
# CHAPTER 7

<sup>字</sup>符<sup>串</sup>

Julia 中处理 [ASCII](http://zh.wikipedia.org/zh-cn/ASCII) 文本简洁高效, 也可以处理 [Unicode](http://zh.wikipedia.org/zh-cn/Unicode) 。使用 C 风格的字符串代码来处理 ASCII 字符串, <sup>性</sup>能和语义都没问题。如果这种代码遇到<sup>非</sup> ASCII <sup>文</sup>本,会提示错误,而不是显示乱码。这时,修改代<sup>码</sup> <sup>以</sup>兼容<sup>非</sup> ASCII <sup>数</sup>据也很简单。

关于 Julia 字符串, 有一些值得注意的高级特性:

- AbstractString 是个抽象类型, 不是具体类型——很多不同的表述都可以实现 AbstractString <sup>的</sup>接口, <sup>但</sup>他们很容易清晰地展示出相互关系并很容易的被一起使用。任何字符串类型的变量都可<sup>以</sup> <sup>传</sup>入一个在函数定义中声明了''AbstractString''类型的自变量。
- 和 C语言 以及Java 一样 (但和大部分动态语言不同), Julia 的 Char 类型代表单字符, 是由 32 位整 数表示的 Unicode 码位
- <sup>与</sup> Java 中一样,字符串不可更改: String <sup>对</sup>象的值不能改变。要得到不同的字符串,需要构造新<sup>的</sup> <sup>字</sup>符<sup>串</sup>
- 概念上,字符串是从索引值映射到字符的 部分函数 ,对某些索引值,如果不是字符,会抛出异常
- Julia 支持全部 Unicode 字符: 文本字符通常都是 ASCII 或 [UTF-8](http://zh.wikipedia.org/zh-cn/UTF-8) 的, 但也支持其它编码

#### <sup>字</sup>符

Char <sup>表</sup>示单个字符:它<sup>是</sup> <sup>32</sup> <sup>位</sup>整数,值参<sup>见</sup> [Unicode](http://zh.wikipedia.org/zh-cn/%E7%A0%81%E4%BD%8D) <sup>码</sup><sup>位</sup> 。 Char 必须使用单引号:

```
julia> 'x'
'x'
julia> typeof(ans)
Char
```
<sup>可</sup>以把 Char <sup>转</sup>换为对应整数值:

```
julia> Int('x')
120
```

```
julia> typeof(ans)
Int64
```
<sup>在</sup> <sup>32</sup> <sup>位</sup>架构上, typeof(ans) <sup>的</sup>类型<sup>为</sup> Int32 。也可以把整数值转换<sup>为</sup> Char :

```
julia> Char(120)
'x'
```
并非所有的整数值都是有效的 Unicode 码位,但为了性能, Char 一般不检查其是否有效。如果你想要确保 <sup>其</sup>有效,使用 isvalid <sup>函</sup>数:

```
julia> Char(0x110000)
'\U110000'
julia> isvalid(Char, 0x110000)
false
```
目前, 有效的 Unicode 码位为, 从 U+00 至 U+d7ff, 以及从 U+e000 至 U+10ffff。

可以用单引号包住\u及跟着的最多四位十六进制数,或者\U及跟着的最多八位(有效的字符,最多需要 <sup>六</sup>位)十六进制数,来输<sup>入</sup> Unicode <sup>字</sup>符:

```
julia> '\u0'
'\0'
julia> '\u78'
' x'julia> '\u2200'
'∀'
julia> '\U10ffff'
'\U10ffff'
```
Julia 使用系统默认的区域和语言设置来确定, 哪些字符可以被正确显示, 哪些需要用 \u 或 \U 的转义来显 示。除 Unicode 转义格式之外, 所有 C 语言转义的输[入](http://en.wikipedia.org/wiki/C_syntax#Backslash_escapes)格式 都能使:

```
julia> Int('\0')
\Omegajulia> Int('\t')
9
\text{in}Int('\n')
10
julia> Int('\e')
27
julia> Int('\x7f')
127
julia> Int('\177')
127
julia> Int('\xff')
255
```
可以对 Char 值比较大小,也可以做少量算术运算:

```
julia> 'A' < 'a'
true
julia> 'A' \leq 'a' \leq 'Z'
false
julia> 'A' \leq 'X' \leq 'Z'
true
julia> 'x' - 'a'
23
julia> 'A' + 1
'B'
```
#### <sup>字</sup>符串基<sup>础</sup>

字符串文本应放在双引号 "..." 或三个双引号 """... """ 中间:

```
julia> str = "Hello, world.\n"
"Hello, world.\n"
julia> """Contains "quote" characters"""
"Contains \"quote\" characters"
```
<sup>使</sup>用索引从字符串提取字符:

```
julia> str[1]
'H'
julia> str[6]
','
julia> str[end]
' \n\ln'
```
Julia 中的索引都是从 1 开始的, 最后一个元素的索引与字符串长度相同, 都是 n 。

<sup>在</sup>任何索引表达式中,关键<sup>词</sup> end <sup>都</sup>是最后一个索引值(由 endof(str) <sup>计</sup>算得到)的缩写。可以对字符 <sup>串</sup><sup>做</sup> end 算术或其它运算:

```
julia> str[end-1]
'.'
julia> str[end/2]
\mathbf{r}=\mathbf{r}julia> str[end/3]
ERROR: InexactError()
in getindex at string.jl:59
julia> str[end/4]
ERROR: InexactError()
in getindex at string.jl:59
```
索引小于 1 或者大于 end, 会提示错误:

```
julia> str[0]
ERROR: BoundsError()
julia> str[end+1]
ERROR: BoundsError()
```
<sup>使</sup>用范围索引来提取子字符串:

```
julia> str[4:9]
"lo, wo"
```
str[k] 和 str[k:k] 的结果不同:

```
julia> str[6]
','
julia> str[6:6]
","
```
前者是类型为 Char 的单个字符,后者为仅有一个字符的字符串。在 Julia 中这两者完全不同。

### **Unicode** 和 **UTF-8**

Julia 完整支持 Unicode 字符和字符串。正如 上文所讨论的, 在字符文本中, Unicode 码位可以由 \u 和 \U <sup>来</sup>转义,也可以使用标<sup>准</sup> <sup>C</sup> <sup>的</sup>转义序列。它们都可以用来写字符串文本:

```
julia> s = "\u2200 x \u2203 y"
"∀ x ∃ y"
```
非 ASCII 字符串文本使用 UTF-8 编码。 UTF-8 是一种变长编码、意味着并非所有的字符的编码长度都是相 同的。在 UTF-8 中, 码位低于 0x80 (128) 的字符即 ASCII 字符, 编码如在 ASCII 中一样, 使用单字节; 其余码位的字符使用多字节,每字符最多四字节。这意味着 UTF-8 字符串中, 并非所有的字节索引值都是 <sup>有</sup>效的字符索引值。如果索引到无效的字节索引值,会抛出错误:

```
julia> s[1]
'∀'
julia> s[2]
ERROR: invalid UTF-8 character index
in next at ./utf8.jl:68
in getindex at string.jl:57
julia> s[3]
ERROR: invalid UTF-8 character index
in next at ./utf8.jl:68
in getindex at string.jl:57
julia> s[4]
' '
```
上例中,字符 ∀ 为 3 字节字符, 所以索引值 2 和 3 是无效的, 而下一个字符的索引值为 4。

由于变长编码,字符串的字符数(由 length(s) 确定)不一定等于字符串的最后索引值。对字符串 s 进行 索引,并从 1 遍历至 endof (s) ,如果没有抛出异常,返回的字符序列将包括 s 的序列。因而 length (s)

<= endof(s) 。下面是个低效率的遍<sup>历</sup> <sup>s</sup> <sup>字</sup>符的例子:

```
julia> for i = 1:endof(s)
         try
           println(s[i])
         catch
           # ignore the index error
         end
       end
∀
x
∃
y
```
所幸我们可以把字符串作为遍历对象,而不需处理异常:

```
julia> for c in s
         println(c)
       end
∀
x
∃
y
```
Julia 不只支持 UTF-8, 增加其它编码的支持也很简单。In particular, Julia also provides UTF16String and UTF32String types, constructed by the utf16(s) and utf32(s) functions respectively, for UTF-16 and UTF-32 encodings. It also provides aliases WString and wstring(s) for either UTF-16 or UTF-32 strings, depending on the size of Cwchar\_t. 有关 UTF-8 的讨论,详见下面的 字节数组文本 。

### 内插

<sup>字</sup>符串连接是最常用的操作:

```
julia> greet = "Hello"
"Hello"
julia> whom = "world"
"world"
julia> string(greet, ", ", whom, ".\n")
"Hello, world.\n"
```
像 Perl 一样, Julia 允许使用 \$ 来内插字符串文本:

```
julia> "$greet, $whom.\n"
"Hello, world.\n"
```
<sup>系</sup>统会将其重写为字符串文本连接。

\$ 将其后的最短的完整表达式内插进字符串。可以使用小括号将任意表达式内插:

julia> "1 + 2 =  $\zeta(1 + 2)$ "  $"1 + 2 = 3"$ 

<sup>字</sup>符串连接和内插都调用 string <sup>函</sup>数来把对象转换<sup>为</sup> String 。与在交互式会话中一样,大多数<sup>非</sup> String <sup>对</sup>象被转换为字符串:

```
julia> v = [1, 2, 3]3-element Array{Int64,1}:
1
2
3
julia> "v: $v"
"v: [1, 2, 3]"
```
Char <sup>值</sup>也可以被内插到字符串中:

```
julia> c = 'x'
'x'
julia> "hi, $c""hi, x"
```
<sup>要</sup>在字符串文本中包<sup>含</sup> \$ <sup>文</sup>本,应使用反斜杠将其转义:

julia> print("I have **\\$**100 in my account.**\n**") I have \$100 **in** my account.

### **Triple-Quoted String Literals**

When strings are created using triple-quotes ("""...""") they have some special behavior that can be useful for creating longer blocks of text. First, if the opening """ is followed by a newline, the newline is stripped from the resulting string.

"""hello"""

is equivalent to

""" hello"""

but

""" hello"""

will contain a literal newline at the beginning. Trailing whitespace is left unaltered. They can contain " symbols without escaping. Triple-quoted strings are also dedented to the level of the least-indented line. This is useful for defining strings within code that is indented. For example:

```
julia> str = """
           Hello,
           world.
```
"" "" " Hello,**\n** world.**\n**"

In this case the final (empty) line before the closing """ sets the indentation level.

Note that line breaks in literal strings, whether single- or triple-quoted, result in a newline (LF) character  $\ln$  in the string, even if your editor uses a carriage return  $\traket{r$  (CR) or CRLF combination to end lines. To include a CR in a string, use an explicit escape  $\mathcal{L}$ ; for example, you can enter the literal string "a CRLF line ending $\mathcal{L}\cap$ ".

```
一般操作
```
<sup>使</sup>用标准比较运算符,按照字典顺序比较字符串:

```
julia> "abracadabra" < "xylophone"
true
julia> "abracadabra" == "xylophone"
false
julia> "Hello, world." != "Goodbye, world."
true
julia> "1 + 2 = 3" == "1 + 2 = \hat{S}(1 + 2)"
true
```
<sup>使</sup>用 search <sup>函</sup>数查找某个字符的索引值:

```
julia> search("xylophone", 'x')
1
julia> search("xylophone", 'p')
5
julia> search("xylophone", 'z')
0
```
<sup>可</sup>以通过提供第三个参数,从此偏移值开始查找:

```
julia> search("xylophone", 'o')
4
julia> search("xylophone", 'o', 5)
7
julia> search("xylophone", 'o', 8)
0
```
<sup>另</sup>一个好用的处理字符串的函<sup>数</sup> repeat :

```
julia> repeat(".:Z:.", 10)
".:Z:..:Z:..:Z:..:Z:..:Z:..:Z:..:Z:..:Z:..:Z:..:Z:."
```
<sup>其</sup>它一些有用的函数:

- endof(str) <sup>给</sup><sup>出</sup> str <sup>的</sup>最大(字节)索引<sup>值</sup>
- length(str) <sup>给</sup><sup>出</sup> str <sup>的</sup>字符<sup>数</sup>
- i = start(str) 给出第一个可在 str 中被找到的字符的有效索引值(一般为 1)
- c, j = next(str,i) <sup>返</sup>回索引<sup>值</sup> <sup>i</sup> 处或之后的下一个字符,以及之后的下一个有效字符的索引 值。通过 start 和 endof ,可以用来遍历 str 中的字符
- ind2chr(str,i) <sup>给</sup>出字符串中第 <sup>i</sup> <sup>个</sup>索引值所在的字符,对应的是第几个字符
- chr2ind(str, j) 给出字符串中索引为 i 的字符, 对应的(第一个)字节的索引值

### <sup>非</sup>标准字符串文<sup>本</sup>

Julia <sup>提</sup>供<sup>了</sup> [非](#page-129-0)标准字符串文<sup>本</sup> 。它在正常的双引号括起来的字符串文本上,添加了前缀标识符。下面将<sup>要</sup> <sup>介</sup>绍的正则表达式、字节数组文本和版本号文本,就是非标准字符串文本的例子。 [元](#page-129-0)编程 章节有另外的<sup>一</sup> 些例子。

#### 正则表达式

Julia 的正则表达式 (regexp) 与 Perl 兼容,由 [PCRE](http://www.pcre.org/) 库提供。它是一种非标准字符串文本,前缀为 r ,最后 <sup>面</sup>可再跟一些标识符。最基础的正则表达式仅为 r"..." <sup>的</sup>形式:

```
\text{julia}>r"^\wedge\text{ss}(?:\#|\$)"
r"^\s*(?:#|$)"
julia> typeof(ans)
Regex (constructor with 3 methods)
```
<sup>检</sup>查正则表达式是否匹配字符串,使用 ismatch <sup>函</sup>数:

```
julia> ismatch(r''^{\lambda}(s*(?:\#|\hat{S})"), "not a comment")
false
julia> ismatch(r''^s)s*(?:#|$)", "# a comment")
true
```
ismatch <sup>根</sup>据正则表达式是否匹配字符串,返回真或假。 match <sup>函</sup>数可以返回匹配的具体情况:

```
julia> match(r''^s)s*(?:#|$)", "not a comment")
julia> match(r'''^{\lambda}s*(?:#|$)", "# a comment")
RegexMatch("#")
```
如果没有匹配, match 返回 nothing ,这个值不会在交互式会话中打印。除了不被打印,这个值完全可 <sup>以</sup>在编程中正常使用:

```
m = \text{match}(r''^{\wedge} \succeq (?:\#|\S)", line)
if m == nothing
  println("not a comment")
else
  println("blank or comment")
end
```
如果匹配成功, match <sup>的</sup>返回值是一个 RegexMatch <sup>对</sup>象。这个对象记录正则表达式是如何匹配的,包括 <sup>类</sup>型匹配的子字符串,和其他捕获的子字符串。本例中仅捕获了匹配字符串的一部分,假如我们想要注释 <sup>字</sup>符后的非空白开头的文本,可以这么写:

```
julia> m = match(r"^\s*(?:#\s*(.*?)\s*$|$)", "# a comment ")
RegexMatch("# a comment ", 1="a comment")
```
When calling match, you have the option to specify an index at which to start the search. For example:

```
julia> m = match(r"[0-9]", "aaaa1aaaa2aaaa3", 1)
RegexMatch("1")
julia> m = match(r" [0-9]", "aaaa1aaaa2aaaa3", 6)RegexMatch("2")
julia> m = match(r" [0-9]", "aaaaalaaaa2aaaa3", 11)RegexMatch("3")
```
<sup>可</sup>以<sup>在</sup> RegexMatch <sup>对</sup>象中提取下列信息:

- <sup>完</sup>整匹配的子字符串: m.match
- <sup>捕</sup>获的子字符串组成的字符串多元组: m.captures
- <sup>完</sup>整匹配的起始偏移值: m.offset
- <sup>捕</sup>获的子字符串的偏移值向量: m.offsets

对于没匹配的捕获, m.captures 的内容不是子字符串, 而是 nothing, m.offsets 为 0 偏移 ( Julia 中的索引值都是从 1 开始的,因此 0 偏移值表示无效):

```
julia> m = match(r" (a|b) (c)?(d)", "acd")RegexMatch("acd", 1="a", 2="c", 3="d")
julia> m.match
"acd"
julia> m.captures
3-element Array{Union(SubString{UTF8String},Nothing),1}:
"a"
^{\mathrm{II}} c^{\mathrm{II}}"d"
julia> m.offset
1
julia> m.offsets
3-element Array{Int64,1}:
1
2
\overline{3}juli_a > m = match(r" (a|b) (c)?(d)", "ad")RegexMatch("ad", 1="a", 2=nothing, 3="d")
julia> m.match
"ad"
julia> m.captures
3-element Array{Union(SubString{UTF8String},Nothing),1}:
"a"
nothing
 "d"
```

```
julia> m.offset
1
julia> m.offsets
3-element Array{Int64,1}:
1
0
 2
```
<sup>可</sup>以把结果多元组绑定给本地变量:

```
julia> first, second, third = m.captures; first
"a"
```
<sup>可</sup>以在右引号之后,使用标识符 <sup>i</sup>, <sup>m</sup>, <sup>s</sup>, <sup>及</sup> <sup>x</sup> <sup>的</sup>组合,来修改正则表达式的行为。这几个标识符的用法<sup>与</sup> Perl 中的一样, 详见 [perlre manpage](http://perldoc.perl.org/perlre.html#Modifiers) :

<sup>i</sup> <sup>不</sup>区分大小<sup>写</sup>

m 多行匹配。 "^" 和 "\$" 匹配多行的起始和结尾

<sup>s</sup> <sup>单</sup>行匹配。 "." <sup>匹</sup>配所有字符,包括换行符

一起使用时, 例如 r""ms 中, "." 匹配任意字符, 而 "^" 与 "\$" 匹配字符串中新行之前和之后的字符

<sup>x</sup> 忽略大多数空白,除非是反斜杠。可以使用这个标识符,把正则表达式分为可读的小段。 '#' <sup>字</sup>符被认为是引 <sup>入</sup>注释的元字符

<sup>例</sup>如,下面的正则表达式使用了所有选项:

```
julia> r"a+.*b+.*?d$"ism
r"a+.*b+.*?d$"ims
julia> match(r"a+.*b+.*?d$"ism, "Goodbye,\nOh, angry,\nBad world\n")
RegexMatch("angry,\nBad world")
```
Julia 支持三个双引号所引起来的正则表达式字符串, 即 r"""... """ 。这种形式在正则表达式包含引号或 <sup>换</sup>行符时比较有用。

... Triple-quoted regex strings, of the form  $r \cdot \cdot \cdot \cdot \cdot \cdot \cdot \cdot$  are also ... supported (and may be convenient for regular expressions containing ... quotation marks or newlines).

# 字节数组文本

另一类非标准字符串文本为 b"...",可以表示文本化的字节数组, 如 Uint8 数组。习惯上, 非标准文本 <sup>的</sup>前缀为大写,会生成实际的字符串对象;而前缀为小写的,会生成非字符串对象,如字节数组或编译<sup>后</sup> <sup>的</sup>正则表达式。字节表达式的规则如下:

- ASCII <sup>字</sup>符<sup>与</sup> ASCII <sup>转</sup>义符生成一个单字<sup>节</sup>
- \x <sup>和</sup> <sup>八</sup>进制转义序列生成对应转义值<sup>的</sup> <sup>字</sup><sup>节</sup>
- Unicode <sup>转</sup>义序列生成 UTF-8 <sup>码</sup>位的字节序<sup>列</sup>

三种情况都有的例子:

julia> b"DATA**\xff\u2200**" 8-element **Array**{Uint8,1}: 0x44  $0 \times 41$ 0x54 0x41 0xff 0xe2 0x88 0x80

ASCII <sup>字</sup>符<sup>串</sup> "DATA" <sup>对</sup>应于字<sup>节</sup> 68, 65, 84, 65 。 \xff 生成的单字节<sup>为</sup> <sup>255</sup> 。Unicode <sup>转</sup><sup>义</sup> \u2200 <sup>按</sup> UTF-8 编码为三字节 226, 136, 128 。注意,字节数组的结果并不对应于一个有效的 UTF-8 字符串,如果把 <sup>它</sup>当作普通的字符串文本,会得到语法错误:

julia> "DATA**\xff\u2200**" ERROR: syntax: invalid UTF-8 sequence

\xff 和 \uff 也不同: 前者是 字节 255 的转义序列;后者是 码位 255 的转义序列,将被 UTF-8 编码为两 个字节:

```
julia> b"\xff"
1-element Array{Uint8,1}:
0xff
julia> b"\uff"
2-element Array{Uint8,1}:
0xc3
0xbf
```
在字符文本中, 这两个是相同的。 \xff 也可以代表码位 255, 因为字符 永远 代表码位。然而在字符串 中, \x 转义永远表示字节而不是码位, 而 \u 和 \U 转义永远表示码位, 编码后为 1 或多个字节。

#### 版本号常量

版本号可以很容易的用非标准的字符串常量表<sup>达</sup> v"..." 。 版本号常量会按照'语义版本控<sup>制</sup> [<http:](http://semver.org) [//semver.org>](http://semver.org)' 的规格, 根据预览版本和 build alpha-numeric 注释, 创建一个 VersionNumber 对象。例 如, v"0.2.1-rc1+win64"``会被拆成主版本 ``0, 次要版本 2, 修补版本 1, 预览版本 rc1 和构建版 本 win64。 在版本号常量中, 除了主版本号以外的都是可选的, 比如 v"0.2" 等价于 v"0.2.0"`` (没有 预览版和编译注释),``v"2" 等价于 v"2.0.0", <sup>以</sup>此类推。

VersionNumber <sup>对</sup>象对正确地对比两个或多个版本非常有用,常<sup>数</sup> VERSION 将Julia的版本皓<sup>以</sup> VersionNumber <sup>对</sup>象的形式存储下来, <sup>于</sup>是这使得我们可以用如下简单的命令来规范版本:

```
if v''0.2'' \leq VERSION \leq v''0.3 -# do something specific to 0.2 release series
end
```
注意上面的例子使用了非标准的版本号 v"0.3-", 加上了一个后缀 -: 这代表比 0.3 版本要老的旧版本, <sup>也</sup>就是说这个代码只能在稳定<sup>的</sup> 0.2 版本上运行, <sup>并</sup>会排除类似于''v"0.3.0-rc1"'' <sup>这</sup>样的版本。为了使得 <sup>不</sup>稳定<sup>的</sup> 0.2 版本也能使用, <sup>最</sup>低版本检查应该这样写: v"0.2-" <= VERSION。

<sup>另</sup>外一种非标准的版本规范扩展允许使用一个 <sup>+</sup> <sup>作</sup>为后缀来表达更高的版本,例如 VERSION > "v"0. 2-rc1+" <sup>可</sup>以用来代表所<sup>有</sup> 0.2-rc1 <sup>以</sup>后的版本和它的编译版本: <sup>对</sup><sup>于</sup> v"0.2-rc1+win64"``会<sup>返</sup> 回``false``对于 ``v"0.2-rc2" 则会返回 true。

<sup>一</sup>般来讲''-'' <sup>总</sup>应当作为后缀出现在上界的限定中,但不能用来做为真实的版本号, <sup>因</sup>为它在语义版本<sup>控</sup> 制的标准中不存在。

此外常数''VERSION'' <sup>和</sup>对象 VersionNumber 常常用来<sup>在</sup> Pkg <Base.Pkg> 模块中指定依赖关系。

# CHAPTER 8

函数

<span id="page-54-0"></span>Julia 中的函数是将一系列参数组成的元组映设到一个返回值的对象, Julia 的函数不是纯的数学式函数, 有 <sup>些</sup>函数可以改变或者影响程序的全局状态。Julia <sup>中</sup>定义函数的基本语法为:

function  $f(x, y)$  $x + y$ **end**

Julia 中可以精炼地定义函数。上述传统的声明语法, 等价于下列紧凑的"赋值形式":

f(x, y) =  $x + y$ 

对于赋值形式,函数体通常是单表达式,但也可以为复[合](#page-62-0)表达式(详见 复合表达式)。Julia 中常见这种短 小简单的函数定义。短函数语法相对而言更方便输入和阅读。

<sup>使</sup>用圆括号来调用函数:

julia $> f(2,3)$ 5

<sup>没</sup>有圆括号时, <sup>f</sup> <sup>表</sup>达式指向的是函数对象,这个函数对象可以像值一样被传递:

julia>  $g = f$ ; julia> $g(2,3)$ 5

调用函数有两种方法: 使用特定函数名的特殊运算符语法(详见后面 函数运算符), 或者使用 apply 函 数:

```
julia> apply(f,2,3)
5
```
apply <sup>函</sup>数把第一个参数当做函数对象,应用在后面的参数上。

<sup>和</sup>变量名称一样, <sup>函</sup>数名称也可以使用 Unicode <sup>字</sup>符:

julia>  $\Sigma$ (x,y) = x + y ∑ (generic **function** with 1 method)

## 参数传递行为

Julia 函数的参数遵循 "pass-by-sharing" 的惯例, 即不传递值, 而是传递引用。函数参数本身, 有点儿像新变 量 绑定 (引用值的新位置),但它们引用的值与传递的值完全相同。对可变值(如数组)的修改,会影响 其它函数。

### **return** 关键字

函数返回值通常是函数体中最后一个表达式的值。上一节中 f 是表达式 x + y 的值。在 C 和大部分命令式 <sup>语</sup>言或函数式语言中, return <sup>关</sup>键字使得函数在计算完该表达式的值后立即返回:

**function**  $g(x, y)$ **return** x \* y  $x + y$ **end**

<sup>对</sup>比下列两个函数:

```
f(x, y) = x + yfunction g(x, y)return x * y
 x + yend
julia> f(2,3)
5
julia> g(2, 3)6
```
在纯线性函数体,比如 g 中, 不需要使用 return, 它不会计算表达式 x + y 。可以把 x \* y 作为函数 <sup>的</sup>最后一个表达式,并省略 return 。只有涉及其它控制流时, return 才有用。下例计算直角三角形<sup>的</sup> 斜边长度,其中直角边为 *x* 和 *y* ,为避免溢出:

```
function hypot (x, y)x = abs(x)y = abs(y)if x > y
   r = y/xreturn x*sqrt(1+r*r)
 end
 if y == 0
   return zero(x)
 end
 r = x/yreturn y*sqrt(1+r*r)
end
```
<sup>最</sup>后一行<sup>的</sup> return <sup>可</sup>以省略。

#### <sup>函</sup>数运算符

Julia 中, 大多数运算符都是支持特定语法的函数。 && 、 || 等[短](#page-64-0)路运算是例外, 它们不是函数, 因为 短 [路](#page-64-0)求<sup>值</sup> <sup>先</sup>算前面的值,再算后面的值。 <sup>对</sup>于函数运算符,可以像其它函数一样,把参数列表用圆括号括<sup>起</sup> <sup>来</sup>,作为函数运算符的参数:

```
\frac{1}{10} iulia> 1 + 2 + 3
6
julia> +(1, 2, 3)6
```
中缀形式与函数形式完全等价,事实上,前者被内部解析为函数调用的形式。可以像对其它函数一样,对 + 、 \* <sup>等</sup>运算符进行赋值、传递:

```
julia> f = +;
julia> f(1, 2, 3)6
```
<sup>但</sup>是,这<sup>时</sup> <sup>f</sup> <sup>函</sup>数不支持中缀表达式。

## 特殊名字的运算符

<sup>有</sup>一些表达式调用特殊名字的运算符:

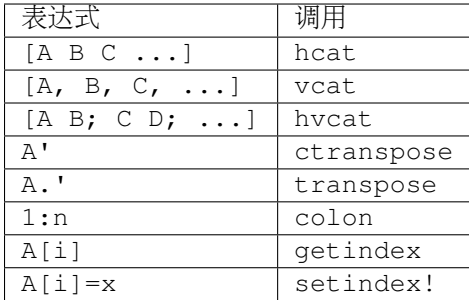

<sup>这</sup>些函数都存在<sup>于</sup> Base.Operators 模块中。

## 匿名函数

Julia 中函数是 第[一](http://zh.wikipedia.org/zh-cn/%E7%AC%AC%E4%B8%80%E9%A1%9E%E7%89%A9%E4%BB%B6)类对象, 可以被赋值给变量, 可以通过赋值后的变量来调用函数, 还可以当做参数和返 回值, 甚至可以被匿名构造:

 $julis > x \rightarrow x^2 + 2x - 1$ (anonymous **function**)

上例构造了一个匿名函数,输入一个参数 *x* , 返回多项式 x^2 + 2x - 1 的值。匿名函数的主要作用是把它传 递给接受其它函数作为参数的函数。最经典的例子是 map 函数, 它将函数应用在数组的每个值上, 返回结 果数组:

```
julia> map(round, [1.2, 3.5, 1.7])
3-element Array{Float64,1}:
1.0
4.0
2.0
```
map 的第一个参数可以是非匿名函数。但是大多数情况,不存在这样的函数时,匿名函数就可以简单地构 <sup>造</sup>单用途的函数对象,而不需要名字:

```
julia> map(x -> x^2 + 2x - 1, [1,3,-1])
3-element Array{Int64,1}:
 2
14
-2
```
<sup>匿</sup>名函数可以通过类<sup>似</sup> (x,y,z)->2x+y-z <sup>的</sup>语法接收多个参数。无参匿名函数则类似<sup>于</sup> ()->3 。无参匿 名函数可以"延迟"计算, 做这个用处时, 代码被封装进无参函数, 以后可以通过把它命名为 f () 来引入。

## 多返回<sup>值</sup>

Julia <sup>中</sup>可以通过返回多元组来模拟返回多值。但是,多元组并不需要圆括号来构造和析构,因此造成了<sup>可</sup> <sup>以</sup>返回多值的假象。下例返回一对儿值:

```
julia> function foo(a,b)
         a+b, a*b
      end;
```
如果在交互式会话中调用这个函数,但不将返回值赋值出去,会看到返回的是多元组:

```
julus > foo(2,3)(5,6)
```
Julia 支持简单的多元组"析构"来给变量赋值:

```
julia> x, y = foo(2, 3);
julia> x
5
julia> y
6
```
也可以通过 return 来返回:

```
function foo(a,b)
 return a+b, a*b
end
```
这与之前定义的 foo 结果相同。

#### 变参函数

函数的参数列表如果可以为任意个数,有时会非常方便。这种函数被称为"变参"函数,是"参数个数可变"的

简称。可以在最后一个参数后紧跟省略<sup>号</sup> ... <sup>来</sup>定义变参函数:

```
julia> bar(a,b,x...) = (a,b,x)bar (generic function with 1 method)
```
<sup>变</sup>量 <sup>a</sup> <sup>和</sup> <sup>b</sup> <sup>是</sup>前两个普通的参数,变量 <sup>x</sup> <sup>是</sup>尾随的可迭代的参数集合,其参数个数<sup>为</sup> <sup>0</sup> 或多个:

```
julia> bar(1, 2)(1,2,())julia> bar(1, 2, 3)(1,2,(3))julia> bar(1,2,3,4)
(1,2,(3,4))julia> bar(1, 2, 3, 4, 5, 6)(1, 2, (3, 4, 5, 6))
```
<sup>上</sup>述例子中, <sup>x</sup> <sup>是</sup>传递<sup>给</sup> bar <sup>的</sup>尾随的值多元组。

函数调用时,也可以使用 ...:

```
julia> x = (3, 4)(3,4)
julia> bar(1, 2, x...)(1, 2, (3, 4))
```
<sup>上</sup>例中,多元组的值完全按照变参函数的定义进行内插,也可以不完全遵守其函数定义来调用:

```
julia> x = (2, 3, 4)(2, 3, 4)julia> bar(1, x...)(1, 2, (3, 4))julia> x = (1, 2, 3, 4)(1, 2, 3, 4)julia> bar(x...)
(1, 2, (3, 4))
```
<sup>被</sup>内插的对象也可以不是多元组:

```
julia> x = \lceil 3, 4 \rceil2-element Array{Int64,1}:
3
4
julia> bar(1, 2, x...)(1, 2, (3, 4))julia> x = [1, 2, 3, 4]4-element Array{Int64,1}:
1
2
3
 4
```
julia> bar(x...)  $(1, 2, (3, 4))$ 

原函数也可以不是变参函数(大多数情况下, 应该写成变参函数):

```
\text{baz}(a,b) = a + bjulia> args = [1, 2]2-element Int64 Array:
12
julia> baz(args...)
3
julia> args = [1, 2, 3]3-element Int64 Array:
1
2
3
julia> baz(args...)
no method baz(Int64,Int64,Int64)
```
<sup>但</sup>如果输入的参数个数不对,函数调用会失败。

### 可选参数

很多时候,函数参数都有默认值。例如,库函<sup>数</sup> parseint(num,base) 把字符串解析为某个进制的数。 base <sup>参</sup>数默认<sup>为</sup> <sup>10</sup> 。这种情形可以写为:

```
function parseint (num, base=10)
    ###
end
```
这时, 调用函数时, 参数可以是一个或两个。当第二个参数未指明时, 自动传递 10:

```
julia> parseint("12",10)
12
julia> parseint("12",3)
5
julia> parseint("12")
12
```
可选参数很[方](#page-96-0)便参数个数不同的多方法定义(详见方法)。

### 关键字参数

<sup>有</sup>些函数的参数个数很多,或者有很多行为。很难记住如何调用这种函数。关键字参数,允许通过参数<sup>名</sup> <sup>来</sup>区分参数,便于使用、扩展这些复杂接口。

<sup>例</sup>如,函<sup>数</sup> plot 用于画出一条线。此函数有许多可选项,控制线的类型、宽度、颜色等。如果它接收关<sup>键</sup> <sup>字</sup>参数,当我们要指明线的宽度时,可以调用 plot(x, y, width=2) <sup>之</sup>类的形式。这样的调用方法给<sup>参</sup> <sup>数</sup>添加了标签,便于阅读;也可以按任何顺序传递部分参数。

<sup>使</sup>用关键字参数的函数,在函数签名中使用分号来定义:

```
function plot(x, y; style="solid", width=1, color="black")
    ###
end
```
额外的关键字参数,可以像变参函数中一样,使用 ... <sup>来</sup>匹配:

```
function f(x; y=0, \text{args...})###
end
```
<sup>在</sup>函<sup>数</sup> <sup>f</sup> <sup>内</sup>部, args <sup>可</sup>以<sup>是</sup> (key,value) 多元组的集合,其<sup>中</sup> key <sup>是</sup>符号。可以在函数调用时使用<sup>分</sup> 号来传递这个集合, 如 f (x, z=1; args...). 这种情况下也可以使用字典。

关键字参数的默认值仅在必要的时候从左至右地被求值(当对应的关键字参数没有被传递),所以默认的(关 <sup>键</sup>字参数的)表达式可以调用在它之前的关键字参数。

### <sup>默</sup>认值的求值作用<sup>域</sup>

<sup>可</sup>选参数和关键字参数的区别在于它们的默认值是怎样被求值的。当可选的参数被求值时,只有在<sup>它</sup> <sup>之</sup><sup>前</sup> 的 的参数在作用域之内; 与之相对的, 当关键字参数的默认值被计算时, 所有<sup>的</sup> <sup>参</sup>数都是在作用域之内。比 如, 定义函数:

```
function f(x, a=b, b=1)###
end
```
在 a=b 中的 b 指的是该函数的作用域之外的 b , 而不是接下来 的参数 b 。然而, 如果 a 和 b 都是关键字 <sup>参</sup>数,那么它们都将<sup>在</sup> 生成在同一个作用域上, a=b <sup>中</sup><sup>的</sup> <sup>b</sup> <sup>指</sup>向的是接下来的参<sup>数</sup> <sup>b</sup> (遮<sup>蔽</sup> 了任何外层空 <sup>间</sup><sup>的</sup> <sup>b</sup>), <sup>并</sup><sup>且</sup> a=b <sup>会</sup>得到未定义变量的错<sup>误</sup> (因为默<sup>认</sup> <sup>参</sup>数的表达式是自左而右的求值的, <sup>b</sup> <sup>并</sup>没有被<sup>赋</sup> 值)。

#### 函数参数的块语法

将函数作为参数传递给其它函数,当行数较多时,有时不太方便。下例在多行函数中调用 map :

```
map(x->begin
           if x < 0 & \& iseven (x)return 0
           elseif x == 0
               return 1
           else
               return x
           end
       end,
    [A, B, C]
```
Julia 提供了保留字 do 来重写这种代码, 使之更清晰:

```
map([A, B, C]) do x
    if x < 0 & \& iseven (x)return 0
    elseif x == 0
        return 1
    else
        return x
    end
end
```
do x <sup>语</sup>法会建立一个以 <sup>x</sup> <sup>为</sup>参数的匿名函数,并将其作为第一个参数传递<sup>给</sup> map . <sup>类</sup>似地, do a,b <sup>会</sup><sup>创</sup> 造一个含双参数的匿名函数,而一个普通的

do 将声明其后是一个形式为() -> ... 的匿名函数。

这些参数的初始化方式取决于"outer"函数;这里 map 将依次将 x 设为 A, B, C, 各自调用匿名函数, 效果就 <sup>像</sup>使用语<sup>法</sup> map(func, [A, B, C]) <sup>一</sup>样。

<sup>这</sup>一语法使得函数使用更为容易,函数调用就像普通的代码块,从而有效拓展了这一语言。 <sup>也</sup>有许多不<sup>同</sup> <sup>于</sup> map <sup>的</sup>使用方法存在,例如管理系统状态。例如,有一个版本<sup>的</sup> open <sup>语</sup>法<sup>可</sup> <sup>确</sup>保所打开的文件最终<sup>被</sup> 关闭:

```
open("outfile", "w") do io
    write(io, data)
end
```
<sup>这</sup>一功能由如下的定义所实现:

```
function open(f::Function, args...)
   io = open(args...)try
        f(io)
    finally
        close(io)
    end
end
```
相较 map 的例子而言, 这里 io 由 open ("outfile", "w") 返回的的结果初始化。该串流之后被传递至 负责写入的匿名函数;最终,open <sup>函</sup>数将保证你的函数退出之后该串流被正确关闭。 try/finally <sup>结</sup><sup>构</sup> 将<sup>在</sup> <sup>控</sup>制[流](#page-62-1) <sup>部</sup>分介绍。

do <sup>块</sup>结构帮助检查文档以确定用户函数的参数如何被初始化。

## 延伸阅读

我们有必要在这里说明:以上对于函数定义的解释还远远不够。Julia <sup>有</sup>一个复杂的类型系统可以运行使用 多重派发。上面并没有给出相关的例子。

- 类型系统的介绍 [类](#page-82-0)型
- <sup>以</sup>方法的形式定义函数,并在运行时被多重派发的类型在这里有描<sup>述</sup> [方](#page-96-0)<sup>法</sup>

# CHAPTER 9

控制流

```
Julia 提供一系列控制流:
```
- 复合表[达](#page-62-0)式: begin 和 (;)
- 条件[求](#page-63-0)值 : if-elseif-else 和 ?: (ternary operator)
- [短](#page-64-0)路求值 : &&, || 和 chained comparisons
- 重复[求](#page-66-0)值*:* 循<sup>环</sup> : while <sup>和</sup> for
- 异[常](#page-68-0)处<sup>理</sup> : try-catch , error <sup>和</sup> throw
- [任](#page-72-0)务(也称为协程) : yieldto

<sup>前</sup>五个控制流机制是高级编程语言的标准。但任务不是:它提供了非本地的控制流,便于在临时暂停的<sup>计</sup> 算中进行切换。在 Julia 中, 异常处理和协同多任务都是使用的这个机制。

## <span id="page-62-0"></span>复合表达式

用一个表达式按照顺序对一系列子表达式求值,并返回最后一个子表达式的值,有两种方法: begin <sup>块</sup><sup>和</sup> (;) 链。 begin 块的例子:

```
julia> z = begin
        x = 1y = 2x + yend
3
```
这个块很短也很简单,可以用(;)链语法将其放在一行上:

```
julia> z = (x = 1; y = 2; x + y)3
```
这个语法在 函[数](#page-54-0) 中的单行函数定义非常有用。 begin 块也可以写成单行, (;) 链也可以写成多行:

```
julia> begin x = 1; y = 2; x + y end
3
julia> (x = 1;y = 2;x + y3
```
## <span id="page-63-0"></span>条件求值

一个 if-elseif-else <sup>条</sup>件表达式的例子:

```
if x < y
 println("x is less than y")
elseif x > y
 println("x is greater than y")
else
  println("x is equal to y")
end
```
如果条件表达式 x < y 为真, 相应的语句块将会被执行; 否则就执行条件表达式 x > y , 如果结果为真, <sup>相</sup>应的语句块将被执行;如果两个表达式都是假, else <sup>语</sup>句块将被执行。这是它用在实际中的例子:

```
julia> function test(x, y)
         if x < y
          println("x is less than y")
         elseif x > y
           println("x is greater than y")
         else
           println("x is equal to y")
         end
       end
test (generic function with 1 method)
julia> test(1, 2)
x is less than y
julia> test(2, 1)x is greater than y
julia> test(1, 1)
x is equal to y
```
elseif 及 else 块是可选的。

注意,很短 (单行) 的条件语句在 Julia 中经常被写为短路求值的形式 (见下节).

如果条件表达式的值是除 true 和 false 之外的值, 会出错:

```
julia> if 1
         println("true")
       end
ERROR: type: non-boolean (Int64) used in boolean context
```
"问号表达式"语<sup>法</sup> ?: <sup>与</sup> if-elseif-else <sup>语</sup>法相关,但是适用于单个表达式:

a ? b : c

? 之前的 a 是条件表达式, 如果为 true, 就执行: 之前的 b 表达式, 如果为 false, 就执行: 的 c 表达 式。

用问号表达式来重写,可以使前面的例子更加紧凑。先看一个二选一的例子:

```
julia> x = 1; y = 2;
julia> println(x < y ? "less than" : "not less than")
less than
julia> x = 1; y = 0;
julia> println(x < y ? "less than" : "not less than")
not less than
```
<sup>三</sup>选一的例子需要链式调用问号表达式:

```
julia> test(x, y) = println(x < y ? "x is less than y" :
                           x > y ? "x is greater than y" : "x is equal to y")
test (generic function with 1 method)
julia> test(1, 2)x is less than y
julia> test(2, 1)x is greater than y
julia> test (1, 1)x is equal to y
```
<sup>链</sup>式问号表达式的结合规则是从右到左。

<sup>与</sup> if-elseif-else <sup>类</sup>似, : <sup>前</sup>后的表达式,只有在对应条件表达式<sup>为</sup> true 或 false <sup>时</sup>才执行:

```
julia> v(x) = (printh(n(x); x)v (generic function with 1 method)
julia> 1 < 2 ? v("yes") : v("no")
yes
"yes"
julia> 1 > 2 ? v("yes") : v("no")no
"no"
```
### <span id="page-64-0"></span>短路求值

& & 和 | | 布尔运算符被称为短路求值, 它们连接一系列布尔表达式, 仅计算最少的表达式来确 <sup>定</sup>整个链的布尔值。这意味着:

- 在表达式 a && b 中, 只有 a 为 true 时才计算子表达式 b
- 在表达式 a || b 中, 只有 a 为 false 时才计算子表达式 b

&& <sup>和</sup> || <sup>都</sup>与右侧结合,<sup>但</sup> && 比 || <sup>优</sup>先级高:

```
julia> t(x) = (println(x); true)
t (generic function with 1 method)
julia> f(x) = (println(x); false)
f (generic function with 1 method)
julia> t(1) & t(2)1
2
true
julia>t(1) & f(2)1
2
false
julia> f(1) && t(2)
1
false
julia> f(1) && f(2)
1
false
julia> t(1) || t(2)1
true
julia> t(1) || f(2)1
true
julia> f(1) || t(2)
1
2
true
julia> f(1) || f(2)1
2
false
```
<sup>这</sup>种方式<sup>在</sup> Julia 里经常作为<sup>短</sup> if <sup>语</sup>句的一个简洁的替代。可以把 if <cond> <statement> end 写成 <cond> && <statement> (读作 **<cond>** 从而 **<statement>**)。 类似地, 可以把 if ! <cond> <statement> end 写成 <cond> || <statement> (读作 <cond> 要不就 <statement>)。

<sup>例</sup>如, <sup>递</sup>归阶乘可以这样写:

```
julia> function factorial(n::Int)
          n \geq 0 || error("n must be non-negative")
          n == 0 && return 1
          n * factorial (n-1)end
factorial (generic function with 1 method)
julia> factorial(5)
120
```

```
julia> factorial(0)
1
julia> factorial(-1)
ERROR: n must be non-negative
in factorial at none:2
```
<sup>非</sup> <sup>短</sup>路求值运算符,可以使用 <sup>数</sup>学[运](#page-28-0)算和基本函<sup>数</sup> 中介绍的位布尔运算符 & <sup>和</sup> <sup>|</sup> :

```
julia> f(1) & t(2)1
2
false
julia> t(1) | t(2)
1
2
true
```
&& <sup>和</sup> || <sup>的</sup>运算对象也必须是布尔值( true 或 false )。除了最后一项外,在短路求值中使用非布尔<sup>值</sup> 是一个错误:

julia> 1 && **true** ERROR: **type**: non-boolean (**Int64**) used **in** boolean context

<sup>另</sup>一方面,短路求值的最后一项可以是任何类型的表达式。取决于之前的条件,它可以被求值并返回。

```
julia> true && (x = rand(2,2))
2x2 Array{Float64,2}:
0.768448 0.673959
0.940515 0.395453
julia> false && (x = rand(2,2))
false
```
## <span id="page-66-0"></span>重复求值**:** 循<sup>环</sup>

<sup>有</sup>两种循环表达式: while 循环<sup>和</sup> for 循环。下面<sup>是</sup> while <sup>的</sup>例子:

```
julia> i = 1;julia> while i <= 5
        println(i)
        i + = 1end
1
2
3
4
5
```
<sup>上</sup>例也可以重写<sup>为</sup> for 循环:

```
\frac{1}{1}ulia> for i = 1:5
           println(i)
         end
1
2
3
4
5
```
此处的 1:5 是一个 Range 对象, 表示的是 1, 2, 3, 4, 5 序列。 for 循环遍历这些数, 将其逐一赋给变量 i 。 while 循环和 for 循环的另一区别是变量的作用域。如果在其它作用域中没有引入变量 i, 那么它仅存 <sup>在</sup><sup>于</sup> for 循环中。不难验证:

```
julia> for j = 1:5
       println(j)
       end
1
2
3
4
5
julia> j
ERROR: j not defined
```
<sup>有</sup>关变量作用域,详<sup>见</sup> [变](#page-76-0)量的作用<sup>域</sup> 。

通常, for 循环可以遍历任意容器。这时, 应使用另一个(但是完全等价的) 关键词 in , 而不是 = , 它 <sup>使</sup>得代码更易阅读:

```
julia> for i in [1,4,0]
         println(i)
       end
1
4
\overline{0}julia> for s in ["foo","bar","baz"]
          println(s)
       end
foo
bar
baz
```
手册中将介绍各种可迭代容器(详<sup>见</sup> 多[维](#page-132-0)数<sup>组</sup> )。

<sup>有</sup>时要提前终止 while 或 for 循环。可以通过关键<sup>词</sup> break <sup>来</sup>实现:

```
julia> i = 1;
julia> while true
        println(i)
         if i >= 5
           break
         end
         i + = 1end
1
```

```
2
3
4
5
julia> for i = 1:1000
         println(i)
         if i >= 5
           break
         end
       end
1
2
3
4
5
```
<sup>有</sup>时需要中断本次循环,进行下一次循环,这时可以用关键<sup>字</sup> continue :

```
julia> for i = 1:10
         if i % 3 != 0
           continue
         end
         println(i)
       end
3
6
9
```
多层 for 循环可以被重写为一个外层循环, 迭代类似于笛卡尔乘积的形式:

```
julia> for i = 1:2, j = 3:4println((i, j))
       end
(1,3)
(1,4)
(2,3)
(2, 4)
```
<sup>这</sup>种情况下用 break <sup>会</sup>直接跳出所有循环,而不仅仅是最内层的循环。

## <span id="page-68-0"></span>异常处<sup>理</sup>

当遇到意外条件时,函数可能无法给调用者返回一个合理值。这时,要么终止程序,打印诊断错误信息; <sup>要</sup>么程序员编写异常处理。

#### <sup>内</sup>置异<sup>常</sup> **Exception**

如果程序遇到意外条件,异常将会被抛出。表中列出内置异常。

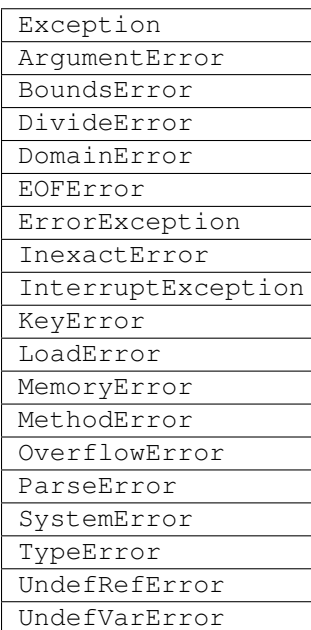

<sup>例</sup>如,当对负实数使用内置<sup>的</sup> sqrt <sup>函</sup>数时,将抛<sup>出</sup> DomainError() :

```
julia> sqrt(-1)
ERROR: DomainError
sqrt will only return a complex result if called with a complex argument.
try sqrt(complex(x))
in sqrt at math.jl:131
```
<sup>你</sup>可以用以下方式定义自己的异常:

julia> **type** MyCustomException <: **Exception end**

#### **throw** 函数

<sup>可</sup>以使用 throw <sup>函</sup>数显式创建异常。例如,某个函数只对非负数做了定义,如果参数为负数,可以抛<sup>出</sup> DomaineError 异常:

```
julia> f(x) = x>=0 ? exp(-x) : throw(DomainError())
f (generic function with 1 method)
julia> f(1)
0.36787944117144233
julia> f(-1)ERROR: DomainError
in f at none:1
```
<sup>注</sup>意, DomainError <sup>使</sup>用时需要使用带括号的形式,否则返回的并不是异常,而是异常的类型。必须<sup>带</sup> 括号才能返<sup>回</sup> Exception <sup>对</sup>象:

```
julia> typeof(DomainError()) <: Exception
true
julia> typeof(DomainError) <: Exception
false
```
另外,某些异常接受一个或多个参数:

```
julia> throw(UndefVarError(:x))
ERROR: x not defined
```
<sup>仿</sup><sup>照</sup> UndefVarError <sup>定</sup>义的方式,这个机制也可以在自定义异常类型中使用:

```
julia> type MyUndefVarError <: Exception
          var::Symbol
      end
julia> Base.showerror(io::IO, e::MyUndefVarError) = print(io, e.var, " not defined");
```
#### **error** 函数

error <sup>函</sup>数用来产生 ErrorException ,阻断程序的正常执行。

如下改<sup>写</sup> sqrt <sup>函</sup>数,当参数为负数时,提示错误,立即停止执行:

```
julia> fussy_sqrt(x) = x >= 0 ? sqrt(x) : error("negative x not allowed")
fussy_sqrt (generic function with 1 method)
julia> fussy_sqrt(2)
1.4142135623730951
julia> fussy_sqrt(-1)
ERROR: negative x not allowed
in fussy sqrt at none:1
```
当对负数调用 fussy\_sqrt 时, 它会立即返回, 显示错误信息:

```
julia> function verbose_fussy_sqrt(x)
        println("before fussy_sqrt")
         r = fussy_sqrt(x)println("after fussy_sqrt")
         return r
       end
verbose_fussy_sqrt (generic function with 1 method)
julia> verbose_fussy_sqrt(2)
before fussy_sqrt
after fussy_sqrt
1.4142135623730951
julia> verbose_fussy_sqrt(-1)
before fussy_sqrt
ERROR: negative x not allowed
in verbose_fussy_sqrt at none:3
```
#### **warn** 和 **info** 函数

Julia 还提供一些函数, 用来向标准错误 I/O 输出一些消息, 但不抛出异常, 因而并不会打断程序的执行:

```
julia> info("Hi"); 1+1
INFO: Hi
2
julia> warn("Hi"); 1+1
WARNING: Hi
2
julia> error("Hi"); 1+1
ERROR: Hi
in error at error.jl:21
```
#### **try/catch** 语句

try/catch <sup>语</sup>句可以用于处理一部分预料中的异<sup>常</sup> Exception 。例如,下面求平方根函数可以正确处<sup>理</sup> <sup>实</sup>数或者复数:

```
julia> f(x) = try
        sqrt(x)
      catch
         sqrt(complex(x, 0))
      end
f (generic function with 1 method)
julia> f(1)
1.0
julia> f(-1)
0.0 + 1.0im
```
<sup>但</sup>是处理异常比正常采用分支来处理,会慢得多。

try/catch <sup>语</sup>句使用时也可以把异常赋值给某个变量。例如:

```
julia> sqrt_second(x) = try
        sqrt(x[2])
       catch y
        if isa(y, DomainError)
           sqrt(complex(x[2], 0))elseif isa(y, BoundsError)
           sqrt(x)
         end
       end
sqrt_second (generic function with 1 method)
julia> sqrt_second([1 4])
2.0
julia> sqrt_second([1 -4])
0.0 + 2.0im
julia> sqrt_second(9)
3.0
julia> sqrt_second(-9)
ERROR: DomainError
```
```
in sqrt_second at none:7
```
注意,紧跟 catch 的符号会作为异常的名字,所以在将 try/catch 写在单行内的时候需要特别注意。下 <sup>面</sup>的代<sup>码</sup> <sup>不</sup><sup>会</sup> <sup>在</sup>发生错误的时候返<sup>回</sup> <sup>x</sup> <sup>的</sup>值:

```
try bad() catch x end
```
<sup>相</sup>对的,使用分号或<sup>在</sup> catch <sup>后</sup>另起一行:

```
try bad() catch; x end
try bad()
catch
 x
end
```
Julia <sup>还</sup>提供了更高级的异常处理函<sup>数</sup> rethrow , backtrace <sup>和</sup> catch\_backtrace 。

#### **finally** 语句

<sup>在</sup>改变状态或者使用文件等资源时,通常需要在操作执行完成时做清理工作(比如关闭文件)。异常的<sup>存</sup> <sup>在</sup>使得这样的任务变得复杂,因为异常会导致程序提前退出。关键<sup>字</sup> finally <sup>可</sup>以解决这样的问题,无<sup>论</sup> 程序是怎样退出的, finally <sup>语</sup>句总是会被执行。

<sup>例</sup>如, <sup>下</sup>面的程序说明了怎样保证打开的文件总是会被关闭:

```
f = open("file")try
    # operate on file f
finally
    close(f)
end
```
当程序执行<sup>完</sup> try <sup>语</sup>句块(例如因为执行<sup>到</sup> return <sup>语</sup>句,或者只是正常完成), close <sup>语</sup>句将会被执 <sup>行</sup>。如<sup>果</sup> try <sup>语</sup>句块因为异常提前退出,异常将会继续传播。 catch <sup>语</sup>句可以<sup>和</sup> try , finally <sup>一</sup>起<sup>使</sup> 用。这时。 finally <sup>语</sup>句将会<sup>在</sup> catch 处理完异常之后执行。

## <sup>任</sup>务(也称为协程)

<sup>任</sup>务是一种允许计算灵活地挂起和恢复的控制流,有时也被称为对称协程、轻量级线程、协同多任务等。

如果一个计算(比如运行一个函数)被设计<sup>为</sup> Task ,有可能因为切换到其<sup>它</sup> Task <sup>而</sup>被中断。原先<sup>的</sup> Task <sup>在</sup>以后恢复时,会从原先中断的地方继续工作。切换任务不需要任何空间,同时可以有任意数量的<sup>任</sup> 务切换,而不需要考虑堆栈问题。任务切换与函数调用不同,可以按照任何顺序来进行。

<sup>任</sup>务比较适合生产者-消费者模式,一个过程用来生产值,另一个用来消费值。消费者不能简单的调用生<sup>产</sup> <sup>者</sup>来得到值,因为两者的执行时间不一定协同。在任务中,两者则可<sup>以</sup> 正常运行。

Julia <sup>提</sup>供<sup>了</sup> produce <sup>和</sup> consume <sup>函</sup>数来解决这个问题。生产者调用 produce <sup>函</sup>数来生产值:

```
julia> function producer()
        produce("start")
         for n=1:4
           produce(2n)
         end
```

```
produce("stop")
end;
```
要消费生产的值,先对生产者调用 Task 函数,然后对返回的对象重复调用 consume :

```
julia> p = Task(producer);
julia> consume(p)
"start"
julia> consume(p)
2
julia> consume(p)
4
julia> consume(p)
6
julia> consume(p)
8
julia> consume(p)
"stop"
```
<sup>可</sup>以<sup>在</sup> for 循环中迭代任务,生产的值被赋值给循环变量:

```
julia> for x in Task(producer)
         println(x)
       end
start
2
4
6
8
```
stop

<sup>注</sup><sup>意</sup> Task() <sup>函</sup>数的参数,应为零参函数。生产者常常是参数化的,因此需要为其构造零<sup>参</sup> <sup>匿</sup>名[函](#page-56-0)<sup>数</sup> 。<sup>可</sup> <sup>以</sup>直接写,也可以调用宏:

```
function mytask(myarg)
    ...
end
taskHdl = Task(() -> mytask(7))
# 也可以写成
taskHdl = @task mytask(7)
```
produce 和 consume 但它[并](#page-152-0)不在不同的 CPU 发起线程。我们将在 并行计算 中, 讨论真正的内核线程。

## <sup>核</sup>心任务操<sup>作</sup>

尽管 produce <sup>和</sup> consume <sup>已</sup>经阐释了任务的本质,他们实际上是由库函数调用更原始的函<sup>数</sup> yieldto 实现的。 yieldto(task, value) 挂起当前任务, 切换到指定的 task, 并使这个 task 的上一次 yeidlto <sup>返</sup>回指定<sup>的</sup> value 。注<sup>意</sup> yieldto <sup>是</sup>任务风格的控制流唯一需要的操作;取代调用和返回,我 们只用在不同的任务之间切换即可。这就是为什么 这个特性被称做 "对称式协程":每一个任务的切换都是 用相同的机制。

尽管 yeildto 很强大,但是大多数任务并不直接调用它。这当中的原因可以理解。当你从当前的任务 切<sup>换</sup> <sup>走</sup>,你一般还会切换回来。然而正确的处理切换的时机和任务需要相当的协调。例如, procude <sup>需</sup>要保<sup>持</sup> <sup>某</sup>个状态来记录消费者。无需手动地记录正在消费的任务<sup>让</sup> produce 比 yieldto <sup>更</sup>容易使用。

除 vieldto 之外, 我们也需要一些其他的基本函数以高效地使用任务。 current\_task() 获得当前 <sup>运</sup>行任务的引用。 istaskdone(t) <sup>查</sup>询任务是否终止。 istaskstarted(t) <sup>查</sup>询任务是否启动。 task\_local\_storage 处理当前任务的键值储存。

#### 任务与事件

大多数任务的切换发生在等待 I/O <sup>请</sup>求这样的事件的时候,并由标准库的调度器完成。调度器记录正在运<sup>行</sup> <sup>的</sup>任务的队列,并执行一个循环来根据外部事件(比如消息到达)重启任务。

处理等待事件的基本函数<sup>是</sup> wait 。有几种对象实现<sup>了</sup> wait,比如对<sup>于</sup> Process <sup>对</sup>象, wait <sup>会</sup>等待<sup>它</sup> <sup>终</sup>止。更多的时<sup>候</sup> wait <sup>是</sup>隐式的, 比如 wait <sup>可</sup>以发生在调用 read <sup>的</sup>时候,以等待可用数据。

<sup>在</sup>所有的情况中, wait <sup>最</sup>终会操作在一个负责将任务排队和重启<sup>的</sup> Condition <sup>对</sup>象上。 当任务<sup>在</sup> Condition 上调用 wait, 任务会被标记为不可运行, 并被加入到 Condition 的队列中, 再切换至 调度器。调度器会选取另一个任务来运行,或者等待外部事件。如果一切正常,最终一个 事件句柄会<sup>在</sup> Condition 上调用 notify, 使正在等待的任务再次变得可以运行。

调用 Task <sup>可</sup>以生成一个未被调度器管理的任务,这允许你用 yieldto 手动管理任务。不管怎样, 当这样的任务正在等待事件时,事件一旦发生,它仍然会自动重启。而且任何时候你都可以调用 schedule(task) 或者用<sup>宏</sup> @schedule 或 @async <sup>来</sup>让调度器来运行一个任务, <sup>而</sup>不用去等待任<sup>何</sup> 事件。(参<sup>见</sup> <sup>并</sup>行[计](#page-152-0)算)

## <sup>任</sup>务状<sup>态</sup>

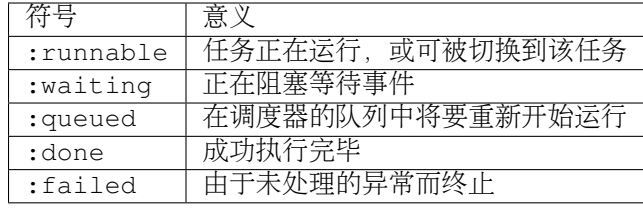

<sup>任</sup>务包含一个 state <sup>域</sup>,它用来描述任务的执行状态。任务状态取如下的几种符号中的一种:

# CHAPTER 10

<sup>变</sup>量的作用<sup>域</sup>

<sup>变</sup>量<sup>的</sup> <sup>作</sup>用<sup>域</sup> <sup>是</sup>变量可见的区域。变量作用域能帮助避免变量命名冲突。

<sup>作</sup>用域块 <sup>是</sup>作为变量作用域的代码区域。变量的作用域被限制在这些块内部。作用域块有:

- function 函数体(或语[法](#page-54-0))
- while 循环<sup>体</sup>
- for 循环<sup>体</sup>
- try 块
- catch 块
- let 块
- type 块

<sup>注</sup><sup>意</sup> *[begin](#page-62-0)* <sup>块</sup> <sup>不</sup><sup>能</sup> 引入新作用域块。

当变量被引入到一个作用域中时,所有的内部作用域都继承了这个变量,除非某个内部作用域显式复写<sup>了</sup> <sup>它</sup>。将新变量引入当前作用域的方法:

- 声明 local x 或 const x, 可以引入新本地变量
- <sup>声</sup><sup>明</sup> global x <sup>使</sup>得 <sup>x</sup> 引入当前作用域和更内层的作用<sup>域</sup>
- <sup>函</sup>数的参数,作为新变量被引入函数体的作用<sup>域</sup>
- 无论是在当前代码之前或 之后, x = y 赋值都将引入新变量 x, 除非 x 已经在任何外层作用域内被 <sup>声</sup>明为全局变量或被引入为本地变量

下面例子中,循环内部和外部,仅有一个 x 被赋值:

```
function foo(n)
 x = 0for i = 1:nx = x + 1end
 x
```
**end** julia> foo(10) 10

下例中, 循环体有一个独立的 x, 函数始终返回 0:

```
function foo(n)
  x = 0for i = 1:nlocal x
   x = iend
  x
end
julia> foo(10)
\overline{0}
```
<sup>下</sup>例中, <sup>x</sup> <sup>仅</sup>存在于循环体内部,因此函数在最后一行会遇到变量未定义的错误(除<sup>非</sup> <sup>x</sup> <sup>已</sup>经声明为全局 <sup>变</sup>量):

```
function foo(n)
 for i = 1:nx = iend
 x
end
julia> foo(10)
in foo: x not defined
```
在非顶层作用域给全局变量赋值的唯一方法,是在某个作用域中显式声明变量是全局的。否则, 赋值会引 <sup>入</sup>新的局部变量,而不是给全局变量赋值。

不必在内部使用前, 就在外部赋值引入 x:

```
function foo(n)
 f = y \rightarrow n + x + yx = 1f(2)
end
julia> foo(10)
13
```
<sup>上</sup>例看起来有点儿奇怪,但是并没有问题。因为在这儿是将一个函数绑定给变量。这使得我们可以按照<sup>任</sup> <sup>意</sup>顺序定义函数,不需要<sup>像</sup> <sup>C</sup> <sup>一</sup>样自底向上或者提前声明。这儿有个低效率的例子,互递归地验证一个正 <sup>数</sup>的奇偶:

```
even(n) = n == 0 ? true : odd(n-1)
odd(n) = n == 0 ? false : even(n-1)
julia> even(3)
false
julia> odd(3)
true
```
Julia <sup>内</sup>置了高效的函<sup>数</sup> iseven <sup>和</sup> isodd <sup>来</sup>验证奇偶性。

由于函数可以先被调用再定义,因此不需要提前声明,定义的顺序也可以是任意的。 <sup>在</sup>交互式模式下,可以假想有一层作用域块包在任何输入之外,类似于全局作用域:

```
julia> for i = 1:1; y = 10; end
julia> y
ERROR: y not defined
julia> y = 0\overline{0}julia> for i = 1:1; y = 10; end
julia> y
10
```
<sup>前</sup>一个例子中, <sup>y</sup> <sup>仅</sup>存在<sup>于</sup> for 循环中。后一个例子中,外部声明<sup>的</sup> <sup>y</sup> <sup>被</sup>引入到循环中。由于会话的作用 <sup>域</sup>与全局作用域差不多,因此在循环中不必声<sup>明</sup> global y 。但是,不在交互式模式下运行的代码,必须 <sup>声</sup>明全局变量。

<sup>使</sup>用以下的语法形式,可以将多个变量声明为全局变量:

```
function foo()
    global x=1, y="bar", z=3
end
julia> foo()
3
julia> x
1
julia> y
"bar"
julia> z
3
```
let <sup>语</sup>句提供了另一种引入变量的方法。 let <sup>语</sup>句每次运行都会声明新变量。 let <sup>语</sup>法接受由逗号隔开<sup>的</sup> <sup>赋</sup>值语句或者变量名:

```
let \text{var1} = value1, \text{var2}, \text{var3} = value3code
end
```
let x = x <sup>是</sup>合乎语法的,因为这两个 <sup>x</sup> <sup>变</sup>量不同。它先对右边的求值,然后再引入左边的新变量并<sup>赋</sup> <sup>值</sup>。下面是个需要使用 let <sup>的</sup>例子:

```
Fs = cell(2)i = 1while i \leq 2Fs[i] = ()->ii + = 1end
juli<sub>2</sub> Fs[1]()
```
3 julia> Fs[2]() 3

两个闭包的返回值相同。如果用 let <sup>来</sup>绑定变量 <sup>i</sup> :

```
Fs = cell(2)i = 1while i <= 2
 let i = iFs[i] = ()->iend
 i + = 1end
julia> Fs[1]()
1
julia> Fs[2]()
2
```
由<sup>于</sup> begin <sup>块</sup>并不引入新作用域块,使用 let <sup>来</sup>引入新作用域块是很有用的:

```
julia> begin
         local x = 1
         begin
           local x = 2
         end
         x
       end
ERROR: syntax: local "x" declared twice
julia> begin
         local x = 1
         let
           \text{local } x = 2end
         x
       end
1
```
第一个例子,不能在同一个作用域中声明同名本地变量。第二个例子, let 引入了新作用域块,内层的<sup>本</sup> <sup>地</sup>变量 <sup>x</sup> <sup>与</sup>外层的本地变量 <sup>x</sup> <sup>不</sup>同。

# **For** 循环<sup>及</sup> **Comprehensions**

For 循环<sup>及</sup> *[Comprehensions](#page-134-0)* <sup>有</sup>特殊的行为:在其中声明的新变量,都会在每次循环中重新声明。因此,它<sup>有</sup> <sup>点</sup>儿类似于带有内<sup>部</sup> let <sup>块</sup><sup>的</sup> while 循环:

```
Fs = cell(2)for i = 1:2Fs[i] = ()->iend
```

```
julia> Fs[1]()
1
julia> Fs[2]()
2
```
for 循环会复用已存在的变量来迭代:

```
i = 0for i = 1:3end
i # here equal to 3
```
<sup>但</sup>是, comprehensions 与之不同,它总是声明新变量:

```
x = 0[ x for x=1:3 ]
x # here still equal to 0
```
## <sup>常</sup>量

const <sup>关</sup>键字告诉编译器要声明常量:

```
const e = 2.71828182845904523536
const pi = 3.14159265358979323846
```
const <sup>可</sup>以声明全局常量和局部常量,最好用它来声明全局常量。全局变量的值(甚至类型)可能随时<sup>会</sup> <sup>改</sup>变,编译器很难对其进行优化。如果全局变量不改变的话,可以添加一个 const <sup>声</sup>明来解决性能问题。

<sup>本</sup>地变量则不同。编译器能自动推断本地变量是否为常量,所以本地常量的声明不是必要的。

特殊的顶层赋值默认为常量,如使用 function <sup>和</sup> type <sup>关</sup>键字的赋值。

注意 const 仅对变量的绑定有影响;变量有可能被绑定到可变对象(如数组), 这个对象仍能被修改。

# CHAPTER 11

类型

Julia <sup>中</sup>,如果类型被省略,则值可以是任意类型。添加类型会显著提高性能和系统稳定性。

Julia 类型系[统](http://zh.wikipedia.org/zh-cn/%E9%A1%9E%E5%9E%8B%E7%B3%BB%E7%B5%B1) 的特性是, 具体类型不能作为具体类型的子类型, 所有的具体类型都是最终的, 它们可以拥 <sup>有</sup>抽象类型作为父类型。其它高级特性有:

- 不区分对象和非对象值: Julia 中的所有值都是一个有类型的对象, 这个类型 属于一个单一、全连 <sup>通</sup>类型图,图中的每个节点都是类型.
- 没有"编译时类型": 程序运行时仅有其实际类型, 这在面向对象编程语言中被 称为"运行时类型".
- 值有类型,变量没有类型——变量仅仅是绑定了值的名字而已.
- 抽象类型和具体类型都可以被其它类型和值参数化.具体来讲, <sup>参</sup>数化可以<sup>是</sup> 符号, <sup>可</sup>以<sup>是</sup> *isbits* <sup>返</sup>回<sup>值</sup> <sup>为</sup> true <sup>的</sup>类型任意<sup>值</sup> (本质想是讲, <sup>这</sup>些<sup>数</sup> <sup>像</sup>整数或者布尔值一样, <sup>储</sup>存形式类似<sup>于</sup> <sup>C</sup> <sup>中</sup>的数据类型或 <sup>者</sup> struct, <sup>并</sup><sup>且</sup> <sup>没</sup>有指向其他数据的指针), <sup>也</sup>可以是元组. 如果类型参数不需要被使用或<sup>者</sup> <sup>限</sup>制, <sup>可</sup>以<sup>省</sup> 略不写.

Julia的类型系统的设计旨在有效及具表现力, 既清楚直观又不夸张。许多Julia程序员可能永远不会觉得有必 <sup>要</sup>去明确地指出类型。然而某些程序会因声明类型变得更清晰,更简单,更迅速及健壮。

## 类型声明

- :: <sup>运</sup>算符可以用来在程序中给表达式和变量附加类型注释。这样做有两个理由:
	- 1. <sup>作</sup>为断言,帮助确认程序是否正常运<sup>行</sup>
	- 2. <sup>给</sup>编译器提供额外类型信息,帮助提升性<sup>能</sup>

:: <sup>运</sup>算符放在表示值的表达式之后时读作"前者是后者的实例",它用来断言左侧表达式是否为右侧表达式 的实例。如果右侧是具体类型,此类型应该是左侧的实例。如果右侧是抽象类型,左侧应是一个具体类型 的实例的值,该具体类型是这个抽象类型的子类型。如果类型断言为假,将抛出异常,否则,返回左值:

```
julia> (1+2)::FloatingPoint
ERROR: type: typeassert: expected FloatingPoint, got Int64
```
julia> (1+2)::**Int** 3

<sup>可</sup>以在任何表达式的所在位置做类型断言。:: <sup>运</sup>算符最常见的用法就是用在函数定义中,来声明操作对象 的类型, 例如 f(x::Int8) = ... (详情请看 [方](#page-96-0)法).

:: <sup>运</sup>算符跟在表达式上下文中<sup>的</sup> <sup>变</sup>量名 后时,它声明变量应该是某个类型,有点儿类似<sup>于</sup> <sup>C</sup> 等静态语言 <sup>中</sup>的类型声明。赋给这个变量的值会<sup>被</sup> convert <sup>函</sup>数转换为所声明的类型:

```
julia> function foo()
         x::Int8 = 1000
         x
       end
foo (generic function with 1 method)
julia> foo()
-24julia> typeof(ans)
Int8
```
<sup>这</sup>个特性用于避免性能陷阱,即给一个变量赋值时意外更改了类型。

"声明"仅发生在特定的上下文中:

x::**Int8** # a variable by itself **local** x::**Int8** # in a local declaration x::**Int8** = 10 # as the left-hand side of an assignment

and applies to the whole current scope, even before the declaration. Currently, type declarations cannot be used in global scope, e.g. in the REPL, since Julia does not yet have constant-type globals. Note that in a function return statement, the first two of the above expressions compute a value and then :: is a type assertion and not a declaration.

### 抽象类<sup>型</sup>

抽象类型不能被实例化,它组织了类型等级关系,方便程序员编程。如,编程时可针对任意整数类型,<sup>而</sup> 不需指明是哪种具体的整数类型。

<sup>使</sup>用 abstract <sup>关</sup>键字声明抽象类型:

```
abstract «name»
abstract «name» <: «supertype»
```
abstract 关键字引入了新的抽象类型,类型名为 «name» 。类型名后可跟 <: 及已存在的类型, 表明新声 <sup>明</sup>的抽象类型是这个"父"类型的子类型。

如果没有指明父类型,则父类型默认<sup>为</sup> Any ——所有对象和类型都是这个抽象类型的子类型。在类型理<sup>论</sup> 中, Any 位于类型图的顶峰, 被称为"顶"。Julia 也有预定义的抽象"底"类型, 它位于类型图的最底处, 被 称为 None 。 None``与 ``Any 对立: 任何对象都不是 None 的实例, 所有的类型都是 None 的父类型。

<sup>下</sup>面是构<sup>造</sup> Julia <sup>数</sup>值体系的抽象类型子集的具体例子:

```
abstract Number
abstract Real <: Number
abstract FloatingPoint <: Real
abstract Integer <: Real
```

```
abstract Signed <: Integer
abstract Unsigned <: Integer
```
<: <sup>运</sup>算符意思为"前者是后者的子类型",它声明右侧是左侧新声明类型的直接父类型。也可以用来判断<sup>左</sup> 侧是不是右侧的子类型:

```
julia> Integer <: Number
true
julia> Integer <: FloatingPoint
false
```
抽象类型的一个重要用途是为具体的类型提供默认实现. 举个简单的例<sup>子</sup>

```
function myplus(x, y)
   x + yendof
```
第一点需要注意的是,上面的参数声明等效于 x::Any 和 y::Any. 当 这个函数被调用时, 例如 myplus(2, 5), Julia <sup>会</sup>首先查找参数类型匹配 <sup>的</sup> myplus <sup>函</sup>数. (关于多重分派的详细信息请参考下文.) 如果没有找到比 <sup>上</sup>面的函数更相关的函数, Julia <sup>根</sup>据上面的通用函数定义并编译一个 myplus <sup>具</sup>体函数, <sup>其</sup>参数为两个 Int <sup>型</sup> <sup>变</sup>量, <sup>也</sup>就是说, Julia <sup>会</sup>定义<sup>并</sup> <sup>编</sup><sup>译</sup>

```
function myplus(x::Int, y::Int)
    x + yend
```
<sup>最</sup>后, 调用这个具体的函数.

<sup>因</sup>此, 程序员可以利用抽象类型编写通用的函数, <sup>然</sup>后这个通用函数可以被许多 <sup>具</sup>体的类型组合调用. <sup>也</sup>正<sup>是</sup> 由于多重分派, 程序员可以精确的控制是调用更<sup>具</sup> <sup>体</sup>的还是通用的函数.

<sup>需</sup>要注意的一点是, <sup>编</sup>写面向抽象类型的函数并不会带来性能上的损失, <sup>因</sup>为每 次调用函数时, <sup>根</sup>据不同的<sup>参</sup> <sup>数</sup>组合, <sup>函</sup>数总是要重新编译的. (然而, 如果<sup>参</sup> <sup>数</sup>类型为包含抽象类型的容器是, <sup>会</sup>有性能方面的问题; <sup>参</sup><sup>见</sup> 下面的关于性能的 提示.)

## 位类型

<sup>位</sup>类型是具体类型,它的数据是由位构成的。整数和浮点数都是位类型。标准的位类型是用 Julia <sup>语</sup>言本<sup>身</sup> 定义的:

```
bitstype 16 Float16 <: FloatingPoint
bitstype 32 Float32 <: FloatingPoint
bitstype 64 Float64 <: FloatingPoint
bitstype 8 Bool <: Integer
bitstype 32 Char <: Integer
bitstype 8 Int8 <: Signed
bitstype 8 Uint8 <: Unsigned
bitstype 16 Int16 <: Signed
bitstype 16 Uint16 <: Unsigned
bitstype 32 Int32 <: Signed
bitstype 32 Uint32 <: Unsigned
bitstype 64 Int64 <: Signed
```

```
bitstype 64 Uint64 <: Unsigned
bitstype 128 Int128 <: Signed
bitstype 128 Uint128 <: Unsigned
```
<sup>声</sup>明位类型的通用语法是:

**bitstype** «bits» «name» **bitstype** «bits» «name» <: «supertype»

«bits» <sup>表</sup>明类型需要多少空间来存储,«name» <sup>为</sup>新类型的名字。目前,位类型的声明的位数只支<sup>持</sup> <sup>8</sup> <sup>的</sup> 倍数,因此布尔类型也是 8 位的。

Bool, Int8 <sup>及</sup> Uint8 <sup>类</sup>型的声明是完全相同的,都占用<sup>了</sup> <sup>8</sup> <sup>位</sup>内存,但它们是互相独立的。

## <span id="page-85-0"></span>复合类<sup>型</sup>

复合[类](http://zh.wikipedia.org/zh-cn/%E8%A4%87%E5%90%88%E5%9E%8B%E5%88%A5)<sup>型</sup> <sup>也</sup>被称为记录、结构、或者对象。复合类型是变量名域的集合。它<sup>是</sup> Julia <sup>中</sup>最常用的自定义<sup>类</sup> 型。在 Julia 中, 所有的值都是对象, 但函数并不与它们所操作的对象绑定。Julia 重载时, 根据函数 所有 参 数的类型,而不仅仅是第一个参数的类型,来选取调用哪个方[法](#page-96-0)(详见 方法 )。

<sup>使</sup>用 type <sup>关</sup>键字来定义复合类型:

```
julia> type Foo
         bar
         baz::Int
         qux::Float64
       end
```
<sup>构</sup>建复合类<sup>型</sup> Foo <sup>的</sup>对象:

```
julia> foo = Foo("Hello, world.", 23, 1.5)
Foo("Hello, world.",23,1.5)
julia> typeof(foo)
Foo (constructor with 2 methods)
```
当一个类型像函数一样被调用时,它可以被叫做类型构造函数(*constructor*)。 每个类型有两种构造函数<sup>是</sup> 自动被生成的(它们被叫做\*默认构造函数\*)。 第一种是当传给构造函数的参数和这个类型的字段类型不一 <sup>一</sup>匹配时,构造函数会把它的参数传<sup>给</sup> convert <sup>函</sup>数,并且转换到这个类型相应的字段类型。 第二种是当 <sup>传</sup>给构造函数的每个参数和这个类型的字段类型都一一相同时,构造函数直接生成类型。 <sup>要</sup>自动生成两<sup>种</sup> <sup>默</sup>认构造函数的原因是:为了防止用户在声明别的新变量的时候不小心把构造函数给覆盖掉。

由于没有约<sup>束</sup> bar <sup>的</sup>类型,它可以被赋任意值;但<sup>是</sup> baz 必须能被转换<sup>为</sup> Int :

```
julia> Foo((), 23.5, 1)
ERROR: InexactError()
in Foo at no file
```
<sup>你</sup>可以用 names <sup>这</sup>个函数来获取类型的所有字段。

```
julia> names(foo)
3-element Array{Symbol,1}:
:bar
:baz
 :qux
```
<sup>获</sup>取复合对象域的值:

julia> foo.bar "Hello, world." julia> foo.baz 23 julia> foo.qux 1.5

<sup>修</sup>改复合对象域的值:

julia> foo.qux = 2 2.0 julia> foo.bar =  $1//2$ 1//2

<sup>没</sup>有域的复合类型是单态类型,这种类型只能有一个实例:

```
type NoFields
end
julia> is(NoFields(), NoFields())
true
```
is <sup>函</sup>数验<sup>证</sup> NoFields <sup>的</sup>"两个"实例是否为同一个。有关单态类型, <sup>后</sup>[面](#page-92-0) <sup>会</sup>详细讲。

<sup>有</sup>关复合类型如何实例化,需<sup>要</sup> [参](#page-88-0)数化类<sup>型</sup> <sup>和</sup> <sup>方</sup>[法](#page-96-0) <sup>这</sup>两个背景知识。将<sup>在</sup> <sup>构</sup>造[函](#page-104-0)<sup>数</sup> <sup>中</sup>详细介绍构造<sup>实</sup> 例。

### <sup>不</sup>可变复合类<sup>型</sup>

可以使用关键词 immutable 替代 type 来定义 不可变 复合类型::

```
immutable Complex
 real::Float64
  imag::Float64
end
```
这种类型和其他复合类型类似,除了它们的实例不能被更改。不可变复合类型具有以下几种优势:

- <sup>它</sup>们在一些情况下更高效。像上面''Complex''例子里的类型就被有效地封装到数组里,而且有些时<sup>候</sup> <sup>编</sup>译器能够避免完整地分配不可变对象。
- <sup>不</sup>会与类型的构造函数提供的不变量冲突。
- 用不可变对象的代码不容易被侵入。

一个不可变对象可以包含可变对象,比如数组,域。那些被包含的可变对象仍然保持可变;只有不可变对象 自己的域不能变得指向别的对象。

<sup>理</sup>解不可变复合变量的一个有用的办法是每个实例都是和特定域的值相关联<sup>的</sup> — <sup>这</sup>些域的值就能告诉你<sup>关</sup> <sup>于</sup>这个对象的一切。相反地,一个可变的对象就如同一个小的容器可能包含了各种各样的值,所以它不<sup>能</sup> <sup>从</sup>它的域的值确定出这个对象。在决定是否把一个类型定义为不变的时候,先问问是否两个实例包含相<sup>同</sup> <sup>的</sup>域的值就被认为是相同,或者它们会独立地改变。如果它们被认为是相同的,那么这个类型就该被定<sup>义</sup> 成不可变的。

<sup>再</sup>次强调下, Julia 中不可变类型有两个重要的特性:

- <sup>不</sup>可变复合类型的数据在传递时会被拷<sup>贝</sup> (在赋值时是这样, <sup>在</sup>调用函数时<sup>也</sup> <sup>是</sup>这样), <sup>相</sup>对的, 可变<sup>类</sup> <sup>型</sup>的数据是以引用的方式互相传递.
- <sup>不</sup>可变复合类型内的域不可改变.

<sup>对</sup>于有<sup>着</sup> C/C++ <sup>背</sup>景的读者, <sup>需</sup>要仔细想下为什么这两个特性是息息相关的. <sup>设</sup>想下, 如果这两个特性是<sup>分</sup> 开的, <sup>也</sup>就是说, 如果数据在传递时是拷贝的, <sup>然</sup> <sup>而</sup>数据内部的变量可以被改变, <sup>那</sup>么将很难界定某段代码<sup>的</sup> <sup>实</sup>际作用. 举个例子, <sup>假</sup><sup>设</sup> <sup>x</sup> <sup>是</sup>某个函数的参数, <sup>同</sup>时假设函数改变了参数中的一个域: x.isprocessed = true. <sup>根</sup><sup>据</sup> <sup>x</sup> <sup>是</sup>值传递或者引用传递, <sup>在</sup>调用完<sup>函</sup> <sup>数</sup>是, <sup>原</sup><sup>来</sup> <sup>x</sup> <sup>的</sup>值有可能没有改变, <sup>也</sup>有可能改变. 为了<sup>防</sup> 止出现这种<sup>不</sup> <sup>确</sup>定效应, Julia <sup>限</sup>定如果参数是值传递, 其内部域的值不可改变.

### 被声明类型

以上的三种类型是紧密相关的。它们有相同的特性:

- 明确地被声明
- 有名字
- <sup>有</sup>明确的父<sup>类</sup>
- 可以有参数

正因有共有的特性,这些类型内在地表达为同一种概念的实例, DataType,是以下类型之一:

```
julia> typeof(Real)
DataType
julia> typeof(Int)
DataType
```
DataType <sup>既</sup>可以抽象也可以具体。如果是具体的,它会拥有既定的大小,存储安排和(可选的)名域。 所以一个位类型是一个大小非零<sup>的</sup> DataType,但没有名域。一个复合类型是一个可能拥有名域也可以为 空集(大小为零)<sup>的</sup> DataType 。

在这个系统里的每一个具体的值都是某个 DataType 的实例, 或者一个多元组。

## 多元组类<sup>型</sup>

多元组的类型是类型的多元组:

```
julia> typeof((1, "foo", 2.5))(Int64,ASCIIString,Float64)
```
<sup>类</sup>型多元组可以在任何需要类型的地方使用:

```
julia> (1,"foo",2.5) :: (Int64,String,Any)
(1,"foo",2.5)
julia> (1,"foo",2.5) :: (Int64,String,Float32)
ERROR: type: typeassert: expected (Int64,String,Float32), got (Int64,ASCIIString,
˓→Float64)
```
如果类型多元组中有非类型出现,会报错:

```
julia> (1,"foo",2.5) :: (Int64,String,3)
ERROR: type: typeassert: expected Type{T<:Top}, got (DataType,DataType,Int64)
```
<sup>注</sup>意,空多元<sup>组</sup> () <sup>的</sup>类型是其本身:

julia> typeof(()) ()

多元组类型是关于它的组成类型<sup>是</sup> 协变 <sup>的</sup>,一个多元组是另一个多元组的子类<sup>型</sup> <sup>意</sup>味着对应的第一个多<sup>元</sup> <sup>组</sup>的各元素的类型是第二个多元组对应元素类型的子类型。比如:

```
julia> (Int,String) <: (Real,Any)
true
julia> (Int,String) <: (Real,Real)
false
julia> (Int,String) <: (Real,)
false
```
<sup>直</sup>观地看,这就像一个函数的各个参数的类型必须是函数签名的子类型(当签名匹配的时候)。

## <sup>类</sup>型共用<sup>体</sup>

<sup>类</sup>型共用体是特殊的抽象类型,使用 Union <sup>函</sup>数来声明:

```
julia> IntOrString = Union (Int, String)
Union(String,Int64)
julia> 1 :: IntOrString
1
julia> "Hello!" :: IntOrString
"Hello!"
julia> 1.0 :: IntOrString
ERROR: type: typeassert: expected Union(String,Int64), got Float64
```
<sup>不</sup>含任何类型的类型共用体,是"底"类<sup>型</sup> None :

```
julia> Union()
None
```
抽象类<sup>型</sup> None <sup>是</sup>所有其它类型的子类型,且没有实例。零参<sup>的</sup> Union 调用,将返回无实例的类<sup>型</sup> None  $\ddot{\phantom{0}}$ 

## <span id="page-88-0"></span>参数化类型

Julia 的类型系统支持参数化: 类型可以引入参数, 这样类型声明为每种可能的参数组合声明一个新类型。 所有被声明的类型(DataType 的变体)都可以使用同样的语法来参数化。我们将按照如下顺序来讨论: <sup>参</sup>数化符合类型、参数化抽象类型、参数化位类型。

#### <sup>参</sup>数化复合类<sup>型</sup>

<sup>类</sup>型参数跟在类型名后,用花括号括起来:

```
type Point{T}
 x::T
  y::T
end
```
这个声明定义了新参数化类型 Point{T} ,它有两个 T 类型的"坐标轴"。参数化类型可以是任何类 <sup>型</sup>(也可以是整数,此例中我们用的是类型)。具体类<sup>型</sup> Point{Float64} 等价于将 Point <sup>中</sup><sup>的</sup> <sup>T</sup> <sup>替</sup>换<sup>为</sup> Float64 <sup>后</sup>的类型。上例实际上声明了许多种类型: Point{Float64}, Point{String}, Point{Int64} 等等, 因此, 现在每个都是可以使用的具体类型:

```
julia> Point{Float64}
Point{Float64} (constructor with 1 method)
julia> Point{String}
Point{String} (constructor with 1 method)
```
Point <sup>本</sup>身也是个有效的类型对象:

julia> Point Point{T} (constructor with 1 method)

Point <sup>在</sup>这儿是一个抽象类型,它包含所有如 Point{Float64}, Point{String} <sup>之</sup>类的具体实例:

```
julia> Point{Float64} <: Point
true
julia> Point{String} <: Point
true
```
其它类型则不是其子类型:

```
julia> Float64 <: Point
false
julia> String <: Point
false
```
Point 不同 T 值所声明的具体类型之间, 不能互相作为子类型:

```
julia> Point{Float64} <: Point{Int64}
false
julia> Point{Float64} <: Point{Real}
false
```
<sup>这</sup>一点非常重要:

虽然 Float64 <: Real, 但 Point{Float64} <: Point{Real} 不成立!

<sup>换</sup>句话说,Julia <sup>的</sup>类型参数<sup>是</sup> <sup>不</sup>相<sup>关</sup> <sup>的</sup>。尽管 Point{Float64} <sup>的</sup>实例按照概念来说,应该<sup>是</sup> Point{Real} 的实例, 但两者在内存中的表示上有区别:

• Point{Float64} <sup>的</sup>实例可以简便、有效地表<sup>示</sup> <sup>64</sup> <sup>位</sup>数对<sup>儿</sup>

• Point{Real} <sup>的</sup>实例可以表示任<sup>意</sup> Real <sup>实</sup>例的数对儿。由<sup>于</sup> Real <sup>的</sup>实例可以为任意大小、任<sup>意</sup> 结构,因此 Point {Real} 实际上表示指向 Real 对象的指针对儿

上述区别在数组中更明显: Array{Float64} 可以在一块连续内存中存储 64 位浮点数,而 Array{Real} <sup>则</sup>保存指向每<sup>个</sup> Real <sup>对</sup>象的指针数组。而每<sup>个</sup> Real <sup>对</sup>象的大小,可能比 <sup>64</sup> <sup>位</sup>浮点数的大。

<sup>构</sup>造[函](#page-104-0)<sup>数</sup> <sup>中</sup>将介绍如何给复合类型自定义构造方法,但如果没有特殊构造声明时,默认有两种构造新复<sup>合</sup> <sup>对</sup>象的方法:一种是明确指明构造方法的类型参数;另一种是由对象构造方法的参数来隐含类型参数。

指明构造方法的类型参数:

```
julia> Point{Float64}(1.0,2.0)
Point{Float64}(1.0,2.0)
julia> typeof(ans)
Point{Float64} (constructor with 1 method)
```
<sup>参</sup>数个数应与构造函数相匹配:

```
julia> Point{Float64}(1.0)
ERROR: no method Point{Float64}(Float64)
julia> Point{Float64}(1.0,2.0,3.0)
ERROR: no method Point{Float64}(Float64, Float64, Float64)
```
<sup>对</sup>于带有类型参数的类型,因为重载构造函数是不可能的,所以只有一种默认构造函数被自动生成——<sup>这</sup> <sup>个</sup>构造函数接受任何参数并且把们转换成对应的字段类型并赋<sup>值</sup>

大多数情况下不需要提<sup>供</sup> Point <sup>对</sup>象的类型,它可由参数类型来提供信息。因此,可以不提<sup>供</sup> <sup>T</sup> <sup>的</sup>值:

```
julia> Point(1.0,2.0)
Point{Float64}(1.0,2.0)
julia> typeof(ans)
Point{Float64} (constructor with 1 method)
julia> Point(1,2)
Point{Int64}(1,2)
julia> typeof(ans)
Point{Int64} (constructor with 1 method)
```
<sup>上</sup>例中, Point <sup>的</sup>两个参数类型相同,因此 <sup>T</sup> <sup>可</sup>以省略。但当参数类型不同时,会报错:

```
julia> Point(1, 2.5)ERROR: `Point{T}` has no method matching Point{T}(::Int64, ::Float64)
```
<sup>这</sup>种情况其实也可以处理,详<sup>见</sup> <sup>构</sup>造[函](#page-104-0)<sup>数</sup> 。

#### <sup>参</sup>数化抽象类<sup>型</sup>

<sup>类</sup>似地,参数化抽象类型声明一个抽象类型的集合:

**abstract** Pointy{T}

<sup>对</sup>每个类型或整数<sup>值</sup> <sup>T</sup> , Pointy{T} <sup>都</sup>是一个不同的抽象类型。 Pointy <sup>的</sup>每个实例都是它的子类型:

```
julia> Pointy{Int64} <: Pointy
true
julia> Pointy{1} <: Pointy
true
```
<sup>参</sup>数化抽象类型也是不相关的:

```
julia> Pointy{Float64} <: Pointy{Real}
false
julia> Pointy{Real} <: Pointy{Float64}
false
```
<sup>可</sup>以如下声<sup>明</sup> Point{T} <sup>是</sup> Pointy{T} <sup>的</sup>子类型:

```
type Point{T} <: Pointy{T}
 x::T
 y::T
end
```
对每个 T ,都有 Point{T} 是 Pointy{T} 的子类型:

```
julia> Point{Float64} <: Pointy{Float64}
true
julia> Point{Real} <: Pointy{Real}
true
julia> Point{String} <: Pointy{String}
true
```
它们仍然是不相关的:

```
julia> Point{Float64} <: Pointy{Real}
false
```
参数化抽象类型 Pointy 有什么用呢?假设我们要构造一个坐标点的实现,点都在对角线 x = y 上,因此我 们只需要一个坐标轴:

```
type DiagPoint{T} <: Pointy{T}
 x::T
end
```
Point{Float64} <sup>和</sup> DiagPoint{Float64} <sup>都</sup><sup>是</sup> Pointy{Float64} 抽象类型的实现,这对其它可<sup>选</sup> 类型 T 也一样。 Pointy 可以作为它的子类型的公共接口。有关[方](#page-96-0)法和重载, 详见下一节 方法。

有时需要对 T 的范围做限制:

```
abstract Pointy{T<:Real}
```
此时, <sup>T</sup> <sup>只</sup>能<sup>是</sup> Real <sup>的</sup>子类型:

```
julia> Pointy{Float64}
Pointy{Float64}
julia> Pointy{Real}
Pointy{Real}
```

```
julia> Pointy{String}
ERROR: type: Pointy: in T, expected T<:Real, got Type{String}
julia> Pointy{1}
ERROR: type: Pointy: in T, expected T<:Real, got Int64
```
<sup>参</sup>数化复合类型的类型参数,也可以同样被限制:

```
type Point{T<:Real} <: Pointy{T}
 x::T
 y::T
end
```
下面是 Julia 的 Rational 的 immutable 类型是如何定义的, 这个类型表示分数:

```
immutable Rational{T<:Integer} <: Real
 num::T
 den::T
end
```
#### <span id="page-92-0"></span>单态类型

单态类型是一种特殊的抽象参数化类型。对每个类型 T, 抽象类型"单态" Type{T} 的实例为对象 T 。来看 些例子:

```
julia> isa(Float64, Type{Float64})
true
julia> isa(Real, Type{Float64})
false
julia> isa(Real, Type{Real})
true
julia> isa(Float64, Type{Real})
false
```
换句话说, 仅当 A 和 B 是同一个对象, 且此对象是类型时, isa(A, Type{B}) 才返回真。没有参数时, Type 仅是抽象类型, 所有的类型都是它的实例, 包括单态类型:

```
julia> isa(Type{Float64},Type)
true
julia> isa(Float64,Type)
true
julia> isa(Real,Type)
true
```
<sup>只</sup>有对象是类型时,才<sup>是</sup> Type <sup>的</sup>实例:

```
julia> isa(1,Type)
false
```

```
julia> isa("foo",Type)
false
```
Julia <sup>中</sup>只有类型对象才有单态类型。

### 参数化位类型

<sup>可</sup>以参数化地声明位类型。例如,Julia <sup>中</sup>指针被定义为位类型:

```
# 32-bit system:
bitstype 32 Ptr{T}
# 64-bit system:
bitstype 64 Ptr{T}
```
这儿的参数类型 T 不是用来做类型定义,而是个抽象标签,它定义了一组结构相同的类型,这些类型仅能 由类型参数来区分。尽管 Ptr{Float64} 和 Ptr{Int64} 的表示是一样的, 它们是不同的类型。所有的 特定指针类型,都<sup>是</sup> Ptr <sup>类</sup>型的子类型:

```
julia> Ptr{Float64} <: Ptr
true
julia> Ptr{Int64} <: Ptr
true
```
# 类型别名

Julia 提供 typealias 机制来实现类型别名。如, Uint 是 Uint32 或 Uint64 的类型别名, 这取决于系 <sup>统</sup>的指针大小:

```
# 32-bit system:
julia> Uint
Uint32
# 64-bit system:
julia> Uint
Uint64
```
它是通过 base/boot.jl 中的代码实现的:

```
if is(Int,Int64)
    typealias Uint Uint64
else
    typealias Uint Uint32
end
```
对参数化类型, typealias 提供了简单的参数化类型名。Julia 的数组类型为 Array{T,n}, 其中 T 是元 <sup>素</sup>类型, <sup>n</sup> <sup>是</sup>数组维度的数值。为简单起见, Array{Float64} <sup>可</sup>以只指明元素类型而不需指明维度:

```
julia> Array{Float64,1} <: Array{Float64} <: Array
true
```
Vector <sup>和</sup> Matrix <sup>对</sup>象是如下定义的:

```
typealias Vector{T} Array{T,1}
typealias Matrix{T} Array{T,2}
```
## <sup>类</sup>型运算

Julia <sup>中</sup>,类型本身也是对象,可以对其使用普通的函数。如 <: <sup>运</sup>算符,可以判断左侧是否是右侧的子<sup>类</sup> 型。

isa <sup>函</sup>数检测对象是否属于某个指定的类型:

```
julia> isa(1,Int)
true
julia> isa(1,FloatingPoint)
false
```
typeof <sup>函</sup>数返回参数的类型。类型也是对象,因此它也有类型:

```
julia> typeof(Rational)
DataType
julia> typeof(Union(Real,Float64,Rational))
DataType
```

```
julia> typeof((Rational,None))
(DataType,UnionType)
```
类型的类型是什么?它们的类型是 DataType :

```
julia> typeof(DataType)
DataType
julia> typeof(UnionType)
DataType
```
读者也许会注意到, DataType 类似于空多元组(详见上文)。因此, 递归使用() 和 DataType 所组成 <sup>的</sup>多元组的类型,是该类型本身:

```
julia> typeof(())
()
julia> typeof(DataType)
DataType
julia> typeof(((),))
((),
julia> typeof((DataType,))
(DataType,)
julia> typeof(((),DataType))
((),DataType)
```
super <sup>可</sup>以指明一些类型的父类型。只有声明的类型(DataType)才有父类型:

```
julia> super(Float64)
FloatingPoint
julia> super(Number)
Any
julia> super(String)
Any
julia> super(Any)
Any
```
对其它类型对象(或非类型对象)使用 super, 会引发 "no method" 错误:

```
julia> super(Union(Float64,Int64))
ERROR: `super` has no method matching super(::Type{Union(Float64,Int64)})
julia> super(None)
ERROR: `super` has no method matching super(::Type{None})
julia> super((Float64,Int64))
ERROR: `super` has no method matching super(::Type{(Float64,Int64)})
```
# CHAPTER 12

方法

<span id="page-96-0"></span><sup>函</sup>[数](#page-54-0) <sup>中</sup>说到,函数是从参数多元组映射到返回值的对象,若没有合适返回值则抛出异常。实际中常需要<sup>对</sup> <sup>不</sup>同类型的参数做同样的运算,例如对整数做加法、对浮点数做加法、对整数与浮点数做加法,它们都<sup>是</sup> <sup>加</sup>法。<sup>在</sup> Julia <sup>中</sup>,它们都属于同一对象: <sup>+</sup> <sup>函</sup>数。

<sup>对</sup>同一概念做一系列实现时,可以逐个定义特定参数类型、个数所对应的特定函数行为。 <sup>方</sup><sup>法</sup> <sup>是</sup>对函数<sup>中</sup> 某一特定的行为定义。函数中可以定义多个方法。对一个特定的参数多元组调用函数时,最匹配此参数多 <sup>元</sup>组的方法被调用。

<sup>函</sup>数调用时,选取调用哪个方法,被称<sup>为</sup> 重[载](http://en.wikipedia.org/wiki/Multiple_dispatch) 。 Julia <sup>依</sup>据参数个数、类型来进行重载。

# 定义方法

Julia 的所有标准函数和运算符,如前面提到的 + 函数, 都有许多针对各种参数类型组合和不同参数个数而 定义的方法。

<sup>定</sup>义函数时,可以<sup>像</sup> 复合[类](#page-85-0)<sup>型</sup> 中介绍的那样,使用 :: <sup>类</sup>型断言运算符,选择性地对参数类型进行限制:

julia> f(x::**Float64**, y::**Float64**) = 2x + y;

此函数中参<sup>数</sup> <sup>x</sup> <sup>和</sup> <sup>y</sup> <sup>只</sup>能<sup>是</sup> Float64 <sup>类</sup>型:

```
julia> f(2.0, 3.0)
7.0
```
如果参数是其它类型,会引发"no method" 错误:

```
julia> f(2.0, 3)
ERROR: `f` has no method matching f(::Float64, ::Int64)
julia> f(float32(2.0), 3.0)
ERROR: `f` has no method matching f(::Float32, ::Float64)
julia> f(2.0, "3.0")
```
ERROR: `f` has no method matching f(::**Float64**, ::**ASCIIString**) julia> f("2.0", "3.0") ERROR: `f` has no method matching f(::**ASCIIString**, ::**ASCIIString**)

<sup>有</sup>时需要写一些通用方法,这时应声明参数为抽象类型:

```
julia> f(x::Number, y::Number) = 2x - y;
julia> f(2.0, 3)1.0
```
<sup>要</sup>想给一个函数定义多个方法,只需要多次定义这个函数,每次定义的参数个数和类型需不同。函数调用 <sup>时</sup>,最匹配的方法被重载:

```
julia> f(2.0, 3.0)7.0
julia> f(2, 3.0)
1.0
julia> f(2.0, 3)
1.0
julia> f(2, 3)1
```
对非数值的值, 或参数个数少于 2, f 是未定义的, 调用它会返回 "no method" 错误:

```
julia> f("foo", 3)
ERROR: `f` has no method matching f(::ASCIIString, ::Int64)
julia> f()ERROR: `f` has no method matching f()
```
<sup>在</sup>交互式会话中输入函数对象本身,可以看到函数所存在的方法:

julia> f f (generic **function** with 2 methods)

This output tells us that  $f$  is a function object with two methods. To find out what the signatures of those methods are, use the methods function:

```
julia> methods(f)
# 2 methods for generic function "f":
f(x::Float64,y::Float64) at none:1
f(x::Number,y::Number) at none:1
```
which shows that f has two methods, one taking two Float 64 arguments and one taking arguments of type Number. It also indicates the file and line number where the methods were defined: because these methods were defined at the REPL, we get the apparent line number none: 1.

定义类型时如果没使用 :: , 则方法参数的类型默认为 Any 。对 f 定义一个总括匹配的方法:

```
julia> f(x, y) = \text{println("Whoa there, Nelly.");julia> f("foo", 1)Whoa there, Nelly.
```
<sup>总</sup>括匹配的方法,是重载时的最后选择。

重载<sup>是</sup> Julia <sup>最</sup>强大最核心的特性。核心运算一般都有好几十种方法:

```
julia> methods(+)
# 125 methods for generic function "+":
+(x::Bool) at bool.jl:36
+(x::Bool,y::Bool) at bool.jl:39
+(y::FloatingPoint,x::Bool) at bool.jl:49
+(A::BitArray{N},B::BitArray{N}) at bitarray.jl:848
+(A::Union(DenseArray{Bool,N},SubArray{Bool,N,A<:DenseArray{T,N},I<:(Union(Range
˓→{Int64},Int64)...,)}),B::Union(DenseArray{Bool,N},SubArray{Bool,N,A<:DenseArray{T,N}
˓→,I<:(Union(Range{Int64},Int64)...,)})) at array.jl:797
+{S,T}(A::Union(SubArray{S,N,A<:DenseArray{T,N},I<:(Union(Range{Int64},Int64)...,)},
˓→DenseArray{S,N}),B::Union(SubArray{T,N,A<:DenseArray{T,N},I<:(Union(Range{Int64},
˓→Int64)...,)},DenseArray{T,N})) at array.jl:719
+{T<:Union(Int16,Int32,Int8)}(x::T<:Union(Int16,Int32,Int8),y::T<:Union(Int16,Int32,
˓→Int8)) at int.jl:16
+{T<:Union(Uint32,Uint16,Uint8)}(x::T<:Union(Uint32,Uint16,Uint8),y::T<:Union(Uint32,
˓→Uint16,Uint8)) at int.jl:20
+(x::Int64,y::Int64) at int.jl:33
+(x::Unit64, y::Unit64) at int.jl:34
+(x::Int128,y::Int128) at int.jl:35
+(x::Uint128,y::Uint128) at int.jl:36
+(x::Float32,y::Float32) at float.jl:119
+(x::Float64,y::Float64) at float.jl:120
+(z::Complex{T<:Real},w::Complex{T<:Real}) at complex.jl:110
+(x::Real,z::Complex{T<:Real}) at complex.jl:120
+(z::Complex{T<:Real},x::Real) at complex.jl:121
+(x::Rational{T<:Integer},y::Rational{T<:Integer}) at rational.jl:113
+(x::Char,y::Char) at char.jl:23
+(x::Char,y::Integer) at char.jl:26
+(x::Integer,y::Char) at char.jl:27
+(a::Float16,b::Float16) at float16.jl:132
+(x::BigInt,y::BigInt) at gmp.jl:194
+(a::BigInt,b::BigInt,c::BigInt) at gmp.jl:217
+(a::BigInt,b::BigInt,c::BigInt,d::BigInt) at gmp.jl:223
+(a::BigInt,b::BigInt,c::BigInt,d::BigInt,e::BigInt) at gmp.jl:230
+(x::BigInt,c::Uint64) at gmp.jl:242
+(c::Uint64,x::BigInt) at gmp.jl:246
+(c::Union(Uint32,Uint16,Uint8,Uint64),x::BigInt) at gmp.jl:247
+(x::BigInt,c::Union(Uint32,Uint16,Uint8,Uint64)) at gmp.jl:248
+(x::BigInt,c::Union(Int64,Int16,Int32,Int8)) at gmp.jl:249
+(c::Union(Int64,Int16,Int32,Int8),x::BigInt) at gmp.jl:250
+(x::BigFloat,c::Uint64) at mpfr.jl:147
+(c::Uint64,x::BigFloat) at mpfr.jl:151
+(c::Union(Uint32,Uint16,Uint8,Uint64),x::BigFloat) at mpfr.jl:152
+(x::BigFloat,c::Union(Uint32,Uint16,Uint8,Uint64)) at mpfr.jl:153
+(x::BigFloat,c::Int64) at mpfr.jl:157
+(c::Int64,x::BigFloat) at mpfr.jl:161
+(x::BigFloat,c::Union(Int64,Int16,Int32,Int8)) at mpfr.jl:162
+(c::Union(Int64,Int16,Int32,Int8),x::BigFloat) at mpfr.jl:163
+(x::BigFloat,c::Float64) at mpfr.jl:167
+(c::Float64,x::BigFloat) at mpfr.jl:171
+(c::Float32,x::BigFloat) at mpfr.jl:172
+(x::BigFloat,c::Float32) at mpfr.jl:173
+(x::BigFloat,c::BigInt) at mpfr.jl:177
+(c::BigInt,x::BigFloat) at mpfr.jl:181
+(x::BigFloat,y::BigFloat) at mpfr.jl:328
```

```
+(a::BigFloat,b::BigFloat,c::BigFloat) at mpfr.jl:339
+(a::BigFloat,b::BigFloat,c::BigFloat,d::BigFloat) at mpfr.jl:345
+(a::BigFloat,b::BigFloat,c::BigFloat,d::BigFloat,e::BigFloat) at mpfr.jl:352
+(x::MathConst{sym},y::MathConst{sym}) at constants.jl:23
+{T<:Number}(x::T<:Number,y::T<:Number) at promotion.jl:188
+{T<:FloatingPoint}(x::Bool,y::T<:FloatingPoint) at bool.jl:46
+(x::Number,y::Number) at promotion.jl:158
+(x::Integer,y::Ptr{T}) at pointer.jl:68
+(x::Bool,A::AbstractArray{Bool,N}) at array.jl:767
+(x::Number) at operators.jl:71
+(r1::OrdinalRange{T,S},r2::OrdinalRange{T,S}) at operators.jl:325
+{T<:FloatingPoint}(r1::FloatRange{T<:FloatingPoint},r2::FloatRange{T<:FloatingPoint}
→) at operators.jl:331
+(r1::FloatRange{T<:FloatingPoint},r2::FloatRange{T<:FloatingPoint}) at operators.
\rightarrowjl:348
+(r1::FloatRange{T<:FloatingPoint},r2::OrdinalRange{T,S}) at operators.jl:349
+(r1::OrdinalRange{T,S},r2::FloatRange{T<:FloatingPoint}) at operators.jl:350
+(x::Ptr{T},y::Integer) at pointer.jl:66
+{S,T<:Real}(A::Union(SubArray{S,N,A<:DenseArray{T,N},I<:(Union(Range{Int64},Int64)...
˓→,)},DenseArray{S,N}),B::Range{T<:Real}) at array.jl:727
+{S<:Real,T}(A::Range{S<:Real},B::Union(SubArray{T,N,A<:DenseArray{T,N},I
˓→<:(Union(Range{Int64},Int64)...,)},DenseArray{T,N})) at array.jl:736
+(A::AbstractArray{Bool,N},x::Bool) at array.jl:766
+{Tv,Ti}(A::SparseMatrixCSC{Tv,Ti},B::SparseMatrixCSC{Tv,Ti}) at sparse/sparsematrix.
\rightarrowjl:530
+{TvA,TiA,TvB,TiB}(A::SparseMatrixCSC{TvA,TiA},B::SparseMatrixCSC{TvB,TiB}) at sparse/
˓→sparsematrix.jl:522
+(A::SparseMatrixCSC{Tv,Ti<:Integer},B::Array{T,N}) at sparse/sparsematrix.jl:621
+(A::Array{T,N},B::SparseMatrixCSC{Tv,Ti<:Integer}) at sparse/sparsematrix.jl:623
+(A::SymTridiagonal{T},B::SymTridiagonal{T}) at linalg/tridiag.jl:45
+(A::Tridiagonal{T},B::Tridiagonal{T}) at linalg/tridiag.jl:207
+(A::Tridiagonal{T},B::SymTridiagonal{T}) at linalg/special.jl:99
+(A::SymTridiagonal{T},B::Tridiagonal{T}) at linalg/special.jl:98
+{T,MT,uplo}(A::Triangular{T,MT,uplo,IsUnit},B::Triangular{T,MT,uplo,IsUnit}) at
˓→linalg/triangular.jl:10
+{T,MT,uplo1,uplo2}(A::Triangular{T,MT,uplo1,IsUnit},B::Triangular{T,MT,uplo2,IsUnit}
˓→) at linalg/triangular.jl:11
+(Da::Diagonal{T},Db::Diagonal{T}) at linalg/diagonal.jl:44
+(A::Bidiagonal{T},B::Bidiagonal{T}) at linalg/bidiag.jl:92
+{T}(B::BitArray{2},J::UniformScaling{T}) at linalg/uniformscaling.jl:26
+(A::Diagonal{T},B::Bidiagonal{T}) at linalg/special.jl:89
+(A::Bidiagonal{T},B::Diagonal{T}) at linalg/special.jl:90
+(A::Diagonal{T},B::Tridiagonal{T}) at linalg/special.jl:89
+(A::Tridiagonal{T},B::Diagonal{T}) at linalg/special.jl:90
+(A::Diagonal{T},B::Triangular{T,S<:AbstractArray{T,2},UpLo,IsUnit}) at linalg/
˓→special.jl:89
+(A::Triangular{T,S<:AbstractArray{T,2},UpLo,IsUnit},B::Diagonal{T}) at linalg/
˓→special.jl:90
+(A::Diagonal{T},B::Array{T,2}) at linalg/special.jl:89
+(A::Array{T,2},B::Diagonal{T}) at linalg/special.jl:90
+(A::Bidiagonal{T},B::Tridiagonal{T}) at linalg/special.jl:89
+(A::Tridiagonal{T},B::Bidiagonal{T}) at linalg/special.jl:90
+(A::Bidiagonal{T},B::Triangular{T,S<:AbstractArray{T,2},UpLo,IsUnit}) at linalg/
˓→special.jl:89
+(A::Triangular{T,S<:AbstractArray{T,2},UpLo,IsUnit},B::Bidiagonal{T}) at linalg/
˓→special.jl:90
+(A::Bidiagonal{T},B::Array{T,2}) at linalg/special.jl:89
+(A::Array{T,2},B::Bidiagonal{T}) at linalg/special.jl:90
```

```
+(A::Tridiagonal{T},B::Triangular{T,S<:AbstractArray{T,2},UpLo,IsUnit}) at linalg/
˓→special.jl:89
+(A::Triangular{T,S<:AbstractArray{T,2},UpLo,IsUnit},B::Tridiagonal{T}) at linalg/
˓→special.jl:90
+(A::Tridiagonal{T},B::Array{T,2}) at linalg/special.jl:89
+(A::Array{T,2},B::Tridiagonal{T}) at linalg/special.jl:90
+(A::Triangular{T,S<:AbstractArray{T,2},UpLo,IsUnit},B::Array{T,2}) at linalg/special.
ightharpoonupjl:89
+(A::Array{T,2},B::Triangular{T,S<:AbstractArray{T,2},UpLo,IsUnit}) at linalg/special.
\rightarrowjl:90
+(A::SymTridiagonal{T},B::Triangular{T,S<:AbstractArray{T,2},UpLo,IsUnit}) at linalg/
˓→special.jl:98
+(A::Triangular{T,S<:AbstractArray{T,2},UpLo,IsUnit},B::SymTridiagonal{T}) at linalg/
˓→special.jl:99
+(A::SymTridiagonal{T},B::Array{T,2}) at linalg/special.jl:98
+(A::Array{T,2},B::SymTridiagonal{T}) at linalg/special.jl:99
+(A::Diagonal{T},B::SymTridiagonal{T}) at linalg/special.jl:107
+(A::SymTridiagonal{T},B::Diagonal{T}) at linalg/special.jl:108
+(A::Bidiagonal{T},B::SymTridiagonal{T}) at linalg/special.jl:107
+(A::SymTridiagonal{T},B::Bidiagonal{T}) at linalg/special.jl:108
+{T<:Number}(x::AbstractArray{T<:Number,N}) at abstractarray.jl:358
+(A::AbstractArray{T,N},x::Number) at array.jl:770
+(x::Number,A::AbstractArray{T,N}) at array.jl:771
+(J1::UniformScaling{T<:Number},J2::UniformScaling{T<:Number}) at linalg/
˓→uniformscaling.jl:25
+(J::UniformScaling{T<:Number},B::BitArray{2}) at linalg/uniformscaling.jl:27
+(J::UniformScaling{T<:Number},A::AbstractArray{T,2}) at linalg/uniformscaling.jl:28
+(J::UniformScaling{T<:Number},x::Number) at linalg/uniformscaling.jl:29
+(x::Number,J::UniformScaling{T<:Number}) at linalg/uniformscaling.jl:30
+{TA,TJ}(A::AbstractArray{TA,2},J::UniformScaling{TJ}) at linalg/uniformscaling.jl:33
+{T}(a::HierarchicalValue{T},b::HierarchicalValue{T}) at pkg/resolve/versionweight.
ightharpoonup j1:19+(a::VWPreBuildItem,b::VWPreBuildItem) at pkg/resolve/versionweight.jl:82
+(a::VWPreBuild,b::VWPreBuild) at pkg/resolve/versionweight.jl:120
+(a::VersionWeight,b::VersionWeight) at pkg/resolve/versionweight.jl:164
+(a::FieldValue,b::FieldValue) at pkg/resolve/fieldvalue.jl:41
+(a::Vec2,b::Vec2) at graphics.jl:60
+(bb1::BoundingBox,bb2::BoundingBox) at graphics.jl:123
+(a,b,c) at operators.jl:82
+(a,b,c,xs...) at operators.jl:83
```
重载和灵活的参数化类型系统一起,使得 Julia <sup>可</sup>以抽象表达高级算法,不需关注实现的具体细节,生成<sup>有</sup> <sup>效</sup>率、运行时专用的代码。

## <sup>方</sup>法歧<sup>义</sup>

<sup>函</sup>数方法的适用范围可能会重叠:

```
julia> q(x::Float64, <math>y) = 2x + y;
julia> g(x, y::Float64) = x + 2y;
Warning: New definition
    g(Any,Float64) at none:1
is ambiguous with:
    g(Float64,Any) at none:1.
To fix, define
```

```
g(Float64,Float64)
before the new definition.
julia> g(2.0, 3)7.0
julia> q(2, 3.0)
8.0
julia> g(2.0, 3.0)
7.0
```
此处 g(2.0, 3.0) 既可以调用 g(Float64, Any) ,也可以调用 g(Any, Float64) ,两种方法没有优 先级。遇到这种情况,Julia会警告定义含糊,但仍会任选一个方法来继续执行。应避免含糊的方法:

```
julia> g(x::Float64, y::Float64) = 2x + 2y;
julia> g(x::Float64, y) = 2x + y;
julia> g(x, y::Float64) = x + 2y;
julia> q(2.0, 3)7.0
julia> g(2, 3.0)
8.0
julia> g(2.0, 3.0)
10.0
```
要消除 Julia 的警告,应先定义清晰的方法。

# 参数化方法

<sup>构</sup>造参数化方法,应在方法名与参数多元组之间,添加类型参数:

```
julia> same_type{T}(x::T, y::T) = true;
julia> same_type(x,y) = false;
```
<sup>这</sup>两个方法定义了一个布尔函数,它检查两个参数是否为同一类型:

```
julia> same_type(1, 2)
true
julia> same_type(1, 2.0)
false
julia> same_type(1.0, 2.0)
true
julia> same_type("foo", 2.0)
false
julia> same_type("foo", "bar")
```
**true**

```
julia> same type(int32(1), int64(2))
false
```
<sup>类</sup>型参数可用于函数定义或函数体的任何地方:

```
julia> myappend{T}(v::Vector{T}, x::T) = [v..., x]
myappend (generic function with 1 method)
julia> myappend([1, 2, 3], 4)4-element Array{Int64,1}:
1
2
 3
4
julia> myappend([1, 2, 3], 2.5)
ERROR: `myappend` has no method matching myappend(::Array{Int64,1}, ::Float64)
julia> myappend([1.0, 2.0, 3.0], 4.0)
4-element Array{Float64,1}:
1.0
2.0
3.0
4.0
julia> myappend([1.0,2.0,3.0],4)
ERROR: `myappend` has no method matching myappend(::Array{Float64,1}, ::Int64)
```
<sup>下</sup>例中,方法类型参<sup>数</sup> <sup>T</sup> <sup>被</sup>用作返回值:

```
julia> mytypeof{T}(x::T) = T
mytypeof (generic function with 1 method)
julia> mytypeof(1)
Int64
julia> mytypeof(1.0)
Float64
```
方法的类型参数也可以被限制范围:

```
same_type_numeric{T<:Number}(x::T, y::T) = true
same_type_numeric(x::Number, y::Number) = false
julia> same_type_numeric(1, 2)
true
julia> same_type_numeric(1, 2.0)
false
julia> same_type_numeric(1.0, 2.0)
true
julia> same_type_numeric("foo", 2.0)
no method same_type_numeric(ASCIIString,Float64)
```

```
julia> same_type_numeric("foo", "bar")
no method same_type_numeric(ASCIIString,ASCIIString)
julia> same_type_numeric(int32(1), int64(2))
false
```
same\_type\_numeric 函数与 same\_type 大致相同, 但只应用于数对儿。

# 关于可选参数和关键字参数

[函](#page-54-0)<sup>数</sup> <sup>中</sup>曾简略提到,可选参数是可由多方法定义语法的实现。例如:

f(a=1,b=2) =  $a+2b$ 

可以翻译为下面三个方法:

 $f(a,b) = a+2b$  $f(a) = f(a, 2)$ f() =  $f(1,2)$ 

关键字参数则与普通的与位置有关的参数不同。它们不用于方法重载。方法重载仅基于位置参数,选取了 <sup>匹</sup>配的方法后,才处理关键字参数。

# CHAPTER 13

构造函数

<span id="page-104-0"></span>构造函数<sup>[1](#page-104-1)</sup>是构造新对象, 即新 复合[类](#page-85-0)型 实例的函数。在 Julia 中, 类型本身同时也可以作为构造函数使 用:将他们作为函数调用可以构造相应类型的实例。这在引入复合类<sup>型</sup> <sup>的</sup>时候已经有过简单的介绍。<sup>例</sup> 如:

```
type Foo
  bar
  baz
end
julia> foo = \text{Foo}(1, 2)Foo(1,2)julia> foo.bar
1
julia> foo.baz
2
```
<sup>对</sup>于很多类型来说,构造新对象唯一需要的是对各个域赋值。不过,构造新对象也可能会需要更复杂的操 作。为了保证特定的不变性,我们可能需要对参[数](http://en.wikipedia.org/wiki/Recursion_%28computer_science%29#Recursive_data_structures_.28structural_recursion.29)进行检查或变换。 递归数据结构,尤其是自引用的数据 <sup>结</sup>构,常需要先构造为非完整状态,再按步骤将其完善。我们有时也可能希望用更少或不同类型的参数<sup>更</sup> <sup>方</sup>便的构造对象。Julia <sup>的</sup>构造函数可以让包括这些在内的各种需求得到满足。

# 外部构造方<sup>法</sup>

构造函数与 Julia 中的其它函数一样,它的行为取决于它全部方法的行为的组合。因此,你可以通过定义新<br>方法来给构造函数增加新性能。下例给 Foo 添加了新构造方法,仅输入一个参数,将该参数值赋给 bar 和 方法来给构造函数增加新性能。下例给 Foo 添加了新构造方法,仅输入一个参数,将该参数值赋给 bar 和<br>baz 域· baz 域:

<span id="page-104-1"></span><sup>1</sup> <sup>关</sup>于命名:尽管"构造函数"通常被用来描述创建新对象的函数,它也经常被滥用于特定的构造方法。通常情况下,可以很容易<sup>地</sup> 从上下文推断出到底是"构造函数"还是"构造方法"。

```
Foo(x) = Foo(x, x)julia> Foo(1)
Foo(1,1)
```
添加 Foo 的零参构造方法, 给 bar 和 baz 域赋默认值:

```
Foo() = Foo(0)julia> Foo()
Foo(0, 0)
```
这种追加的构造方法被称为 外部 构造方法。它仅能通过提供默认值的方式,调用其它构造方法来构造实 例。

## 内部构造方法

<sup>内</sup><sup>部</sup> <sup>构</sup>造方法与外部构造方法类似,但有两个区别:

- 1. <sup>它</sup>在类型声明块内部被声明,而不是像普通方法一样在外部被声<sup>明</sup>
- 2. <sup>它</sup>调用本地已存在<sup>的</sup> new <sup>函</sup>数,来构造声明块的类型的对象

<sup>例</sup>如,要声明一个保存实数对的类型,且第一个数不大于第二个数:

```
type OrderedPair
 x::Real
 y::Real
 OrderedPair(x, y) = x > y ? error("out of order") : new(x,y)
end
```
<sup>仅</sup>当 x <= y <sup>时</sup>,才会构<sup>造</sup> OrderedPair <sup>对</sup>象:

```
julia> OrderedPair(1,2)
OrderedPair(1,2)
julia> OrderedPair(2,1)
ERROR: out of order
in OrderedPair at none:5
```
所有的外部构造方法,最终都会调用内部构造方法。

当然,如果类型被声明<sup>为</sup> immutable ,它的构造函数的结构就不能变了。这对判断一个类型是否应该<sup>是</sup> immutable <sup>时</sup>很重要。

如果定义了内部构造方法,Julia 将不再提供默认的构造方法。默认的构造方法等价于一个自定义内部构<sup>造</sup> 方法,它将对象的所有域作为参数(如果对应域有类型,应为具体类型),传递给 new ,最后返回结果对 象:

```
type Foo
 bar
 baz
 Foo(bar, baz) = new(bar, baz)end
```
<sup>这</sup>个声明与前面未指明内部构造方法<sup>的</sup> Foo <sup>是</sup>等价的。下面两者也是等价的,一个使用默认构造方法,<sup>一</sup> 个写明了构造方法:

```
type T1
 x::Int64
end
type T2
 x::Int64
 T2(x) = new(x)end
julia> T1(1)
T1(1)
julia> T2(1)
T2(1)
julia> T1(1.0)
T1(1)
julia> T2(1.0)
T2(1)
```
<sup>内</sup>部构造方法能不写就不写。提供默认值之类的事儿,应该写成外部构造方法,由它们调用内部构造<sup>方</sup> 法。

## <sup>部</sup>分初始<sup>化</sup>

<sup>考</sup>虑如下递归类型声明:

```
type SelfReferential
  obj::SelfReferential
end
```
如<sup>果</sup> <sup>a</sup> <sup>是</sup> SelfReferential <sup>的</sup>实例,则可以如下构造第二个实例:

b = SelfReferential(a)

但是, 当没有任何实例来为 obj 域提供有效值时, 如何构造第一个实例呢? 唯一的解决方法是构造 obj 域 未赋值的 SelfReferential 部分初始化实例, 使用这个实例作为另一个实例(如它本身) 中 obj 域的有 效值。

构造部分初始化对象时, Julia 允许调用 new 函数来处理比该类型域个数少的参数, 返回部分域未初始化的 <sup>对</sup>象。这时,内部构造函数可以使用这个不完整的对象,并在返回之前完成它的初始化。下例中,我们<sup>定</sup> 义 SelfReferential 类型时, 使用零参内部构造方法, 返回一个 obj 域指向它本身的实例:

```
type SelfReferential
 obj::SelfReferential
 SelfReferential() = (x = new(); x.obj = x)end
```
此构造方法可以运行并构造自引对象:

```
julia> x = SelfReferential();
julia> is(x, x)
true
julia> is(x, x.obj)
true
julia> is(x, x.obj.obj)
true
```
<sup>内</sup>部构造方法最好返回完全初始化的对象,但也可以返回部分初始化对象:

```
julia> type Incomplete
        xx
         Incomplete() = new()end
julia> z = Incomplete();
```
尽管可以构造未初始化域的对象,但读取未初始化的引用会报错:

```
julia> z.xx
ERROR: access to undefined reference
```
这避免了持续检查 null 值。但是, 所有对象的域都是引用。Julia 认为一些类型是"普通数据", 即他们的数 <sup>据</sup>都是独立的,都不引用其他的对象。普通数据类型是由位类型或者其他普通数据类型的不可变数据结<sup>构</sup> 所构成的(例如 Int )。普通数据类型的初始内容是未定义的:

```
julia> type HasPlain
        n::Int
        Hasplain() = new()end
julia> HasPlain()
HasPlain(438103441441)
```
<sup>普</sup>通数据类型所构成的数组具有相同的行为。

<sup>可</sup>以在内部构造方法中,将不完整的对象传递给其它函数,来委托完成全部初始化:

```
type Lazy
  xx
 Lazy(v) = complete_me(new(), v)
end
```
如<sup>果</sup> complete\_me 或其它被调用的函数试图在初始<sup>化</sup> Lazy <sup>对</sup>象<sup>的</sup> xx <sup>域</sup>之前读取它,将会立即报错。

# 参数化构造方法

参数化构造方法的例子:

```
julia> type Point{T<:Real}
        x::T
        y::T
```
**end**

```
## implicit T ##
julia> Point(1,2)
Point{Int64}(1,2)
julia> Point(1.0, 2.5)Point{Float64}(1.0,2.5)
julia> Point(1,2.5)
ERROR: `Point{T<:Real}` has no method matching Point{T<:Real}(::Int64, ::Float64)
## explicit T ##
julia> Point{Int64}(1,2)
Point{Int64}(1,2)
julia> Point{Int64}(1.0,2.5)
ERROR: InexactError()
julia> Point{Float64}(1.0,2.5)
Point{Float64}(1.0,2.5)
julia> Point{Float64}(1,2)
Point{Float64}(1.0,2.0)
```
<sup>上</sup>面的参数化构造方法等价于下面的声明:

```
type Point{T<:Real}
 x::T
 y::T
 Point(x, y) = new (x, y)end
Point{T<math>:Real</math>}(x::T, y::T) = Point{T}(x,y)
```
内部构造方法只定义 Point{T} 的方法,而非 Point 的构造函数的方法。 Point 不是具体类型, 不能有 <sup>内</sup>部构造方法。外部构造方法定义了 Point <sup>的</sup>构造方法。

可以将整数值 1 "提升"为浮点数 1.0, 来完成构造:

julia> Point(x::**Int64**, y::**Float64**) = Point(convert(**Float64**,x),y);

<sup>这</sup>样下例就可以正常运行:

```
julia> Point(1,2.5)
Point{Float64}(1.0,2.5)
julia> typeof(ans)
Point{Float64} (constructor with 1 method)
```
<sup>但</sup>下例仍会报错:

```
julia> Point(1.5,2)
ERROR: `Point{T<:Real}` has no method matching Point{T<:Real}(::Float64, ::Int64)
```
<sup>其</sup>实只需定义下列外部构造方法:

julia> Point(x::**Real**, y::**Real**) = Point(promote(x,y)...);

promote <sup>函</sup>数将它的所有参数转换为相同类型。现在,所有的实数参数都可以正常运行:

```
julia> Point(1.5,2)
Point{Float64}(1.5,2.0)
julia> Point(1,1//2)
Point{Rational{Int64}}(1//1,1//2)
julia> Point(1.0,1//2)Point{Float64}(1.0,0.5)
```
# 案例: 分数

下面是 [rational.jl](https://github.com/JuliaLang/julia/blob/master/base/rational.jl) 文件的开头部[分](#page-39-0), 它实现了 Julia 的 分数:

```
immutable Rational{T<:Integer} <: Real
   num::T
    den::T
    function Rational(num::T, den::T)
        if num == 0 && den == 0
            error("invalid rational: 0//0")
        end
        q = qcd(den, num)num = div(num, q)den = div(den, q)new(num, den)
    end
end
Rational{T<:Integer}(n::T, d::T) = Rational{T}(n,d)
Rational(n::Integer, d::Integer) = Rational(promote(n,d)...)
Rational(n::Integer) = Rational(n,one(n))
//(n::Integer, d::Integer) = Rational(n,d)
//(x::Rational, y::Integer) = x.num // (x.den*y)
//(x::Integer, y::Rational) = (x*y.den) // y.num
// (x::Complex, y::Real) = complex (real(x) // y, imag(x) // y)//(x::Real, y::Complex) = x*y'/real(y*y')function //(x::Complex, y::Complex)
    xy = x*y'yy = real(y*y')complex(real(xy)//yy, imag(xy)//yy)
end
```
复数分数的例子:

```
julia> (1 + 2im) //(1 - 2im)-3//5 + 4//5*imjulia> typeof(ans)
Complex{Rational{Int64}} (constructor with 1 method)
```
julia> ans <: **Complex**{**Rational**} **false**

# CHAPTER 14

类型转换和类型提升

Julia 可以将数学运[算符](#page-96-0)的参数提升为同一个类型,这些参数的类型曾经在 [整数](#page-16-0)和浮点[数](#page-28-0), 数学运算和基本 函[数](#page-28-0), [类](#page-82-0)型, 及方法中提到过。

在某种意义上, Julia 是"非自动类型提升"的: 数学运算符只是有特殊语法的函数, 函数的参数不会被自动 <sup>转</sup>换。但通过重载,仍能做到"自动"类型提升。

# 类型转换

convert 函数用于将值转换为各种类型。它有两个参数: 第一个是类型对象, 第二个是要转换的值; 返回 值是转换为指定类型的值:

```
julia> x = 12
12
julia> typeof(x)
Int64
julia> convert(Uint8, x)
0x0c
julia> typeof(ans)
Uint8
julia> convert(FloatingPoint, x)
12.0
julia> typeof(ans)
Float64
```
<sup>遇</sup>到不能转换时, convert <sup>会</sup>引<sup>发</sup> "no method" <sup>错</sup>误:

```
julia> convert(FloatingPoint, "foo")
ERROR: `convert` has no method matching convert(::Type{FloatingPoint}, ::ASCIIString)
in convert at base.jl:13
```
Julia <sup>不</sup>做字符串和数字之间的类型转换。

## 定义新类型转换

<sup>要</sup>定义新类型转换,只需<sup>给</sup> convert <sup>提</sup>供新方法即可。下例将数值转换为布尔值:

convert(::**Type**{**Bool**}, x::**Number**) = (x!=0)

此方法第一个参数的类型<sup>是</sup> [单](#page-92-0)态类<sup>型</sup> , Bool <sup>是</sup> Type{Bool} <sup>的</sup>唯一实例。此方法仅在第一个参数<sup>是</sup> Bool 才调用 • Notice the syntax used for the first argument: the argument name is omitted prior to the  $::$  symbol, and only the type is given. This is the syntax in Julia for a function argument whose type is specified but whose value is never used in the function body. In this example, since the type is a singleton, there would never be any reason to use its value within the body. 转换时检查数值是否为 0 :

```
julia> convert(Bool, 1)
true
julia> convert(Bool, 0)
false
julia> convert(Bool, 1im)
ERROR: InexactError()
in convert at complex.jl:18
julia> convert(Bool, 0im)
false
```
<sup>实</sup>际使用的类型转换都比较复杂,下例<sup>是</sup> Julia <sup>中</sup>的一个实现:

```
convert{T<math>; Real} ::Type(T), z::Complex = (imag(z)=0 ? convert(T, real(z)) :throw(InexactError()))
julia> convert(Bool, 1im)
InexactError()
in convert at complex.jl:40
```
## 案例: 分数类型转换

继续 Julia <sup>的</sup> Rational <sup>类</sup>型的案例研究, [rational.jl](https://github.com/JuliaLang/julia/blob/master/base/rational.jl) <sup>中</sup>类型转换的声明紧跟在类型声明和构造函数之后:

```
convert{T<:Integer}(::Type{Rational{T}}, x::Rational) = Rational(convert(T,x.num),
˓→convert(T,x.den))
convert{T<:Integer}(::Type{Rational{T}}, x::Integer) = Rational(convert(T,x),
\rightarrowconvert(T,1))
function convert{T<:Integer}(::Type{Rational{T}}, x::FloatingPoint, tol::Real)
    if isnan(x); return zero(T)//zero(T); end
    if isinf(x); return sign(x)//zero(T); end
   y = xa = d = one(T)
```

```
b = c = zero(T)while true
        f = convert (T, round (y)); y = fa, b, c, d = f * a + c, f * b + d, a, b
        if y == 0 || abs(a/b-x) <= tol
            return a//b
        end
        y = 1/yend
end
convert{T<:Integer}(rt::Type{Rational{T}}, x::FloatingPoint) = convert(rt,x,eps(x))
convert{T<:FloatingPoint}(::Type{T}, x::Rational) = convert(T,x.num)/convert(T,x.den)
convert{T<:Integer}(::Type{T}, x::Rational) = div(convert(T,x.num),convert(T,x.den))
```
<sup>前</sup>四个定义可确<sup>保</sup> a//b == convert(Rational{Int64}, a/b) 。后两个把分数转换为浮点数和整数 类型。

# 类型提升

<sup>类</sup>型提升是指将各种类型的值转换为同一类型。它与类型等级关系无关,例如,每<sup>个</sup> Int32 <sup>值</sup>都可以被表 示为 Float64 值, 但 Int32 不是 Float64 的子类型。

Julia 使用 promote 函数来做类型提升, 其参数个数可以是任意多, 它返回同样个数的同一类型的多元组; 如果不能提升,则抛出异常。类型提升常用来将数值参数转换为同一类型:

```
julia> promote(1, 2.5)
(1.0, 2.5)julia> promote(1, 2.5, 3)(1.0,2.5,3.0)
julia> promote(2, 3//4)
(2//1,3//4)julia> promote(1, 2.5, 3, 3//4)
(1.0, 2.5, 3.0, 0.75)julia> promote(1.5, im)
(1.5 + 0.0im, 0.0 + 1.0im)julia> promote(1 + 2im, 3//4)(1//1 + 2//1 * im, 3//4 + 0//1 * im)
```
<sup>浮</sup>点数值提升为最高的浮点数类型。整数值提升为本地机器的原生字长或最高的整数值类型。既有整数<sup>也</sup> <sup>有</sup>浮点数时,提升为可以包括所有值的浮点数类型。既有整数也有分数时,提升为分数。既有分数也有<sup>浮</sup> <sup>点</sup>数时,提升为浮点数。既有复数也有实数时,提升为适当的复数。

数值运算中,数学运算符 +, -, \* 和 / 等方法定义, 都"巧妙"的应用了类型提升。下例是 [promotion.jl](https://github.com/JuliaLang/julia/blob/master/base/promotion.jl) 中的一 些定义:

```
+(x::Number, y::Number) = +(promote(x,y)...)
-(x::\text{Number, } y::\text{Number}) = -(\text{promote}(x,y)...)*(x::\texttt{Number, } y::\texttt{Number}) = *(\texttt{promote}(x,y)...)/(x::Number, y::Number) = /(promote(x,y)...)
```
promotion.il 中还定义了其它算术和数学运算类型提升的方法, 但 Julia 标准库中几乎没有调用 promote 。 promote <sup>一</sup>般用在外部构造方法中,便于使构造函数适应各种不同类型的参数。 [rational.jl](https://github.com/JuliaLang/julia/blob/master/base/rational.jl) <sup>中</sup>提供了如下<sup>的</sup> 外部构造方法:

**Rational**(n::**Integer**, d::**Integer**) = **Rational**(promote(n,d)...)

此方法的例子:

```
julia> Rational(int8(15),int32(-5))
-3//1julia> typeof(ans)
Rational{Int64} (constructor with 1 method)
```
对自定义类型来说,最好由程序员给构造函数显式提供所期待的类型。但处理数值问题时,做自动类型提 <sup>升</sup>比较方便。

#### 定义类型提升规则

尽管可以直接<sup>给</sup> promote <sup>函</sup>数定义方法,但这太麻烦了。我们用辅助函<sup>数</sup> promote\_rule <sup>来</sup>定<sup>义</sup> promote <sup>的</sup>行为。 promote\_rule <sup>函</sup>数接收类型对象对儿,返回另一个类型对象。此函数将参数中<sup>的</sup> 类型的实例,提升为要返回的类型:

promote\_rule(::**Type**{**Float64**}, ::**Type**{**Float32**} ) = **Float64**

提升后的类型不需要与函数的参数类型相同。下面是 Julia 标准库中的例子:

promote\_rule(::**Type**{Uint8}, ::**Type**{**Int8**}) = **Int** promote\_rule(::**Type**{**Char**}, ::**Type**{Uint8}) = **Int32**

不 需 要 同 时 定 义 promote\_rule(::Type{A}, ::Type{B}) 和 promote\_rule(::Type{B}, ::Type{A}) —— promote\_rule <sup>函</sup>数在提升过程中隐含了对称性。

promote\_type 函数使用 promote\_rule 函数来定义,它接收任意个数的类型对象,返回它们作为 promote 参数时, 所应返回值的公共类型。因此可以使用 promote\_type 来了解特定类型的组合会提升 为哪种类型:

julia> promote\_type(**Int8**, Uint16) **Int64**

promote 使用 promote\_type 来决定类型提升时要把参数值转换为哪种类型。完整的类型提升机制可见 [promotion.jl](https://github.com/JuliaLang/julia/blob/master/base/promotion.jl) ,一共有 35 行。

## 案例: 分数类型提升

我们结<sup>束</sup> Julia <sup>分</sup>数类型的案例:

```
promote_rule{T<:Integer}(::Type{Rational{T}}, ::Type{T}) = Rational{T}
promote_rule{T<:Integer,S<:Integer}(::Type{Rational{T}}, ::Type{S}) = Rational
˓→{promote_type(T,S)}
promote_rule{T<:Integer,S<:Integer}(::Type{Rational{T}}, ::Type{Rational{S}}) =
˓→Rational{promote_type(T,S)}
promote_rule{T<:Integer,S<:FloatingPoint}(::Type{Rational{T}}, ::Type{S}) = promote_
˓→type(T,S)
```
# CHAPTER 15

# 模块

Julia <sup>的</sup>模块是一个独立的全局变量工作区。它由句法限制<sup>在</sup> module Name ... end <sup>之</sup>间。在模块内部, 你可以控制其他模块的命名是否可见(通过 import ), 也可以指明本模块的命名是否为 public (通过 export )。

<sup>下</sup>面的例子展示了模块的主要特征。这个例子仅为演示:

```
module MyModule
using Lib
using BigLib: thing1, thing2
import Base.show
importall OtherLib
export MyType, foo
type MyType
   x
end
bar(x) = 2xfoo(a::MyType) = bar(a.x) + 1show(io, a:: MyType) = print(io, "MyType \oint (a.x)")
end
```
<sup>注</sup>意上述例子没有缩进模块体的代码,因为整体缩进没有必要。

这个模块定义了类型 MyType 和两个函数。 foo 函数和 MyType 类型被 export, 因此可以被 import 进其他 模块使用。 bar <sup>是</sup> MyModule <sup>的</sup>私有函数。

<sup>语</sup><sup>句</sup> using Lib <sup>表</sup>明, Lib 模块在需要时可用来解析命名。若一个全局变量在当前模块中没有被定义, <sup>系</sup>统会<sup>在</sup> Lib export <sup>的</sup>变量中搜索,并在找到后把<sup>它</sup> import <sup>进</sup>来。在当前模块中凡是用到这个全局变量 <sup>时</sup>,都会去找 Lib <sup>中</sup>变量的定义。

语句 using BigLib: thing1, thing2 是 using BigLib.thing1, BigLib.thing2 的缩写。

The import keyword supports all the same syntax as using, but only operates on a single name at a time. It does not add modules to be searched the way using does. import also differs from using in that functions must be imported using import to be extended with new methods.

In MyModule above we wanted to add a method to the standard show function, so we had to write import Base. show. Functions whose names are only visible via using cannot be extended.

The keyword importall explicitly imports all names exported by the specified module, as if import were individually used on all of them.

Once a variable is made visible via using or import, a module may not create its own variable with the same name. Imported variables are read-only; assigning to a global variable always affects a variable owned by the current module, or else raises an error.

# **Summary of module usage**

To load a module, two main keywords can be used: using and import. To understand their differences, consider the following example:

```
module MyModule
export x, y
x() = "x"y() = "y"p() = "p"end
```
In this module we export the x and y functions (with the keyword  $\epsilon$ xport), and also have the non-exported function p. There are several different ways to load the Module and its inner functions into the current workspace:

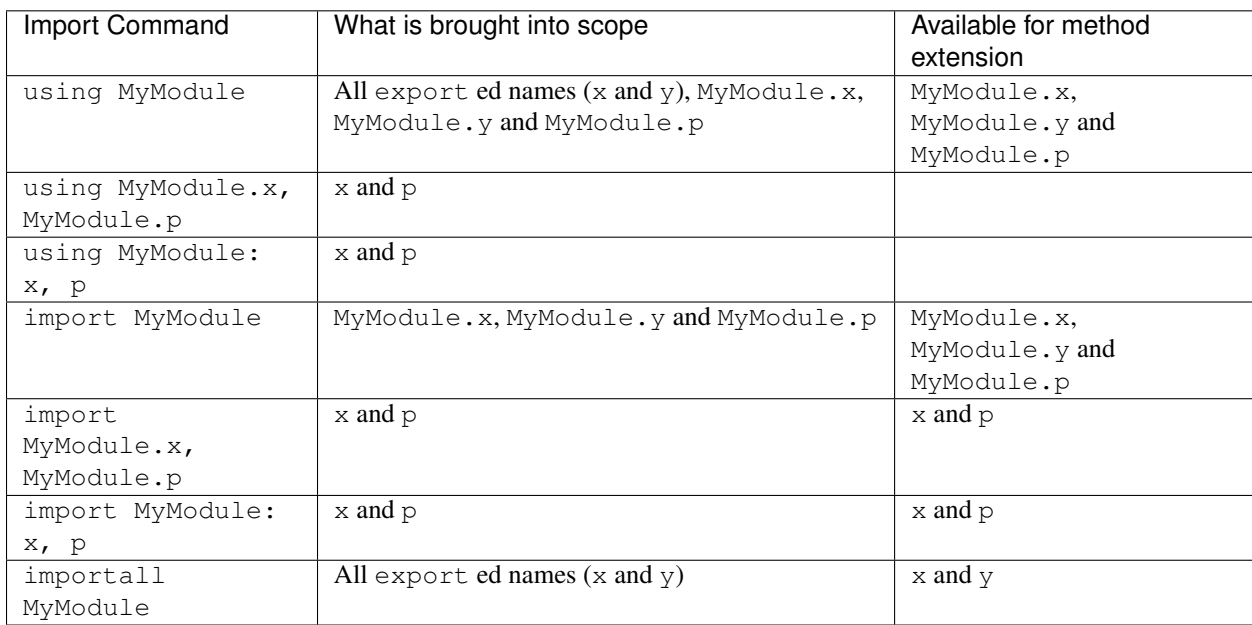

## 模块和文<sup>件</sup>

大多数情况下,文件和文件名与模块无关;模块只与模块表达式有关。一个模块<sup>可</sup> <sup>以</sup>有多个文件,一个文<sup>件</sup> <sup>也</sup>可以有多个模块:

**module** Foo

```
include("file1.jl")
include("file2.jl")
```
**end**

<sup>在</sup>不同的模块中包含同样的代码,会带来类<sup>似</sup> mixin <sup>的</sup>特征。可以利用这点,在不同的环境定义下运行同<sup>样</sup> 的代码,例如运行一些操作的"安全"版本来进行代码测试:

```
module Normal
include("mycode.jl")
end
module Testing
include("safe_operators.jl")
include("mycode.jl")
end
```
### <sup>标</sup>准模<sup>块</sup>

<sup>有</sup>三个重要的标准模块:Main, Core, <sup>和</sup> Base 。

Main <sup>是</sup>顶级模块,Julia <sup>启</sup>动时将 Main <sup>设</sup>为当前模块。提示符模式下,变量都是<sup>在</sup> Main 模块中定义, whos() <sup>可</sup>以列<sup>出</sup> Main <sup>中</sup>的所有变量。

Core <sup>包</sup>含"内置"的所有标志符,例如部分核心语言,但不包括库。每个模块都隐含地调用<sup>了</sup> using Core ,因为没有这些声明,什么都做不了。

Base 是标准库(在 base/ 文件夹下)。所有的模块都隐含地调用了 using Base, 因为大部分情况下都需 要它。

#### <sup>默</sup>认顶级声明和裸模<sup>块</sup>

除了 using Base,模块显式引入了所有的运算符。模块还自动包含 eval 函数的定义, 这个函数对本模 <sup>块</sup>中的表达式求值。

如果不想要这些定义,可以使用 baremodule <sup>关</sup>键字来定义模块。使用 baremodule <sup>时</sup>,一个标准的模<sup>块</sup> <sup>有</sup>如下格式:

```
baremodule Mod
using Base
importall Base.Operators
eval(x) = Core.edu(Mod, x)eval(m, x) = Core.edu(m, x)...
```
**end**

#### 模块的相对和绝对路径

<sup>输</sup>入指<sup>令</sup> using foo, Julia <sup>会</sup>首先<sup>在</sup> Main <sup>名</sup>字空间中寻找 Foo 。如果模块未找到, Julia <sup>会</sup>尝<sup>试</sup> require("Foo") 。通常情况下, <sup>这</sup>会从已安装的包中载入模块.

<sup>然</sup>而,有些模块还有子模块,也就是说,有时候不能<sup>从</sup> Main <sup>中</sup>直接引用一些模块。有两种方法可以解决<sup>这</sup> <sup>个</sup>问题:方法一,使用绝对路径,如 using Base.Sort 。方法二,使用相对路径,这样可以方便地载<sup>入</sup> 当前模块的子模块或者嵌套的模块:

**module** Parent **module** Utils ... **end using** .Utils ... **end**

模<sup>块</sup> Parent <sup>包</sup>含子模<sup>块</sup> Utils 。如果想<sup>要</sup> Utils <sup>中</sup>的内容对 Parent <sup>可</sup>见, <sup>可</sup>以使用 using <sup>加</sup>上英<sup>文</sup> 句号。更多的句号表示在更下一层的命名空间进行搜索。例如, using ..Utils 将会<sup>在</sup> Parent 模块<sup>的</sup> <sup>子</sup>模块内寻找 Utils 。

### 模块文件路径

<sup>全</sup>局变量 LOAD\_PATH <sup>包</sup>含了调用 require <sup>时</sup> Julia搜索模块的目录。可以用 push! <sup>进</sup>行扩展

push!(LOAD\_PATH, "/Path/To/My/Module/")

将这一段代码放在 ~\.juliarc.jl 里能够在每次 Julia启动时对 LOAD\_PATH 扩展。此外, 还可以通过定 <sup>义</sup>环境变量 JULIA\_LOAD\_PATH <sup>来</sup>扩展 Julia的模块路径。

## 小提<sup>示</sup>

如果一个命名是有许可的(qualified)(如 Base.sin), 即使它没被 export, 仍能被外部读取。这在调试时 <sup>非</sup>常有用。

import 或 export 宏时, 要在宏名字前添加 @ 符号, 例如 import Mod.@mac 。Macros in other modules can be invoked as Mod.@mac or @Mod.mac.

形如 M.x = y <sup>的</sup>语法是错的,不能给另一个模块中的全局变量赋值;全局变量的赋值都是在变量所在的模 块中进行的。

直接在顶层声明为 qlobal x, 可以将变量声明为"保留"的。这可以用来防止加载时, 全局变量初始化遇 <sup>到</sup>命名冲突。

# CHAPTER 16

<sup>元</sup>编程(Release 0.4.0)

在Julia语言中, 对元编程的支持, 是继承自Lisp语言的最强大遗产。类似Lisp, Julia自身的代码也是语言本 <sup>身</sup>的数据结构。由于代码是由这门语言本身所构造和处理的对象所表示的,因此程序也可以转换成和生 成自身语言的代码。这样不用额外的构建步骤,依然可以生成复杂而精细的高级代码,并且也可以让<sup>真</sup> 正Lisp风格的宏在抽象语法树 [\(abstract syntax trees\)](https://en.wikipedia.org/wiki/Abstract_syntax_tree) 层面进行操作。与此相反的是, 称之为预处理器"宏"系 <sup>统</sup>,例如C和C++就采用了这种系统。它所实现的是,在执行任何实际内<sup>插</sup> (inter-pretation) 操作或者从语<sup>法</sup> 上解析 (parse) 操作之前, 执行文本处理和代入操作(Julia与此相反) 。因为所有在julia中的数据类型和代 码都是通过julia数据结构来表示的, 所以用反射 [\(reflection\)](https://en.wikipedia.org/wiki/Reflection_%28computer_programming%29) 功能可以探索程序内部的内容以及这些内容的类 <sup>型</sup>,就像任何其他类型的数据一样。

# 程序的表<sup>示</sup>

每一个Julia程序都是从一个字符串开始它的生命的(所有的程序源代码都是字符串):

```
julia> prog = "1 + 1""1 + 1"
```
#### 下一步将发生什么呢?

下一步是把每一个字符串解析 [\(parse\)](https://en.wikipedia.org/wiki/Parsing#Computer_languages) 成一种被称之为表达式 (Expression) 的对象,用Julia类型 Expr 来表 示:

```
julia> ex1 = parse(prog)
: (1 + 1)julia> typeof(ex1)
Expr
```
Expr <sup>对</sup>象包含三部分:

• 一个 Symbol 用来表示表达式对象的种类。符号 (symbol) 是驻留字符串 (interned string) 的标识符(详 见下文)。

```
julia> ex1.head
:call
```
(一堆)表达式对象的参数, 他们可能是符号,其他表达式, 或者立即数/字面值:

```
julia> ex1.args
3-element Array{Any,1}:
:+
1
 1
```
• 最后,是表达式对象的返回值的类型, 它可能被用户注释或者被编译器推断出来(而且可以被完全忽 略, 比如在本章里):

```
julia> ex1.typ
Any
```
<sup>通</sup>过前缀符号,表达式对象也可以被直接构建:

```
\text{julia} > \text{ex2} = \text{Expr}(\text{call}, :+, 1, 1):(1 + 1)
```
<sup>通</sup>过上述两种方式 – <sup>解</sup>析或者直接构<sup>建</sup> – <sup>构</sup>建出的表达式对象是等价的:

```
\text{inlia} > \text{exl} == \text{exl}true
```
<sup>这</sup>里的要点是,Julia语言的代码内在地被表示成了一种,可以被外界通过Julia语言自身所获取的数据<sup>结</sup> 构

<sup>这</sup><sup>个</sup> dump() <sup>函</sup>数可以显示带缩进和注释的表达式对象:

```
julia> dump(ex2)
Expr
 head: Symbol call
 args: Array(Any,(3,))
   1: Symbol +
   2: Int64 1
   3: Int64 1
  typ: Any
```
<sup>表</sup>达式对象也可以是嵌套形式的:

julia> ex3 = parse(" $(4 + 4) / 2$ ") : $( (4 + 4) / 2)$ 

<sup>另</sup>一种查看表达式内部的方法是用 Meta.show\_sexpr <sup>函</sup>数, <sup>它</sup>可以把一个给定的表达式对象显示成Sexpression形式, Lisp用户肯定会觉得这个形式很眼熟。这有一个例子, 用来说明怎样显示一个嵌套形式的表 <sup>达</sup>式对象:

```
julia> Meta.show_sexpr(ex3)
(:call, :/, (call, :+, 4, 4), 2)
```
# 符号对象

<sup>在</sup>Julia中,这个字符: : <sup>有</sup>两个语法的功能. 第一个功能是创建一个 Symbol <sup>对</sup>象, 把一个驻留字符<sup>串</sup> [\(interned string\)](https://en.wikipedia.org/wiki/String_interning)用作表达式对象的构建块:

```
julia> :foo
:foo
julia> typeof(ans)
Symbol
```
符号对象也可以被 symbol () 函数构建, 它把所有参数的值(数、字符、字符串、现有的符号对象,或者是 用 : 新构建的符号对象)链接起来, 整体创建的一个新的符号对象 :

```
julia> :foo == symbol("foo")
true
julia> symbol("func",10)
:func10
julia> symbol(:var,'_',"sym")
:var_sym
```
<sup>在</sup>表达式对象的语境里, 符号被用来表明变量的值; 当计算一个表达式对象的时候, 每个符号都被替换成它<sup>在</sup> 当前变量作用范围<sup>内</sup> (scope) 所代表的值。

<sup>有</sup>时用额外的圆括号包住<sup>的</sup> : <sup>来</sup>表<sup>示</sup> : <sup>的</sup>字符意义(而不是语法意义,在语法意义中,它表示把自己之<sup>后</sup> <sup>的</sup>字符串变成一个符号) <sup>从</sup>而避免在解析时出现混淆。

```
julia> : (:)
:(:)
julia> :(::)
:(::)
```
# <sup>表</sup>达式及其计算

## 引用 **(Quote)**

这个:字符的第二个语法功能是,不用显式的 (explicit)表达式对象构建器, 从而构建一个表达式对象。这 被称之为引用。 通过使用这个 : 字符, 以及后面跟着的由一对圆括号所包住的一条 julia 表达式语句(注意 <sup>表</sup>达式语句和表达式对象不一样,表达式语句就是一<sup>条</sup> julia 程序/脚本的语句), 生成一个基于这条被包括 <sup>住</sup>的语句的表达式对象。 <sup>这</sup>个例子表明了对一个简短的算数运算的引用:

```
julia> ex = :(a+b*c+1): (a + b * c + 1)julia> typeof(ex)
Expr
```
(为了查看这个表达式对象的结构, <sup>请</sup>尝试上文提到过<sup>的</sup> ex.head、 ex.args 或<sup>者</sup> dump())

注意:用这种方法构建出来的表达式对象,和用''Expr''对象构建器直接构建,或者用 parse () 函数构建, <sup>构</sup>建出来的表达式对象是等价的:

```
julus> : (a + b * c + 1) ==
       parse("a + b*c + 1") ==
       Expr(:call, :+, :a, \text{Expr}(:call, :*, :b, :c), 1)
true
```
由解析<sup>器</sup> (parser) 生成的表达式对象通常把符号对象、其他表达式对象、或者字面值作为他们的参数, <sup>然</sup> 而用 julia 代码(即 Expr () , : () 这些方法)构建的表达式可以不通过字面形式,把任意实时值 (run-time values) 作为参数(比如可以把变量 a 的实时值当做参数, 而不是变量 a 这一字面形式作为参数, 后文有详 <sup>细</sup>描述)。 <sup>在</sup>上面这个具体的例子里, <sup>+</sup> <sup>和</sup> <sup>a</sup> <sup>都</sup>是符号对象, \*(b,c) <sup>是</sup>一个子表达式对象, <sup>以</sup><sup>及</sup> <sup>1</sup> <sup>是</sup>一个<sup>字</sup> <sup>面</sup>值(64位有符号整数)

引用的另一种语法是通过"引用块"实现多重表达式: 在引用块里, 代码被包含在 quote ... end中。注意, 当 <sup>直</sup>接操作由引用块生成的表达式树时,一定要注意到,这种形式把 QuoteNode <sup>元</sup>素引入了表达式树。其<sup>他</sup> 情况下比如 : ( ... ) 和 quote .. end 块会被当做一样的对象来处理。

```
julia> ex = quote
          x = 1y = 2x + yend
quote # none, line 2:
   x = 1 # none, line 3:
   y = 2 # none, line 4:
   x + yend
julia> typeof(ex)
Expr
```
#### 内插 **(Interpolation)**

用参数值直接构建表达式对象,这种方法是非常强大的, <sup>但</sup>是与"正常"的julia <sup>语</sup>法相比, Expr <sup>对</sup>象构建<sup>器</sup> 就可能显得冗长。作为另一个选择, julia <sup>允</sup>许, 把字面值或者表达式对象 "拼<sup>接</sup> (splicing) " 或者"内插" <sup>进</sup> <sup>一</sup> <sup>个</sup>被引用的表达式语句(即表达式对象)。 <sup>内</sup>插的内容之前加 \$ <sup>前</sup>缀.

<sup>在</sup>这个例子里,被内插的是变量 <sup>a</sup> <sup>的</sup>值:

```
julia> a = 1;
julia> ex = : ($a + b): (1 + b)
```
<sup>对</sup>于没有被引用的表达式语句,是不能做"内插"操作的,并且如果对这种表达式语句做内插操作,将会导致 一个编译错误 (compile-time error)。:

julia> \$a + b ERROR: unsupported or misplaced expression \$

在这个例子里, tuple (1,2,3) 作为一个表达式语句, 先被 : 引用成了表达式对象 b , 再被内插进一个条件 测试:

```
julia> b = : (1, 2, 3)julia> ex = :(a in $b )
:($(Expr(:in, :a, :((1,2,3)))))
```
把符号对象内插进一个嵌套的表达式对象需要在一个封闭的引用块(如下所示的:(:a + :b))内附每一 <sup>个</sup>符号对象:

```
julia> :( :a in $( :(:a + :b) ) )
                                      \wedge\wedge\wedge\wedge\wedge\wedge\wedge\wedge\wedge\wedge\wedge\wedge被引用的内部表达式
```
用于表达式内插的 \$ 的用法, 令人想起字符串内插和指令内插。表达式内插这一功能, 使得复杂julia表达 式,得以方便,可读,程序化的被构建。

#### **eval()** 函数及其效果

使用 eval() 函数,可以在全局作用域, 让 julia 执行 (evaluate) 一个表达式对象:

```
julus: (1 + 2): (1 + 2)julia> eval(ans)
3
julia> ex = :(a + b):(a + b)
julia> eval(ex)
ERROR: UndefVarError: b not defined
julia> a = 1; b = 2;
julia> eval(ex)
3
```
每个模块都有自己<sup>的</sup> eval() <sup>函</sup>数,用来在全局作用域执行表达式对象。 用 eval() <sup>函</sup>数执行表达式<sup>对</sup> 象,不仅可以得到返回值 — 而且还有这样一个附带后果:在当前作用域,修改在这个表达式对象中所被修 <sup>改</sup>的状态量:

```
julia> ex = : (x = 1): (x = 1)julia> x
ERROR: UndefVarError: x not defined
julia> eval(ex)
1
julia> x
1
```
这里, 对表达式对象所进行的计算给全局变量 x 赋了一个值 (1) 。

<sup>既</sup>然表达式语句都是可以通过先程序化的构建表达式对象,再计算这个对象从而生成的, <sup>这</sup>也就是说,<sup>可</sup> <sup>以</sup>动态的生成任意代码(动态的构建表达式对象),然后这些代码可以用 eval() <sup>函</sup>数执行。 <sup>这</sup>里有一个 简单的例子:

julia>  $a = 1$ ; julia> ex = **Expr**(:call, :+, a, :b) : $(1 + b)$ 

```
julia> a = 0; b = 2;
julia> eval(ex)
3
```
<sup>a</sup> <sup>的</sup>值被用来构建表达式对象 ex , ex 用 <sup>+</sup> <sup>函</sup>数来加"值1"和"变量 <sup>b</sup> "。 <sup>注</sup><sup>意</sup> <sup>a</sup> <sup>和</sup> <sup>b</sup> <sup>的</sup>用法有着重要的不<sup>同</sup> 点:

<sup>在</sup>构建表达式时,变量 <sup>a</sup> <sup>的</sup>值,被用作一个用在表达式中的立即数。 <sup>因</sup>此, 当计算这个表达式的时候,<sup>变</sup> 量 <sup>a</sup> <sup>的</sup>值是什么都无所谓了: <sup>在</sup>表达式中,这个值已经是1了,与''a''这个变量的值后来变成什么就没关<sup>系</sup> 了。

<sup>另</sup>一方面而言, 符<sup>号</sup> :b <sup>被</sup>用在了表达式里, 所以在构建表达式时,变量 <sup>b</sup> <sup>的</sup>值就无所谓是多少<sup>了</sup> — :b <sup>只</sup><sup>是</sup> 一个符号对象,甚至变量 <sup>b</sup> <sup>在</sup>那个时候(计算 ex <sup>之</sup>前)都没必要被定义。然而在计算 ex <sup>的</sup>时候, 把这个<sup>时</sup> <sup>候</sup>变量 <sup>b</sup> <sup>的</sup>值当做符<sup>号</sup> :b <sup>的</sup>值,来进行计算。

### <sup>表</sup>达式的函<sup>数</sup>

正如上文所提示过的, julia <sup>的</sup>一个极其有用的特性是用 julia 程序有能力自己生成和操作这个程序自己的<sup>代</sup> 码。我们已经见过这样的一个例子,一个函数的返回值是一个表达式对象: parse() 函数, 它输入的是一 <sup>个</sup> julia <sup>代</sup>码构成的字符串,输出的是这些代码所对应的表达式对象。 一个函数也可以把一个或者更多的<sup>表</sup> <sup>达</sup>式对象当做参数,然后返回另一个表达式对象。这是一个简单的有启发性的例子:

```
julia> function math_expr(op, op1, op2)
         expr = Expr(:call, op, op1, op2)
         return expr
       end
julia> ex = math_expr(:+, 1, \text{Expr}(:call, :*, 4, 5))
: (1 + 4 \times 5)julia> eval(ex)
21
```
比如另一个例子,这里有一个函数,把任何数值参数都翻倍,其他部分不变,只返回新的表达式对象:

```
julia> function make_expr2(op, opr1, opr2)
         opr1f, opt2f = map(x -> isa(x, Number) ? 2*x : x, (opt1, opt2))retexpr = Expr(:call, op, opr1f, opr2f)
         return retexpr
   end
make_expr2 (generic function with 1 method)
julia> make_expr2(:+, 1, 2): (2 + 4)julia> ex = make_expr2(:+, 1, Expr(:call, :*, 5, 8))
:(2 + 5 * 8)julia> eval(ex)
42
```
## **Macros**

Macros provide a method to include generated code in the final body of a program. A macro maps a tuple of arguments to a returned expression, and the resulting expression is compiled directly rather than requiring a runtime eval() call. Macro arguments may include expressions, literal values, and symbols.

\*\* (以下是0.3.0版本内容) \*\*

# 宏

<sup>宏</sup>有点儿像编译时的表达式生成函数。 Just as functions map a tuple of argument values to a return value, macros map a tuple of argument *expressions* to a returned *expression*. They allow the programmer to arbitrarily transform the written code to a resulting expression, which then takes the place of the macro call in the final syntax tree.调用宏<sup>的</sup> 语法为:

```
@name expr1 expr2 ...
@name(expr1, expr2, ...)
```
注意,宏名前有 @ 符号。第一种形式,参数表达式之间没有逗号;第二种形式,宏名后没有空格。这两 <sup>种</sup>形式不要记混。例如,下面的写法的结果就与上例不同,它只向宏传递了一个参数,此参数为多元<sup>组</sup>  $(exp1, expr2, ...):$ 

```
@name (expr1, expr2, ...)
```
程序运行前, @name 展开函数会对表达式参数处理,用结果替代这个表达式。使用关键<sup>字</sup> macro <sup>来</sup>定义展 开函数:

```
macro name(expr1, expr2, ...)
    ...
    return resulting_expr
end
```
<sup>下</sup>例<sup>是</sup> Julia <sup>中</sup> @assert <sup>宏</sup>的简单定义:

```
macro assert (ex)
    return :($ex ? nothing : error("Assertion failed: ", $(string(ex))))
end
```
<sup>这</sup>个宏可如下使用:

```
julia> @assert 1==1.0
julia> @assert 1==0
ERROR: Assertion failed: 1 == 0
in error at error.jl:22
```
<sup>宏</sup>调用在解析时被展开为返回的结果。这等价于:

```
1==1.0 ? nothing : error("Assertion failed: ", "1==1.0")
1==0 ? nothing : error ("Assertion failed: ", "1==0")
```
That is, in the first call, the expression :  $(1 == 1.0)$  is spliced into the test condition slot, while the value of string(: $(1==1.0)$ ) is spliced into the assertion message slot. The entire expression, thus constructed, is placed into the syntax tree where the @assert macro call occurs. Then at execution time, if the test expression evaluates to true, then nothing is returned, whereas if the test is false, an error is raised indicating the asserted expression that was false. Notice that it would not be possible to write this as a function, since only the *value* of the condition is available and it would be impossible to display the expression that computed it in the error message.

The actual definition of @assert in the standard library is more complicated. It allows the user to optionally specify their own error message, instead of just printing the failed expression. Just like in functions with a variable number of arguments, this is specified with an ellipses following the last argument:

```
macro assert(ex, msgs...)
   msg\_body = isempty(msgs) ? ex : msg[1]msg = string("assertion failed: ", msg_body)
    return :($ex ? nothing : error($msg))
end
```
Now @assert has two modes of operation, depending upon the number of arguments it receives! If there's only one argument, the tuple of expressions captured by msgs will be empty and it will behave the same as the simpler definition above. But now if the user specifies a second argument, it is printed in the message body instead of the failing expression. You can inspect the result of a macro expansion with the aptly named macroexpand() function:

```
julia> macroexpand(:(@assert a==b))
:(if a == b
       nothing
   else
       Base.error("assertion failed: a == b")
    end)
julia> macroexpand(:(@assert a==b "a should equal b!"))
:(if a == b
       nothing
    else
        Base.error("assertion failed: a should equal b!")
    end)
```
There is yet another case that the actual @assert macro handles: what if, in addition to printing "a should equal b," we wanted to print their values? One might naively try to use string interpolation in the custom message, e.g., @assert a==b "a (\$a) should equal b (\$b)!", but this won't work as expected with the above macro. Can you see why? Recall from *[string interpolation](#page-46-0)* that an interpolated string is rewritten to a call to the string function. Compare:

```
julia> typeof(:("a should equal b"))
ASCIIString (constructor with 2 methods)
julia> typeof(:("a (\hat{a}) should equal b (\hat{b})!"))
Expr
julia> dump(: ("a (\sin) should equal b (\sin) !"))
Expr
 head: Symbol string
  args: Array(Any,(5,))
   1: ASCIIString "a ("
    2: Symbol a
    3: ASCIIString ") should equal b ("
    4: Symbol b
    5: ASCIIString ")!"
  typ: Any
```
So now instead of getting a plain string in msg\_body, the macro is receiving a full expression that will need to be evaluated in order to display as expected. This can be spliced directly into the returned expression as an argument to the string call; see [error.jl](https://github.com/JuliaLang/julia/blob/master/base/error.jl) for the complete implementation.

The @assert macro makes great use of splicing into quoted expressions to simplify the manipulation of expressions inside the macro body.

#### <sup>卫</sup>生<sup>宏</sup>

[卫](http://en.wikipedia.org/wiki/Hygienic_macro)生宏 是个更复杂的宏。In short, macros must ensure that the variables they introduce in their returned expressions do not accidentally clash with existing variables in the surrounding code they expand into. Conversely, the expressions that are passed into a macro as arguments are often *expected* to evaluate in the context of the surrounding code, interacting with and modifying the existing variables. Another concern arises from the fact that a macro may be called in a different module from where it was defined. In this case we need to ensure that all global variables are resolved to the correct module. Julia already has a major advantage over languages with textual macro expansion (like C) in that it only needs to consider the returned expression. All the other variables (such as msg in @assert above) follow the *[normal scoping block behavior](#page-76-0)*.

来看一下 @time 宏,它的参数是一个表达式。它先记录下时间,运行表达式,再记录下时间,打印出这两 次之间的时间差,它的最终值是表达式的值:

```
macro time(ex)
  return quote
   local to = time()local val = $ex
    local t1 = time()println("elapsed time: ", t1-t0, " seconds")
    val
  end
end
```
t0,t1,及 val 应为私有临时变量, 而 time 是标准库中的 time 函数, 而不是用户可能使用的某个叫 time 的变量( println 函数也如此)

Julia 宏展开机制是这样解决命名冲突的。首先,宏结果的变量被分类为本地变量或全局变量。如果变量被 赋值(且未被声明为全局变量)、被声明为本地变量、或被用作函数参数名,则它被认为是本地变量;否 则, 它被认为是全局变量。本地变量被重命名为一个独一无二的名字(使用 gensym 函数产生新符号), <sup>全</sup>局变量被解析到宏定义环境中。

<sup>但</sup>还有个问题没解决。考虑下例:

```
module MyModule
import Base.@time
time() = \ldots # compute something
@time time()
end
```
此例中, ex 是对 time 的调用, 但它并不是宏使用的 time 函数。它实际指向的是 MyModule.time 。因 此我们应对要解析到宏调用环境中<sup>的</sup> ex <sup>代</sup>码做修改。这是通<sup>过</sup> esc <sup>函</sup>数的对表达式"转义"完成的:

```
macro time(ex)
     ...
     local val = \frac{1}{2} (esc(ex))
     ...
end
```
<sup>这</sup>样,封装的表达式就不会被宏展开机制处理,能够正确的在宏调用环境中解析。

必要时这个转义机制可以用来"破坏"卫生,从而引入或操作自定义变量。下例在调用环境中宏将 <sup>x</sup> <sup>设</sup>置<sup>为</sup> <sup>0</sup> :

```
macro zerox()
 return esc(:(x = 0))end
function foo()
 x = 1@zerox
 x # is zero
end
```
<sup>应</sup>审慎使用这种操作。

#### <sup>非</sup>标准字符串文<sup>本</sup>

[字](#page-49-0)符<sup>串</sup> <sup>中</sup>曾讨论过带标识符前缀的字符串文本被称为非标准字符串文本,它们有特殊的语义。例如:

- r"^\s\*(?:#|\$)" 生成正则表达式对象而不是字符<sup>串</sup>
- b"DATA\xff\u2200" 是字节数组文本 [68,65,84,65,255,226,136,128]

事实上,这些行为不是 Julia 解释器或编码器内置的,它们调用的是特殊名字的宏。例如,正则表达式宏的 <sup>定</sup>义如下:

**macro** r\_str(p) **Regex**(p) **end**

因此,表达式 r"^\s\*(?:#|\$)" 等价于把下列对象直接放入语法树:

```
Regex("^\\s*(?:#|\$)")
```
这么写不仅字符串文本短,而且效率高:正则表达式需要被编译,而 Regex 仅在 代码编译时 才构造,因此 <sup>仅</sup>编译一次,而不是每次执行都编译。下例中循环中有一个正则表达式:

```
for line = lines
 m = match(r'''^{\backslash}s*(?:#|$\$)", line)
  if m == nothing
    # non-comment
  else
    # comment
  end
end
```
如果不想使用宏,要使上例只编译一次,需要如下改写:

```
re = Regex("^\\s*(?:#|\$)")
for line = lines
 m = match(re, line)
 if m == nothing
    # non-comment
  else
    # comment
  end
end
```
由于编译器优化的原因,上例依然不如使用宏高效。但有时,不使用宏可能更方便:要对正则表达式内<sup>插</sup> <sup>时</sup>必须使用这种麻烦点儿的方式;正则表达式模式本身是动态的,每次循环迭代都会改变,生成新的正<sup>则</sup> <sup>表</sup>达式。

<sup>不</sup>止非标准字符串文本,命令文本语法( `echo "Hello, \$person"` )也是用宏实现的:

```
macro cmd(str)
  :(cmd_gen($shell_parse(str)))
end
```
当然,大量复杂的工作被这个宏定义中的函数隐藏了,但是这些函数也是用 Julia <sup>写</sup>的。你可以阅读源<sup>代</sup> <sup>码</sup>,看看它如何工作。它所做的事儿就是构造一个表达式对象,用于插入到你的程序的语法树中。

# <sup>反</sup>射

In addition to the syntax-level introspection utilized in metaprogramming, Julia provides several other runtime reflection capabilities.

Type fields The names of data type fields (or module members) may be interrogated using the names command. For example, given the following type:

```
type Point
  x::FloatingPoint
  y
end
```
names (Point) will return the array Any [:x, :y]. The type of each field in a Point is stored in the types field of the Point object:

```
julia> typeof(Point)
DataType
julia> Point.types
(FloatingPoint,Any)
```
Subtypes The *direct* subtypes of any DataType may be listed using subtypes(t::DataType). For example, the abstract DataType FloatingPoint has four (concrete) subtypes:

```
julia> subtypes(FloatingPoint)
4-element Array{Any,1}:
BigFloat
Float16
Float32
Float64
```
Any abstract subtype will also be included in this list, but further subtypes thereof will not; recursive applications of subtypes allow to build the full type tree.

Type internals The internal representation of types is critically important when interfacing with C code. isbits ( $T:$ :DataType) returns true if *T* is stored with C-compatible aligment. The offsets of each field may be listed using fieldoffsets(T::DataType).

**Function methods** The methods of any function may be listed using methods  $(f::\text{Function})$ .

Function representations Functions may be introspected at several levels of representation. The lowered form of a function is available using code lowered  $(f::\text{Function}, \{(Args...)\})$ , and the type-inferred lowered form is available using code\_typed(f::Function, (Args...)).

Closer to the machine, the LLVM Intermediate Representation of a function is printed by code\_llvm(f::Function, (Args...)), and finally the resulting assembly instructions (after JIT'ing step) are available using code\_native(f::Function, (Args...).

# CHAPTER 17

# 多维数<sup>组</sup>

<sup>类</sup>似于其它科学计算语言,Julia语言提供了内置的数组。相较于很多科学计算语言都很关注数组在其它容 <sup>器</sup>上的开销。Julia语言并不特别地对待数组。如同其它Julia代码一样,数组基本完全使用Julia本身实现,由 <sup>编</sup>译器本身进行性能优化。同样的,这也使得通过继承 AbstractArray <sup>来</sup>定制数组成为可能。 <sup>更</sup>多的<sup>细</sup> 节, 请参照 :ref: 抽象数组接口。

数组是一个存在多维网格中的对象集合。通常, 数组包含的对象的类型为 Any 。对大多数计算而言, 数组 <sup>对</sup>象一般更具体<sup>为</sup> Float64 或 Int32 。

<sup>总</sup>的来说,不像其它的科学计算语言,Julia不需要为了获得高性能而将程序被写成向量化的形式。Julia<sup>的</sup> <sup>编</sup>译器使用类型推断生成优化的代码来进行数组索引,这样的编程风格在没有牺牲性能的同时,可读性<sup>更</sup> 好,编写起来更方便,有时候还会使用更少的内存。

<sup>有</sup>一些科学计算语言会通过值来传递数组,这在很多情况下很方便,而<sup>在</sup> Julia <sup>中</sup>,参数将通过引用传递<sup>给</sup> <sup>函</sup>数,这使得函数中对于一个数组输入的修改在函数外部是可见的。Julia <sup>的</sup>库函数不会修改传递给它的<sup>输</sup> 入。用户写代码时,如果要想做类似的功能,要注意先把输入复制一份儿。

## 数组

#### 基础函数

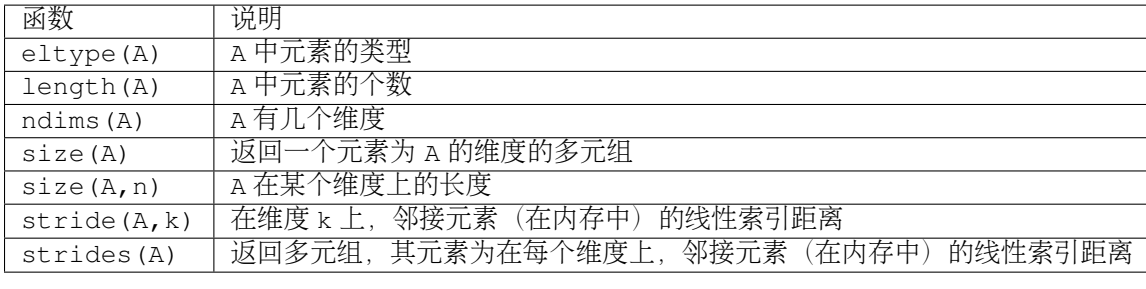

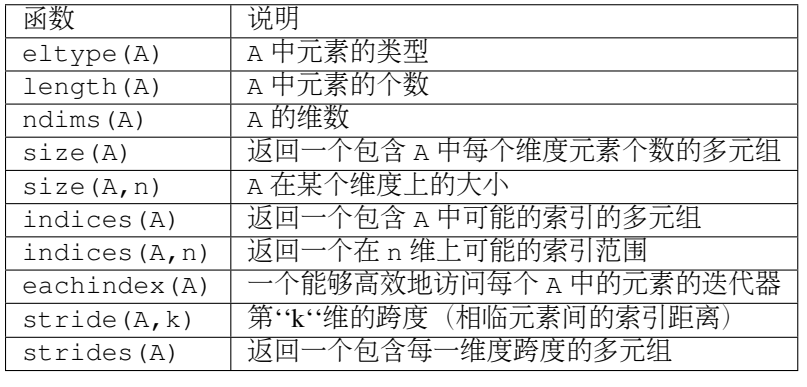

# <sup>构</sup>造和初始<sup>化</sup>

下列函数中调用的 dims... 参数, 既可以是维度的单多元组, 也可以是维度作为可变参数时的一组值。

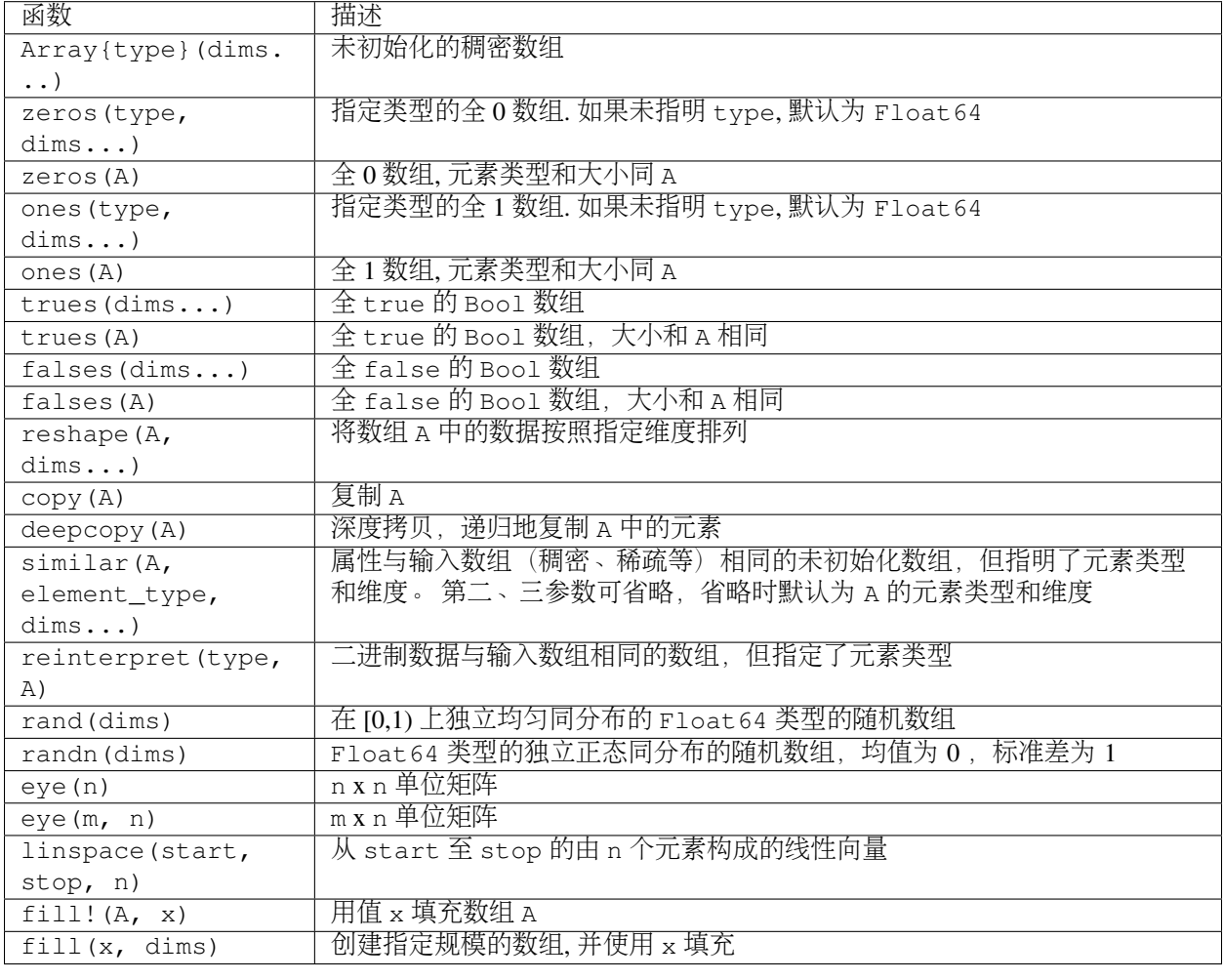

一维数组(向量)可以通过使用"[A, B, C, ...]"这样的语句来构造。

# 连接

<sup>使</sup>用下列函数,可在任意维度连接数组:

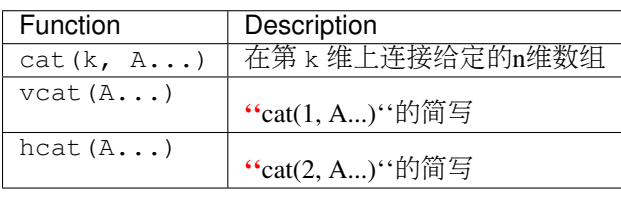

传递给这些函数的参数值将被当做只有一个元素的数组

由于连接函数使用的次数很频繁,所以有一些专用的语法来调用它<sup>们</sup>

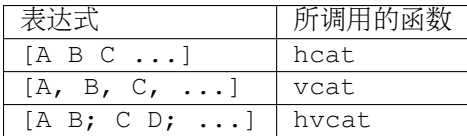

hvcat <sup>同</sup>时连接第一<sup>维</sup> (用分号隔开) <sup>和</sup>第二维<sup>度</sup> (用空格隔开).

#### <sup>指</sup>定类型的数组初始<sup>化</sup>

指定类型为''T''的数组可以使用''T[A, B, C, ...]''来初始化. 这将会创建一个元素类型为''T'', 元素初始化 为"A", B, "C"等的一维数组。比如"Any[x, y, z]"将创建一个包含任何类型的混合数组。

类似地,连接语句也能通过加前缀来指定元素类型

```
julia> [[1 2] [3 4]]
1×4 Array{Int64,2}:
1 2 3 4
julia> Int8[[1 2] [3 4]]
1×4 Array{Int8,2}:
1 2 3 4
```
#### 列表推导

列表推导为构造数组提供了一种更加一般, 更加强大的方法。它的语法类似于数学中的集合标记法:

 $A = [ F(x, y, \ldots)$  **for**  $x=rx, y=ry, \ldots ]$ 

F(x,y,...) 根据变量 x, y 等来求值。这些变量的值可以是任何迭代对象, 但大多数情况下, 都使用类似 于 1:n 或 2: (n-1) 的范围对象, 或显式指明为类似 [1.2, 3.4, 5.7] 的数组。它的结果是一个 N 维稠 密数组。

<sup>下</sup>例计算在维<sup>度</sup> <sup>1</sup> <sup>上</sup>,当前元素及左右邻居元素的加权平均数:

```
julia> x = \text{rand}(8)8-element Array{Float64,1}:
0.843025
0.869052
0.365105
0.699456
0.977653
0.994953
0.41084
0.809411
julia> [ 0.25*x[i-1] + 0.5*x[i] + 0.25*x[i+1] for i=2:length(x)-1 ]
```

```
6-element Array{Float64,1}:
0.736559
0.57468
0.685417
0.912429
0.8446
0.656511
```
<sup>输</sup>出的数组类型由所计算出的元素类型决定。显式地控制类型可以通过在列表推导的前面加上类型前缀<sup>完</sup> 成。例如,我们可以这样来使得结果都是单精度的浮点数

Float32[  $0.25 * x[i-1] + 0.5 * x[i] + 0.25 * x[i+1]$  for i=2:length(x)-1 ]

#### 生成器表达式

<sup>列</sup>表推导也可以被用不闭合的方括号写出,从而产生一个称为生成器的对象。这个对象可以通过迭代来<sup>产</sup> 生所需的值,而不需要提前为一个数组分配内存。 (参<sup>见</sup> man-interfaces-iteration)。 <sup>例</sup>如下面的表达式<sup>会</sup> <sup>对</sup>一列没有分配内存的数求<sup>和</sup>

julia> sum(1/n^2 **for** n=1:1000) 1.6439345666815615

<sup>在</sup>生成器参数列表中有多个维度的时候,需要通过括号来分割各个参数:

```
julia> map(tuple, 1/(i+j) for i=1:2, j=1:2, [1:4;])
ERROR: syntax: invalid iteration specification
```
所有<sup>在</sup> for <sup>之</sup>后通过逗号分割的表达式将被解释成范围。通过增加括号能够使得我们<sup>给</sup> map <sup>增</sup>加第三个<sup>参</sup> 数:

```
julia> map(tuple, (1/(i+j) for i=1:2, j=1:2), [1 3; 2 4])
2×2 Array{Tuple{Float64,Int64},2}:
(0.5, 1) (0.333333, 3)(0.333333, 2) (0.25, 4)
```
生成器和列表推导的范围可以通过多个''for''关键字对外层范围依赖:

```
julia> [(i,j) for i=1:3 for j=1:i]
6-element Array{Tuple{Int64,Int64},1}:
(1, 1)(2, 1)(2, 2)(3,1)
(3,2)
(3,3)
```
在上面发的情况中,结果都会是一维数组 生成的值可以通<sup>过</sup> if <sup>关</sup>键字过<sup>滤</sup>

```
julia> [(i,j) for i=1:3 for j=1:i if i+j == 4]
2-element Array{Tuple{Int64,Int64},1}:
 (2, 2)(3,1)
```
## <sup>索</sup>引

<sup>索</sup>引 <sup>n</sup> <sup>维</sup>数<sup>组</sup> <sup>A</sup> <sup>的</sup>通用语法为:

 $X = A[I_1, I_2, ..., I_n]$ 

其中 I k 可以是:

- 1. <sup>标</sup>量
- 2. <sup>满</sup><sup>足</sup> :, a:b, 或 a:b:c <sup>格</sup>式<sup>的</sup> Range <sup>对</sup>象
- 3. <sup>能</sup>够选取整个维度的'':或者``Colon()
- 4. 任意整数数组, 包括空数组 []
- 5. <sup>能</sup>够输出所在位置为''true''的索引所对应元素的布尔数<sup>组</sup>

如果所有的索引都是标量,那么结<sup>果</sup> X`` 就<sup>是</sup> ``A <sup>中</sup>的单个元素。不<sup>然</sup> ''X''就是一个和索引有相<sup>同</sup> 维度的数组。

例如如果所有的索引都是向量,那么 X``的大小就会是``(length(I\_1), length(I\_2), ... , length(I\_n)),X``位于``(i\_1, i\_2, ..., i\_n)``的元素具有``A[I\_1[i\_1], I\_2[i\_2], ..., I\_n[i\_n]]``的 值 。 如 果`` I\_1``被 变 为 一 个 两 维 的 矩 阵 , 这 个 矩 阵 就 会 给 `` x `` 增 加 一 个维度, 那么``x``就会是一个``n+1``维的数组, 大小为``(size(I\_1, 1), size(I\_1, 2), length(I\_2), ..., length(I\_n))。位于"(i\_1, i\_2, i\_3, ..., i\_{n+1})"的元素就会有"A[I\_1[i\_1, i\_2], I\_2[i\_3], ..., I\_n[i\_{n+1}]]"的值。所有用标量索引的维度的大小会被忽略。比如, A[2, I, 3]``的结果是 一个具<sup>有</sup> ``size(I)`` 大小的数组。它的第 ``ith <sup>个</sup>元素是''A[2, I[i], 3]''。

<sup>使</sup>用布尔数组''B''通过:func:'find(B) <find>'进行索引和通过向量索引实际上是类似的。它们通常被称作逻<sup>辑</sup> <sup>索</sup>引,这将选出那些''B''中值为''true''的元素所在的索引在''A''中的值。一个逻辑索引必须是一个和对应<sup>维</sup> <sup>度</sup>有着同样长度的向量,或者是唯一一个和被索引数组的维度以及大小相同的索引。直接使用布尔数组<sup>进</sup> <sup>行</sup>索引一般比用:func:'find(B) <find>'进行索引更快。

进一步,多维数组的单个元素可以用"x = A[I]"索引, 这里"I"是一个 "CartesianIndex" (笛卡尔坐标) 。 它实际上类似于一个 整数''n''元组。具体参见下面的:ref:*man-array-iteration*

''end''关键字是这里比较特殊的一个语法,由于最内层被索引的数组的大小会被确定,它可以在索引的括<sup>号</sup> <sup>中</sup>用来表示每个维度最后一个索引。不使用''end''关键字的索引与使用''getindex''一样:

 $X = getindex(A, I_1, I_2, ..., I_n)$ 

例子:

```
julia> x = reshape(1:16, 4, 4)
4×4 Base.ReshapedArray{Int64,2,UnitRange{Int64},Tuple{}}:
1 5 9 13
2 6 10 14
3 7 11 15
4 8 12 16
julia> x[2:3, 2:end-1]
2×2 Array{Int64,2}:
6 10
7 11
julia> x[map(ispow2, x)]
5-element Array{Int64,1}:
 1
 2
 4
```

```
16
julia> x[1, [2 3; 4 1]]
2×2 Array{Int64,2}:
5 9
13 1
```
<sup>类</sup>似于''n:n-1''的空范围有时可以用来表示索引之间的位置。例如''searchsorted''函数使用这个方法来表示<sup>在</sup> 有序数组中没有出现的元素:

```
julia> a = [1, 2, 5, 6, 7];
julia> searchsorted(a, 3)
3:2
```
## 赋值

8

<sup>给</sup> <sup>n</sup> <sup>维</sup>数<sup>组</sup> <sup>A</sup> <sup>赋</sup>值的通用语法为:

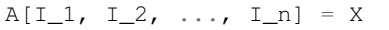

其中 I k 可能是:

- 1. <sup>标</sup>量
- 2. <sup>满</sup><sup>足</sup> :, a:b, 或 a:b:c <sup>格</sup>式<sup>的</sup> Range <sup>对</sup>象
- 3. <sup>能</sup>够选取整个维度的'':或者``Colon()
- 4. 任意整数数组, 包括空数组 []
- 5. <sup>能</sup>够输出所在位置为''true''的索引所对应元素的布尔数<sup>组</sup>

如果 X 是一个数组, 它的维度应为 (length(I\_1), length(I\_2), ..., length(I\_n)), 且 A 在 i\_1, i\_2, ..., i\_n 处的值被覆写为 X[I\_1[i\_1], I\_2[i\_2], ..., I\_n[i\_n]] 。如果 X 不是 数组, 它的值被写进所有 A 被引用的地方。

用于索引的布尔值向量与 getindex 中一样(先由 find 函数进行转换)。

<sup>索</sup>引赋值语法等价于调用 setindex! :

setindex! (A, X,  $I_1$ ,  $I_2$ , ...,  $I_n$ )

<sup>例</sup>如:

```
julia> x = reshape(1:9, 3, 3)
3x3 Array{Int64,2}:
1 4 7
2 5 8
3 6 9
julia> x[1:2, 2:3] = -1-1
julia> x
3x3 Array{Int64,2}:
1 -1 -1
```
 $2 -1 -1$ 3 6 9

## 迭代

我们建议使用下面的方法迭代整个数组:

```
for a in A
    # Do something with the element a
end
for i in eachindex(A)
    # Do something with i and/or A[i]
end
```
在你需要使用具体的值而不是每个元素的索引的时候,使用第一个方法。在第二种方法里,如果"A"是一个 <sup>有</sup>快速线性索引的数组, i``将是一个``Int`` <sup>类</sup>型,否则将会是``CartesianIndex:

```
A = \text{rand}(4, 3)B = view (A, 1:3, 2:3)julia> for i in eachindex(B)
           @show i
       end
       i = Base. IteratorsMD.CartesianIndex 2(1,1)i = Base. IteratorsMD.CartesianIndex_2(2,1)i = Base. IteratorsMD.CartesianIndex_2(3,1)i = Base.IteratorsMD.CartesianIndex_2(1,2)i = Base. IteratorsMD.CartesianIndex_2(2,2)i = Base. IteratorsMD.CartesianIndex_2(3, 2)
```
<sup>相</sup>较''for i = 1:length(A)'',使用''eachindex''更加高效。

### <sup>数</sup>组的特<sup>性</sup>

如果你写了一个定制<sup>的</sup> AbstractArray <sup>类</sup>型,你可以用下面的方法声明它有快速线性索引:

Base.linearindexing{T<:MyArray}(::**Type**{T}) = LinearFast()

这个设置会让 MyArray`` (你所定义的数组类型) 的 ``eachindex`` 的迭代使用整数类型。如果 <sup>你</sup>没有声明这个特性,那么会默认使用 ``LinearSlow()。

#### <sup>向</sup>量化的运算符和函<sup>数</sup>

数组支持下列运算符。逐元素进行的运算,应使用带"点"(逐元素)版本的二元运算符。

- $1. -\overline{\pi}: -, +, !$
- 2.  $\overrightarrow{\pi}$ : +, -, \*, .\*, /, ./, \, .\, ^, .^, div, mod
- 3. 比较: .==, .!=, .<, .<=, .>, .>=
- 4. <sup>一</sup>元布尔值或位运算: <sup>~</sup>
- 5. <sup>二</sup>元布尔值或位运算: &, <sup>|</sup>, \$

<sup>有</sup>一些运算符在没有''.''运算符的时候,由于有一个参数是标量同样是是逐元素运算的。这些运算符是''\*'', +, -, 和位运算符。/ 和"'' 运算符在分母是标量时也是逐元素计算的。

<sup>注</sup>意比较运算,在给定一个布尔值的时候,是对整个数组进行的,比如''==''。在逐元素比较时请<sup>使</sup> 用''.''运算符。

Julia为将操作广播至整个数组或者数组和标量的混合变量中,提供<sup>了</sup> f.(args...) <sup>这</sup>样的兼容语句。<sup>这</sup> <sup>样</sup>会使调用向量化的数学操作或者其它运算更加方便。例如 sin.(x)`` 或<sup>者</sup> ``min.(x,y)。(广播操 作)详见 man-dot-vectorizing

<sup>注</sup><sup>意</sup> min max <sup>和</sup> minimum maximum <sup>之</sup>间的区别,前者是对多个数组操作,找出各数组对应的的元素中<sup>的</sup> <sup>最</sup>大最小,后者是作用在一个数组上找出该数组的最大最小值。

#### <sup>广</sup>播

<sup>有</sup>时要对不同维度的数组进行逐元素的二元运算,如将向量加到矩阵的每一列。低效的方法是,把向量复 <sup>制</sup>成同维度的矩阵:

```
julia> a = \text{rand}(2,1); A = \text{rand}(2,3);
julia> repmat(a, 1, 3) + A2x3 Array{Float64,2}:
 1.20813 1.82068 1.25387
 1.56851 1.86401 1.67846
```
<sup>维</sup>度很大时,效率会很低。Julia <sup>提</sup><sup>供</sup> broadcast <sup>函</sup>数,它将数组参数的维度进行扩展,使其匹配另一个 数组的对应维度,且不需要额外内存,最后再逐元素调用指定的二元函数:

```
julia> broadcast(+, a, A)
2x3 Array{Float64,2}:
1.20813 1.82068 1.25387
1.56851 1.86401 1.67846
julia> b = \text{rand}(1, 2)1x2 Array{Float64,2}:
0.867535 0.00457906
julia> broadcast(+, a, b)
2x2 Array{Float64,2}:
1.71056 0.847604
1.73659 0.873631
```
逐元素的运算符, 如 .+ 和 .\* 将会在必要时进行 broadcasting 。还提供了 broadcast ! 函数, 可以明确指 明目的,而 broadcast\_getindex 和 broadcast\_setindex! 函数可以在索引前对索引值做 broadcast  $\ddot{\phantom{0}}$ 

并且, "broadcast" 不仅限于数组(参见函数的文档), 它也能用于多元组和并将不是数组和多元组的参 <sup>数</sup>当做"标量"对待。

```
julia> convert.(Float32, [1, 2])
2-element Array{Float32,1}:
1.0
2.0
julia> ceil.((UInt8,), [1.2 3.4; 5.6 6.7])
2×2 Array{UInt8,2}:
0x02 0x04
0x06 0x07
```

```
julia> string. (1:3, ". ", ["First", "Second", "Third"])
3-element Array{String,1}:
 "1. First"
"2. Second"
 "3. Third"
```
## 实现

Julia <sup>的</sup> <sup>基</sup> <sup>础</sup> <sup>数</sup> <sup>组</sup> <sup>类</sup> <sup>型</sup> <sup>是</sup> 抽 象 <sup>类</sup> <sup>型</sup> AbstractArray{T,N} , <sup>其</sup> <sup>中</sup> <sup>维</sup> <sup>度</sup> <sup>为</sup> <sup>N</sup> , <sup>元</sup> <sup>素</sup> <sup>类</sup> <sup>型</sup> <sup>为</sup> <sup>T</sup> 。 AbstractVector 和 AbstractMatrix 分别是它 1 维 和 2 维的别名。

AbstractArray <sup>类</sup>型包含任何形似数组的类型, <sup>而</sup>且它的实现和通常的数组会很不一样。例如, <sup>任</sup>何具体<sup>的</sup> AbstractArray{T,N} 至少要<sup>有</sup> size(A) (返<sup>回</sup> Int 多元组), getindex(A,i) <sup>和</sup> getindex(A,i1,...,iN) (返<sup>回</sup> <sup>T</sup> <sup>类</sup>型的一个元素), 可变的数组要<sup>能</sup> setindex!。 <sup>这</sup>些操作都要<sup>求</sup> <sup>在</sup>近乎常数的时间复杂度或 O(1) 复杂度,否则某些数组函数就会特别慢。具体的类型也要提供类似<sup>于</sup> similar(A,T=eltype(A),dims=size(A)) <sup>的</sup>方法用来分配一个拷贝。

''DenseArray'' <sup>是</sup>''AbstractArray''的一个抽象子类型,它包含了所有的在内存中使用常规形式分配内存, <sup>并</sup>且也因此能够传递给C和Fortran语言的数组。子类型需要提供''stride(A,k)''方法用以返回第''k''维的<sup>间</sup> 隔: 给维度 ''k'' 索引增加 ''1'' 将会给 qetindex(A,i) 的第 ''i'' 个索引增加 stride(A,k)。 如果提供了指针的转换函数:func:*Base.unsafe\_convert(Ptr{T}, A) <unsafe\_convert>* <sup>那</sup>么,内存的分布将<sup>会</sup> 和这些维度的间隔相同。

Array{T,N} 类型是 DenseArray 的特殊实例, 它的元素以列序为主序存储(详见[代](#page-194-0)码性能优化)。 Vector 和 Matrix 是分别是它 1 维 和 2 维的别名。

SubArray <sup>是</sup> AbstractArray <sup>的</sup>特殊实例,它通过引用而不是复制来进行索引。使用 sub <sup>函</sup>数来构<sup>造</sup> SubArray, 它的调用方式与 getindex 相同(使用数组和一组索引参数)。 sub 的结果与 getindex 的 <sup>结</sup>果类似,但它的数据仍留在原地。 sub <sup>在</sup> SubArray <sup>对</sup>象中保存输入的索引向量,这个向量将被用来<sup>间</sup> <sup>接</sup>索引原数组。

StridedVector <sup>和</sup> StridedMatrix <sup>是</sup>为了方便而定义的别名。通过给他们传<sup>递</sup> Array 或 SubArray <sup>对</sup> 象,可以使 Julia 大范围调用 BLAS 和 LAPACK 函数,提高内存申请和复制的效率。

下面的例子计算大数组中的一个小块的 OR 分解,无需构造临时变量,直接调用合适的 LAPACK 函数。

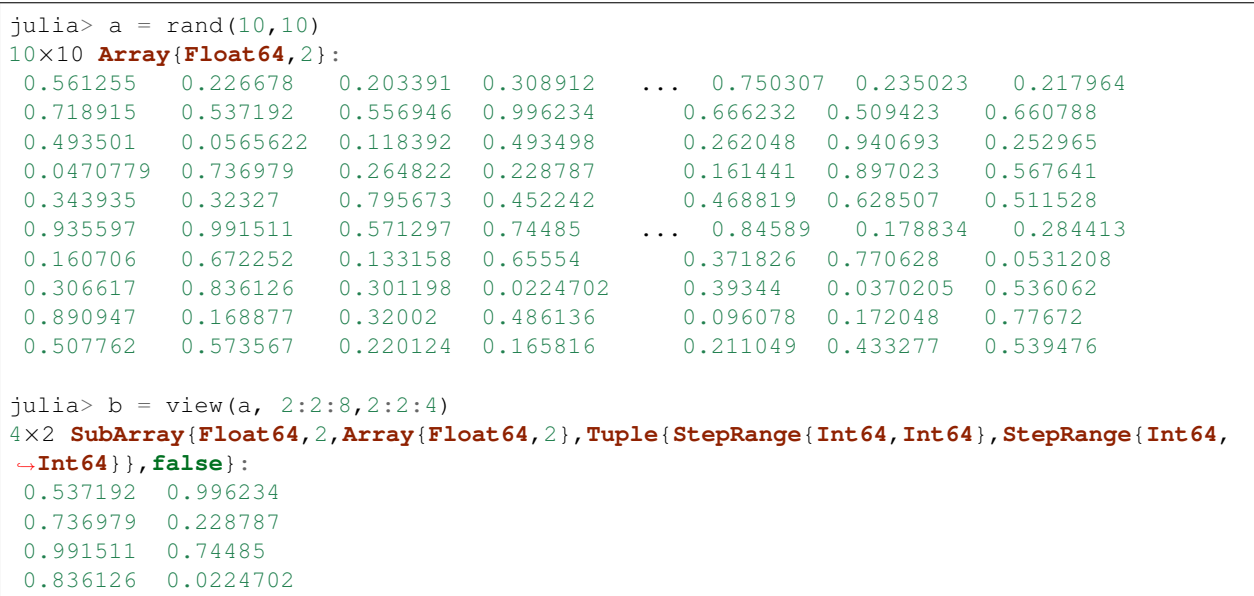

```
julia> (q, r) = qr(b);
julia> q
4×2 Array{Float64,2}:
-0.338809 0.78934
-0.464815 -0.230274-0.625349 0.194538
-0.527347 -0.534856julia> r
2×2 Array{Float64,2}:
-1.58553 -0.9215170.0 0.866567
```
# 稀疏矩<sup>阵</sup>

稀疏[矩](http://zh.wikipedia.org/zh-cn/%E7%A8%80%E7%96%8F%E7%9F%A9%E9%98%B5)<sup>阵</sup> <sup>是</sup>其元素大部分<sup>为</sup> <sup>0</sup> ,并以特殊的形式来节省空间和执行时间的存储数据的矩阵。稀疏矩阵适用 <sup>于</sup>当使用这些稀疏矩阵的表示方式能够获得明显优于稠密矩阵的情况。

## 列压缩(**CSC**)存储

Julia 中,稀疏矩阵使用 列压缩 ([CSC](http://en.wikipedia.org/wiki/Sparse_matrix#Compressed_sparse_column_.28CSC_or_CCS.29))格式 。Julia 稀疏矩阵的类型为 SparseMatrixCSC{Tv,Ti}, 其 中 Tv 是非零元素的类型, Ti 是整数类型, 存储列指针和行索引:

```
type SparseMatrixCSC{Tv,Ti<:Integer} <: AbstractSparseMatrix{Tv,Ti}
                              m::Int # Number of rows
    n::Int # Number of columns<br>colptr::Vector{Ti} # Column i is in co.
                             colptr::Vector{Ti} # Column i is in colptr[i]:(colptr[i+1]-1)
    rowval::Vector{Ti} # Row values of nonzeros
    nzval::Vector{Tv} # Nonzero values
end
```
<sup>列</sup>压缩存储便于按列简单快速地存取稀疏矩阵的元素,但按行存取则较慢。把非零值插<sup>入</sup> CSC <sup>结</sup>构等<sup>运</sup> 算,都比较慢,这是因为稀疏矩阵中,在所插入元素后面的元素,都要逐一移位。

如果你从其他地方获得的数据<sup>是</sup> CSC <sup>格</sup>式储存的,想用 Julia <sup>来</sup>读取,应确保它的序号<sup>从</sup> <sup>1</sup> 开始索引。每<sup>一</sup> <sup>列</sup>中的行索引值应该是排好序的。如果你<sup>的</sup> *SparseMatrixCSC* <sup>对</sup>象包含未排序的行索引值,对它们进行排<sup>序</sup> <sup>的</sup>最快的方法是转置两次。

有时, 在 SparseMatrixCSC 中存储一些零值, 后面的运算比较方便。 Base 中允许这种行为(但是不保证在 操作中会一直保留这些零值)。这些被存储的零被许多函数认为是非零值。 nnz <sup>函</sup>数返回稀疏数据结构<sup>中</sup> <sup>存</sup>储的元素数目,包括被存储的零。要想得到准确的非零元素的数目,请使用 countnz <sup>函</sup>数,它挨个检<sup>查</sup> 每个元素的值(因此它的时间复杂度不再是常数,而是与元素数目成正比)。

#### <sup>构</sup>造稀疏矩<sup>阵</sup>

稠密矩阵有 zeros 和 eye 函数,稀疏矩阵对应的函数,在函数名前加 sp 前缀即可:

```
julia> spzeros(3,5)
3x5 sparse matrix with 0 Float64 entries:
```

```
julia> speye(3,5)
3x5 sparse matrix with 3 Float64 entries:
       [1, 1] = 1.0[2, 2] = 1.0[3, 3] = 1.0
```
sparse 函数是比较常用的构造稀疏矩阵的方法。它输入行索引 I , 列索引向量 J , 以及非零值向量 V 。 sparse(I,J,V) <sup>构</sup>造一个满<sup>足</sup> S[I[k], J[k]] = V[k] <sup>的</sup>稀疏矩阵:

```
julia> I = [1, 4, 3, 5]; J = [4, 7, 18, 9]; V = [1, 2, -5, 3];
julis> S = sparse(I, J, V)5x18 sparse matrix with 4 Int64 entries:
        [1, 4] = 1[4, 7] = 2[5, 9] = 3\begin{bmatrix} 3 & 18 \end{bmatrix} = -5
```
与 sparse 相反的函数为 findn, 它返回构造稀疏矩阵时的输入:

```
julia> findn(S)
([1, 4, 5, 3], [4, 7, 9, 18])julia> findnz(S)
([1, 4, 5, 3], [4, 7, 9, 18], [1, 2, 3, -5])
```
<sup>另</sup>一个构造稀疏矩阵的方法是,使用 sparse <sup>函</sup>数将稠密矩阵转换为稀疏矩阵:

```
julia> sparse(eye(5))
5x5 sparse matrix with 5 Float64 entries:
       [1, 1] = 1.0[2, 2] = 1.0[3, 3] = 1.0[4, 4] = 1.0[5, 5] = 1.0
```
<sup>可</sup>以使用 dense 或 full <sup>函</sup>数做逆操作。 issparse <sup>函</sup>数可用来检查矩阵是否稀疏:

```
julia> issparse(speye(5))
true
```
#### 稀疏矩阵运算

稠密矩阵的算术运算也可以用在稀疏矩阵上。对稀疏矩阵进行赋值运算,是比较费资源的。大多数情<sup>况</sup> <sup>下</sup>,建议使用 findnz <sup>函</sup>数把稀疏矩阵转换<sup>为</sup> (I,J,V) <sup>格</sup>式,在非零数或者稠密向量 (I,J,V) <sup>的</sup>结构<sup>上</sup> <sup>做</sup>运算,最后再重构回稀疏矩阵。

#### 稠密矩阵和稀疏矩阵函数对应关<sup>系</sup>

接下来的表格列出了内置的稀疏矩阵的函数, 及其对应的稠密矩阵的函数。通常, 稀疏矩阵的函数, 要么返 回与输入稀疏矩阵 S 同样的稀疏度, 要么返回 d 稠密度, 例如矩阵的每个元素是非零的概率为 d 。

<sup>详</sup>见可以标准库文档<sup>的</sup> *[Sparse Matrices](#page-324-0)* 章节。

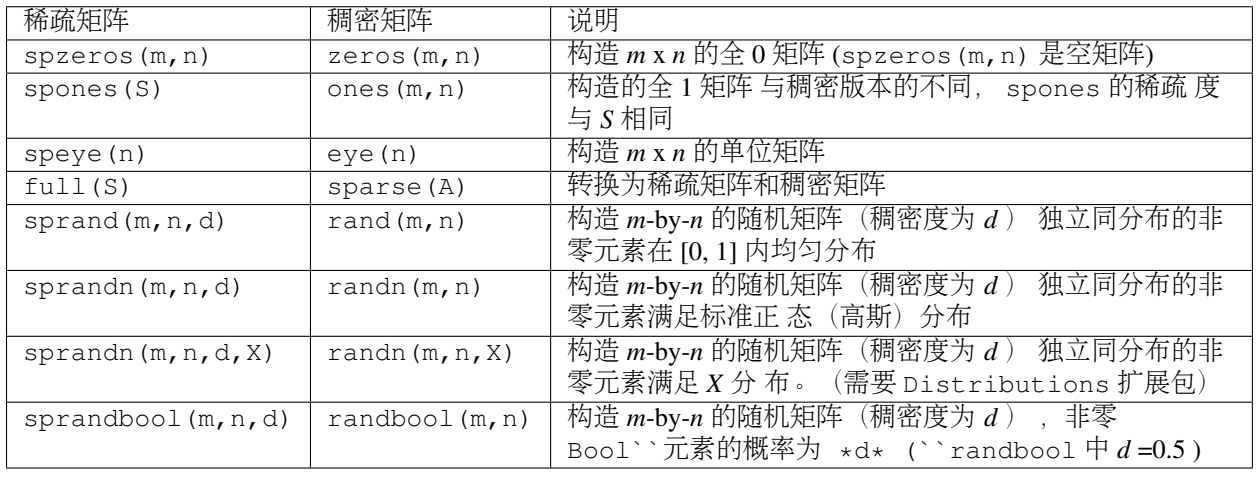
# CHAPTER 18

线性代数

## 矩阵分解

[矩](http://zh.wikipedia.org/zh-cn/%E7%9F%A9%E9%98%B5%E5%88%86%E8%A7%A3)阵分<sup>解</sup> <sup>是</sup>将一个矩阵分解为数个矩阵的乘积,是线性代数中的一个核心概念。

<sup>下</sup>面的表格总结了<sup>在</sup> Julia <sup>中</sup>实现的几种矩阵分解方式。具体的函数可以参考标准库文档<sup>的</sup> *[Linear Algebra](#page-326-0)* 章 节。

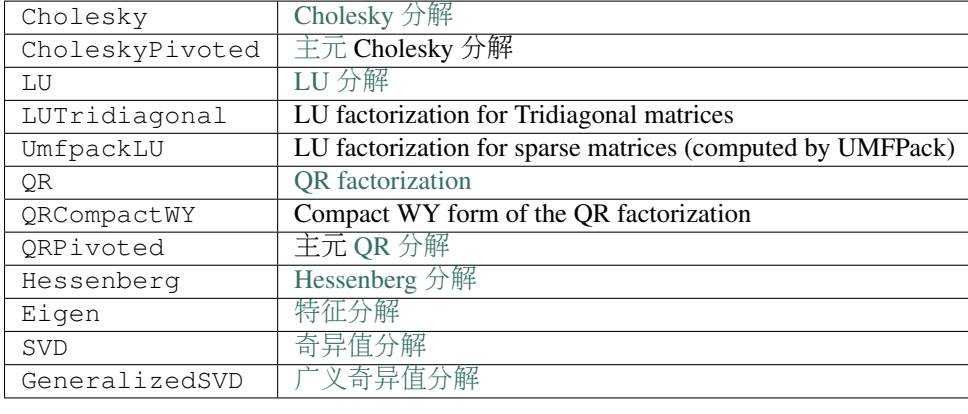

# 特殊矩<sup>阵</sup>

<sup>线</sup>性代数中经常碰到带有对称性结构的特殊矩阵,这些矩阵经常和矩阵分解联系到一起。 Julia <sup>内</sup>置了非<sup>常</sup> <sup>丰</sup>富的特殊矩阵类型,可以快速地对特殊矩阵进行特定的操作.

下面的表格总结了 Julia 中特殊的矩阵类型, 其中也包含了 LAPACK 中的一些已经优化过的运算。

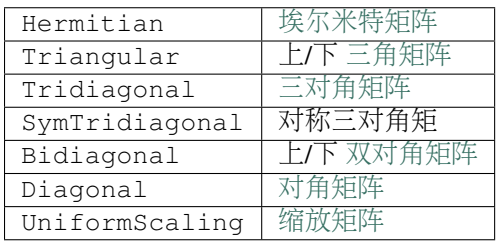

# <sup>基</sup>本运算

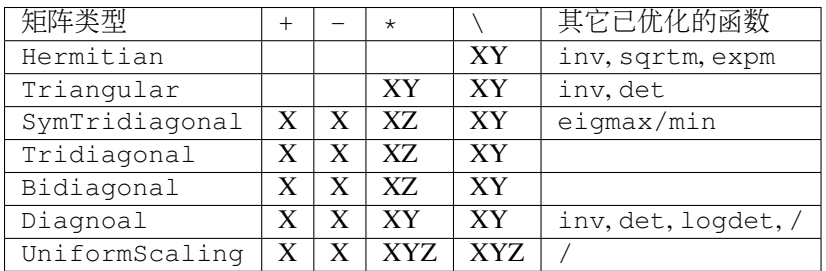

图例:

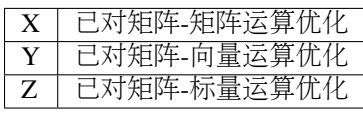

### 矩阵分解

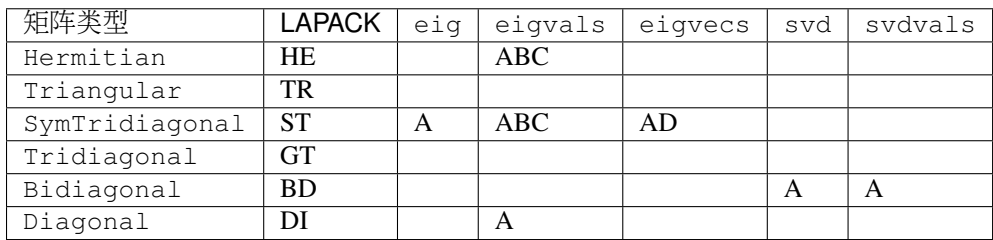

图例:

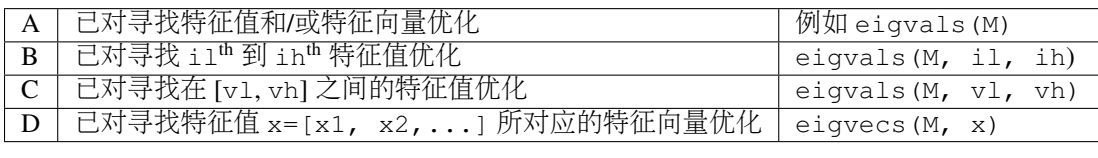

### <sup>缩</sup>放运算

A UniformScaling operator represents a scalar times the identity operator,  $\lambda * I$ . The identity operator I is defined as a constant and is an instance of UniformScaling. The size of these operators are generic and match the other matrix in the binary operations +,"-, ` \\* and \. For A+I and A-I this means that A must be square. Multiplication with the identity operator I is a noop (except for checking that the scaling factor is one) and therefore almost without overhead.

# CHAPTER 19

网络和流

Julia <sup>提</sup>供了一个丰富的接口处理终端、管道、tcp套接字等等I/O流对象。 <sup>接</sup>口在系统层的实现是异步 <sup>的</sup>,开发者以同步的方式调用该接口、一般无需关注底层异步实现。 <sup>接</sup>口实现主要基于Julia支持的<sup>协</sup> 程(coroutine)功能。

# 基本流 **I/O**

所有Julia流都至少提供一个'read'和一个'write'方法,且第一个参数都是流对象,例如:

```
julia> write(STDOUT,"Hello World")
Hello World
julia> read(STDIN,Char)
'\n'
```
<sup>注</sup>意我又输入了一次回车,这样Julia会读入换行符。现在,由例子可见, 'write'方法的第二个参数是将要<sup>写</sup> 入的数据, 'read'方法的第二个参数是即将读入的数据类型。 例如, 要读入一个简单的字节数组, 我们可以:

```
julia> x = zeros(Unit8, 4)4-element Uint8 Array:
0x00
0x00
0 \times 000x00
julia> read(STDIN,x)
abcd
4-element Uint8 Array:
0x61
0x62
0x63
0x64
```
不过像上面这么写有点麻烦,还提供了一些简化的方法。例如,我们可以将上例重写成:

```
julia> readbytes(STDIN,4)
abcd
4-element Uint8 Array:
0x61
0x62
0x63
0x64
```
或者直接读入整行数据:

```
julia> readline(STDIN)
abcd
"abcd\n"
```
<sup>注</sup>意这取决于你的终端配置,你的TTY可能是行缓冲、需要多输入一个回车才会把数据传给julia。

如果想要读入 STDIN 中的每一行, 你可以使用 eachline 函数:

```
for line in eachline(STDIN)
   print("Found $line")
end
```
当然,你有可能会想一个字符一个字符地读:

```
while !eof(STDIN)
   x = read(STDIN, Char)
    println("Found: \zeta_X")
end
```
# 文本 **I/O**

<sup>注</sup>意上面所说的write方法是用来操作二进制流的,也就是说读入的值不会转换成任何其他格式,即使输<sup>出</sup> <sup>的</sup>时候看起来好像转换了一样:

julia> write(STDOUT,0x61) a

对于字符 I/O,应该使用'print'或'show'方法 (关于它们有什么区别,你可以去看看标准库的文档):

```
julia> print(STDOUT,0x61)
97
```
# 处理文<sup>件</sup>

很自然地, Julia也会有一个'open'函数, 可以输入一个文件名, 返回一个'IOStream'对象。 你可以用这个对 象来对文件进行输入输出,比如说我们打开了一个文件'hello.txt',里面就一行"Hello, World!":

```
julia> f = open("hello.txt")
IOStream(<file hello.txt>)
julia> readlines(f)
```

```
1-element Array{Union(ASCIIString,UTF8String),1}:
 "Hello, World!\n"
```
如果你想往里面输出些东西,你需要在打开的时候加上一个(*"w"*):

```
julia> f = open("hello.txt", "w")IOStream(<file hello.txt>)
julia> write(f,"Hello again.")
12
```
如果你这时手动点开'hello.txt'你会看到并没有东西被写进去,这是因为IOStream被关闭之后,真正的写入才 <sup>会</sup>完成:

julia> close(f)

<sup>现</sup>在你可以去点开看看,此时文件已经写入了内容。

打开一个文件,对其内容做出一些修改,然后关闭它,这是很常用的操作流程。 为了简化这个常用操作, 我们有另一个使用'open'的方式,你可以传入一个函数作为第一个参数,然后文件名作为第二个参数。打开 <sup>文</sup>件后,文件将会传入你的函数,做一点微小的工作,然后自动'close'。 比如说我们写出下面这个函数:

```
function read_and_capitalize(f::IOStream)
    return uppercase(readall(f))
end
```
<sup>你</sup>可以这样用:

```
julia> open(read_and_capitalize, "hello.txt")
"HELLO AGAIN."
```
打开了'hello.txt',对它施放'read\_and\_capitalize',然后关闭掉'hello.txt',然后返回大写的文字,在REPL显 示出来。

为了省去你打函数名的劳累, 你还可以使用'do'语法来创建一个匿名函数, 此处f是匿名函数的形参:

```
julia> open("hello.txt") do f
          uppercase(readall(f))
       end
"HELLO AGAIN."
```
# 简单<sup>的</sup> **TCP** <sup>例</sup><sup>子</sup>

我们来看看下面这个使用Tcp Sockets的例子,首先创建一个简单的服务器程序:

```
julia> @async begin
        server = listen(2000)while true
           sock = accept(server)println("Hello World\n")
         end
       end
Task
julia>
```
对于了解Unix socket API的人来说,我们用到的方法名看起来很熟悉, 尽管它们用起来比Unix socket API简 单。首先在这个例子中, 'listen'方法将会创建一个监听(2000)端口等待连接的服务器。它还可以用于创建各 种各样其他种类的服务器:

```
julia> listen(2000) # Listens on localhost:2000 (IPv4)
TcpServer(active)
julia> listen(ip"127.0.0.1",2000) # Equivalent to the first
TcpServer(active)
julia> listen(ip"::1",2000) # Listens on localhost:2000 (IPv6)
TcpServer(active)
julia> listen(IPv4(0),2001) # Listens on port 2001 on all IPv4 interfaces
TcpServer(active)
julia> listen(IPv6(0),2001) # Listens on port 2001 on all IPv6 interfaces
TcpServer(active)
julia> listen("testsocket") # Listens on a domain socket/named pipe
PipeServer(active)
```
<sup>注</sup>意,最后一个调用的返回值是不一样的,这是因为这个服务器并不是监听TCP,而是监听一个Named Pipe(Windows黑科技术语), 也叫Domain Socket(UNIX术语) The difference is subtle and has to do with the *accept* and *connect* methods. The *accept* method retrieves a connection to the client that is connecting on the server we just created, while the *connect* function connects to a server using the specified method. The *connect* function takes the same arguments as *listen*, so, assuming the environment (i.e. host, cwd, etc.) is the same you should be able to pass the same arguments to *connect* as you did to listen to establish the connection. So let's try that out (after having created the server above):

```
julia> connect(2000)
TcpSocket(open, 0 bytes waiting)
julia> Hello World
```
As expected we saw "Hello World" printed. So, let's actually analyze what happened behind the scenes. When we called connect, we connect to the server we had just created. Meanwhile, the accept function returns a server-side connection to the newly created socket and prints "Hello World" to indicate that the connection was successful.

A great strength of Julia is that since the API is exposed synchronously even though the I/O is actually happening asynchronously, we didn't have to worry callbacks or even making sure that the server gets to run. When we called *connect* the current task waited for the connection to be established and only continued executing after that was done. In this pause, the server task resumed execution (because a connection request was now available), accepted the connection, printed the message and waited for the next client. Reading and writing works in the same way. To see this, consider the following simple echo server:

```
julia> @async begin
         server = listen(2001)while true
           sock = accept(server)@async while true
             write(sock, readline(sock))
           end
         end
       end
Task
julia> clientside=connect(2001)
```

```
TcpSocket(open, 0 bytes waiting)
julia> @async while true
          write(STDOUT, readline(clientside))
       end
julia> println(clientside,"Hello World from the Echo Server")
julia> Hello World from the Echo Server
```
# 解析 **IP** 地址

One of the *connect* methods that does not follow the *listen* methods is *connect(host::ASCIIString,port)*, which will attempt to connect to the host given by the *host* parameter on the port given by the port parameter. It allows you to do things like:

```
julia> connect("google.com",80)
TcpSocket(open, 0 bytes waiting)
```
At the base of this functionality is the getaddrinfo function which will do the appropriate address resolution:

```
julia> getaddrinfo("google.com")
IPv4(74.125.226.225)
```
# $CHAPTFR$   $20$

<sup>并</sup>行计算

Julia 提供了一个基于消息传递的多处理器环境, 能够同时在多处理器上使用独立的内存空间运行程序。

Julia 的消息传递与 MPI<sup>」</sup>等环境不同。Julia 中的通信是"单边"的, 即程序员只需要管理双处理器运算中的一 <sup>个</sup>处理器即可。

Julia <sup>中</sup>的并行编程基于两个原语:*remote references* <sup>和</sup> *remote calls* 。remote reference <sup>对</sup>象,用于从任意的处 理器, 查阅指定处理器上存储的对象。 remote call 请求, 用于一个处理器对另一个(也有可能是同一个)处 理器调用某个函数处理某些参数。 remote call 返回 remote reference 对象。 remote call 是立即返回的;调用 它的处理器继续执行下一步操作,而 remote call 继续在某处执行。可以对 remote reference 调用 wait, 以 等待 remote call 执行完毕, 然后通过 fetch 获取结果的完整值。使用 put 可将值存储到 remote reference。

通过 julia -p n 启动, 可以在本地机器上提供 n 个处理器。一般 n 等于机器上 CPU 内核个数:

```
$./julia -p 2julia> r = remotecall(2, rand, 2, 2)
RemoteRef(2,1,5)
julia> fetch(r)
2x2 Float64 Array:
0.60401 0.501111
0.174572 0.157411
julia> s = \text{(spayment} 2 1 + \text{ fetch}(r)RemoteRef(2,1,7)
julia> fetch(s)
2x2 Float64 Array:
1.60401 1.50111
1.17457 1.15741
```
<span id="page-152-0"></span><sup>1</sup> In this context, MPI refers to the MPI-1 standard. Beginning with MPI-2, the MPI standards committee introduced a new set of communication mechanisms, collectively referred to as Remote Memory Access (RMA). The motivation for adding RMA to the MPI standard was to facilitate onesided communication patterns. For additional information on the latest MPI standard, see [http://www.mpi-forum.org/docs.](http://www.mpi-forum.org/docs)

remote call 的第一个参数是要进行这个运算的处理器索引值。Julia 中大部分并行编程不查询特定的处理 器或可用处理器的个数,但可认为 remote\_call 是个为精细控制所提供的低级接口。第二个参数是要调 用的函数,剩下的参数是该函数的参数。此例中,我们先让处理器 2 构造一个 2x2 的随机矩阵, 然后我们在 结果上加 1 。两个计算的结果保存在两个 remote reference 中,即 r 和 s 。 @spawnat 宏在由第一个参数指 <sup>明</sup>的处理器上,计算第二个参数中的表达式。

remote call fetch 函数可以立即获取要在远端计算的值。它等价于 fetch(remote call(...)) , <sup>但</sup>比之更高效:

julia> remotecall\_fetch(2, getindex, r, 1, 1) 0.10824216411304866

qetindex(r,1,1) 等[价于](#page-136-0) r[1,1], 因此, 这个调用获取 remote reference 对象 r 的第一个元素。

remote\_call 语法不太方便。 @spawn 宏简化了这件事儿, 它对表达式而非函数进行操作, 并自动选取在 <sup>哪</sup>儿进行计算:

```
julia> r = \thetaspawn rand(2,2)
RemoteRef(1,1,0)
julia> s = @spawn 1 .+ fetch(r)
RemoteRef(1,1,1)
julia> fetch(s)
1.10824216411304866 1.13798233877923116
1.12376292706355074 1.18750497916607167
```
注意, 此处用 1 .+ fetch(r) 而不是 1 .+ r 。这是因为我们不知道代码在何处运行, 而 fetch 会将需 要的 r 移到做加法的处理器上。此例中, @spawn 很聪明, 它知道在有 r 对象的处理器上进行计算, 因而 fetch 将不做任何操作。

( @spawn 不是内置函数,而是 Julia 定义的 宏 )

所有执行程序代码的处理器上,都必须能获得程序代码。例如,输入:

```
julia> function rand2(dims...)
        return 2*rand(dims...)
      end
julia> rand2(2, 2)2x2 Float64 Array:
0.153756 0.368514
1.15119 0.918912
julia> @spawn rand2(2,2)
RemoteRef(1,1,1)
julia> @spawn rand2(2,2)
RemoteRef(2,1,2)
julia> exception on 2: in anonymous: rand2 not defined
```
<sup>进</sup>程 <sup>1</sup> <sup>知</sup><sup>道</sup> rand2 <sup>函</sup>数,但进程 <sup>2</sup> <sup>不</sup>知道。 require <sup>函</sup>数自动在当前所有可用的处理器上载入源文件, <sup>使</sup>所有的处理器都能运行代码:

julia> require("myfile")

<sup>在</sup>集群中,文件(及递归载入的任何文件)的内容会被发送到整个网络。可以使用 @everywhere <sup>宏</sup>在所 <sup>有</sup>处理器上执行命令:

```
julia> @everywhere id = myid()
julia> remotecall fetch(2, ()->id)2
@everywhere include("defs.jl")
```
A file can also be preloaded on multiple processes at startup, and a driver script can be used to drive the computation:

julia -p <n> -L file1.jl -L file2.jl driver.jl

Each process has an associated identifier. The process providing the interactive julia prompt always has an id equal to 1, as would the julia process running the driver script in the example above. The processes used by default for parallel operations are referred to as workers. When there is only one process, process 1 is considered a worker. Otherwise, workers are considered to be all processes other than process 1.

The base Julia installation has in-built support for two types of clusters:

- A local cluster specified with the -p option as shown above.
- A cluster spanning machines using the --machinefile option. This uses a passwordless ssh login to start julia worker processes (from the same path as the current host) on the specified machines.

Functions addprocs, rmprocs, workers, and others are available as a programmatic means of adding, removing and querying the processes in a cluster.

Other types of clusters can be supported by writing your own custom ClusterManager. See section on ClusterManagers.

# 数据移动

<sup>并</sup>行计算中,消息传递和数据移动是最大的开销。减少这两者的数量,对性能至关重要。

fetch 是显式的数据移动操作,它直接要求将对象移动到当前机器。 @spawn (及相关宏)也进行数据<sup>移</sup> <sup>动</sup>,但不是显式的,因而被称为隐式数据移动操作。对比如下两种构造随机矩阵并计算其平方的方法:

```
# method 1
A = rand(1000, 1000)Bref = @spawn A^2
...
fetch(Bref)
# method 2
Bref = \thetaspawn rand(1000,1000)^2
...
fetch(Bref)
```
方法 1 中,本地构造了一个随机矩阵,然后将其传递给做平方计算的处理器。方法 2 中, 在同一处理器构造 <sup>随</sup>机矩阵并进行平方计算。因此,方<sup>法</sup> <sup>2</sup> 比方<sup>法</sup> <sup>1</sup> <sup>移</sup>动的数据少得多。

### <sup>并</sup>行映射和循<sup>环</sup>

大部分并行计算不需要移动数据。最常见的是蒙特卡罗仿真。下例使用 @spawn <sup>在</sup>两个处理器上仿真投<sup>硬</sup> 币。先在 count\_heads.jl 中写如下函数:

```
function count_heads(n)
   c::Int = 0
   for i=1:n
        c += randbool()
    end
    c
end
```
在两台机器上做仿真,最后将结果加起来:

require("count\_heads")

```
a = @spawn count_heads(100000000)
b = @spawn count_heads(100000000)
fetch(a) + fetch(b)
```
<sup>在</sup>多处理器上独立地进行迭代运算,然后用一些函数把它们的结果综合起来。综合的过程称<sup>为</sup> <sup>约</sup>简 。

上例中,我们显式调用了两个 @spawn 语句, 它将并行计算限制在两个处理器上。要在任意个数的处理器 上运行, 应使用 并行 for 循环, 它在 Julia 中应写为:

```
nheads = @parallel (+) for i=1:200000000
 int(randbool())
end
```
这个构造实现了给多处理器分配迭代的模式,并且使用特定约简来综合结果(此例中为(+))。

注意,尽管并行 for 循环看起来和一组 for 循环差不多,但它们的行为有很大区别。第一,循t环是按顺序 <sup>进</sup>行的。第二,写进变量或数组的值不是全局可见的,因为迭代运行在不同的处理器上。并行循环内使用 <sup>的</sup>所有变量都会被复制、广播到每个处理器。

<sup>下</sup>列代码并不会按照预想运行:

```
a = zeros(100000)@parallel for i=1:100000
 a[i] = iend
```
如果不需要,可以省略约简运算符。但此代码不会初始<sup>化</sup> <sup>a</sup> <sup>的</sup>所有元素,因为每个处理器上都只有独立<sup>的</sup> 一份儿。应避免类似的并<sup>行</sup> for 循环。但是我们可以使用分布式数组来规避这种情形,后面我们会讲。

如果"外部"变量是只读的, 就可以在并行循环中使用它:

```
a = \text{randn}(1000)@parallel (+) for i=1:100000
 f(a[randi(end)])
end
```
<sup>有</sup>时我们不需要约简,仅希望将函数应用到某个范围的整数(或某个集合的元素)上。这时可以使用 <sup>并</sup><sup>行</sup> <sup>映</sup>射 pmap <sup>函</sup>数。下例中并行计算几个大随机矩阵的奇异值:

```
M = {rand(1000,1000) for i=1:10}
pmap(svd, M)
```
被调用的函数需处理大量工作时使用 pmap, 反之, 则使用 @parallel for 。

# **Synchronization With Remote References**

# **Scheduling**

Julia's parallel programming platform uses <sup>任</sup>务(也称为[协](#page-72-0)程) to switch among multiple computations. Whenever code performs a communication operation like fetch or wait, the current task is suspended and a scheduler picks another task to run. A task is restarted when the event it is waiting for completes.

For many problems, it is not necessary to think about tasks directly. However, they can be used to wait for multiple events at the same time, which provides for *dynamic scheduling*. In dynamic scheduling, a program decides what to compute or where to compute it based on when other jobs finish. This is needed for unpredictable or unbalanced workloads, where we want to assign more work to processes only when they finish their current tasks.

As an example, consider computing the singular values of matrices of different sizes:

```
M = \{rand(800, 800), rand(600,600), rand(800,800), rand(600,600)}
pmap(svd, M)
```
If one process handles both 800x800 matrices and another handles both 600x600 matrices, we will not get as much scalability as we could. The solution is to make a local task to "feed" work to each process when it completes its current task. This can be seen in the implementation of pmap:

```
function pmap(f, lst)
    np = nprocs() # determine the number of processes available
    n = length(lst)
    results = cell(n)i = 1# function to produce the next work item from the queue.
    # in this case it's just an index.
    nextidx() = (idx = i, i += 1; idx)@sync begin
        for p=1:np
            if p := myid() || np == 1@async begin
                    while true
                        idx = nextidx()if idx > n
                             break
                         end
                         results[idx] = remotecall_fetch(p, f, lst[idx])end
                end
            end
        end
    end
    results
end
```
@async is similar to @spawn, but only runs tasks on the local process. We use it to create a "feeder" task for each process. Each task picks the next index that needs to be computed, then waits for its process to finish, then repeats until we run out of indexes. Note that the feeder tasks do not begin to execute until the main task reaches the end of the @sync block, at which point it surrenders control and waits for all the local tasks to complete before returning from the function. The feeder tasks are able to share state via nextidx() because they all run on the same process. No locking is required, since the threads are scheduled cooperatively and not preemptively. This means context switches only occur at well-defined points: in this case, when remotecall\_fetch is called.

# <sup>分</sup>布式数<sup>组</sup>

<sup>并</sup>行计算综合使用多个机器上的内存资源,因而可以使用在一个机器上不能实现的大数组。这时,可使用 <sup>分</sup>布式数组,每个处理器仅对它所拥有的那部分数组进行操作。

分布式数组(或 全局对象 )逻辑上是个单数组,但它分为很多块儿,每个处理器上保存一块儿。但对整个 <sup>数</sup>组的运算与在本地数组的运算是一样的,并行计算是隐藏的。

<sup>分</sup>布式数组是用 DArray <sup>类</sup>型来实现的。 DArray <sup>的</sup>元素类型和维度<sup>与</sup> Array <sup>一</sup>样。 DArray <sup>的</sup>数据的<sup>分</sup> <sup>布</sup>,是这样实现的:它把索引空间在每个维度都分成一些小块。

一些常用分布式数组可以使用 <sup>d</sup> 开头的函数来构造:

```
dzeros(100,100,10)
dones(100,100,10)
drand(100,100,10)
drandn(100,100,10)
dfill(x, 100,100,10)
```
<sup>最</sup>后一个例子中,数组的元素由<sup>值</sup> <sup>x</sup> <sup>来</sup>初始化。这些函数自动选取某个分布。如果要指明使用哪个进程, 如何分布数据,应这样写:

dzeros((100,100), [1:4], [1,4])

The second argument specifies that the array should be created on processors 1 through 4. When dividing data among a large number of processes, one often sees diminishing returns in performance. Placing DArrays on a subset of processes allows multiple DArray computations to happen at once, with a higher ratio of work to communication on each process.

The third argument specifies a distribution; the nth element of this array specifies how many pieces dimension n should be divided into. In this example the first dimension will not be divided, and the second dimension will be divided into 4 pieces. Therefore each local chunk will be of size (100,25). Note that the product of the distribution array must equal the number of processes.

distribute(a::Array) <sup>可</sup>用来将本地数组转换为分布式数组。

localpart(a::DArray) <sup>可</sup>用来获<sup>取</sup> DArray <sup>本</sup>地存储的部分。

localindexes(a::DArray) <sup>返</sup>回本地进程所存储的维度索引值范围多元组。

convert(Array, a::DArray) 将所有数据综合到本地进程上。

<sup>使</sup>用索引值范围来索引 DArray (方括号)时,会创<sup>建</sup> SubArray <sup>对</sup>象,但不复制数据。

# <sup>构</sup>造分布式数<sup>组</sup>

DArray 的构造函数是 darray, 它的声明如下:

DArray(init, dims[, procs, dist])

init <sup>函</sup>数的参数,是索引值范围多元组。这个函数在本地声名一块分布式数组,并用指定索引值来进行<sup>初</sup> 始化。 dims 是整个分布式数组的维度。 procs 是可选的,指明一个存有要使用的进程 ID 的向量 。 dist <sup>是</sup>一个整数向量,指明分布式数组在每个维度应该被分成几块。

<sup>最</sup>后俩参数是可选的,忽略的时候使用默认值。

<sup>下</sup>例演示如果将本地数<sup>组</sup> fill <sup>的</sup>构造函数更改为分布式数组的构造函数:

dfill(v,  $args...$ ) = DArray(I->fill(v, map(length,I)),  $args...$ )

此例<sup>中</sup> init <sup>函</sup>数仅对它构造的本地块的维度调用 fill 。

### <sup>分</sup>布式数组运算

At this time, distributed arrays do not have much functionality. Their major utility is allowing communication to be done via array indexing, which is convenient for many problems. As an example, consider implementing the "life" cellular automaton, where each cell in a grid is updated according to its neighboring cells. To compute a chunk of the result of one iteration, each process needs the immediate neighbor cells of its local chunk. The following code accomplishes this:

```
function life_step(d::DArray)
   DArray(size(d),procs(d)) do I
       top = mod(first(I[1]) - 2, size(d,1))+1bot = mod( last(I[1]), size(d, 1))+1
       left = mod(first(I[2]) - 2, size(d,2))+1right = mod( last(I[2]), size(d, 2))+1old = Array(Bool, length(I[1])+2, length(I[2])+2)old[1 \,, 1 ] = d[top, left] # left side
       old[2:\text{end-1}, 1 \qquad | = d[I[1], left]old[end , 1 ] = d[bot , left]
       old[1 , 2:end-1] = d[top , I[2]]
       old[2:end-1, 2:end-1] = d[I[1], I[2]] # middle
       old[end , 2:end-1] = d[bot , I[2]]
       old[1 , end ] = d[top , right] # right side
       old[2:\text{end}-1, end ] = d[I[1], right]old[end , end ] = d[bot , right]
       life_rule(old)
    end
end
```
As you can see, we use a series of indexing expressions to fetch data into a local array old. Note that the do block syntax is convenient for passing init functions to the DArray constructor. Next, the serial function life\_rule is called to apply the update rules to the data, yielding the needed DArray chunk. Nothing about life\_rule is DArray-specific, but we list it here for completeness:

```
function life_rule(old)
    m, n = size(old)new = similar(old, m-2, n-2)for j = 2:n-1for i = 2 : m-1nc = +(old[i-1, j-1], old[i-1, j], old[i-1, j+1],\hspace{2cm} \text{old}[i \quad, j-1] \, , \qquad \qquad \text{old}[i \quad, j+1] \, ,old[i+1,j-1], old[i+1,j], old[i+1,j+1])new[i-1, j-1] = (nc == 3 || nc == 2 & & old[i, j])end
     end
    new
end
```
# **Shared Arrays (Experimental, UNIX-only feature)**

Shared Arrays use system shared memory to map the same array across many processes. While there are some similarities to a DArray, the behavior of a SharedArray is quite different. In a DArray, each process has local access to just a chunk of the data, and no two processes share the same chunk; in contrast, in a SharedArray each "participating" process has access to the entire array. A SharedArray is a good choice when you want to have a large amount of data jointly accessible to two or more processes on the same machine.

SharedArray indexing (assignment and accessing values) works just as with regular arrays, and is efficient because the underlying memory is available to the local process. Therefore, most algorithms work naturally on SharedArrays, albeit in single-process mode. In cases where an algorithm insists on an Array input, the underlying array can be retrieved from a SharedArray by calling sdata(S). For other AbstractArray types, sdata just returns the object itself, so it's safe to use sdata on any Array-type object.

The constructor for a shared array is of the form:

**SharedArray**(T::**Type**, dims::**NTuple**; init=**false**, pids=**Int**[])

which creates a shared array of a bitstype T and size dims across the processes specified by pids. Unlike distributed arrays, a shared array is accessible only from those participating workers specified by the pids named argument (and the creating process too, if it is on the same host).

If an init function, of signature initfn(S::SharedArray), is specified, it is called on all the participating workers. You can arrange it so that each worker runs the init function on a distinct portion of the array, thereby parallelizing initialization.

Here's a brief example:

```
julia> addprocs(3)
3-element Array{Any,1}:
2
3
4
julia> S = SharedArray(Int, (3, 4), init = S \rightarrow S[localindexes(S)] = myid())
3x4 SharedArray{Int64,2}:
2 2 3 4
2 3 3 4
2 3 4 4
julia > S[3, 2] = 77
julia> S
3x4 SharedArray{Int64,2}:
2 2 3 4
2 3 3 4
2 7 4 4
```
localindexes provides disjoint one-dimensional ranges of indexes, and is sometimes convenient for splitting up tasks among processes. You can, of course, divide the work any way you wish:

```
julia> S = SharedArray(Int, (3, 4), init = S \rightarrow S[myid()-1:nworkers():length(S)] =
˓→myid())
3x4 SharedArray{Int64,2}:
2 2 2 2
3 3 3 3
 4 4 4 4
```
Since all processes have access to the underlying data, you do have to be careful not to set up conflicts. For example:

```
@sync begin
    for p in workers()
        @async begin
            remotecall_wait(p, fill!, S, p)
        end
    end
end
```
would result in undefined behavior: because each process fills the *entire* array with its own pid, whichever process is the last to execute (for any particular element of S) will have its pid retained.

#### **ClusterManagers**

Julia worker processes can also be spawned on arbitrary machines, enabling Julia's natural parallelism to function quite transparently in a cluster environment. The ClusterManager interface provides a way to specify a means to launch and manage worker processes. For example, ssh clusters are also implemented using a ClusterManager:

```
immutable SSHManager <: ClusterManager
   launch::Function
   manage::Function
   machines::AbstractVector
    SSHManager(; machines=[]) = new(launch_ssh_workers, manage_ssh_workers, machines)
end
function launch_ssh_workers(cman::SSHManager, np::Integer, config::Dict)
    ...
end
function manage_ssh_workers(id::Integer, config::Dict, op::Symbol)
    ...
end
```
where launch ssh\_workers is responsible for instantiating new Julia processes and manage\_ssh\_workers provides a means to manage those processes, e.g. for sending interrupt signals. New processes can then be added at runtime using addprocs:

addprocs(5, cman=LocalManager())

which specifies a number of processes to add and a ClusterManager to use for launching those processes.

# CHAPTER 21

<sup>运</sup>行外部程<sup>序</sup>

Julia 使用倒引号 <sup>、</sup>来运行外部程序:

julia> `echo hello` `echo hello`

<sup>它</sup>有以下几个特性:

- <sup>倒</sup>引号并不直接运行程序,它构造一个 Cmd <sup>对</sup>象来表示这个命令。可以用这个对象,通过管道将命<sup>令</sup> 连接起来,运行,并进行读写
- 命令运行时, 除非指明, Julia 并不捕获输出。它调用 libc 的 system, 命令的输出默认指向 stdout 。
- <sup>命</sup>令运行不需<sup>要</sup> shell 。 Julia <sup>直</sup>接解析命令语法,对变量内插,<sup>像</sup> shell <sup>一</sup>样分隔单词,它遵循 shell 引 用语法。命令调用 fork <sup>和</sup> exec <sup>函</sup>数,作<sup>为</sup> julia 的直接子进程。

<sup>下</sup>面是运行外部程序的例子:

```
julia> run(`echo hello`)
hello
```
hello <sup>是</sup> echo <sup>命</sup>令的输出,它被送到标准输出。 run <sup>方</sup>法本身返<sup>回</sup> nothing 。如果外部命令没有正<sup>确</sup> <sup>运</sup>行,将抛<sup>出</sup> ErrorException 异常。

<sup>使</sup>用 readall <sup>读</sup>取命令的输出:

```
julia> a=readall(`echo hello`)
"hello\n"
julia> (chomp(a)) == "hello"
true
```
More generally, you can use open to read from or write to an external command. For example:

```
julia> open(`less`, "w", STDOUT) do io
          for i = 1:1000
```

```
println(io, i)
end
```
# 内插

**end**

将文件名赋给变量 file, 将其作为命令的参数。像在字符[串](#page-42-0)文本中一样使用 \$ 做内插 (详见 字符串):

```
julia> file = "/etc/passwd"
"/etc/passwd"
julia> `sort $file`
`sort /etc/passwd`
```
如果文件名有特殊字符,比如 /Volumes/External HD/data.csv ,会如下显示:

```
julia> file = "/Volumes/External HD/data.csv"
"/Volumes/External HD/data.csv"
julia> `sort $file`
`sort '/Volumes/External HD/data.csv'`
```
<sup>文</sup>件名被单引号引起来了。Julia <sup>知</sup><sup>道</sup> file <sup>会</sup>被当做一个单变量进行内插,它自动把内容引了起来。事<sup>实</sup> 上, 这也不准确: file 的值并不会被 shell 解释, 所以不需要真正的引起来; 此处把它引起来, 只是为了 <sup>给</sup>用户显示。下例也可以正常运行:

```
julia> path = "/Volumes/External HD"
"/Volumes/External HD"
julia> name = "data"
"data"
julia> ext = "csv"
"csv"
julia> `sort $path/$name.$ext`
`sort '/Volumes/External HD/data.csv'`
```
如果 要 内插多个单词, 应使用数组 (或其它可迭代容器):

```
julia> files = ["/etc/passwd","/Volumes/External HD/data.csv"]
2-element ASCIIString Array:
"/etc/passwd"
"/Volumes/External HD/data.csv"
julia> `grep foo $files`
`grep foo /etc/passwd '/Volumes/External HD/data.csv'`
```
如果数组内插<sup>为</sup> shell <sup>单</sup>词的一部分,Julia <sup>会</sup>模<sup>仿</sup> shell <sup>的</sup> {a,b,c} <sup>参</sup>数生成的行为:

```
julia> names = ["foo","bar","baz"]
3-element ASCIIString Array:
"foo"
"bar"
```
"baz"

```
julia> `grep xylophone $names.txt`
`grep xylophone foo.txt bar.txt baz.txt`
```
如果将多个数组内插进同一个单词, Julia 会模仿 shell 的笛卡尔乘积生成的行为:

```
julia> names = ["foo","bar","baz"]
3-element ASCIIString Array:
"foo"
"bar"
"baz"
julia> exts = ["aux","log"]
2-element ASCIIString Array:
"aux"
"log"
julia> `rm -f $names.$exts`
`rm -f foo.aux foo.log bar.aux bar.log baz.aux baz.log`
```
<sup>不</sup>构造临时数组对象,直接内插文本化数组:

```
julia> `rm -rf $["foo","bar","baz","qux"].$["aux","log","pdf"]`
`rm -rf foo.aux foo.log foo.pdf bar.aux bar.log bar.pdf baz.aux baz.log baz.pdf qux.
˓→aux qux.log qux.pdf`
```
#### 引用 引用

<sup>命</sup>令复杂时,有时需要使用引号。来看一个 perl <sup>的</sup>命令:

```
sh$ perl -le '$|=1; for (0..3) { print }'
\cap1
2
3
```
<sup>再</sup>看个使用双引号的命令:

```
sh$ first="A"
sh$ second="B"
sh$ perl -le '$|=1; print for @ARGV' "1: $first" "2: $second"
1: A
2: B
```
<sup>一</sup>般来说,Julia <sup>的</sup>倒引号语法支持将 shell <sup>命</sup>令原封不动的复制粘贴进来,且转义、引用、内插等行为可<sup>以</sup> <sup>原</sup>封不动地正常工作。唯一的区别是,内插被集成进<sup>了</sup> Julia <sup>中</sup>:

```
julia> `perl -le '$|=1; for (0..3) { print }'`
`perl -le '$|=1; for (0..3) { print }'`
julia> run(ans)
0
1
2
```

```
julia> first = "\mathbb{A}"; second = "\mathbb{B}";
julia> `perl -le 'print for @ARGV' "1: $first" "2: $second"`
`perl -le 'print for @ARGV' '1: A' '2: B'`
julia> run(ans)
1: A
2: B
```
当需要<sup>在</sup> Julia <sup>中</sup>运<sup>行</sup> shell <sup>命</sup>令时,先试试复制粘贴。Julia <sup>会</sup>先显示出来命令,可以据此检查内插是否正 确,再去运行命令。

# 管<sup>道</sup>

3

Shell 元字符, 如 I, &, 及 > 在 Julia 倒引号语法中并是不特殊字符。倒引号中的管道符仅仅是文本化的管道 <sup>字</sup>符 "|" <sup>而</sup>已:

```
julia> run(`echo hello | sort`)
hello | sort
```
<sup>在</sup> Julia <sup>中</sup>要想构造管道,应<sup>在</sup> Cmd <sup>间</sup>使用 |> <sup>运</sup>算符:

```
julia> run(`echo hello` |> `sort`)
hello
```
继续看个例子:

```
julia> run(`cut -d: -f3 /etc/passwd` |> `sort -n` |> `tail -n5`)
210
211
212
213
214
```
<sup>它</sup>打<sup>印</sup> UNIX <sup>系</sup>统五个最高级用户<sup>的</sup> ID 。 cut, sort <sup>和</sup> tail <sup>命</sup>令都作为当<sup>前</sup> julia <sup>进</sup>程的直接子进程 运行, shell 进程没有介入。 Julia 自己来设置管道并连接文件描述符, 这些工作通常由 shell 来完成。也 因此, Julia <sup>可</sup>以对子进程实现更好的控制, <sup>也</sup>可以实<sup>现</sup> shell <sup>不</sup>能实现的一 些功能. <sup>值</sup>得注意的是, |> 仅仅是重定<sup>向</sup> <sup>了</sup> stdout. <sup>使</sup>用 .> <sup>来</sup> 重定<sup>向</sup> stderr.

Julia <sup>可</sup>以并行运行多个命令:

julia> run(`echo hello` & `echo world`) world hello

<sup>输</sup>出顺序是非确定性的。两个 echo <sup>进</sup>程几乎同时开始,它们竞<sup>争</sup> stdout <sup>描</sup>述符的写操作,这个描述符<sup>被</sup> 两个进程<sup>和</sup> julia <sup>进</sup>程所共有。使用管道,可将这些进程的输出传递给其它程序:

julia> run(`echo world` & `echo hello` |> `sort`) hello world

<sup>来</sup>看一个复杂的使用 Julia <sup>来</sup>调用 perl <sup>命</sup>令的例子:

```
julia> prefixer(prefix, sleep) = `perl -nle '$|=1; print "'$prefix' ", $_; sleep '
˓→$sleep';'`
julia> run(`perl -le '$|=1; for(0..9){ print; sleep 1 }'` |> prefixer("A",2) \epsilon_{\text{d}}˓→prefixer("B",2))
A 0
B 1
A 2
B 3
A 4
B 5
A 6
B 7
A 8
B 9
```
这是一个单生产者双并发消费者的经典例子:一个 perl 进程生产从 0 至 9 的 10 行数,两个并行的进程消 费这些结果,其中一个给结果加前缀"A",另一个加前缀"B"。我们不知道哪个消费者先消费第一行,但一 <sup>旦</sup>开始,两个进程交替消费这些行。(<sup>在</sup> Perl <sup>中</sup>设<sup>置</sup> \$|=1 ,可使打印表达式先清空 stdout <sup>句</sup>柄;否<sup>则</sup> <sup>输</sup>出会被缓存并立即打印给管道,结果将只有一个消费者进程在读取。)

<sup>再</sup>看个更复杂的多步的生产者-消费者的例子:

```
julia> run(`perl -le '$|=1; for(0..9){ print; sleep 1 }'` |>
         prefixer("X",3) & prefixer("Y",3) & prefixer("Z",3) |>
         prefixer("A",2) & prefixer("B",2))
B Y 0
A Z 1
B X 2
A Y 3
B Z 4
A X 5
B Y 6
A Z 7
B X 8
A Y 9
```
此例和前例类似,单有消费者分两步,且两步的延迟不同。 强烈建议你亲手试试这些例子,看看它们是如何运行的。

# CHAPTER 22

调用 <sup>C</sup> <sup>和</sup> Fortran <sup>代</sup><sup>码</sup>

<span id="page-168-0"></span>Julia 调用 C 和 Fortran 的函数, 既简单又高效。

<sup>被</sup>调用的代码应该是共享库的格式。大多<sup>数</sup> <sup>C</sup> <sup>和</sup> Fortran <sup>库</sup>都已经被编译为共享库。如果自己使用 GCC (或 Clang) 编译代码, 需要添加 -shared 和 -fPIC 选项。Julia 调用这些库的开销与本地 C 语言相同。

调用共享库和函数时使用多元组形式: (:function, "library") 或 ("function", "library") , 其中 function 是 C 的导出函数名, library 是共享库名。共享库依据名字来解析, 路径由环境变量来 确定,有时需要直接指明。

多元组内有时仅有函数名(仅:function 或 "function")。此时, 函数名由当前进程解析。这种形式 可以用来调用 C 库函数, Julia 运行时函数, 及链接到 Julia 的应用中的函数。

<sup>使</sup>用 ccall <sup>来</sup>生成库函数调用。 ccall <sup>的</sup>参数如下:

- 1. (:function, "library") 多元组对儿(必须为常量, 详见下面)
- 2. 返回类型, 可以为任意的位类型, 包括 Int32 , Int64 , Float64 , 或者指向任意类型参数 T 的 指针 Ptr{T},或者仅仅是指向无类型指针 void\* 的 Ptr
- 3. <sup>输</sup>入的类型的多元组,与上述的返回类型的要求类似。输入必须是多元组,而不是值为多元组的变量 或表达式
- 4. <sup>后</sup>面的参数,如果有的话,都是被调用函数的实<sup>参</sup>

<sup>下</sup>例调用标<sup>准</sup> <sup>C</sup> <sup>库</sup>中<sup>的</sup> clock :

```
julia> t = ccall( (:clock, "libc"), Int32, ())
2292761
julia> t
2292761
julia> typeof(ans)
Int32
```
clock 函数没有参数, 返回 Int32 类型。输入的类型如果只有一个, 常写成一元多元组, 在后面跟一逗 <sup>号</sup>。例如要调用 getenv <sup>函</sup>数取得指向一个环境变量的指针,应这样调用:

```
julia> path = ccall( (:getenv, "libc"), Ptr{Uint8}, (Ptr{Uint8},), "SHELL")
Ptr{Uint8} @0x00007fff5fbffc45
julia> bytestring(path)
"/bin/bash"
```
注意, 类型多元组的参数必须写成 (Ptr{Uint8},), 而不是 (Ptr{Uint8}) 。 这是因为 (Ptr{Uint8}) 等价于 Ptr{Uint8} ,它并不是一个包<sup>含</sup> Ptr{Uint8} <sup>的</sup>一元多元组:

```
julia> (Ptr{Uint8})
Ptr{Uint8}
julia> (Ptr{Uint8},)
(Ptr{Uint8},)
```
实际中要提供可复用代码时, 通常要使用 Julia 的函数来封装 ccall , 设置参数, 然后检查 C 或 Fortran 函 <sup>数</sup>中可能出现的任何错误,将其作为异常传递<sup>给</sup> Julia <sup>的</sup>函数调用者。下例中, getenv <sup>C</sup> <sup>库</sup>函数被封装<sup>在</sup> [env.jl](https://github.com/JuliaLang/julia/blob/master/base/env.jl) 里<sup>的</sup> Julia <sup>函</sup>数中:

```
function getenv(var::String)
 val = ccall( (:getenv, "libc"),
             Ptr{Uint8}, (Ptr{Uint8},), var)
 if val == C_NULLerror("getenv: undefined variable: ", var)
 end
 bytestring(val)
end
```
上例中,如果函数调用者试图读取一个不存在的环境变量,封装将抛出异常:

```
julia> getenv("SHELL")
"/bin/bash"
julia> getenv("FOOBAR")
getenv: undefined variable: FOOBAR
```

```
下例稍复杂些,显示本地机器的主机名:
```

```
function gethostname()
 hostname = Array(Uint8, 128)
  ccall( (:gethostname, "libc"), Int32,
        (Ptr{Uint8}, Uint),
        hostname, length(hostname))
  return bytestring(convert(Ptr{Uint8}, hostname))
end
```
此例先分配出一个字节数组,然后调用 C 库函数 gethostname 向数组中填充主机名,取得指向主机名缓 冲区的指针,在默认其为空结尾 C 字符串的前提下,将其转换为 Julia 字符串。 C 库函数一般都用这种方式 从函数调用者那儿,将申请的内存传递给被调用者,然后填充。在 Julia 中分配内存,通常都需要通过构建 <sup>非</sup>初始化数组,然后将指向数据的指针传递<sup>给</sup> <sup>C</sup> <sup>函</sup>数。

调用 Fortran 函数时, 所有的输入都必须通过引用来传递。

& <sup>前</sup>缀说明传递的是指向标量参数的指针,而不是标量值本身。下例使用 BLAS <sup>函</sup>数计算点积:

```
function compute_dot(DX::Vector{Float64}, DY::Vector{Float64})
 assert(length(DX) == length(DY))
 n = length(DX)
```

```
incx = incy = 1product = ccall( (:ddot_, "libLAPACK"),
                  Float64,
                  (Ptr{Int32}, Ptr{Float64}, Ptr{Int32}, Ptr{Float64}, Ptr{Int32}),
                  &n, DX, &incx, DY, &incy)
 return product
end
```
<sup>前</sup><sup>缀</sup> & <sup>的</sup>意思<sup>与</sup> <sup>C</sup> <sup>中</sup>的不同。对引用的变量的任何更改,都是<sup>对</sup> Julia <sup>不</sup>可见的。 & <sup>并</sup>不是真正的地址运算 符,可以在任何语法中使用它,例如 &0 <sup>和</sup> &f(x) 。

<sup>注</sup>意在处理过程中,<sup>C</sup> <sup>的</sup>头文件可以放在任何地方。目前还不能将 Julia <sup>的</sup>结构和其他非基础类型传递<sup>给</sup> <sup>C</sup> 库。通过传递指针来生成、使用非透明结构类型的 C 函数,可以向 Julia 返回 Ptr{Void} 类型的值,这个 值以 Pt.r (Void) 的形式被其它 C 函数调用。可以像任何 C 程序一样, 通过调用库中对应的程序, 对对象 <sup>进</sup>行内存分配和释放。

# 把 **<sup>C</sup>** <sup>类</sup>型映射<sup>到</sup> **Julia**

Julia 自动调用 convert <sup>函</sup>数,将参数转换为指定类型。例如:

```
ccall( (:foo, "libfoo"), Void, (Int32, Float64),
      x, y)
```
<sup>会</sup>按如下操作:

```
ccall( (:foo, "libfoo"), Void, (Int32, Float64),
      convert(Int32, x), convert(Float64, y))
```
如果标量值<sup>与</sup> & <sup>一</sup>起被传递作<sup>为</sup> Ptr{T} <sup>类</sup>型的参数时,值首先会被转换<sup>为</sup> <sup>T</sup> <sup>类</sup>型。

#### 数组转换

把数组作为一个 Pt.r{T} 参数传递给 C 时, 它不进行转换。Julia 仅检查元素类型是否为 T , 然后传递首元 <sup>素</sup>的地址。这样做可以避免不必要的复制整个数组。

因此, 如果 Array 中的数据格式不对时, 要使用显式转换, 如 int 32 (a) 。

如果想把数组 不经转换 而作为一个不同类型的指针传递时,要么声明参数为 Ptr{Void} 类型, 要么显式 调用 convert  $(Ptr{T}, point{P})$  。

#### 类型相关

基础的 C/C++ 类型和 Julia 类型对照如下。每个 C 类型也有一个对应名称的 Julia 类型, 不过冠以了前缀 C 。这有助于编写简便的代码(但 C 中的 int 与 Julia 中的 Int 不同)。

#### 与系统无关:

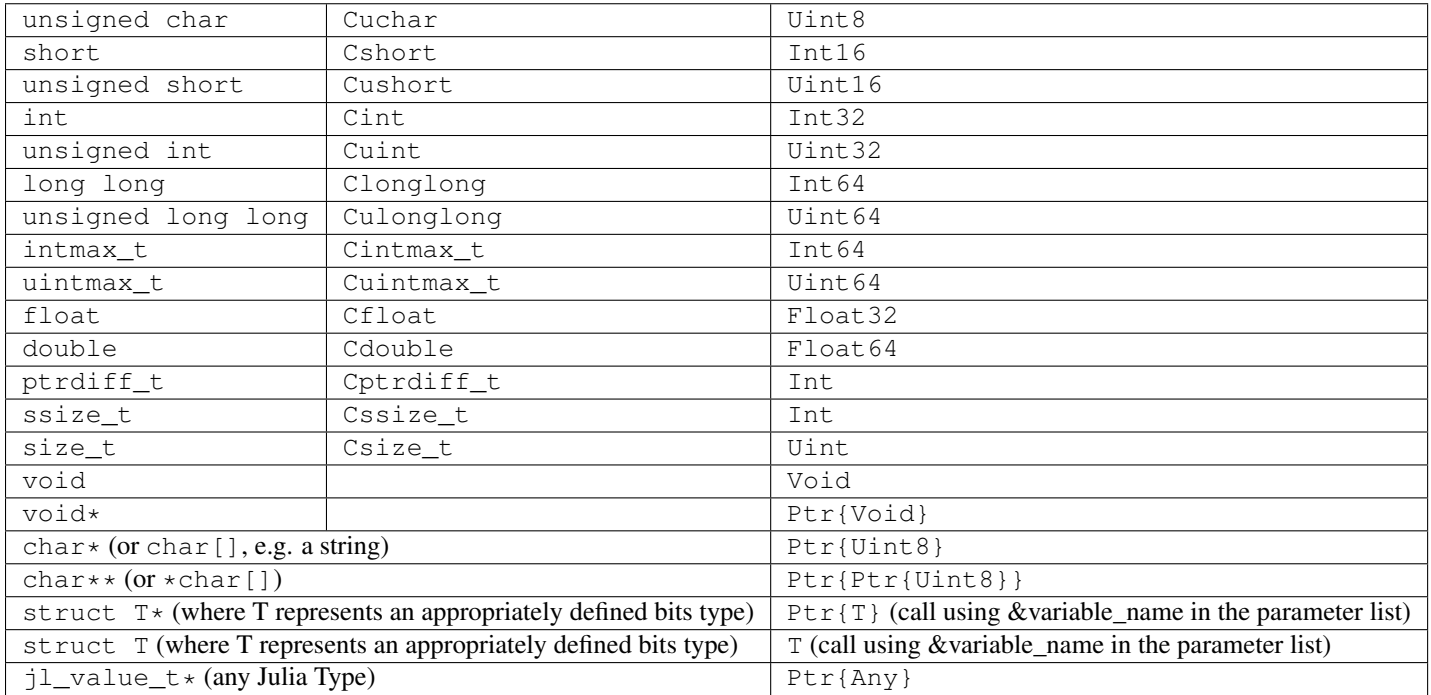

Julia 的 Char 类型是 32 位的,与所有平台的宽字符类型 (wchar\_t 或 wint\_t) 不同。

返回 void 的 C 函数, 在 Julia 中返回 nothing 。

#### 与系统有关:

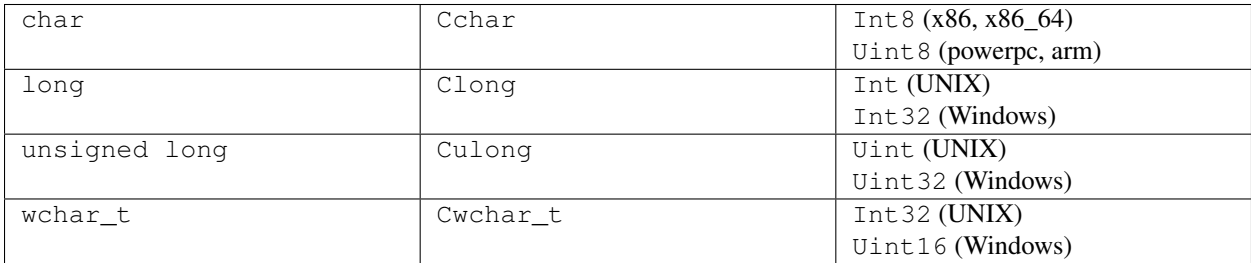

对应于字符串参数(char\*)的 Julia 类型为 Ptr{Uint8}, 而不是 ASCIIString 。参数中有 char\*\* 类型的 C 函数, 在 Julia 中调用时应使用 Ptr{Ptr{Uint8}} 类型。例如, C 函数:

int main(int argc, char \*\*argv);

<sup>在</sup> Julia <sup>中</sup>应该这样调用:

```
argv = [ "a.out", "arg1", "arg2" ]
ccall(:main, Int32, (Int32, Ptr{Ptr{Uint8}}), length(argv), argv)
```
For wchar<sub>t\*</sub> arguments, the Julia type should be  $Ptr{Wchar_t}$ , and data can be converted to/from ordinary Julia strings by the wstring(s) function (equivalent to either  $utf16(s)$  or  $utf32(s)$  depending upon the width of Cwchar\_t. Note also that ASCII, UTF-8, UTF-16, and UTF-32 string data in Julia is internally NUL-terminated, so it can be passed to C functions expecting NUL-terminated data without making a copy.

# 通过指针读取数据

<sup>下</sup>列方法是"不安全"的,因为坏指针或类型声明可能会导致意外终止或损坏任意进程内存。

指定 Ptr{T},常使用 unsafe\_ref(ptr, [index]) 方法,将类型为 T 的内容从所引用的内存复制到 Julia 对象中。 index 参数是可选的(默认为 1), 它是从 1 开始的索引值。此函数类似于 get index() 和 setindex! () 的行为 (如 [] 语法) 。

<sup>返</sup>回值是一个被初始化的新对象,它包含被引用内存内容的浅拷贝。被引用的内存可安全释放。

如果 T 是 Any 类型,被引用的内存会被认为包含对 Julia 对象 il\_value\_t\* 的引用, 结果为这个对象的 引用,且此对象不会被拷贝。需要谨慎确保对象始终对垃圾回收机制可见(指针不重要,重要的是新的引 用), 来确保内存不会过早释放。注意, 如果内存原本不是由 Julia 申请的, 新对象将永远不会被 Julia 的垃 圾回收机制释放。如果 Ptr 本身就是 jl\_value\_t\*, 可使用 unsafe\_pointer\_to\_objref(ptr) 将 其转换回 Julia 对象引用。(可通过调用 pointer\_from\_objref(v) 将Julia 值 v 转换为 jl\_value\_t\* 指针 Ptr{Void} 。)

逆操作(向 Ptr{T} 写数据)可通过 unsafe\_store!(ptr,\_value, [index]) 来实现。目前, 仅支持 位类型和其它无指针( isbits )不可变类型。

现在任何抛出异常的操作,估摸着都是还没实现完呢。来写个帖子上报 bug 吧,就会有人来解决啦。

如果所关注的指针是(位类型或不可变)的目标数据数组, pointer\_to\_array(ptr,dims,[own]) <sup>函</sup> 数就非常有用啦。如果想要 Julia "控制"底层缓冲区并在返回的 Array 被释放时调用 free (ptr), 最后 一个参数应该为真。如果省略 own <sup>参</sup>数或它为假,则调用者需确保缓冲区一直存在,直至所有的读取都<sup>结</sup> 束。

Ptr 的算术(比如 +) 和 C 的指针算术不同, 对 Ptr 加一个整数会将指针移动一段距离的 字节, 而不是元 <sup>素</sup>。这样从指针运算上得到的地址不会依赖指针类型。

#### 用指针传递修改<sup>值</sup>

<sup>因</sup><sup>为</sup> <sup>C</sup> <sup>不</sup>支持多返回值, 所以通<sup>常</sup> <sup>C</sup> <sup>函</sup>数会用指针来修改值。 <sup>在</sup> ccall 里完成这些需要把值放在适当<sup>类</sup> <sup>型</sup>的数组里。当你用 Ptr <sup>传</sup>递整个数组时, Julia <sup>会</sup>自动传递一个 <sup>C</sup> <sup>指</sup>针到被这个值:

```
width = Cint[0]range = Cflost[0]ccall(:foo, Void, (Ptr{Cint}, Ptr{Cfloat}), width, range)
```
<sup>这</sup>被广泛用在<sup>了</sup> Julia <sup>的</sup> LAPACK <sup>接</sup>口上, <sup>其</sup>中整数类型<sup>的</sup> info <sup>被</sup>以引用的方式传<sup>到</sup> LAPACK, <sup>再</sup>返<sup>回</sup> <sup>是</sup>否成功。

#### 垃圾回收机制的安全

<sup>给</sup> ccall <sup>传</sup>递数据时,最好避免使用 pointer() <sup>函</sup>数。应当定义一个转换方法,将变量直接传递<sup>给</sup> ccall 。ccall <sup>会</sup>自动安排,使得在调用返回前,它的所有参数都不会被垃圾回收机制处理。如<sup>果</sup> C API <sup>要</sup>存储<sup>一</sup> <sup>个</sup>由 Julia <sup>分</sup>配好的内存的引用,当 ccall <sup>返</sup>回后,需要自己设置,使对象对垃圾回收机制保持可见。推荐<sup>的</sup> <sup>方</sup>法为,在一个类型<sup>为</sup> Array{Any,1} <sup>的</sup>全局变量中保存这些值,直<sup>到</sup> <sup>C</sup> <sup>接</sup>口通知它已经处理完了。

只要构造了指向 Julia 数据的指针, 就必须保证原始数据直至指针使用完之前一直存在。Julia 中的许多方 法,如 unsafe\_ref() 和 bytestring() ,都复制数据而不是控制缓冲区,因此可以安全释放(或修 改)原始数据,不会影响到 Julia 。有一个例外需要注意,由于性能的原因, pointer\_to\_array() 会共 <sup>享</sup>(或控制)底层缓冲区。

垃圾回收并不能保证回收的顺序。例如,当 <sup>a</sup> <sup>包</sup>含<sup>对</sup> <sup>b</sup> <sup>的</sup>引用,且两者都要被垃圾回收时,不能保<sup>证</sup> <sup>b</sup> <sup>在</sup> <sup>a</sup> <sup>之</sup>后被回收。这需要用其它方式来处理。

## <sup>非</sup>常量函数说<sup>明</sup>

(name, library) 函数说明应为常量表达式。可以通过 eval, 将计算结果作为函数名:

**@eval ccall**((\$(string("a","b")),"lib"), ...

表达式用 string 构造名字,然后将名字代入 ccall 表达式进行计算。注意 eval 仅在顶层运行,因此在 表达式之内,不能使用本地变量(除非本地变量的值使用 \$ 进行过内插)。 eval 通常用来作为顶层定义, <sup>例</sup>如,将包含多个相似函数的库封装在一起。

## <sup>间</sup>接调用

ccall 的第一个参数可以是运行时求值的表达式。此时,表达式的值应为 Ptr 类型,指向要调用的原生函 <sup>数</sup>的地址。这个特性用<sup>于</sup> ccall <sup>的</sup>第一参数包含对非常量(本地变量或函数参数)的引用时。

## 调用方式

ccall 的第二个(可选)参数指定调用方式(在返回值之前)。如果没指定,将会使用操作系统的默认 C 调用方式。其它支持的调用方式为: stdcall , cdecl , fastcall <sup>和</sup> thiscall 。例如 (来自 base/libc.jl):

hn = **Array**(Uint8, 256) err=**ccall**(:gethostname, stdcall, **Int32**, (**Ptr**{Uint8}, Uint32), hn, length(hn))

<sup>更</sup>多信息请参<sup>考</sup> [LLVM Language Reference.](http://llvm.org/docs/LangRef.html#calling-conventions)

# **Accessing Global Variables**

Global variables exported by native libraries can be accessed by name using the cglobal function. The arguments to cglobal are a symbol specification identical to that used by ccall, and a type describing the value stored in the variable:

```
julia> cglobal((:errno,:libc), Int32)
Ptr{Int32} @0x00007f418d0816b8
```
The result is a pointer giving the address of the value. The value can be manipulated through this pointer using unsafe\_load and unsafe\_store.

# **Passing Julia Callback Functions to C**

It is possible to pass Julia functions to native functions that accept function pointer arguments. A classic example is the standard C library qsort function, declared as:

```
void qsort(void *base, size_t nmemb, size_t size,
           int(*compare)(const void *a, const void *b));
```
The base argument is a pointer to an array of length nmemb, with elements of size bytes each. compare is a callback function which takes pointers to two elements a and b and returns an integer less/greater than zero if a should appear before/after b (or zero if any order is permitted). Now, suppose that we have a 1d array A of values in Julia that we want to sort using the qsort function (rather than Julia's built-in sort function). Before we worry about calling qsort and passing arguments, we need to write a comparison function that works for some arbitrary type T:

```
function mycompare{T}(a_::Ptr{T}, b_::Ptr{T})
    a =unsafe_load(a_)
   b =unsafe_load(b)
    return convert (Cint, a < b ? -1 : a > b ? +1 : 0)
end
```
Notice that we have to be careful about the return type:  $q\text{ sort }$  expects a function returning a C int, so we must be sure to return Cint via a call to convert.

In order to pass this function to C, we obtain its address using the function  $c$  function:

```
const mycompare_c = cfunction(mycompare, Cint, (Ptr{Cdouble}, Ptr{Cdouble}))
```
cfunction accepts three arguments: the Julia function (mycompare), the return type (Cint), and a tuple of the argument types, in this case to sort an array of Cdouble (Float64) elements.

The final call to qsort looks like this:

```
A = \begin{bmatrix} 1.3 & -2.7 & 4.4 & 3.1 \end{bmatrix}ccall(:qsort, Void, (Ptr{Cdouble}, Csize_t, Csize_t, Ptr{Void}),
       A, length(A), sizeof(eltype(A)), mycompare_c)
```
After this executes, A is changed to the sorted array  $[-2.7, 1.3, 3.1, 4.4]$ . Note that Julia knows how to convert an array into a Ptr{Cdouble}, how to compute the size of a type in bytes (identical to C's sizeof operator), and so on. For fun, try inserting a println("mycompare(\$a,\$b)") line into mycompare, which will allow you to see the comparisons that  $q$ s ort is performing (and to verify that it is really calling the Julia function that you passed to it).

#### **Thread-safety**

Some C libraries execute their callbacks from a different thread, and since Julia isn't thread-safe you'll need to take some extra precautions. In particular, you'll need to set up a two-layered system: the C callback should only *schedule* (via Julia's event loop) the execution of your "real" callback. Your callback needs to be written to take two inputs (which you'll most likely just discard) and then wrapped by SingleAsyncWork:

```
cb = Base.SingleAsyncWork(data -> my_real_callback(args))
```
The callback you pass to C should only execute a ccall to :uv\_async\_send, passing cb.handle as the argument.

#### **More About Callbacks**

For more details on how to pass callbacks to C libraries, see this [blog post.](http://julialang.org/blog/2013/05/callback/)

#### **C++**

[Cpp](https://github.com/timholy/Cpp.jl) <sup>和</sup> [Clang](https://github.com/ihnorton/Clang.jl) 扩展包提供了有限<sup>的</sup> C++ <sup>支</sup>持。

# 处理不同平<sup>台</sup>

当处理不同的平台库的时候, 经常要针对特殊平台提供特殊函数。这时常用到变量 OS\_NAME 。此外, 还有 一些常用的宏: @windows, @unix, @linux, <sup>及</sup> @osx 。注意, linux <sup>和</sup> osx <sup>是</sup> unix <sup>的</sup>不相交的子集。宏<sup>的</sup> 用法类似于三元条件运算符。

简单的调用:

**ccall**( (**@windows**? :\_fopen : :fopen), ...)

复杂的调用:

```
@linux? (
        begin
             some_complicated_thing(a)
         end
       : begin
             some_different_thing(a)
         end
       )
```
链式调用(圆括号可以省略,但为了可读性,最好加上):

```
@windows? :a : (@osx? :b : :c)
```
# CHAPTER 23

<sup>嵌</sup>入式 Julia

我们已经知<sup>道</sup> (调用 *<sup>C</sup>* <sup>和</sup> *[Fortran](#page-168-0)* <sup>代</sup>码) Julia <sup>可</sup>以用简单有效的方式调用 <sup>C</sup> <sup>函</sup>数。但是有很多情况下正好<sup>相</sup> <sup>反</sup>:需要从<sup>C</sup> 调用 Julia <sup>函</sup>数。这可以把 Julia <sup>代</sup>码整合到更大型<sup>的</sup> C/C++ 项目中去, <sup>而</sup>不需要重新把所有<sup>都</sup> 用C/C++写一遍。 Julia提供了给C的API来实现这一点。正如大多数语言都有方法调用 <sup>C</sup> <sup>函</sup>数一样, Julia<sup>的</sup> API <sup>也</sup>可以用于搭建和其他语言之间的桥梁。

# 高级嵌<sup>入</sup>

我们从一个简单的C程序入手,它初始化Julia并且调用一些Julia的代码:

```
#include <julia.h>
int main(int argc, char *argv[])
{
    jl_init(NULL);
    JL_SET_STACK_BASE;
    jl_eval_string("print(sqrt(2.0))");
    return 0;
}
```
<sup>编</sup>译这个程序你需要把 Julia的头文件包含在路径内并且链接函数<sup>库</sup> libjulia。 比方<sup>说</sup> Julia安装<sup>在</sup> \$JULIA\_DIR, 就可以用gcc编译:

gcc -o test -I\$JULIA\_DIR/include/julia -L\$JULIA\_DIR/usr/lib -ljulia test.c

或者可以看看 Julia <sup>源</sup>码里 example/ <sup>下</sup><sup>的</sup> embedding.c。

调用Julia函数之前要先初始化Julia, 可以用 jl\_init 完成,这个函数的参数是Julia安装路径,类型是 const char\* 。如果没有任何参数,Julia会自动寻找Julia的安装路径。

The second statement initializes Julia's task scheduling system. This statement must appear in a function that will not return as long as calls into Julia will be made (main works fine). Strictly speaking, this statement is optional, but operations that switch tasks will cause problems if it is omitted.

The third statement in the test program evaluates a Julia statement using a call to  $jl$  eval string.

# 类型转换

Real applications will not just need to execute expressions, but also return their values to the host program. jl\_eval\_string returns a jl\_value\_t\*, which is a pointer to a heap-allocated Julia object. Storing simple data types like  $F$ loat 64 in this way is called boxing, and extracting the stored primitive data is called unboxing. Our improved sample program that calculates the square root of 2 in Julia and reads back the result in C looks as follows:

```
jl\_value_t *ret = jl\_eval\_string("sqrt(2.0)");if (jl_is_float64(ret)) {
   double ret_unboxed = jl_unbox_float64(ret);
    printf("sqrt(2.0) in C: %e \n", ret_unboxed);
}
```
In order to check whether ret is of a specific Julia type, we can use the  $j\perp$  is\_... functions. By typing typeof(sqrt(2.0)) into the Julia shell we can see that the return type is  $Float64$  (double in C). To convert the boxed Julia value into a C double the jl\_unbox\_float64 function is used in the above code snippet.

Corresponding jl\_box\_... functions are used to convert the other way:

```
jl\_value_t *a = jl\_box_fload64(3.0);jl\_value_t * b = jl\_box_fload32(3.0f);
jl\_value_t \times c = jl\_box\_int32(3);
```
As we will see next, boxing is required to call Julia functions with specific arguments.

# 调用 **Julia** <sup>的</sup>函<sup>数</sup>

While  $\exists$  l\_eval\_string allows C to obtain the result of a Julia expression, it does not allow passing arguments computed in C to Julia. For this you will need to invoke Julia functions directly, using  $jl\_call$ :

```
jl_function_t *func = jl_get_function(jl_base_module, "sqrt");
jl\_value_t * argument = jl\_box_fload64(2.0);jl_value_t *ret = jl_call1(func, argument);
```
In the first step, a handle to the Julia function sqrt is retrieved by calling  $jl_qet_function$ . The first argument passed to jl\_get\_function is a pointer to the Base module in which sqrt is defined. Then, the double value is boxed using jl\_box\_float64. Finally, in the last step, the function is called using jl\_call1. jl\_call0, jl\_call2, and jl\_call3 functions also exist, to conveniently handle different numbers of arguments. To pass more arguments, use jl\_call:

jl\_value\_t \*jl\_call(jl\_function\_t \*f, jl\_value\_t \*\*args, **int32\_t** nargs)

Its second argument args is an array of  $jl\_value_t*$  arguments and nargs is the number of arguments.

# <sup>内</sup>存管<sup>理</sup>

..As we have seen, Julia objects are represented in C as pointers. This raises the question of who is responsible for freeing these objects.: 正如我们看到的,Julia <sup>的</sup>对象<sup>在</sup> <sup>C</sup> <sup>中</sup>是以指针形式呈现的。而这也就给出了一个<sup>问</sup> 题:由谁来负责释放这些对象对应的内存呢?

..Typically, Julia objects are freed by a garbage collector (GC), but the GC does not automatically know that we are holding a reference to a Julia value from C. This means the GC can free objects out from under you, rendering pointers invalid.: 一般情况下, Julia 的对象由垃圾回收机制来释放, 但垃圾回收机制并不能自动获知我们正在 C 中使 用 Julia 对象的引用。这意味着垃圾回收机制可能会释放我们正在使用的对象,造成该指针失效。

The GC can only run when Julia objects are allocated. Calls like  $j \perp b \propto \text{float64}$  perform allocation, and allocation might also happen at any point in running Julia code. However, it is generally safe to use pointers in between  $j_1$ ... calls. But in order to make sure that values can survive  $j_1$ ... calls, we have to tell Julia that we hold a reference to a Julia value. This can be done using the JL\_GC\_PUSH macros:

```
jl\_value_t *ret = jl\_eval\_string("sqrt(2.0)");JL_GC_PUSH1(&ret);
// Do something with ret
JL_GC_POP();
```
The JL\_GC\_POP call releases the references established by the previous JL\_GC\_PUSH. Note that JL\_GC\_PUSH is working on the stack, so it must be exactly paired with a JL GC POP before the stack frame is destroyed.

Several Julia values can be pushed at once using the JL\_GC\_PUSH2 , JL\_GC\_PUSH3 , and JL\_GC\_PUSH4 macros. To push an array of Julia values one can use the JL\_GC\_PUSHARGS macro, which can be used as follows:

```
jl_value_t **args;
JL_GC_PUSHARGS(args, 2); // args can now hold 2 `jl_value_t*` objects
args[0] = some_value;args[1] = some other value;// Do something with args (e.g. call jl_... functions)
JL_GC_POP();
```
#### 控制垃圾回收

..There are some functions to control the GC. In normal use cases, these should not be necessary.: 有一些函数可以 <sup>帮</sup>助控制垃圾回收。在一般情况下,它们都不需要被用到。

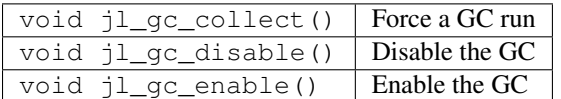

# 处理数<sup>组</sup>

Julia and C can share array data without copying. The next example will show how this works.

Julia arrays are represented in C by the datatype  $jl\_array_t*$ . Basically,  $jl\_array_t$  is a struct that contains:

- Information about the datatype
- A pointer to the data block
- Information about the sizes of the array

To keep things simple, we start with a 1D array. Creating an array containing Float64 elements of length 10 is done by:

```
jl\_value_t * array_type = jl\_apply_array_type = (jl_fload64_type, 1);jl\_array_t* x = j1\_alloc\_array_ld(array_type, 10);
```
Alternatively, if you have already allocated the array you can generate a thin wrapper around its data:

```
double *existingArray = (double*)malloc(sizeof(double)*10);
jl_array_t *x = jl_ptr_to_array_1d(array_type, existingArray, 10, 0);
```
The last argument is a boolean indicating whether Julia should take ownership of the data. If this argument is non-zero, the GC will call free on the data pointer when the array is no longer referenced.

In order to access the data of x, we can use jl\_array\_data:

**double** \*xData = (**double**\*) jl\_array\_data(x);

Now we can fill the array:

```
for(size_t i=0; i<jl_array_len(x); i++)
   xData[i] = i;
```
Now let us call a Julia function that performs an in-place operation on x:

```
jl_function_t *func = jl_get_function(jl_base_module, "reverse!");
jl_call1(func, (jl_value_t*)x);
```
By printing the array, one can verify that the elements of  $x$  are now reversed.

#### 访问返回的数组

If a Julia function returns an array, the return value of jl\_eval\_string and jl\_call can be cast to a jl\_array\_t\*:

```
jl function t *func = jl get function(jl base module, "reverse");
jl_array_t *y = (jl_array_t*)jl_call(func, (jl_value_t*)x);
```
Now the content of y can be accessed as before using  $jl$ <sub>array</sub>\_data. As always, be sure to keep a reference to the array while it is in use.

#### 高维数<sup>组</sup>

Julia's multidimensional arrays are stored in memory in column-major order. Here is some code that creates a 2D array and accesses its properties:

```
// Create 2D array of float64 type
jl_value_t *array_type = jl_apply_array_type(jl_float64_type, 2);
jl_array_t \times x = j1_alloc_array_2d(array_type, 10, 5);
// Get array pointer
double *p = (double *)<sup>[</sup>]_array_data(x);
// Get number of dimensions
int ndims = jl_array_ndims(x);
// Get the size of the i-th dim
size_t size0 = jl_array\_dim(x,0);
```
```
size_t size1 = jl_array\_dim(x,1);// Fill array with data
for(size_t i=0; i<size1; i++)
   for(size_t j=0; j<size0; j++)
       p[j + size0*1] = i + j;
```
Notice that while Julia arrays use 1-based indexing, the C API uses 0-based indexing (for example in calling jl\_array\_dim) in order to read as idiomatic C code.

# 异<sup>常</sup>

Julia code can throw exceptions. For example, consider:

```
jl_eval_string("this_function_does_not_exist()");
```
This call will appear to do nothing. However, it is possible to check whether an exception was thrown:

```
if (jl_exception_occurred())
   printf("%s \n", jl_typeof_str(jl_exception_occurred()));
```
If you are using the Julia C API from a language that supports exceptions (e.g. Python, C#, C++), it makes sense to wrap each call into libjulia with a function that checks whether an exception was thrown, and then rethrows the exception in the host language.

#### 抛<sup>出</sup> **Julia** 异<sup>常</sup>

When writing Julia callable functions, it might be necessary to validate arguments and throw exceptions to indicate errors. A typical type check looks like:

```
if (!jl_is_float64(val)) {
    jl_type_error(function_name, (jl_value_t*)jl_float64_type, val);
}
```
General exceptions can be raised using the funtions:

```
void jl_error(const char *str);
void jl_errorf(const char *fmt, ...);
```
jl\_error takes a C string, and jl\_errorf is called like printf:

 $jl_error$  ("argument  $x = d$  is too large",  $x$ );

where in this example x is assumed to be an integer.

# CHAPTER 24

扩展<sup>包</sup>

Julia 内置了一个包管理系统,可以用这个系统来完成包的管理, 当然, 你也可以用你的操作系统自带的, 或者从源码编译。 <sup>你</sup>可以<sup>在</sup> <http://pkg.julialang.org> 找到所有已注册(一种发布包的机制)的包的列表。 所 有的包管理命令都包含在 Pkg 这个module里面, Julia的 Base install 引入了 Pkg。

# 扩展包状<sup>态</sup>

可以通过 Pkg.status() 这个方程, 打印出一个你所有安装的包的总结。

<sup>刚</sup>开始的时候,你没有安装任何包:

```
julia> Pkg.status()
INFO: Initializing package repository /Users/stefan/.julia/v0.3
INFO: Cloning METADATA from git://github.com/JuliaLang/METADATA.jl
No packages installed.
```
当你第一次运行 Pkg 的一个命令时, 你的包目录(所有的包被安装在一个统一的目录下)会自动被初始 <sup>化</sup>,因<sup>为</sup> Pkg <sup>希</sup>望有这样一个目录,这个目录的信息被包含<sup>于</sup> Pkg.status() <sup>中</sup>。

<sup>这</sup>里是一个简单的,已经有少量被安装的包的例子:

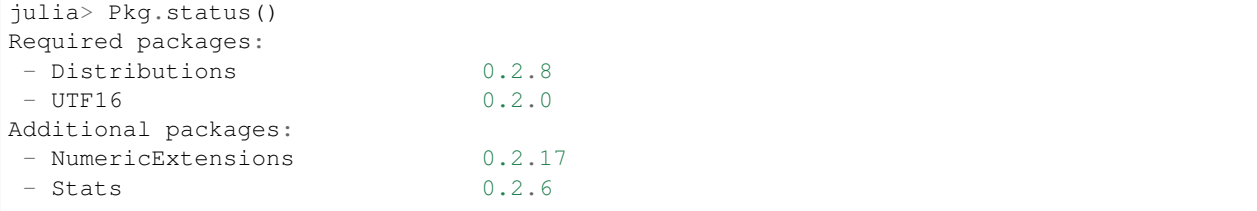

这些包,都是已注册了的版本,并且通过 Pkg 管理。 安装了的包可以是一个更复杂的"状态",通过"注 释"来表明正确的版本;当我们遇到这些"状态"和"注释"时我们会解释的。

为了编程需要,Pkg.installed() <sup>返</sup>回一个字典,这个字典对应了安装了的包的名字和其现在使用的版 本:

```
julia> Pkg.installed()
["Distributions"=>v"0.2.8","Stats"=>v"0.2.6","UTF16"=>v"0.2.0","NumericExtensions"=>v
\rightarrow"0.2.17"]
```
# <sup>添</sup>加和删除扩展<sup>包</sup>

Julia's package manager is a little unusual in that it is declarative rather than imperative. This means that you tell it what you want and it figures out what versions to install (or remove) to satisfy those requirements optimally – and minimally. So rather than installing a package, you just add it to the list of requirements and then "resolve" what needs to be installed. In particular, this means that if some package had been installed because it was needed by a previous version of something you wanted, and a newer version doesn't have that requirement anymore, updating will actually remove that package.

Your package requirements are in the file  $\sim$ /.julia/v0.3/REQUIRE. You can edit this file by hand and then call Pkg. resolve() to install, upgrade or remove packages to optimally satisfy the requirements, or you can do Pkg.edit(), which will open REQUIRE in your editor (configured via the EDITOR or VISUAL environment variables), and then automatically call Pkg. resolve () afterwards if necessary. If you only want to add or remove the requirement for a single package, you can also use the non-interactive  $P kq$ . add and  $P kq$ . rm commands, which add or remove a single requirement to REQUIRE and then call Pkg.resolve().

You can add a package to the list of requirements with the Pkg. add function, and the package and all the packages that it depends on will be installed:

```
julia> Pkg.status()
No packages installed.
julia> Pkg.add("Distributions")
INFO: Cloning cache of Distributions from git://github.com/JuliaStats/Distributions.
˓→jl.git
INFO: Cloning cache of NumericExtensions from git://github.com/lindahua/
˓→NumericExtensions.jl.git
INFO: Cloning cache of Stats from git://github.com/JuliaStats/Stats.jl.git
INFO: Installing Distributions v0.2.7
INFO: Installing NumericExtensions v0.2.17
INFO: Installing Stats v0.2.6
INFO: REQUIRE updated.
julia> Pkg.status()
Required packages:
- Distributions 0.2.7
Additional packages:
- NumericExtensions 0.2.17
 - Stats 0.2.6
```
What this is doing is first adding Distributions to your  $\sim$  /. julia/v0.3/REQUIRE file:

```
$ cat ~/.julia/v0.3/REQUIRE
Distributions
```
It then runs Pkg.resolve() using these new requirements, which leads to the conclusion that the Distributions package should be installed since it is required but not installed. As stated before, you can accomplish the same thing by editing your  $\sim/$ . julia/v0.3/REQUIRE file by hand and then running Pkg.resolve() yourself:

```
$echo UTF16 >> ~/.julia/v0.3/REQUIREjulia> Pkg.resolve()
INFO: Cloning cache of UTF16 from git://github.com/nolta/UTF16.jl.git
INFO: Installing UTF16 v0.2.0
julia> Pkg.status()
Required packages:
- Distributions 0.2.7
- UTF16 0.2.0
Additional packages:
- NumericExtensions 0.2.17
 Stats 0.2.6
```
This is functionally equivalent to calling  $Pkq$ , add ("UTF16"), except that  $Pkq$ , add doesn't change REQUIRE until *after* installation has completed, so if there are problems, REQUIRE will be left as it was before calling Pkg. add. The format of the REQUIRE file is described in *[Requirements Specification](#page-192-0)*; it allows, among other things, requiring specific ranges of versions of packages.

When you decide that you don't want to have a package around any more, you can use Pkg.rm to remove the requirement for it from the REQUIRE file:

```
julia> Pkg.rm("Distributions")
INFO: Removing Distributions v0.2.7
INFO: Removing Stats v0.2.6
INFO: Removing NumericExtensions v0.2.17
INFO: REQUIRE updated.
julia> Pkg.status()
Required packages:
- UTF16 0.2.0
julia> Pkg.rm("UTF16")
INFO: Removing UTF16 v0.2.0
INFO: REQUIRE updated.
julia> Pkg.status()
No packages installed.
```
Once again, this is equivalent to editing the REQUIRE file to remove the line with each package name on it then running Pkg.resolve() to update the set of installed packages to match. While Pkg.add and Pkg.rm are convenient for adding and removing requirements for a single package, when you want to add or remove multiple packages, you can call Pkg.edit() to manually change the contents of REQUIRE and then update your packages accordingly. Pkg.edit() does not roll back the contents of REQUIRE if Pkg.resolve() fails – rather, you have to run Pkg.edit() again to fix the files contents yourself.

Because the package manager uses git internally to manage the package git repositories, users may run into protocol issues (if behind a firewall, for example), when running  $Pkq$ , add. The following command can be run from the command line to tell git to use 'https' instead of the 'git' protocol when cloning repositories:

git config --**global** url."https://".insteadOf git://

# <sup>安</sup>装未注册的扩展<sup>包</sup>

Julia packages are simply git repositories, clonable via any of the [protocols](https://www.kernel.org/pub/software/scm/git/docs/git-clone.html#URLS) that git supports, and containing Julia code that follows certain layout conventions. Official Julia packages are registered in the [METADATA.jl](https://github.com/JuliaLang/METADATA.jl) repository, available at a well-known location<sup>[1](#page-185-0)</sup>. The Pkg.add and Pkg.rm commands in the previous section interact with registered packages, but the package manager can install and work with unregistered packages too. To install an unregistered package, use  $Pkq$ .clone(url), where url is a git URL from which the package can be cloned:

```
julia> Pkg.clone("git://example.com/path/to/Package.jl.git")
INFO: Cloning Package from git://example.com/path/to/Package.jl.git
Cloning into 'Package'...
remote: Counting objects: 22, done.
remote: Compressing objects: 100% (10/10), done.
remote: Total 22 (delta 8), reused 22 (delta 8)
Receiving objects: 100% (22/22), 2.64 KiB, done.
Resolving deltas: 100% (8/8), done.
```
By convention, Julia repository names end with  $\cdot j$  (the additional  $\cdot$  git indicates a "bare" git repository), which keeps them from colliding with repositories for other languages, and also makes Julia packages easy to find in search engines. When packages are installed in your  $\cdot$  julia/v0.3 directory, however, the extension is redundant so we leave it off.

If unregistered packages contain a REQUIRE file at the top of their source tree, that file will be used to determine which registered packages the unregistered package depends on, and they will automatically be installed. Unregistered packages participate in the same version resolution logic as registered packages, so installed package versions will be adjusted as necessary to satisfy the requirements of both registered and unregistered packages.

# <sup>更</sup>新扩展<sup>包</sup>

When package developers publish new registered versions of packages that you're using, you will, of course, want the new shiny versions. To get the latest and greatest versions of all your packages, just do Pkg.update():

```
julia> Pkg.update()
INFO: Updating METADATA...
INFO: Computing changes...
INFO: Upgrading Distributions: v0.2.8 \Rightarrow v0.2.10INFO: Upgrading Stats: v0.2.7 => v0.2.8
```
The first step of updating packages is to pull new changes to  $\sim/$ . julia/v0.3/METADATA and see if any new registered package versions have been published. After this, Pkg.update() attempts to update packages that are checked out on a branch and not dirty (i.e. no changes have been made to files tracked by git) by pulling changes from the package's upstream repository. Upstream changes will only be applied if no merging or rebasing is necessary – i.e. if the branch can be ["fast-forwarded".](http://git-scm.com/book/en/Git-Branching-Basic-Branching-and-Merging) If the branch cannot be fast-forwarded, it is assumed that you're working on it and will update the repository yourself.

Finally, the update process recomputes an optimal set of package versions to have installed to satisfy your top-level requirements and the requirements of "fixed" packages. A package is considered fixed if it is one of the following:

- 1. **Unregistered:** the package is not in METADATA you installed it with Pkg.clone.
- 2. Checked out: the package repo is on a development branch.
- 3. Dirty: changes have been made to files in the repo.

<span id="page-185-0"></span><sup>&</sup>lt;sup>1</sup> The official set of packages is at [https://github.com/JuliaLang/METADATA.jl,](https://github.com/JuliaLang/METADATA.jl) but individuals and organizations can easily use a different metadata repository. This allows control which packages are available for automatic installation. One can allow only audited and approved package versions, and make private packages or forks available.

If any of these are the case, the package manager cannot freely change the installed version of the package, so its requirements must be satisfied by whatever other package versions it picks. The combination of top-level requirements in  $\sim$ /. julia/v0.3/REQUIRE and the requirement of fixed packages are used to determine what should be installed.

#### **Checkout, Pin and Free**

You may want to use the master version of a package rather than one of its registered versions. There might be fixes or functionality on master that you need that aren't yet published in any registered versions, or you may be a developer of the package and need to make changes on master or some other development branch. In such cases, you can do Pkg.checkout(pkg) to checkout the master branch of pkg or Pkg.checkout(pkg,branch) to checkout some other branch:

```
julia> Pkg.add("Distributions")
INFO: Installing Distributions v0.2.9
INFO: Installing NumericExtensions v0.2.17
INFO: Installing Stats v0.2.7
INFO: REQUIRE updated.
julia> Pkg.status()
Required packages:
- Distributions 0.2.9
Additional packages:
- NumericExtensions 0.2.17
- Stats 0.2.7
julia> Pkg.checkout("Distributions")
INFO: Checking out Distributions master...
INFO: No packages to install, update or remove.
julia> Pkg.status()
Required packages:
- Distributions 0.2.9+ master
Additional packages:
- NumericExtensions 0.2.17
 - Stats 0.2.7
```
Immediately after installing Distributions with Pkg.add it is on the current most recent registered version – 0.2.9 at the time of writing this. Then after running Pkg.checkout ("Distributions"), you can see from the output of Pkg.status() that Distributions is on an unregistered version greater than 0.2.9, indicated by the "pseudo-version" number 0.2.9+.

When you checkout an unregistered version of a package, the copy of the REQUIRE file in the package repo takes precedence over any requirements registered in METADATA, so it is important that developers keep this file accurate and up-to-date, reflecting the actual requirements of the current version of the package. If the REQUIRE file in the package repo is incorrect or missing, dependencies may be removed when the package is checked out. This file is also used to populate newly published versions of the package if you use the API that Pkg provides for this (described below).

When you decide that you no longer want to have a package checked out on a branch, you can "free" it back to the control of the package manager with Pkg.free(pkg):

```
julia> Pkg.free("Distributions")
INFO: Freeing Distributions...
INFO: No packages to install, update or remove.
```
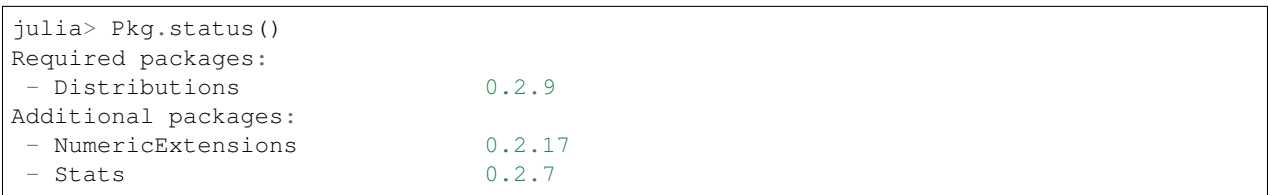

After this, since the package is on a registered version and not on a branch, its version will be updated as new registered versions of the package are published.

If you want to pin a package at a specific version so that calling Pkg.update() won't change the version the package is on, you can use the Pkg.pin function:

```
julia> Pkg.pin("Stats")
INFO: Creating Stats branch pinned.47c198b1.tmp
julia> Pkg.status()
Required packages:
- Distributions 0.2.9
Additional packages:
- NumericExtensions 0.2.17
- Stats 0.2.7 pinned.47c198b1.tmp
```
After this, the Stats package will remain pinned at version  $0.2.7$  – or more specifically, at commit 47c198b1, but since versions are permanently associated a given git hash, this is the same thing. Pkg.pin works by creating a throw-away branch for the commit you want to pin the package at and then checking that branch out. By default, it pins a package at the current commit, but you can choose a different version by passing a second argument:

```
julia> Pkg.pin("Stats",v"0.2.5")
INFO: Creating Stats branch pinned.1fd0983b.tmp
INFO: No packages to install, update or remove.
julia> Pkg.status()
Required packages:
- Distributions 0.2.9
Additional packages:
- NumericExtensions 0.2.17
 Stats 0.2.5 pinned.1fd0983b.tmp
```
Now the Stats package is pinned at commit 1fd0983b, which corresponds to version 0.2.5. When you decide to "unpin" a package and let the package manager update it again, you can use Pkg.free like you would to move off of any branch:

```
julia> Pkg.free("Stats")
INFO: Freeing Stats...
INFO: No packages to install, update or remove.
julia> Pkg.status()
Required packages:
- Distributions 0.2.9
Additional packages:
- NumericExtensions 0.2.17
- Stats 0.2.7
```
After this, the Stats package is managed by the package manager again, and future calls to Pkg.update() will upgrade it to newer versions when they are published. The throw-away pinned.1fd0983b.tmp branch remains in your local Stats repo, but since git branches are extremely lightweight, this doesn't really matter; if you feel like cleaning them up, you can go into the repo and delete those branches.

# CHAPTER 25

开发扩展<sup>包</sup>

Julia's package manager is designed so that when you have a package installed, you are already in a position to look at its source code and full development history. You are also able to make changes to packages, commit them using git, and easily contribute fixes and enhancements upstream. Similarly, the system is designed so that if you want to create a new package, the simplest way to do so is within the infrastructure provided by the package manager.

### **Initial Setup**

Since packages are git repositories, before doing any package development you should setup the following standard global git configuration settings:

```
$ git config --global user.name "FULL NAME"
$ git config --global user.email "EMAIL"
```
where FULL NAME is your actual full name (spaces are allowed between the double quotes) and EMAIL is your actual email address. Although it isn't necessary to use [GitHub](https://github.com/) to create or publish Julia packages, most Julia packages as of writing this are hosted on GitHub and the package manager knows how to format origin URLs correctly and otherwise work with the service smoothly. We recommend that you create a [free account](https://github.com/join) on GitHub and then do:

```
$ git config --global github.user "USERNAME"
```
where USERNAME is your actual GitHub user name. Once you do this, the package manager knows your GitHub user name and can configure things accordingly. You should also [upload](https://github.com/settings/ssh) your public SSH key to GitHub and set up an [SSH](http://linux.die.net/man/1/ssh-agent) [agent](http://linux.die.net/man/1/ssh-agent) on your development machine so that you can push changes with minimal hassle. In the future, we will make this system extensible and support other common git hosting options like [BitBucket](https://bitbucket.org) and allow developers to choose their favorite.

## **Generating a New Package**

Suppose you want to create a new Julia package called FooBar. To get started, do Pkg.generate(pkg, license) where pkg is the new package name and license is the name of a license that the package generator knows about:

```
julia> Pkg.generate("FooBar","MIT")
INFO: Initializing FooBar repo: /Users/stefan/.julia/v0.3/FooBar
INFO: Origin: git://github.com/StefanKarpinski/FooBar.jl.git
INFO: Generating LICENSE.md
INFO: Generating README.md
INFO: Generating src/FooBar.jl
INFO: Generating test/runtests.jl
INFO: Generating .travis.yml
INFO: Committing FooBar generated files
```
This creates the directory  $\sim$  /. julia/v0.3/FooBar, initializes it as a git repository, generates a bunch of files that all packages should have, and commits them to the repository:

```
$ cd ~/.julia/v0.3/FooBar && git show --stat
commit 84b8e266dae6de30ab9703150b3bf771ec7b6285
Author: Stefan Karpinski <stefan@karpinski.org>
Date: Wed Oct 16 17:57:58 2013 -0400
   FooBar.jl generated files.
       license: MIT
       authors: Stefan Karpinski
       years: 2013
       user: StefanKarpinski
   Julia Version 0.3.0-prerelease+3217 [5fcfb13*]
.travis.yml | 16 +++++++++++++
LICENSE.md | 22 +++++++++++++++++++++++
README.md | 3 +++
src/FoOBar.jl | 5 +++++
test/runtests.jl | 5 +++++
5 files changed, 51 insertions(+)
```
At the moment, the package manager knows about the MIT "Expat" License, indicated by "MIT", the Simplified BSD License, indicated by "BSD", and version 2.0 of the Apache Software License, indicated by "ASL". If you want to use a different license, you can ask us to add it to the package generator, or just pick one of these three and then modify the  $\sim$ /. julia/v0.3/PACKAGE/LICENSE. md file after it has been generated.

If you created a GitHub account and configured git to know about it,  $Pkg$ , generate will set an appropriate origin URL for you. It will also automatically generate a .travis.yml file for using the [Travis](https://travis-ci.org) automated testing service. You will have to enable testing on the Travis website for your package repository, but once you've done that, it will already have working tests. Of course, all the default testing does is verify that using FooBar in Julia works.

# **Making Your Package Available**

Once you've made some commits and you're happy with how FooBar is working, you may want to get some other people to try it out. First you'll need to create the remote repository and push your code to it; we don't yet automatically do this for you, but we will in the future and it's not too hard to figure out<sup>[3](#page-189-0)</sup>. Once you've done this, letting people try out your code is as simple as sending them the URL of the published repo – in this case:

<span id="page-189-0"></span><sup>&</sup>lt;sup>3</sup> Installing and using GitHub's ["hub" tool](https://github.com/github/hub) is highly recommended. It allows you to do things like run hub create in the package repo and have it automatically created via GitHub's API.

git://github.com/StefanKarpinski/FooBar.jl.git

For your package, it will be your GitHub user name and the name of your package, but you get the idea. People you send this URL to can use Pkg.clone to install the package and try it out:

```
julia> Pkg.clone("git://github.com/StefanKarpinski/FooBar.jl.git")
INFO: Cloning FooBar from git@github.com:StefanKarpinski/FooBar.jl.git
```
#### **Publishing Your Package**

Once you've decided that FooBar is ready to be registered as an official package, you can add it to your local copy of METADATA using Pkg.register:

```
julia> Pkg.register("FooBar")
INFO: Registering FooBar at git://github.com/StefanKarpinski/FooBar.jl.git
INFO: Committing METADATA for FooBar
```
This creates a commit in the  $\sim/$ . julia/v0.3/METADATA repo:

```
$ cd ~/.julia/v0.3/METADATA && git show
commit 9f71f4becb05cadacb983c54a72eed744e5c019d
Author: Stefan Karpinski <stefan@karpinski.org>
Date: Wed Oct 16 18:46:02 2013 -0400
   Register FooBar
diff --git a/FooBar/url b/FooBar/url
new file mode 100644
index 0000000..30e525e
--- /dev/null
+++ b/FooBar/url
@@ -0,0 +1 @@
+git://github.com/StefanKarpinski/FooBar.jl.git
```
This commit is only locally visible, however. In order to make it visible to the world, you need to merge your local METADATA upstream into the official repo. The  $Pkq$ , publish() command will fork the METADATA repository on GitHub, push your changes to your fork, and open a pull request

```
julia> Pkg.publish()
INFO: Validating METADATA
INFO: No new package versions to publish
INFO: Submitting METADATA changes
INFO: Forking JuliaLang/METADATA.jl to StefanKarpinski
INFO: Pushing changes as branch pull-request/ef45f54b
INFO: To create a pull-request open:
 https://github.com/StefanKarpinski/METADATA.jl/compare/pull-request/ef45f54b
```
For various reasons Pkg.publish() sometimes does not succeed. In those cases, you may make a pull request on GitHub, which is [not difficult.](https://help.github.com/articles/creating-a-pull-request)

Once the package URL for FooBar is registered in the official METADATA repo, people know where to clone the package from, but there still aren't any registered versions available. This means that Pkg.add("FooBar") won't work yet since it only installs official versions. Pkg.clone("FooBar") without having to specify a URL for it. Moreover, when they run  $Pkq$ , update(), they will get the latest version of  $F \circ \circ Bar$  that you've pushed to the repo. This is a good way to have people test out your packages as you work on them, before they're ready for an official release.

## **Tagging Package Versions**

Once you are ready to make an official version your package, you can tag and register it with the Pkg.tag command:

```
julia> Pkg.tag("FooBar")
INFO: Tagging FooBar v0.0.1
INFO: Committing METADATA for FooBar
```
This tags  $v0.0.1$  in the FooBar repo:

```
$ cd ~/.julia/v0.3/FooBar && git tag
v0.0.1
```
It also creates a new version entry in your local METADATA repo for FooBar:

```
$ cd ~/.julia/v0.3/FooBar && git show
commit de77ee4dc0689b12c5e8b574aef7f70e8b311b0e
Author: Stefan Karpinski <stefan@karpinski.org>
Date: Wed Oct 16 23:06:18 2013 -0400
   Tag FooBar v0.0.1
diff --git a/FooBar/versions/0.0.1/sha1 b/FooBar/versions/0.0.1/sha1
new file mode 100644
index 0000000..c1cb1c1
 -- /dev/null
+++ b/FooBar/versions/0.0.1/sha1
@@ -0,0 +1 @@
+84b8e266dae6de30ab9703150b3bf771ec7b6285
```
If there is a REQUIRE file in your package repo, it will be copied into the appropriate spot in METADATA when you tag a version. Package developers should make sure that the REQUIRE file in their package correctly reflects the requirements of their package, which will automatically flow into the official metadata if you're using  $Pkq$ .tag. See the *[Requirements Specification](#page-192-0)* for the full format of REQUIRE.

The Pkg.tag command takes an optional second argument that is either an explicit version number object like  $v''0$ . 0.1" or one of the symbols :patch, :minor or :major. These increment the patch, minor or major version number of your package intelligently.

As with Pkg.register, these changes to METADATA aren't available to anyone else until they've been included upstream. Again, use the  $Pkg$ .publish() command, which first makes sure that individual package repos have been tagged, pushes them if they haven't already been, and then opens a pull request to METADATA:

```
julia> Pkg.publish()
INFO: Validating METADATA
INFO: Pushing FooBar permanent tags: v0.0.1
INFO: Submitting METADATA changes
INFO: Forking JuliaLang/METADATA.jl to StefanKarpinski
INFO: Pushing changes as branch pull-request/3ef4f5c4
INFO: To create a pull-request open:
 https://github.com/StefanKarpinski/METADATA.jl/compare/pull-request/3ef4f5c4
```
## **Fixing Package Requirements**

If you need to fix the registered requirements of an already-published package version, you can do so just by editing the metadata for that version, which will still have the same commit hash – the hash associated with a version is permanent:

```
$ cd ~/.julia/v0.3/METADATA/FooBar/versions/0.0.1 && cat requires
julia 0.3-
$ vi requires
```
Since the commit hash stays the same, the contents of the REQUIRE file that will be checked out in the repo will not match the requirements in METADATA after such a change; this is unavoidable. When you fix the requirements in METADATA for a previous version of a package, however, you should also fix the REQUIRE file in the current version of the package.

# <span id="page-192-0"></span>依赖关系

The ~/.julia/v0.3/REQUIRE file, the REQUIRE file inside packages, and the METADATA package requires files use a simple line-based format to express the ranges of package versions which need to be installed. Package REQUIRE and METADATA requires files should also include the range of versions of julia the package is expected to work with.

Here's how these files are parsed and interpreted.

- Everything after a # mark is stripped from each line as a comment.
- If nothing but whitespace is left, the line is ignored.
- If there are non-whitespace characters remaining, the line is a requirement and the is split on whitespace into words.

The simplest possible requirement is just the name of a package name on a line by itself:

```
Distributions
```
This requirement is satisfied by any version of the Distributions package. The package name can be followed by zero or more version numbers in ascending order, indicating acceptable intervals of versions of that package. One version opens an interval, while the next closes it, and the next opens a new interval, and so on; if an odd number of version numbers are given, then arbitrarily large versions will satisfy; if an even number of version numbers are given, the last one is an upper limit on acceptable version numbers. For example, the line:

Distributions 0.1

is satisfied by any version of Distributions greater than or equal to 0.1.0. Suffixing a version with *-* allows any pre-release versions as well. For example:

Distributions 0.1-

is satisfied by pre-release versions such as  $0.1$ -dev or  $0.1$ -rc1, or by any version greater than or equal to  $0.1.0$ .

This requirement entry:

Distributions 0.1 0.2.5

is satisfied by versions from  $0.1.0$  up to, but not including  $0.2.5$ . If you want to indicate that any  $0.1.x$  version will do, you will want to write:

Distributions 0.1 0.2-

If you want to start accepting versions after  $0.2.7$ , you can write:

Distributions 0.1 0.2- 0.2.7

If a requirement line has leading words that begin with  $\theta$ , it is a system-dependent requirement. If your system matches these system conditionals, the requirement is included, if not, the requirement is ignored. For example:

**@osx** Homebrew

will require the Homebrew package only on systems where the operating system is OS X. The system conditions that are currently supported are:

**@windows @unix @osx @linux**

The @unix condition is satisfied on all UNIX systems, including OS X, Linux and FreeBSD. Negated system conditionals are also supported by adding a ! after the leading @. Examples:

@!windows @unix @!osx

The first condition applies to any system but Windows and the second condition applies to any UNIX system besides OS X.

Runtime checks for the current version of Julia can be made using the built-in VERSION variable, which is of type VersionNumber. Such code is occasionally necessary to keep track of new or deprecated functionality between various releases of Julia. Examples of runtime checks:

```
VERSION < v"0.3-" #exclude all pre-release versions of 0.3
v"0.2-" \leq VERSION \leq v"0.3-" #get all 0.2 versions, including pre-releases, up to the
˓→above
v"0.2" \leq VERSION \leq v"0.3-" \text{ } \#To get only stable 0.2 versions (Note v"0.2" == v"0.2.0")VERSION >= v"0.2.1" #get at least version 0.2.1
```
See the section on *[version number literals](#page-52-0)* for a more complete description.

# CHAPTER 26

代码性能优化

以下几节将描述一些提高 Julia <sup>代</sup>码运行速度的技巧。

## <sup>避</sup>免全局变量

<sup>全</sup>局变量的值、类型,都可能变化。这使得编译器很难优化使用全局变量的代码。应尽量使用局部变量, 或者把变量当做参数传递给函数。

<sup>对</sup>性能至关重要的代码,应放入函数中。

<sup>声</sup>明全局变量为常量可以显著提高性能:

**const** DEFAULT\_VAL = 0

使用非常量的全局变量时,最好在使用时指明其类型,这样也能帮助编译器优化:

**global** x  $y = f(x::\text{Int} + 1)$ 

Writing functions is better style. It leads to more reusable code and clarifies what steps are being done, and what their inputs and outputs are.

# <sup>使</sup>用 **@time** <sup>来</sup>衡量性能并且留心内存分配

<sup>衡</sup>量计算性能最有用的工具<sup>是</sup> @time <sup>宏</sup>. <sup>下</sup>面的例子展示了良好的使用方式

```
julia> function f(n)
          s = 0for i = 1:ns += i/2end
          s
```

```
end
f (generic function with 1 method)
julia> @time f(1)
elapsed time: 0.008217942 seconds (93784 bytes allocated)
0.5
julia> @time f(10^6)
elapsed time: 0.063418472 seconds (32002136 bytes allocated)
2.5000025e11
```
<sup>在</sup>第一次调用<sup>时</sup> (@time f(1)), <sup>f</sup> <sup>会</sup>被编译. (如果你在这次会话中<sup>还</sup> <sup>没</sup>有使用<sup>过</sup> @time, <sup>计</sup>时函数也会<sup>被</sup> <sup>编</sup>译.) <sup>这</sup>时的结果没有那么重要. <sup>在</sup> 第二次调用时, <sup>函</sup>数打印了执行所耗费的时间, <sup>同</sup>时请注意, <sup>在</sup>这次执<sup>行</sup> <sup>过</sup>程<sup>中</sup> <sup>分</sup>配了一大块的内存. <sup>相</sup>对于函数形式<sup>的</sup> tic <sup>和</sup> toc, <sup>这</sup><sup>是</sup> @time <sup>宏</sup>的一大优势.

<sup>出</sup>乎意料的大块内存分配往往意味着程序的某个部分存在问题, <sup>通</sup>常是关于类<sup>型</sup> 稳定性. <sup>因</sup>此, <sup>除</sup>了关注内<sup>存</sup> <sup>分</sup>配本身的问题, 很可<sup>能</sup> Julia <sup>为</sup>你的函数生成 <sup>的</sup>代码存在很大的性能问题. <sup>这</sup>时候要认真对待这些问题并<sup>遵</sup> 循下面的一些个<sup>建</sup> <sup>议</sup>.

<sup>另</sup>外, <sup>作</sup>为一个引子, <sup>上</sup>面的问题可以优化为无内存分配 (除了<sup>向</sup> REPL <sup>返</sup>回<sup>结</sup> <sup>果</sup>), <sup>计</sup>算速度提<sup>升</sup> <sup>30</sup> <sup>倍</sup>

```
julia> @time f_improved(10^6)
elapsed time: 0.00253829 seconds (112 bytes allocated)
2.5000025e11
```
<sup>你</sup>可以从下面的章节学到如何识<sup>别</sup> <sup>f</sup> <sup>存</sup>在的问题并解决.

<span id="page-195-0"></span><sup>在</sup>有些情况下, <sup>你</sup>的函数可能需要为本身的操作分配内存, <sup>这</sup>样会使得问题变得 复杂. <sup>在</sup>这种情况下, <sup>可</sup>以<sup>考</sup> 虑使用下面<sup>的</sup> <sup>工</sup>[具](#page-195-0) 之一来甄别问题, 或者将函数拆分, <sup>一</sup>部分处理内存<sup>分</sup> 配, <sup>另</sup>一部分处理算<sup>法</sup> (参<sup>见</sup> 预[分](#page-200-0)配 [内](#page-200-0)存). 工具 —

Julia <sup>提</sup>供了一些工具包来鉴别性能问题所<sup>在</sup> :

- *[Profiling](#page-364-0)* <sup>可</sup>以用来衡量代码的性能, <sup>同</sup>时鉴别出瓶颈所在. <sup>对</sup>于复杂的项目, <sup>可</sup>以使用 *ProfileView <https://github.com/timholy/ProfileView.jl>* 扩展包来直观的展示分<sup>析</sup> <sup>结</sup>果.
- <sup>出</sup>乎意料的大块内存分配, @time, @allocated, 或<sup>者</sup> -profiler <sup>意</sup>味着你的代码可能存在问题. 如<sup>果</sup> <sup>你</sup>看不出内存分配的问题, -那么类型系统可能存在问题. <sup>也</sup>可以使用 --track-allocation=user 来-启动 Julia, 然后查看 \*.mem 文件来找出内存分配是在哪里出现的.
- 'TypeCheck <https://github.com/astrieanna/TypeCheck.jl' 可以帮助找 出部分类型系统相关的问题. 另 一个更费力但是更全面的工具<sup>是</sup> code\_typed. 特别留意类型<sup>为</sup> Any <sup>的</sup>变量, 或<sup>者</sup> Union <sup>类</sup>型. <sup>这</sup><sup>些</sup> <sup>问</sup>题可以使用下面的建议解决.
- [Lint](https://github.com/tonyhffong/Lint.jl) 扩展包可以指出程序一 些问题.

#### **Avoid containers with abstract type parameters**

When working with parameterized types, including arrays, it is best to avoid parameterizing with abstract types where possible.

Consider the following

```
a = \text{Real}[\ ] # typeof(a) = Array{Real, 1}
if (f = rand()) < .8push!(a, f)
end
```
Because a is a an array of abstract type Real, it must be able to hold any Real value. Since Real objects can be of arbitrary size and structure, a must be represented as an array of pointers to individually allocated Real objects. Because f will always be a Float 64, we should instead, use:

 $a =$ **Float64**[] # typeof(a) = Array{Float64,1}

which will create a contiguous block of 64-bit floating-point values that can be manipulated efficiently.

See also the discussion under [参](#page-88-0)数化类型.

#### 类型声明

在 Julia 中,编译器能推断出所有的函数参数与局部变量的类型,因此声名变量类型不能提高性能。然而在 <sup>有</sup>些具体实例中,声明类型还是非常有用的。

#### <sup>给</sup>复合类型做类型声<sup>明</sup>

<sup>假</sup>如有一个如下的自定义类型:

**type** Foo field **end**

编译器推断不出 foo.field 的类型, 因为当它指向另一个不同类型的值时, 它的类型也会被修改。这时最 好声明具体的类型,比如 field::Float64 或<sup>者</sup> field::Array{Int64,1} 。

#### <sup>显</sup>式声明未提供类型的值的类<sup>型</sup>

我们经常使用含有不同数据类型的数据结构,比如上述的 Foo 类型, 或者元胞数组 ( Array{Any} 类型的 数组)。如果你知道其中元素的类型, 最好把它告诉编译器:

```
function foo(a::Array{Any,1})
    x = a[1]::Int32
   b = x+1...
end
```
假如我们知道 a 的第一个元素是 Int32 类型的, 那就添加上这样的类型声明吧。如果这个元素不是这个类 <sup>型</sup>,在运行时就会报错,这有助于调试代码。

#### <sup>显</sup>式声明命名参数的值的类<sup>型</sup>

命名参数可以显式指定类型:

```
function with_keyword(x; name::Int = 1)
```
**end**

...

函数只处理指定类型的命名参数,因此这些声明不会对该函数内部代码的性能产生影响。 不过,这会减少 此类包含命名参数的函数的调用开销。

<sup>与</sup>直接使用参数列表的函数相比,命名参数的函数调用新增的开销很少,基本上可算是零开销。

如果传入函数的是命名参数的动态列表,例如"f(x; keywords...)",速度会比较慢,性能敏感的代码慎用。

#### 把函数拆开

把一个函数拆为多个,有助于编译器调用最匹配的代码,甚至将它内联。

举个应该把"复合函数"写成多个小定义的例子:

```
function norm(A)
   if isa(A, Vector)
        return sqrt(real(dot(A,A)))
   elseif isa(A, Matrix)
       return max(svd(A)[2])
    else
        error("norm: invalid argument")
    end
end
```
如下重写会更精确、高效:

```
norm(x::Vector) = sqrt(real(dot(x,x)))
norm(A::Matrix) = max(svd(A)[2])
```
# <sup>写</sup>**"**类型稳定**"**的函<sup>数</sup>

尽量确保函数返回同样类型的数值。考虑下面定义:

 $pos(x) = x < 0 ? 0 : x$ 

尽管看起来没问题,但是 0 是个整数 ( Int 型) , x 可能是任意类型。因此, 函数有返回两种类型的可 <sup>能</sup>。这个是可以的,有时也很有用,但是最好如下重写:

 $pos(x) = x < 0$  ? zero(x) : x

Julia 中还有 one 函数,以及更通用的 oftype (x,y) 函数,它将 y 转换为与 x 同样的类型,并返回。这仨 <sup>函</sup>数的第一个参数,可以是一个值,也可以是一个类型。

## <sup>避</sup>免改变变量类<sup>型</sup>

<sup>在</sup>一个函数中重复地使用变量,会导致类似于"类型稳定性"的问题:

```
function foo()
   x = 1for i = 1:10x = x/bar()end
    return x
end
```
局部变量 x 开始为整数, 循环一次后变成了浮点数( / 运算符的结果) 。这使得编译器很难优化循环体。 <sup>可</sup>以修改为如下的任何一种:

- 用 x = 1.0 <sup>初</sup>始<sup>化</sup> <sup>x</sup>
- 声明 x 的类型: x::Float64 = 1
- <sup>使</sup>用显式转换: x = one(T)

# <sup>分</sup>离核心函<sup>数</sup>

很多函数都先做些初始化设置,然后开始很多次循环迭代去做核心计算。尽可能把这些核心计算放在单独 <sup>的</sup>函数中。例如,下面的函数返回一个随机类型的数组:

```
function strange_twos(n)
   a =Array(randbool() ? Int64 : Float64, n)
   for i = 1:na[i] = 2end
    return a
end
```
<sup>应</sup>该写成:

```
function fill_twos!(a)
    for i=1:length(a)
        a[i] = 2end
end
function strange_twos(n)
    a = Array(randbool() ? Int64 : Float64, n)
    fill_twos!(a)
    return a
end
```
Julia 的编译器依靠参数类型来优化代码。第一个实现中, 编译器在循环时不知道 a 的类型(因为类型是随 机的)。第二个实现中,内层循环使用 fill\_twos! 对不同的类型 a 重新编译,因此运行速度更快。

第二种实现的代码更好,也更便于代码复用。

标准库中经常使用这种方法。如 [abstractarray.jl](https://github.com/JuliaLang/julia/blob/master/base/abstractarray.jl) 文件中的 hvcat\_fill 和 fill! 函数。我们可以用这两个 函数来替代这儿的 fill\_twos! 函数。

形如 strange\_twos 之类的函数经常用于处理未知类型的数据。比如, 从文件载入的数据, 可能包含整 <sup>数</sup>、浮点数、字符串,或者其他类型。

#### **Access arrays in memory order, along columns**

Multidimensional arrays in Julia are stored in column-major order. This means that arrays are stacked one column at a time. This can be verified using the vec function or the syntax [:] as shown below (notice that the array is ordered [1 3 2 4], not [1 2 3 4]):

```
julia> x = [1 2; 3 4]2x2 Array{Int64,2}:
1 2
3 4
```

```
julia> x[:]
4-element Array{Int64,1}:
1
3
2
 4
```
This convention for ordering arrays is common in many languages like Fortran, Matlab, and R (to name a few). The alternative to column-major ordering is row-major ordering, which is the convention adopted by C and Python (numpy) among other languages. Remembering the ordering of arrays can have significant performance effects when looping over arrays. A rule of thumb to keep in mind is that with column-major arrays, the first index changes most rapidly. Essentially this means that looping will be faster if the inner-most loop index is the first to appear in a slice expression.

Consider the following contrived example. Imagine we wanted to write a function that accepts a Vector and and returns a square Matrix with either the rows or the columns filled with copies of the input vector. Assume that it is not important whether rows or columns are filled with these copies (perhaps the rest of the code can be easily adapted accordingly). We could conceivably do this in at least four ways (in addition to the recommended call to the built-in function repmat):

```
function copy_cols{T}(x::Vector{T})
   n = size(x, 1)out = Array(eltype(x), n, n)
    for i=1:n
        out[:, ii] = xend
    out
end
function copy_rows{T}(x::Vector{T})
   n = size(x, 1)out = Array(eltype(x), n, n)
    for i=1:n
        out[i, :] = xend
    O(11<sup>+</sup>)end
function copy_col_row{T}(x::Vector{T})
    n = size(x, 1)out = Array(T, n, n)
    for col=1:n, row=1:n
        out[row, col] = x[row]end
    out
end
function copy_row_col{T}(x::Vector{T})
   n = size(x, 1)out = <b>Array</b>(T, n, n)for row=1:n, col=1:n
        out[row, col] = x[col]
    end
    out
end
```
Now we will time each of these functions using the same random 10000 by 1 input vector:

```
julia> x = \text{randn}(10000);
julia> fmt(f) = println(rpad(string(f) *": ", 14, ' '), @elapsed f(x))
julia> map(fmt, {copy_cols, copy_rows, copy_col_row, copy_row_col});
copy_cols: 0.331706323
copy_rows: 1.799009911
copy_col_row: 0.415630047
copy_row_col: 1.721531501
```
Notice that copy\_cols is much faster than copy\_rows. This is expected because copy\_cols respects the column-based memory layout of the Matrix and fills it one column at a time. Additionally, copy\_col\_row is much faster than copy\_row\_col because it follows our rule of thumb that the first element to appear in a slice expression should be coupled with the inner-most loop.

## <span id="page-200-0"></span>**Pre-allocating outputs**

If your function returns an Array or some other complex type, it may have to allocate memory. Unfortunately, oftentimes allocation and its converse, garbage collection, are substantial bottlenecks.

Sometimes you can circumvent the need to allocate memory on each function call by pre-allocating the output. As a trivial example, compare

```
function xinc(x)
    return [x, x+1, x+2]
end
function loopinc()
    y = 0for i = 1:10^{\circ}7ret = xinc(i)y \leftarrow ret [2]
    end
    y
end
```
with

```
function xinc!{T}(ret::AbstractVector{T}, x::T)
    ret[1] = xret[2] = x+1ret[3] = x+2nothing
end
function loopinc_prealloc()
   ret = Array(Int, 3)
    y = 0for i = 1:10^{\circ}7xinc!(ret, i)
        y \leftarrow ret [2]
    end
    y
end
```
Timing results:

```
julia> @time loopinc()
elapsed time: 1.955026528 seconds (1279975584 bytes allocated)
50000015000000
julia> @time loopinc_prealloc()
elapsed time: 0.078639163 seconds (144 bytes allocated)
50000015000000
```
Pre-allocation has other advantages, for example by allowing the caller to control the "output" type from an algorithm. In the example above, we could have passed a SubArray rather than an Array, had we so desired.

Taken to its extreme, pre-allocation can make your code uglier, so performance measurements and some judgment may be required.

## **Avoid string interpolation for I/O**

When writing data to a file (or other I/O device), forming extra intermediate strings is a source of overhead. Instead of:

```
println(file, "\sin \sin)
```
use:

println(file, a, " ", b)

The first version of the code forms a string, then writes it to the file, while the second version writes values directly to the file. Also notice that in some cases string interpolation can be harder to read. Consider:

println(file,  $"\hat{\varsigma}(f(a))\hat{\varsigma}(f(b))"$ )

versus:

```
println(file, f(a), f(b))
```
# 处理有关舍弃的警<sup>告</sup>

<sup>被</sup>舍弃的函数,会查表并显示一次警告,而这会影响性能。建议按照警告的提示进行对应的修改。

# 小技<sup>巧</sup>

<sup>注</sup>意些有些小事项,能使内部循环更紧致。

- 避免不必要的数组。例如,不要使用 sum([x,y,z]) ,而应使用 x+y+z
- <sup>对</sup>于较小的整数幂,使<sup>用</sup> \* <sup>更</sup>好。<sup>如</sup> x\*x\*x <sup>比</sup> x^3 <sup>好</sup>
- 针对复数 z , 使用 abs2(z) 代替 abs(z)^2 。一般情况下, 对于复数参数, 尽量用 abs2 代替 abs
- <sup>对</sup>于整数除法,使用 div(x,y) <sup>而</sup>不<sup>是</sup> trunc(x/y), <sup>使</sup>用 fld(x,y) <sup>而</sup>不<sup>是</sup> floor(x/y), <sup>使</sup>用 cld(x, y) 而不是 ceil(x/y).

## **Performance Annotations**

Sometimes you can enable better optimization by promising certain program properties.

- Use @inbounds to eliminate array bounds checking within expressions. Be certain before doing this. If the subscripts are ever out of bounds, you may suffer crashes or silent corruption.
- Write  $\mathcal{C}$  simd in front of  $f \circ r$  loops that are amenable to vectorization. This feature is experimental and could change or disappear in future versions of Julia.

Here is an example with both forms of markup:

```
function inner( x, y )
   s = zero(eltype(x))
    for i=1:length(x)
        @inbounds s += x[i]*y[i]
    end
    s
end
function innersimd( x, y )
    s = zero(eltype(x))
    @simd for i=1:length(x)
        @inbounds s += x[i]*y[i]
    end
    s
end
function timeit( n, reps )
    x = rand(Float32,n)
    y = rand(Float32,n)
    s = zero(Float64)
    time = @elapsed for j in 1:reps
        s+=inner(x,y)
    end
    printhn("GFlop = ", 2.0*n*reps/time*1E-9)time = @elapsed for j in 1:reps
        s+=innersimd(x,y)
    end
    printhIn("GFlop (SIMD) = ", 2.0*n*reps/time*1E-9)end
timeit(1000,1000)
```
On a computer with a 2.4GHz Intel Core i5 processor, this produces:

GFlop = 1.9467069505224963 GFlop (SIMD) = 17.578554163920018

The range for a @simd for loop should be a one-dimensional range. A variable used for accumulating, such as s in the example, is called a *reduction variable*. By using''@simd'', you are asserting several properties of the loop:

- It is safe to execute iterations in arbitrary or overlapping order, with special consideration for reduction variables.
- Floating-point operations on reduction variables can be reordered, possibly causing different results than without @simd.
- No iteration ever waits on another iteration to make forward progress.

Using @simd merely gives the compiler license to vectorize. Whether it actually does so depends on the compiler. To actually benefit from the current implementation, your loop should have the following additional properties:

- The loop must be an innermost loop.
- The loop body must be straight-line code. This is why @inbounds is currently needed for all array accesses.
- Accesses must have a stride pattern and cannot be "gathers" (random-index reads) or "scatters" (random-index writes).
- The stride should be unit stride.
- In some simple cases, for example with 2-3 arrays accessed in a loop, the LLVM auto-vectorization may kick in automatically, leading to no further speedup with @simd.

# CHAPTER 27

<sup>代</sup>码样式

The following sections explain a few aspects of idiomatic Julia coding style. None of these rules are absolute; they are only suggestions to help familiarize you with the language and to help you choose among alternative designs.

# 写成函数,别写成脚本

Writing code as a series of steps at the top level is a quick way to get started solving a problem, but you should try to divide a program into functions as soon as possible. Functions are more reusable and testable, and clarify what steps are being done and what their inputs and outputs are. Furthermore, code inside functions tends to run much faster than top level code, due to how Julia's compiler works.

It is also worth emphasizing that functions should take arguments, instead of operating directly on global variables (aside from constants like pi).

## 避免类型过于严格

Code should be as generic as possible. Instead of writing:

convert(**Complex**{**Float64**}, x)

it's better to use available generic functions:

```
complex(float(x))
```
The second version will convert  $x$  to an appropriate type, instead of always the same type.

This style point is especially relevant to function arguments. For example, don't declare an argument to be of type Int or Int32 if it really could be any integer, expressed with the abstract type Integer. In fact, in many cases you can omit the argument type altogether, unless it is needed to disambiguate from other method definitions, since a MethodError will be thrown anyway if a type is passed that does not support any of the requisite operations. (This is known as [duck typing.](http://en.wikipedia.org/wiki/Duck_typing))

For example, consider the following definitions of a function addone that returns one plus its argument:

```
addone(x:int) = x + 1 # works only for Int
addone(x:Integer) = x + one(x) # any integer type
addone(x::Number) = x + one(x) # any numeric type
addone(x) = x + one(x) \# any type supporting + and one
```
The last definition of addone handles any type supporting the one function (which returns 1 in the same type as x, which avoids unwanted type promotion) and the + function with those arguments. The key thing to realize is that there is *no performance penalty* to defining *only* the general addone (x) =  $x +$  one (x), because Julia will automatically compile specialized versions as needed. For example, the first time you call addone(12), Julia will automatically compile a specialized addone function for  $x$ : Int arguments, with the call to one replaced by its inlined value 1. Therefore, the first three definitions of addone above are completely redundant.

#### **Handle excess argument diversity in the caller**

#### Instead of:

```
function foo(x, y)
    x = int(x); y = int(y)...
end
f \circ \circ (x, y)
```
use:

```
function foo(x::Int, y::Int)
    ...
end
foo(int(x), int(y))
```
This is better style because  $f \circ \circ$  does not really accept numbers of all types; it really needs Int s.

One issue here is that if a function inherently requires integers, it might be better to force the caller to decide how non-integers should be converted (e.g. floor or ceiling). Another issue is that declaring more specific types leaves more "space" for future method definitions.

## 如果函数修改了它的参数,在函数名后<sup>加</sup> *!*

Instead of:

```
function double{T<:Number}(a::AbstractArray{T})
    for i = 1: endof(a); a[i] \neq 2; end
    a
end
```
use:

```
function double!{T<:Number}(a::AbstractArray{T})
    for i = 1: endof(a); a[i] \neq 2; end
    a
end
```
The Julia standard library uses this convention throughout and contains examples of functions with both copying and modifying forms (e.g., sort and sort!), and others which are just modifying (e.g., push!, pop!, splice!). It is typical for such functions to also return the modified array for convenience.

# <sup>避</sup>免奇葩的类型集<sup>合</sup>

像 Union (Function, String) 这样的类型, 说明你的设计有问题。

## **Try to avoid nullable fields**

When using x::Union(Nothing, T), ask whether the option for x to be nothing is really necessary. Here are some alternatives to consider:

- Find a safe default value to initialize x with
- Introduce another type that lacks  $\times$
- If there are many fields like x, store them in a dictionary
- Determine whether there is a simple rule for when x is nothing. For example, often the field will start as nothing but get initialized at some well-defined point. In that case, consider leaving it undefined at first.

## **Avoid elaborate container types**

It is usually not much help to construct arrays like the following:

```
a = Array(Union(Int,String,Tuple,Array), n)
```
In this case cell (n) is better. It is also more helpful to the compiler to annotate specific uses (e.g. a [i]::Int) than to try to pack many alternatives into one type.

# <sup>使</sup>用<sup>和</sup> **Julia base/** <sup>相</sup>同的命名传<sup>统</sup>

- 模 <sup>块</sup> <sup>和</sup> <sup>类</sup> <sup>型</sup> <sup>名</sup> <sup>称</sup> <sup>以</sup> 大 <sup>写</sup> 开 头, <sup>并</sup> <sup>且</sup> <sup>使</sup> 用 驼 峰 形 式: module SparseMatrix, immutable UnitRange.
- <sup>函</sup>数名称使用小<sup>写</sup> (maximum, convert). <sup>在</sup>容易读懂的情况下把<sup>几</sup> <sup>个</sup>单词连在一起<sup>写</sup> (isequal, haskey). <sup>在</sup>必要的情况下, <sup>使</sup>用下<sup>划</sup> <sup>线</sup>作为单词的分隔符. <sup>下</sup>划线也可以用来表示多个概念的<sup>组</sup> <sup>合</sup> (remotecall\_fetch <sup>相</sup>比 remotecall(fetch(...)) <sup>是</sup>一种更有效<sup>的</sup> <sup>实</sup>现), 或者是为了区<sup>分</sup> (sum\_kbn). 简洁是提倡的, <sup>但</sup>是要避免缩<sup>写</sup> (indexin <sup>而</sup>不<sup>是</sup> indxin) <sup>因</sup>为很难记住某些单词是否<sup>缩</sup> <sup>写</sup>或者怎<sup>么</sup> <sup>缩</sup>写的.

如果一个函数需要多个单词来描述, <sup>想</sup>一下这个函数是否包含了多个概念, <sup>这</sup><sup>样</sup> <sup>的</sup>情况下最好分拆成多个<sup>部</sup> 分.

# <sup>不</sup>要滥用 **try-catch**

It is better to avoid errors than to rely on catching them.

# <sup>不</sup>要把条件表达式用圆括号括起<sup>来</sup>

Julia doesn't require parens around conditions in if and while. Write:

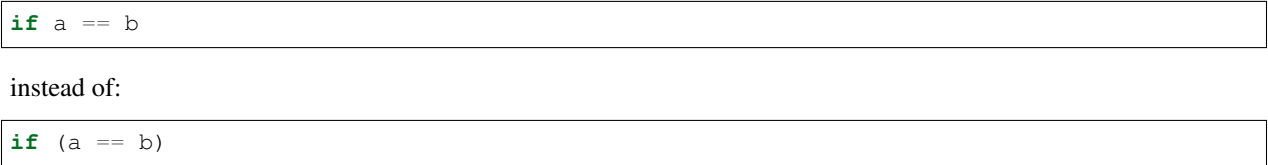

# <sup>不</sup>要滥用 **...**

Splicing function arguments can be addictive. Instead of  $[a..., b...]$ , use simply  $[a, b]$ , which already concatenates arrays. collect (a) is better than  $[a...]$ , but since a is already iterable it is often even better to leave it alone, and not convert it to an array.

### **Don't use unnecessary static parameters**

A function signature:

```
foo{T<:}Real}(x::T) = ...
```
should be written as:

foo(x::**Real**) = ...

instead, especially if  $T$  is not used in the function body. Even if  $T$  is used, it can be replaced with typeof(x) if convenient. There is no performance difference. Note that this is not a general caution against static parameters, just against uses where they are not needed.

Note also that container types, specifically may need type parameters in function calls. See the FAQ 如[何](#page-218-0)声明*"*抽象 [容](#page-218-0)器类型*"*的域 for more information.

# **Avoid confusion about whether something is an instance or a type**

Sets of definitions like the following are confusing:

```
foo(::Type{MyType}) = ...foo(::MyType) = foo(MyType)
```
Decide whether the concept in question will be written as  $MyType$  or  $MyType$  (), and stick to it.

The preferred style is to use instances by default, and only add methods involving Type{MyType} later if they become necessary to solve some problem.

If a type is effectively an enumeration, it should be defined as a single (ideally immutable) type, with the enumeration values being instances of it. Constructors and conversions can check whether values are valid. This design is preferred over making the enumeration an abstract type, with the "values" as subtypes.

# <sup>不</sup>要滥用 **macros**

Be aware of when a macro could really be a function instead.

Calling eval inside a macro is a particularly dangerous warning sign; it means the macro will only work when called at the top level. If such a macro is written as a function instead, it will naturally have access to the run-time values it needs.

## **Don't expose unsafe operations at the interface level**

If you have a type that uses a native pointer:

```
type NativeType
    p::Ptr{Uint8}
    ...
end
```
don't write definitions like the following:

getindex(x::NativeType, i) = unsafe\_load(x.p, i)

The problem is that users of this type can write  $x[i]$  without realizing that the operation is unsafe, and then be susceptible to memory bugs.

Such a function should either check the operation to ensure it is safe, or have unsafe somewhere in its name to alert callers.

### **Don't overload methods of base container types**

It is possible to write definitions like the following:

show(io::**IO**, v::**Vector**{MyType}) = ...

This would provide custom showing of vectors with a specific new element type. While tempting, this should be avoided. The trouble is that users will expect a well-known type like Vector to behave in a certain way, and overly customizing its behavior can make it harder to work with.

## **Be careful with type equality**

You generally want to use is a and <: (issubtype) for testing types, not ==. Checking types for exact equality typically only makes sense when comparing to a known concrete type (e.g. T == Float64), or if you *really, really* know what you're doing.

# 不要写 **x->f(x)**

高阶函数 经常被用作匿名函数来调用,虽然这样很方便,但是尽量少这么写。例如,尽量把 map(x->f(x), a)  $\overline{\mathcal{F}}$   $\overline{\mathcal{F}}$  map(f, a)  $\overline{\mathcal{F}}$ 

# CHAPTER 28

<sup>常</sup>见问题

## 会话和 **REPL**

#### 如何删除内存中的对象?

Julia 没有 MATLAB 的 clear 函数;在 Julia 会话(准确来说, Main 模块)中定义了一个名字的话, 它就 一直在啦。

如果你很关心内存使用,你可以用占内存的小的来替换大的。例如,如<sup>果</sup> <sup>A</sup> <sup>是</sup>个你不需要的大数组,可<sup>以</sup> 先用 A = 0 来释放内存。下一次进行垃圾回收的时候, 内存就会被释放了; 你也可以直接调用 gc() 来回 收。

#### 如何在会话中修<sup>改</sup> **type/immutable** <sup>的</sup>声明?

<sup>有</sup>时候你定义了一种类型但是后来发现你需要添加一个新的域。当你尝试在REPL里这样做时就会出<sup>错</sup>

ERROR: invalid redefinition of constant MyType

Main 模块里的类型不能被重新定义。

当你在开发新代码时这会变得极其不方便,有一个很好的办法来处理。模块是可以用重新定义的办法来<sup>替</sup> <sup>换</sup>, 所以把你的所有的代码封装在一个模块里就能够重新定义类型以及常数。你不能把类型名导入<sup>到</sup> Main 里 再去重新定义,但是你可以用模块名来解决这个问题。换句话说,当你开发的时候可以用这样的工作流

```
include("mynewcode.jl") # this defines a module MyModule
obj1 = MyModule.ObjConstructor(a, b)
obj2 = MyModule.somefunction(obj1)# Got an error. Change something in "mynewcode. jl"
include("mynewcode.jl") # reload the module
obj1 = MyModule.ObjConstructor(a, b) # old objects are no longer valid, must˓→reconstruct
obj2 = MyModule.somefunction(obj1) # this time it worked!
```

```
obj3 = MyModule.somecherfunction(obj2, c)...
```
### 函数

#### 我把参<sup>数</sup> **<sup>x</sup>** <sup>传</sup>递给一个函数, <sup>并</sup>在函数内修改它的值, <sup>但</sup>是在函数外 **<sup>x</sup>** <sup>的</sup>值并未发生 变化, 为什么呢?

<sup>假</sup>设你像这样调用函数:

```
julia> x = 10julia> function change_value!(y) # Create a new function
           y = 17end
julia> change_value!(x)
julia> x \# x is unchanged!
10
```
<sup>在</sup> Julia 里, 所有的函数(包括 change\_value!()) <sup>都</sup>不能修改局部变量的所属的类。 如<sup>果</sup> <sup>x</sup> <sup>被</sup>函数调用 <sup>时</sup>被定义为一个不可变的对象(比如实数), 就不能修改; <sup>同</sup>样地, 如<sup>果</sup> <sup>x</sup> <sup>被</sup>定义为一个 Dict <sup>对</sup>象, <sup>你</sup>不<sup>能</sup> 把它改成ASCIIString。 <sup>但</sup>是需要主要的是: <sup>假</sup><sup>设</sup> <sup>x</sup> <sup>是</sup>一个数组(或者任何可变类型)。 <sup>你</sup>不能<sup>让</sup> <sup>x</sup> <sup>不</sup>再代表<sup>这</sup> <sup>个</sup>数组,但由于数组是可变的对象,你能修改数组的元素:

```
julia> x = [1, 2, 3]3-element Array{Int64,1}:
1
2
3
julia> function change_array!(A) # Create a new function
           A[1] = 5end
julia> change_array!(x)
julia> x
3-element Array{Int64,1}:
5
2
3
```
<sup>这</sup>里我们定义了函<sup>数</sup> change\_array!(), 把整数 <sup>5</sup> <sup>分</sup>配给了数组的第一个元素。 当我们把 <sup>x</sup> <sup>传</sup>读给这<sup>个</sup> 函数时, 注意到 x 依然是同一个数组, 只是数组的元素发生了变化。

#### 我能在函数中使用 **using** 或<sup>者</sup> **import** <sup>吗</sup>?

<sup>不</sup>行, <sup>在</sup>函数中不能使用 using 或 import。 如果你要导入一个模块但只是在某些函数里使用,你有两<sup>种</sup> 方案:

1. <sup>使</sup>用 import

```
import Foo
function bar(...)
    ... refer to Foo symbols via Foo.baz ...
end
```
2. 把函数封装到模块里:

```
module Bar
export bar
using Foo
function bar(...)
    ... refer to Foo.baz as simply baz ....
end
end
using Bar
```
# 类型,类型声明和构造方法

#### <span id="page-212-0"></span>什么是**"**类型稳定**"**?

<sup>这</sup>意味着输出的类型是可以由输入类型预测出来。特别地,这表示输出的类型不能因输入的值的变化<sup>而</sup> <sup>变</sup> <sup>化</sup>。下面这段代<sup>码</sup> <sup>不</sup><sup>是</sup> <sup>类</sup>型稳定<sup>的</sup>

```
function unstable(flag::Bool)
   if flag
        return 1
    else
        return 1.0
    end
end
```
<sup>这</sup>段代码视参数的值的不同而返回一个 Int 或<sup>是</sup> Float64。 <sup>因</sup><sup>为</sup> Julia <sup>无</sup>法在编译时预<sup>测</sup> <sup>函</sup>数返回值<sup>类</sup> <sup>型</sup>, <sup>任</sup>何使用这个函数的计算都得考虑这两种可能的返回类型, <sup>这</sup>样很难生成快速的机器码。

#### 为什么看似合理的运算 **Julia**还是返<sup>回</sup> **DomainError ?**

<sup>有</sup>些运算数学上讲得通但是会产生错误:

```
julia> sqrt(-2.0)
ERROR: DomainError
in sqrt at math.jl:128
julia> 2^-5
ERROR: DomainError
in power_by_squaring at intfuncs.jl:70
in ^ at intfuncs.jl:84
```
这时由类型稳定造成的。对于 sqrt, 大多数用户会用 sqrt(2.0) 得到一个实数而不是得到一个复数 1.4142135623730951 + 0.0im 。 <sup>也</sup>可以把 sqrt <sup>写</sup>成当参数为负的时候返回复数, <sup>但</sup>是这将不再<sup>是</sup> [类](#page-212-0)型稳<sup>定</sup> <sup>而</sup><sup>且</sup> sqrt <sup>会</sup>变的很慢。

<sup>在</sup>这些情况下,你可以选择 <sup>输</sup>入类<sup>型</sup> <sup>来</sup>得到想要<sup>的</sup> <sup>输</sup>出类<sup>型</sup>

```
julia> sqrt(-2.0+0im)0.0 + 1.4142135623730951im
julia> 2.0^-5
0.03125
```
#### **Why does Julia use native machine integer arithmetic?**

Julia uses machine arithmetic for integer computations. This means that the range of Int values is bounded and wraps around at either end so that adding, subtracting and multiplying integers can overflow or underflow, leading to some results that can be unsettling at first:

```
julia> typemax(Int)
9223372036854775807
julia> ans+1
-9223372036854775808
julia> -ans
-9223372036854775808
julia> 2*ans
\Omega
```
Clearly, this is far from the way mathematical integers behave, and you might think it less than ideal for a high-level programming language to expose this to the user. For numerical work where efficiency and transparency are at a premium, however, the alternatives are worse.

One alternative to consider would be to check each integer operation for overflow and promote results to bigger integer types such as Int128 or BigInt in the case of overflow. Unfortunately, this introduces major overhead on every integer operation (think incrementing a loop counter) – it requires emitting code to perform run-time overflow checks after arithmetic instructions and braches to handle potential overflows. Worse still, this would cause every computation involving integers to be type-unstable. As we mentioned above, *[type-stability is crucial](#page-212-0)* for effective generation of efficient code. If you can't count on the results of integer operations being integers, it's impossible to generate fast, simple code the way C and Fortran compilers do.

A variation on this approach, which avoids the appearance of type instabilty is to merge the Int and BigInt types into a single hybrid integer type, that internally changes representation when a result no longer fits into the size of a machine integer. While this superficially avoids type-instability at the level of Julia code, it just sweeps the problem under the rug by foisting all of the same difficulties onto the C code implementing this hybrid integer type. This approach *can* be made to work and can even be made quite fast in many cases, but has several drawbacks. One problem is that the in-memory representation of integers and arrays of integers no longer match the natural representation used by C, Fortran and other languages with native machine integers. Thus, to interoperate with those languages, we would ultimately need to introduce native integer types anyway. Any unbounded representation of integers cannot have a fixed number of bits, and thus cannot be stored inline in an array with fixed-size slots – large integer values will always require separate heap-allocated storage. And of course, no matter how clever a hybrid integer implementation one uses, there are always performance traps – situations where performance degrades unexpectedly. Complex representation, lack of interoperability with C and Fortran, the inability to represent integer arrays without additional heap storage, and unpredictable performance characteristics make even the cleverest hybrid integer implementations a poor choice for high-performance numerical work.

An alternative to using hybrid integers or promoting to BigInts is to use saturating integer arithmetic, where adding to the largest integer value leaves it unchanged and likewise for subtracting from the smallest integer value. This is precisely what Matlab™ does:

```
>> int64(9223372036854775807)
ans =9223372036854775807
>> int64(9223372036854775807) + 1
```
ans = 9223372036854775807 >> int64(-9223372036854775808) ans  $=$ -9223372036854775808  $\implies$  int64(-9223372036854775808) - 1  $ans =$ -9223372036854775808

At first blush, this seems reasonable enough since 9223372036854775807 is much closer to 9223372036854775808 than -9223372036854775808 is and integers are still represented with a fixed size in a natural way that is compatible with C and Fortran. Saturated integer arithmetic, however, is deeply problematic. The first and most obvious issue is that this is not the way machine integer arithmetic works, so implementing saturated operations requires emiting instructions after each machine integer operation to check for underflow or overflow and replace the result with typemin(Int) or typemax(Int) as appropriate. This alone expands each integer operation from a single, fast instruction into half a dozen instructions, probably including branches. Ouch. But it gets worse – saturating integer arithmetic isn't associative. Consider this Matlab computation:

```
\gg n = int64(2)^62
4611686018427387904
>> n + (n - 1)9223372036854775807
\gg (n + n) - 1
9223372036854775806
```
This makes it hard to write many basic integer algorithms since a lot of common techniques depend on the fact that machine addition with overflow *is* associative. Consider finding the midpoint between integer values  $1\circ$  and hi in Julia using the expression  $(1o + hi) \gg > 1$ :

```
julia> n = 2^624611686018427387904
\text{inilia} > (n + 2n) >> 16917529027641081856
```
See? No problem. That's the correct midpoint between  $2^{\wedge}62$  and  $2^{\wedge}63$ , despite the fact that n + 2n is -4611686018427387904. Now try it in Matlab:

```
\gg (n + 2*n)/2
ans =4611686018427387904
```
Oops. Adding a >>> operator to Matlab wouldn't help, because saturation that occurs when adding n and 2n has already destroyed the information necessary to compute the correct midpoint.

Not only is lack of associativity unfortunate for programmers who cannot rely it for techniques like this, but it also

defeats almost anything compilers might want to do to optimize integer arithmetic. For example, since Julia integers use normal machine integer arithmetic, LLVM is free to aggressively optimize simple little functions like  $f(k)$  =  $5k-1$ . The machine code for this function is just this:

```
julia> code_native(f,(Int,))
   .section __TEXT,__text,regular,pure_instructions
Filename: none
Source line: 1
   push RBP
   mov RBP, RSP
Source line: 1
   lea RAX, QWORD PTR [RDI + 4*RDI - 1]pop RBP
   ret
```
The actual body of the function is a single lea instruction, which computes the integer multiply and add at once. This is even more beneficial when  $f$  gets inlined into another function:

```
julia> function g(k,n)
        for i = 1:nk = f(k)end
         return k
      end
g (generic function with 2 methods)
julia> code_native(g,(Int,Int))
   .section __TEXT, __text,regular,pure_instructions
Filename: none
Source line: 3
   push RBP
   mov RBP, RSP
   test RSI, RSI
   jle 22
   mov EAX, 1
Source line: 3
   lea RDI, QWORD PTR [RDI + 4*RDI - 1]inc RAX
   cmp RAX, RSI
Source line: 2
   jle -17
Source line: 5
   mov RAX, RDI
   pop RBP
   ret
```
Since the call to f gets inlined, the loop body ends up being just a single lea instruction. Next, consider what happens if we make the number of loop iterations fixed:

```
julia> function g(k)
         for i = 1:10k = f(k)end
         return k
       end
g (generic function with 2 methods)
julia> code_native(g,(Int,))
```
```
.section __TEXT, text,regular,pure_instructions
Filename: none
Source line: 3
   push RBP
   mov RBP, RSP
Source line: 3
   imul RAX, RDI, 9765625
   add RAX, -2441406
Source line: 5
   pop RBP
   ret
```
Because the compiler knows that integer addition and multiplication are associative and that multiplication distributes over addition – neither of which is true of saturating arithmetic – it can optimize the entire loop down to just a multiply and an add. Saturated arithmetic completely defeats this kind of optimization since associativity and distributivity can fail at each loop iteration, causing different outcomes depending on which iteration the failure occurs in. The compiler can unroll the loop, but it cannot algebraically reduce multiple operations into fewer equivalent operations.

Saturated integer arithmetic is just one example of a really poor choice of language semantics that completely prevents effective performance optimization. There are many things that are difficult about C programming, but integer overflow is *not* one of them – especially on 64-bit systems. If my integers really might get bigger than 2^63-1, I can easily predict that. Am I looping over a number of actual things that are stored in the computer? Then it's not going to get that big. This is guaranteed, since I don't have that much memory. Am I counting things that occur in the real world? Unless they're grains of sand or atoms in the universe, 2^63-1 is going to be plenty big. Am I computing a factorial? Then sure, they might get that big  $-I$  should use a  $BigInt$ . See? Easy to distinguish.

# <span id="page-216-0"></span>**How do "abstract" or ambiguous fields in types interact with the compiler?**

Types can be declared without specifying the types of their fields:

```
julia> type MyAmbiguousType
           a
       end
```
This allows a to be of any type. This can often be useful, but it does have a downside: for objects of type MyAmbiguousType, the compiler will not be able to generate high-performance code. The reason is that the compiler uses the types of objects, not their values, to determine how to build code. Unfortunately, very little can be inferred about an object of type MyAmbiguousType:

```
julia> b = MyAmbiguousType("Hello")
MyAmbiguousType("Hello")
julia> c = MyAmbiquousType(17)MyAmbiguousType(17)
julia> typeof(b)
MyAmbiguousType (constructor with 1 method)
julia> typeof(c)
MyAmbiguousType (constructor with 1 method)
```
b and c have the same type, yet their underlying representation of data in memory is very different. Even if you stored just numeric values in field a, the fact that the memory representation of a Uint8 differs from a Float64 also means that the CPU needs to handle them using two different kinds of instructions. Since the required information is not available in the type, such decisions have to be made at run-time. This slows performance.

You can do better by declaring the type of a. Here, we are focused on the case where a might be any one of several types, in which case the natural solution is to use parameters. For example:

```
julia> type MyType{T<:FloatingPoint}
         a::T
       end
```
This is a better choice than

```
julia> type MyStillAmbiguousType
        a::FloatingPoint
      end
```
because the first version specifies the type of a from the type of the wrapper object. For example:

```
julus> m = MyType(3.2)MyType{Float64}(3.2)
julia> t = MyStillAmbiquousType(3.2)MyStillAmbiguousType(3.2)
julia> typeof(m)
MyType{Float64} (constructor with 1 method)
julia> typeof(t)
MyStillAmbiguousType (constructor with 2 methods)
```
The type of field a can be readily determined from the type of m, but not from the type of  $t$ . Indeed, in  $t$  it's possible to change the type of field a:

```
julia> typeof(t.a)
Float64
julia> t.a = 4.5f04.5f0
julia> typeof(t.a)
Float32
```
In contrast, once  $m$  is constructed, the type of  $m$ . a cannot change:

```
julia> m.a = 4.5f0
4.5
julia> typeof(m.a)
Float64
```
The fact that the type of m. a is known from m's type—coupled with the fact that its type cannot change mid-function allows the compiler to generate highly-optimized code for objects like m but not for objects like t.

Of course, all of this is true only if we construct  $m$  with a concrete type. We can break this by explicitly constructing it with an abstract type:

```
julia> m = MyType{FloatingPoint}(3.2)
MyType{FloatingPoint}(3.2)
julia> typeof(m.a)
Float64
```

```
julia> m.a = 4.5f0
4.5f0
julia> typeof(m.a)
Float32
```
For all practical purposes, such objects behave identically to those of MyStillAmbiguousType.

It's quite instructive to compare the sheer amount code generated for a simple function

func $(m::MyType) = m.a+1$ 

using

```
code_llvm(func,(MyType{Float64},))
code_llvm(func,(MyType{FloatingPoint},))
code_llvm(func,(MyType,))
```
For reasons of length the results are not shown here, but you may wish to try this yourself. Because the type is fullyspecified in the first case, the compiler doesn't need to generate any code to resolve the type at run-time. This results in shorter and faster code.

# 如何声明**"**抽象容器类型**"**的<sup>域</sup>

The same best practices that apply in the *[previous section](#page-216-0)* also work for container types:

```
julia> type MySimpleContainer{A<:AbstractVector}
        a::A
       end
julia> type MyAmbiguousContainer{T}
        a::AbstractVector{T}
      end
```
For example:

```
julia> c = MySimpleContainer(1:3);julia> typeof(c)
MySimpleContainer{UnitRange{Int64}} (constructor with 1 method)
julia> c = MySimpleContainer([1:3]);
julia> typeof(c)
MySimpleContainer{Array{Int64,1}} (constructor with 1 method)
julia> b = MyAmbiguousContainer(1:3);julia> typeof(b)
MyAmbiguousContainer{Int64} (constructor with 1 method)
julia> b = MyAmbiguousContainer([1:3]);
julia> typeof(b)
MyAmbiguousContainer{Int64} (constructor with 1 method)
```
For MySimpleContainer, the object is fully-specified by its type and parameters, so the compiler can generate optimized functions. In most instances, this will probably suffice.

While the compiler can now do its job perfectly well, there are cases where *you* might wish that your code could do different things depending on the *element type* of a. Usually the best way to achieve this is to wrap your specific operation (here, foo) in a separate function:

```
function sumfoo(c::MySimpleContainer)
    s = 0for x in c.a
       s += foo(x)
    end
    s
end
foo(x::Integer) = x
foo(x::FloatingPoint) = round(x)
```
This keeps things simple, while allowing the compiler to generate optimized code in all cases.

However, there are cases where you may need to declare different versions of the outer function for different element types of a. You could do it like this:

```
function myfun{T<:FloatingPoint}(c::MySimpleContainer{Vector{T}})
    ...
end
function myfun{T<:Integer}(c::MySimpleContainer{Vector{T}})
    ...
end
```
This works fine for  $\text{Vector}\{T\}$ , but we'd also have to write explicit versions for UnitRange{T} or other abstract types. To prevent such tedium, you can use two parameters in the declaration of MyContainer:

```
type MyContainer{T, A<:AbstractVector}
    a::A
end
MyContainer(v::AbstractVector) = MyContainer{eltype(v), typeof(v)}(v)
julia> b = MyContainer(1.3:5);
julia> typeof(b)
MyContainer{Float64,UnitRange{Float64}}
```
Note the somewhat surprising fact that  $\tau$  doesn't appear in the declaration of field  $\alpha$ , a point that we'll return to in a moment. With this approach, one can write functions such as:

```
function myfunc{T<:Integer, A<:AbstractArray}(c::MyContainer{T,A})
    return c.a[1]+1
end
# Note: because we can only define MyContainer for
# A<:AbstractArray, and any unspecified parameters are arbitrary,
# the previous could have been written more succinctly as
# function myfunc{T<:Integer}(c::MyContainer{T})
function myfunc{T<}:FloatingPoint} (c::MyContainer{T})
    return c.a[1]+2
end
function myfunc{T<:Integer}(c::MyContainer{T,Vector{T}})
```

```
return c.a[1]+3
end
julia> myfunc(MyContainer(1:3))
2
julia> myfunc(MyContainer(1.0:3))
3.0
julia> myfunc(MyContainer([1:3]))
4
```
As you can see, with this approach it's possible to specialize on both the element type  $T$  and the array type A.

However, there's one remaining hole: we haven't enforced that A has element type  $T$ , so it's perfectly possible to construct an object like this:

```
julia> b = MyContainer{Int64, UnitRange{Float64}}(1.3:5);
julia> typeof(b)
MyContainer{Int64,UnitRange{Float64}}
```
To prevent this, we can add an inner constructor:

```
type MyBetterContainer{T<:Real, A<:AbstractVector}
    a::A
    MyBetterContainer(v::AbstractVector{T}) = new(v)
end
MyBetterContainer(v::AbstractVector) = MyBetterContainer{eltype(v),typeof(v)}(v)
julia> b = MyBetterContainer (1.3:5);julia> typeof(b)
MyBetterContainer{Float64,UnitRange{Float64}}
julia> b = MyBetterContainer{Int64, UnitRange{Float64}}(1.3:5);
ERROR: no method MyBetterContainer(UnitRange{Float64},)
```
The inner constructor requires that the element type of A be T.

# **Nothingness and missing values**

# **How does "null" or "nothingness" work in Julia?**

Unlike many languages (for example, C and Java), Julia does not have a "null" value. When a reference (variable, object field, or array element) is uninitialized, accessing it will immediately throw an error. This situation can be detected using the isdefined function.

Some functions are used only for their side effects, and do not need to return a value. In these cases, the convention is to return the value nothing, which is just a singleton object of type Nothing. This is an ordinary type with no fields; there is nothing special about it except for this convention, and that the REPL does not print anything for it. Some language constructs that would not otherwise have a value also yield nothing, for example if false; end.

Note that Nothing (uppercase) is the type of nothing, and should only be used in a context where a type is required (e.g. a declaration).

You may occasionally see None, which is quite different. It is the empty (or "bottom") type, a type with no values and no subtypes (except itself). You will generally not need to use this type.

The empty tuple (()) is another form of nothingness. But, it should not really be thought of as nothing but rather a tuple of zero values.

# **Julia** <sup>发</sup>行版

# **Do I want to use a release, beta, or nightly version of Julia?**

You may prefer the release version of Julia if you are looking for a stable code base. Releases generally occur every 6 months, giving you a stable platform for writing code.

You may prefer the beta version of Julia if you don't mind being slightly behind the latest bugfixes and changes, but find the slightly faster rate of changes more appealing. Additionally, these binaries are tested before they are published to ensure they are fully functional.

You may prefer the nightly version of Julia if you want to take advantage of the latest updates to the language, and don't mind if the version available today occasionally doesn't actually work.

Finally, you may also consider building Julia from source for yourself. This option is mainly for those individuals who are comfortable at the command line, or interested in learning. If this describes you, you may also be interested in reading our [guidelines for contributing.](https://github.com/JuliaLang/julia/blob/master/CONTRIBUTING.md)

Links to each of these download types can be found on the download page at [http://julialang.org/downloads/.](http://julialang.org/downloads/) Note that not all versions of Julia are available for all platforms.

# <sup>何</sup>时移除舍弃的函数?

Deprecated functions are removed after the subsequent release. For example, functions marked as deprecated in the 0.1 release will not be available starting with the 0.2 release.

# 开<sup>发</sup> **Julia**

# **How do I debug julia's C code? (running the julia REPL from within a debugger like gdb)**

First, you should build the debug version of julia with make debug. Below, lines starting with  $(qdb)$  mean things you should type at the gdb prompt.

# **From the shell**

The main challenge is that Julia and gdb each need to have their own terminal, to allow you to interact with them both. One approach is to use gdb's attach functionality to debug an already-running julia session. However, on many systems you'll need root access to get this to work. What follows is a method that can be implemented with just user-level permissions.

The first time you do this, you'll need to define a script, here called oterm, containing the following lines:

ps sleep 600000

Make it executable with chmod +x oterm.

Now:

- From a shell (called shell 1), type  $x$ term -e oterm &. You'll see a new window pop up; this will be called terminal 2.
- From within shell 1, gdb julia-debug. You can find this executable within julia/usr/bin.
- From within shell 1, (gdb) tty /dev/pts/# where # is the number shown after pts/ in terminal 2.
- From within shell 1, (qdb) run
- From within terminal 2, issue any preparatory commands in Julia that you need to get to the step you want to debug
- From within shell 1, hit Ctrl-C
- From within shell 1, insert your breakpoint, e.g., (gdb) b codegen.cpp: 2244
- From within shell 1, (gdb) c to resume execution of julia
- From within terminal 2, issue the command that you want to debug. Shell 1 will stop at your breakpoint.

## **Within emacs**

- M-x gdb, then enter julia-debug (this is easiest from within julia/usr/bin, or you can specify the full path)
- (gdb) run
- Now you'll see the Julia prompt. Run any commands in Julia you need to get to the step you want to debug.
- Under emacs' "Signals" menu choose BREAK—this will return you to the (qdb) prompt
- Set a breakpoint, e.g., (gdb) b codegen.cpp: 2244
- Go back to the Julia prompt via (gdb) c
- Execute the Julia command you want to see running.

# CHAPTER 29

# <sup>与</sup>其它语言的区<sup>别</sup>

# 与 **MATLAB** 的区别

Julia 的语法和 MATLAB 很像。但 Julia 不是简单地复制 MATLAB, 它们有很多句法和功能上的区别。以下 <sup>是</sup>一些值得注意的区别:

- 数组用方括号来索引, A[i,j]
- <sup>数</sup>组是用引用来赋值的。<sup>在</sup> A=B <sup>之</sup>后,<sup>对</sup> <sup>B</sup> <sup>赋</sup>值也会修<sup>改</sup> <sup>A</sup>
- 使用引用来传递和赋值。如果一个函数修改了数组, 调用函数会发现值也变了
- Matlab 把赋值和分配内存合并成了一个语句。比如: a(4) = 3.2 <sup>会</sup>创建一个数<sup>组</sup> a = [0 0 0 3.2], 即为a分配了内存并且将每个元素初始化为0,然后为第四个元素赋值3.2, 而 a (5) = 7 会为数 组a增加长度, 并且给第五个元素赋值7。 Julia 把赋值和分配内存分开了: 如果 a 长度为4, a [5] = <sup>7</sup> <sup>会</sup>抛出一个错误。 Julia <sup>有</sup>一个专用<sup>的</sup> push! <sup>函</sup>数来<sup>向</sup> Vectors 里增加元素。并且远比Matlab<sup>的</sup>  $a$ (end+1) = val 来的高效。
- 虚数单<sup>位</sup> sqrt(-1) 用 im <sup>来</sup>表<sup>示</sup>
- Literal numbers without a decimal point (such as 42) create integers instead of floating point numbers. Arbitrarily large integer literals are supported. But this means that some operations such as  $2^{\prime}-1$  will throw a domain error as the result is not an integer (see *[the FAQ entry on domain errors](#page-212-0)* for details).
- 多返回值和多重赋值需要使用圆括号, 如 return (a, b) 和 (a, b) = f(x)
- Julia 有一维数组。列向量的长度为 N , 而不是 Nx1 。例如, rand(N) 生成的是一维数组
- 使用语法 [x,y,z] 来连接标量或数组,连接发生在第一维度("垂直")上。对于第二维度("水平") 上的连接,需要使用空格, 如 [x y z] 。要想构造块矩阵, 尽量使用语法 [a b; c d]
- a:b 和 a:b:c 中的冒号, 用来构造 Range 对象。使用 linspace 构造一个满向量, 或者通过使用方 括号来"连接"范围, 如 [a:b]
- 函数返回须使用 [return](#page-55-0) 关键字,而不是把它们列在函数定义中(详见 return 关键字)
- 一个文件可以包含多个函数,文件被载入时,所有的函数定义都是外部可见<sup>的</sup>
- sum, prod, max 等约简操作,如果被调用时参数只有一个,作用域是数组的所有元素,如 sum(A)
- sort 等函数, 默认按列方向操作。 (sort(A) 等价于 sort(A,1)) 。要想排序 1xN 的矩阵, 使用 sort $(A, 2)$
- 如果 A 是 2 维数组, f ft (A) 计算的是 2 维 FFT. 尤其注意的是, 它不等效于 f ft (A, 1), 后者计算的是 按列的 1 维 FFT.
- <sup>即</sup>使是无参数的函数,也要使用圆括号,如 tic() <sup>和</sup> toc()
- <sup>表</sup>达式结尾不要使用分号。表达式的结果不会自动显示(除非在交互式提示符下)。 println <sup>函</sup><sup>数</sup> <sup>可</sup>以用来打印值并换<sup>行</sup>
- <sup>若</sup> <sup>A</sup> <sup>和</sup> <sup>B</sup> <sup>是</sup>数组, A == B <sup>并</sup>不返回布尔值数组。应该使用 A .== B 。其它布尔值运算符可以<sup>类</sup> 比,  $\langle \cdot, \cdot \rangle$ ,  $:=$  等
- 符<sup>号</sup> & 、<sup>|</sup> <sup>和</sup> \$ <sup>表</sup>示位运算"和"、"或"以及"异或"。它们和python中的位运算符有着相同的运算符优<sup>先</sup> 级,和c语言中的位运算符优先级并不一样。 它们能被应用在标量上或者应用在两个数组间(对每个 <sup>相</sup>同位置的元素分别进行逻辑运算,返回一个由结果组成的新数组)。 <sup>值</sup>得注意的是它们的运算符<sup>优</sup> <sup>先</sup>级,别忘了括号: 如果想要判断变量 <sup>A</sup> <sup>是</sup>等于1还是2, <sup>要</sup>这样<sup>写</sup> (A .== 1) | (A .== 2) 。
- <sup>可</sup>以用 ... 把集合中的元素作为参数传递给函数,如 xs=[1,2]; f(xs...)
- Julia <sup>中</sup> svd <sup>返</sup>回的奇异值是向量而不是完整的对角矩<sup>阵</sup>
- Julia <sup>中</sup> ... <sup>不</sup>用来将一行代码拆成多行。Instead, incomplete expressions automatically continue onto the next line.
- <sup>变</sup>量 ans <sup>是</sup>交互式会话中执行的最后一条表达式的值;以其它方式执行的表达式的值,不会赋值给<sup>它</sup>
- The closest analog to Julia's types are Matlab's classes. Matlab's structs behave somewhere between Julia's types and Dicts; in particular, if you need to be able to add fields to a struct on-the-fly, use a Dict rather than a type.

# 与 **R** 的区别

Julia <sup>也</sup>想成为数据分析和统计编程的高效语言。<sup>与</sup> <sup>R</sup> <sup>的</sup>区别:

- <sup>使</sup>用 <sup>=</sup> <sup>赋</sup>值,不提<sup>供</sup> <- 或 <<- 等箭头式运算符
- 用方括号构造向量。Julia 中 [1, 2, 3] 等价于 R 中的 c (1, 2, 3)
- Julia 的矩阵运算比 R 更接近传统数学语言。如果 A 和 B 是矩阵, 那么矩阵乘法在 Julia 中为 A \* B, R 中为 A %\*% B 。在 R 中, 第一个语句表示的是逐元素的 Hadamard 乘法。要进行逐元素点乘, Julia 中为 A .\* B
- 使用,运算符做矩阵转置。 Julia 中 A' 等价于 R 中 t (A)
- 写 if 语句或 for 循环时不需要写圆括号: 应写 for i in [1, 2, 3] 而不是 for (i in c(1,  $(2, 3)$ ); 应写 if i == 1 而不是 if (i == 1)
- 0 和 1 不是布尔值。不能写 if (1), 因为 if 语句仅接受布尔值作为参数。应写成 if true
- 不提供 nrow 和 ncol 。应该使用 size(M, 1) 替代 nrow(M) ;使用 size(M, 2) 替代 ncol(M)
- Julia 的 SVD 默认为非 thinned, 与 R 不同。要得到与 R 一样的结果, 应该对矩阵 x 调用 svd(X, true)
- Julia 区分标量、向量和矩阵。在 R 中, 1 和 c(1) 是一样的。在 Julia 中, 它们完全不同。例如若 x 和 y 为向量,则 x ' \* y 是一个单元素向量,而不是标量。要得到标量,应使用 dot (x, y)
- Julia 中的 diag() 和 diagm() 与 R 中的不同
- Julia <sup>不</sup>能在赋值语句左侧调用函数:不能<sup>写</sup> diag(M) = ones(n)
- Julia 不赞成把 main 命名空间塞满函数。大多数统计学函数可以在 扩展[包](http://pkg.julialang.org/) 中找到, 比如 DataFrames 和 Distributions 句:
	- [Distributions](https://github.com/JuliaStats/Distributions.jl) <sup>包</sup> <sup>提</sup>供了概率分布函数.
	- [DataFrames](https://github.com/JuliaStats/DataFrames.jl) 包 提供了数据框架
	- [GLM](https://github.com/JuliaStats/GLM.jl) 扩展<sup>包</sup> <sup>提</sup>供了广义的线性模型.
- Julia <sup>提</sup>供了多元组和哈希表,但不提<sup>供</sup> <sup>R</sup> <sup>的</sup>列表。当返回多项时,应该使用多元组:不要使用  $list(a = 1, b = 2), \n \overline{\omega}$  该使用 $(1, 2)$
- <sup>鼓</sup>励自定义类型。Julia <sup>的</sup>类型比 <sup>R</sup> <sup>中</sup><sup>的</sup> S3 或 S4 <sup>对</sup>象简单。Julia <sup>的</sup>重载系统<sup>使</sup> table(x::TypeA) <sup>和</sup> table(x::TypeB) 等价于 <sup>R</sup> <sup>中</sup><sup>的</sup> table.TypeA(x) <sup>和</sup> table.TypeB(x)
- 在 Julia 中, 传递值和赋值是靠引用。如果一个函数修改了数组, 调用函数会发现值也变了。这与 R <sup>非</sup>常不同,这使得在大数据结构上进行新函数操作非常高<sup>效</sup>
- <sup>使</sup>用 hcat <sup>和</sup> vcat <sup>来</sup>连接向量和矩阵,而不<sup>是</sup> <sup>c</sup>, rbind <sup>和</sup> cbind
- Julia <sup>的</sup>范围对象如 a:b <sup>与</sup> <sup>R</sup> <sup>中</sup>的定义向量的符号不同。它是一个特殊的对象,用于低内存开销的<sup>迭</sup> <sup>代</sup>。要把范围对象转换为向量,应该用方括号把范围对象括起<sup>来</sup> [a:b]
- max, min are the equivalent of pmax and pmin in R, but both arguments need to have the same dimensions. While maximum, minimum replace max and min in R, there are important differences.
- The functions sum, prod, maximum, minimum are different from their counterparts in R. They all accept one or two arguments. The first argument is an iterable collection such as an array. If there is a second argument, then this argument indicates the dimensions, over which the operation is carried out. For instance, let  $A = \lceil \lceil 1 \rceil$ 2],  $[3,4]$ ] in Julia and B=rbind(c(1,2), c(3,4)) be the same matrix in R. Then sum(A) gives the same result as sum(B), but sum(A, 1) is a row vector containing the sum over each column and sum(A, 2) is a column vector containing the sum over each row. This contrasts to the behavior of R, where sum  $(B, 1)=11$ and sum  $(B, 2) = 12$ . If the second argument is a vector, then it specifies all the dimensions over which the sum is performed, e.g., sum(A,  $[1, 2]$ )=10. It should be noted that there is no error checking regarding the second argument.
- Julia <sup>有</sup>许多函数可以修改它们的参数。例如, sort(v) <sup>和</sup> sort!(v) <sup>函</sup>数中,带感叹号的可以修<sup>改</sup> v
- colMeans() 和 rowMeans(), size(m, 1) 和 size(m, 2)
- <sup>在</sup> <sup>R</sup> <sup>中</sup>,需要向量化代码来提高性能。<sup>在</sup> Julia 中与之相反:使用非向量化的循环通常效率最高
- 与 R 不同, Julia 中没有延时求值
- 不提供 NULL 类型
- Julia <sup>中</sup>没有<sup>与</sup> <sup>R</sup> <sup>的</sup> assign 或 get 所等价的语<sup>句</sup>

# 与 **Python** 的区别

- <sup>对</sup>数组、字符串等索引。Julia <sup>索</sup>引的下标是<sup>从</sup> <sup>1</sup> 开始,而不是<sup>从</sup> <sup>0</sup> 开始
- 索引列表和数组的最后一个元素时, Julia 使用 end, Python 使用 -1
- Julia 中的 Comprehensions (还) 没有条件 if 语句
- for, if, while, 等块的结尾需要 end ; 不强制要求缩进排版
- Julia 没有代码分行的语法: 如果在一行的结尾, 输入已经是个完整的表达式, 就直接执行; 否则就继 <sup>续</sup>等待输入。强<sup>迫</sup> Julia <sup>的</sup>表达式分行的方法是用圆括号括起<sup>来</sup>

• Julia 总是以列为主序的(类似 Fortran ),而 *numpy* 数组默认是以行为主序的(类似 C )。如果想优<br>《化遍历数组的性能》从 *numpy* 到 Julia 时应改变遍历的顺序(详见 代码性能优化 )。 [化](#page-194-0)遍历数组的性能,从 *nump*y 到 Julia 时应改变遍历的顺序(详见 代码性能优化 )。<br>————————————————————

# Part II

笔<sup>记</sup>

此笔记不是官方文档,没有任何人为此文档的时效性、准确性等负责。

# CHAPTER 30

在这儿列几个推荐的宏

# **@time**

@time <sup>宏</sup>可打印出程序运行所需的时间。可用于单行表达式或代码块:

```
julia> @time sqrtm( sum( randn(1000) ) )
elapsed time: 0.0 seconds
5.128676446664007
julia> @time for i=1:1000
                sqrtm(sum(randn(1000)))
             end
elapsed time: 0.04699993133544922 seconds
```
<sup>这</sup>个宏适合在优化代码等情况时使用。

<sup>注</sup>: @time expr <sup>与</sup>tic(); expr; toc();等价。

# **@which**

@which <sup>宏</sup>可以显示对于指定的表达式,Julia调用的是哪个具体的方法来求值:

```
julia> @which rand(1:10)
rand{T<:Integer}(Range1{T<:Integer},) at random.jl:145
julia> @which 1 + 2im
+(Number,Number) at promotion.jl:135
julia> a = [ 1 2 3 ; 4 5 6 ]2x3 Int32 Array:
```
1 2 3 4 5 6 julia> **@which** a[2,3] ref(**Array**{T,N},**Real**,**Real**) at array.jl:246

<sup>这</sup>个宏比较方<sup>便</sup> debug <sup>时</sup>使用。比使用 which() <sup>函</sup>数方便。

# **@printf**

@printf 宏用于输出指定格式的字符串, 它区别于C里的printf函数, Julia的printf 对所要输出的内容会做相应 <sup>的</sup>优化,使用上和C的printf的格式相差不大:

```
julia> @printf("Hello World!")
Hello World!
julia> A = [1 \ 2 \ 3; 4 \ 5 \ 6]2x3 Array{Int64,2}:
1 2 3
4 5 6
julia> @printf("A has %d elements.",length(a))
A has 6 elements.
julia> @printf("sqrtm(2) is %4.2f.",sqrtm(2))
sqrtm(2) is 1.41.
```
# **@inbounds**

@inbounds <sup>宏</sup>作用主要是提高运行速度,不过它是以牺牲程序中数组的bound check为代价. <sup>一</sup>般来说速度<sup>会</sup> <sup>有</sup>相当的提升:

```
julia> function f(x)
          N = div(length(x), 3)r = 0.0for i = 1:Nfor \dot{y} = 1:Nfor k = 1: N
                          r += x[i+2+j]+x[j+2*k]+x[k+2*i]end
                end
          end
          r
          end
f (generic function with 1 method)
julia> function f1(x)
          N = div(length(x), 3)r = 0.0for i = 1:N
                for j = 1:Nfor k = 1: N
                           \[\texttt{Qinbounds}\; \; r \; \; \texttt{+} = \; x \, [\, i + 2 \, * \, j \, ] + x \, [\, j + 2 \, * \, k \, ] + x \, [\, k + 2 \, * \, i \, ]\]
```

```
end
            end
        end
        r
        end
f1 (generic function with 1 method)
julia> a = \text{rand}(2000);
julia> @time f(a)
elapsed time: 0.528003738 seconds (211264 bytes allocated)
4.4966644948005027e8
julia> @time f1(a)
elapsed time: 0.307557441 seconds (64 bytes allocated)
4.4966644948005027e8
```
# **@assert**

@assert <sup>宏</sup>和C里的用法类似,当表达式的求值非真将显示错误,如果表达式值为真则什么都不返回,一般用 <sup>于</sup>处理代码中的错误:

```
julia> @assert 1==2
ERROR: assertion failed: 1 == 2
in error at error.jl:21
julia> @assert 1.000000000000001==1.0
ERROR: assertion failed: 1.000000000000001 == 1.0
in error at error.jl:21
julia> @assert 1.0000000000000001==1.0
```
注: 最后这个实例在x64上通过。一般不用assert做测试。做测试的时候一般习惯使用 @test 宏, 使用前需 要声明 using Base.Test 。

# **@goto & @label**

@goto 宏作用和C里的goto一致, 因为goto的滥用会导致程序可读性降低, 所以现在的goto基本上只推荐用 <sup>于</sup>跳出嵌套循<sup>环</sup>

```
julia> function f()
       i = 0while (i < 10)@printf("%d\n", i)
            for j = 1:5if i > 5
                    @goto loop_end
                end
            end
       end
       @label loop_end
       end
julia> f()
```
# CHAPTER 31

心得

# <sup>数</sup>字分隔符

<sup>数</sup>字分隔符可以使数字位数更加清晰:

 $julia > a = 100_000$ 100000  $julia > a = 100_0000_00000$ 10000000000

<sup>建</sup>议大家在写多位数字的时候,使用数字分隔符。

# CHAPTER 32

优化代码

# <sup>使</sup>用<sup>宏</sup> **@inbounds** <sup>加</sup>速循<sup>环</sup>

@inbounds <sup>以</sup>牺牲程序的安全性来大幅度加快循环的执行效率。 <sup>在</sup>对数组结构循环的时候,使用该宏需<sup>要</sup> <sup>确</sup>保程序的正确性。

# <sup>节</sup>约空<sup>间</sup>

Julia提供了很多inplace的函数,合理地使用能够避免分配不必要的空间,从而减少gc的调用且节约了分配空 <sup>间</sup>的时间。比如在数值上的共轭梯度法,其中的矩阵乘法可以使用 A\_mul\_B! <sup>而</sup>不<sup>是</sup> \*(A,x), <sup>这</sup>样避免<sup>了</sup> 每次进入循环的时候分配新的空<sup>间</sup>

```
julia> A = rand(5000,5000); x = \text{rand}(5000); y = \text{rand}(5000);
julia> @time y = A*x;
elapsed time: 0.016998118 seconds (40168 bytes allocated)
julia> @time A_mul_B!(y,A,x);
elapsed time: 0.012711399 seconds (80 bytes allocated)
```
# 手动优化循环**(manual loop unrolling)**

手动地将循环平铺开能削减循环带来的overhead, <sup>因</sup>为每次进入循环都会进<sup>行</sup> end-of-loop <sup>检</sup>测, 手<sup>动</sup> <sup>增</sup>加一些代码会加速循环的运行。缺点是会产生更多的代码,不够简洁,尤其是在循环内部调用inline<sup>函</sup> <sup>数</sup>,反而有可能降低性能。一个比较好的例子<sup>是</sup> Julia <sup>的</sup>sum函数。这里只做个简单的对比

```
function simple_sum(a::AbstractArray, first::Int, last::Int)
   b = a[first];for i = first + 1 : last
       @inbounds b += a[i]
   end
```

```
return b
end
function unroll_sum(a::AbstractArray, first::Int, last::Int)
    @inbounds if ifirst + 6 >= ilast # length(a) < 8
        i = ifirst
        s = a[i] + a[i+1]i = i+1while i < ilast
            s +=a [i+=1]
        end
        return s
    else # length(a) >= 8, manual unrolling
        \text{Qinbounds} s1 = a[ifirst] + a[ifirst + 4]
        \thetainbounds s2 = a[ifirst + 1] + a[ifirst + 5]
        \text{Qinbounds } s3 = a[ifirst + 2] + a[ifirst + 6]\text{Qinbounds } s4 = a[ifirst + 3] + a[ifirst + 7]i = ifirst + 8il = ilast - 3while i <= il
          @inbounds s1 += a[i]
          @inbounds s2 += a[i+1]
          @inbounds s3 += a[i+2]
          @inbounds s4 += a[i+3]
            i + = 4end
        while i <= ilast
          @inbounds s1 += a[i]
            i + = 1end
        return s1 + s2 + s3 + s4
    end
end
```
<sup>运</sup>行结果如<sup>下</sup>

```
julia>rand_arr = rand(500000);
julia>@time @inbounds ret_1 = simple_sum(rand_arr, 1, 500000)
elapsed time: 0.000699786 seconds (160 bytes allocated)
julia>@time @inbounds ret_2= unroll_sum(rand_arr,1,500000)
elapsed time: 0.000383906 seconds (96 bytes allocated)
```
# 调用**C**或**Fortran**加<sup>速</sup>

尽 管Julia<sup>声</sup> <sup>称</sup> <sup>速</sup> <sup>度</sup> <sup>和</sup>C<sup>相</sup> <sup>提</sup> <sup>并</sup> <sup>论</sup> , <sup>但</sup> <sup>是</sup> <sup>并</sup> <sup>不</sup> <sup>是</sup> 所 <sup>有</sup> <sup>的</sup> <sup>情</sup> <sup>况</sup> <sup>下</sup> <sup>都</sup> <sup>能</sup> <sup>有</sup>C<sup>的</sup> <sup>性</sup> <sup>能</sup> 。 <sup>合</sup> <sup>理</sup> <sup>地</sup> <sup>使</sup> 用 <sup>像</sup>LAPACK,BLAS,MUMPS这类已经高度优化的函数库有助于提升运行速度。

# 尽量使用一维数<sup>组</sup>

多维数组相当于多重指针,读取需要多次读地址,用一维数组能节约读取时间, <sup>但</sup>注意一维数组的排列, Julia和MATLAB以及Fortran一样都是列优先储存。对于可以并行的一维数组操作,Julia提供了<sup>宏</sup> @simd (0.3.0,可能会在以后版本中取消)。

# <sup>良</sup>好的编程习<sup>惯</sup>

这是对Julia官方手册的一句话总结,包括声明变量类型,保持函数的健壮性,循环前预分配空间等等。

# Part III

# The Julia Standard Library

# CHAPTER 33

# The Standard Library

# **Introduction**

The Julia standard library contains a range of functions and macros appropriate for performing scientific and numerical computing, but is also as broad as those of many general purpose programming languages. Additional functionality is available from a growing collection of available packages. Functions are grouped by topic below.

Some general notes:

- Except for functions in built-in modules (Pkg, Collections, Graphics, Test and Profile), all functions documented here are directly available for use in programs.
- To use module functions, use import Module to import the module, and Module.  $fn(x)$  to use the functions.
- Alternatively, using Module will import all exported Module functions into the current namespace.
- By convention, function names ending with an exclamation point (!) modify their arguments. Some functions have both modifying (e.g., sort!) and non-modifying (sort) versions.

# **Getting Around**

**exit** $\left(\begin{bmatrix}code\end{bmatrix}\right)$ 

Quit (or control-D at the prompt). The default exit code is zero, indicating that the processes completed successfully.

**quit**()

Quit the program indicating that the processes completed succesfully. This function calls exit(0) (see  $exit()$ ).

**atexit**(*f*)

Register a zero-argument function to be called at exit.

#### **isinteractive**() → Bool

Determine whether Julia is running an interactive session.

## **whos**(*[Module,] [pattern::Regex]*)

Print information about global variables in a module, optionally restricted to those matching pattern.

### **edit**(*file::String*[, *line* ])

Edit a file optionally providing a line number to edit at. Returns to the julia prompt when you quit the editor.

### **edit**(*function*[, *types*])

Edit the definition of a function, optionally specifying a tuple of types to indicate which method to edit.

## **@edit**()

Evaluates the arguments to the function call, determines their types, and calls the edit function on the resulting expression

## **less**(*file::String*[, *line* ])

Show a file using the default pager, optionally providing a starting line number. Returns to the julia prompt when you quit the pager.

#### **less**(*function*[, *types*])

Show the definition of a function using the default pager, optionally specifying a tuple of types to indicate which method to see.

#### **@less**()

Evaluates the arguments to the function call, determines their types, and calls the less function on the resulting expression

#### **clipboard**(*x*)

Send a printed form of x to the operating system clipboard ("copy").

#### **clipboard**() → String

Return a string with the contents of the operating system clipboard ("paste").

#### **require**(*file::String...*)

Load source files once, in the context of the Main module, on every active node, searching standard locations for files. require is considered a top-level operation, so it sets the current include path but does not use it to search for files (see help for include). This function is typically used to load library code, and is implicitly called by using to load packages.

When searching for files, require first looks in the current working directory, then looks for package code under Pkg.dir(), then tries paths in the global array LOAD\_PATH.

# **reload**(*file::String*)

Like require, except forces loading of files regardless of whether they have been loaded before. Typically used when interactively developing libraries.

#### **include**(*path::String*)

Evaluate the contents of a source file in the current context. During including, a task-local include path is set to the directory containing the file. Nested calls to include will search relative to that path. All paths refer to files on node 1 when running in parallel, and files will be fetched from node 1. This function is typically used to load source interactively, or to combine files in packages that are broken into multiple source files.

#### **include\_string**(*code::String*)

Like include, except reads code from the given string rather than from a file. Since there is no file path involved, no path processing or fetching from node 1 is done.

#### **help**(*name*)

Get help for a function. name can be an object or a string.

#### **apropos**(*string*)

Search documentation for functions related to string.

```
which(f, types)
```
Return the method of f (a Method object) that will be called for arguments with the given types.

**@which**()

Evaluates the arguments to the function call, determines their types, and calls the which function on the resulting expression

## **methods**(*f*[, *types*])

Show all methods of  $f$  with their argument types.

If types is specified, an array of methods whose types match is returned.

## **methodswith**(*typ*[, *showparents*])

Return an array of methods with an argument of type typ. If optional showparents is true, also return arguments with a parent type of  $\tt{type}$ , excluding type  $\tt{Any}$ .

## **@show**()

Show an expression and result, returning the result

# **versioninfo**([*verbose::Bool*])

Print information about the version of Julia in use. If the verbose argument is true, detailed system information is shown as well.

## **workspace**()

Replace the top-level module (Main) with a new one, providing a clean workspace. The previous Main module is made available as LastMain. A previously-loaded package can be accessed using a statement such as using LastMain.Package.

This function should only be used interactively.

# **All Objects**

### $\mathbf{is}(x, y) \rightarrow \text{Bool}$

Determine whether  $x$  and  $y$  are identical, in the sense that no program could distinguish them. Compares mutable objects by address in memory, and compares immutable objects (such as numbers) by contents at the bit level. This function is sometimes called  $eqal$ . The  $==$  operator is an alias for this function.

```
isa(x, type) \rightarrow Bool
```
Determine whether  $x$  is of the given  $type$ .

# $\mathbf{isequal}(x, y)$

Similar to ==, except treats all floating-point NaN values as equal to each other, and treats  $-0.0$  as unequal to 0.0. For values that are not floating-point, is equal is the same as  $==$ .

isequal is the comparison function used by hash tables (Dict). is equal  $(x, y)$  must imply that hash(x)  $==$  hash $(y)$ .

Collections typically implement isequal by calling isequal recursively on all contents.

Scalar types generally do not need to implement isequal, unless they represent floating-point numbers amenable to a more efficient implementation than that provided as a generic fallback (based on isnan, signbit, and ==).

## **isless**(*x*, *y*)

Test whether  $x$  is less than  $y$ , according to a canonical total order. Values that are normally unordered, such as NaN, are ordered in an arbitrary but consistent fashion. This is the default comparison used by sort. Non-numeric types with a canonical total order should implement this function. Numeric types only need to implement it if they have special values such as NaN.

## **ifelse**(*condition::Bool*, *x*, *y*)

Return  $x$  if condition is true, otherwise return  $y$ . This differs from ? or if in that it is an ordinary function, so all the arguments are evaluated first.

## $l$ **excmp** $(x, y)$

Compare x and y lexicographically and return -1, 0, or 1 depending on whether x is less than, equal to, or greater than y, respectively. This function should be defined for lexicographically comparable types, and  $l$ exless will call lexcmp by default.

# **lexless**(*x*, *y*)

Determine whether  $x$  is lexicographically less than  $y$ .

# typeof $(x)$

Get the concrete type of  $x$ .

# **tuple**(*xs...*)

Construct a tuple of the given objects.

# **ntuple**(*n*, *f::Function*)

Create a tuple of length n, computing each element as  $f(i)$ , where i is the index of the element.

# **object\_id**(*x*)

Get a unique integer id for x. object\_id(x) ==object\_id(y) if and only if is(x,y).

# $\textbf{hash}(x|, h)$

Compute an integer hash code such that is equal  $(x, y)$  implies hash(x) ==hash(y). The optional second argument h is a hash code to be mixed with the result. New types should implement the 2-argument form.

## **finalizer**(*x*, *function*)

Register a function  $f(x)$  to be called when there are no program-accessible references to x. The behavior of this function is unpredictable if  $x$  is of a bits type.

## **copy**(*x*)

Create a shallow copy of x: the outer structure is copied, but not all internal values. For example, copying an array produces a new array with identically-same elements as the original.

## **deepcopy**(*x*)

Create a deep copy of x: everything is copied recursively, resulting in a fully independent object. For example, deep-copying an array produces a new array whose elements are deep-copies of the original elements.

As a special case, functions can only be actually deep-copied if they are anonymous, otherwise they are just copied. The difference is only relevant in the case of closures, i.e. functions which may contain hidden internal references.

While it isn't normally necessary, user-defined types can override the default deepcopy behavior by defining a specialized version of the function deepcopy\_internal(x::T, dict::ObjectIdDict) (which shouldn't otherwise be used), where T is the type to be specialized for, and dict keeps track of objects copied so far within the recursion. Within the definition, deepcopy\_internal should be used in place of deepcopy, and the dict variable should be updated as appropriate before returning.

# **isdefined**([*object*], *index | symbol*)

Tests whether an assignable location is defined. The arguments can be an array and index, a composite object and field name (as a symbol), or a module and a symbol. With a single symbol argument, tests whether a global variable with that name is defined in current\_module().

## **convert**(*type*, *x*)

Try to convert  $\times$  to the given type. Conversions from floating point to integer, rational to integer, and complex to real will raise an  $I$ nexactError if x cannot be represented exactly in the new type.

## **promote**(*xs...*)

Convert all arguments to their common promotion type (if any), and return them all (as a tuple).

## **oftype**(*x*, *y*)

Convert  $y$  to the type of  $x$ .

## **widen**  $(type | x)$

If the argument is a type, return a "larger" type (for numeric types, this will be a type with at least as much range and precision as the argument, and usually more). Otherwise the argument  $x$  is converted to widen(typeof(x)).

```
julia> widen(Int32)
Int64
```

```
julia> widen(1.5f0)
1.5
```
## **identity**(*x*)

The identity function. Returns its argument.

# **Types**

### **super**(*T::DataType*)

Return the supertype of DataType T

## **issubtype**(*type1*, *type2*)

True if and only if all values of type1 are also of type2. Can also be written using the  $\lt$ : infix operator as type1 <: type2.

## **<:**(*T1*, *T2*)

Subtype operator, equivalent to issubtype (T1, T2).

#### **subtypes**(*T::DataType*)

Return a list of immediate subtypes of DataType T. Note that all currently loaded subtypes are included, including those not visible in the current module.

## **subtypetree**(*T::DataType*)

Return a nested list of all subtypes of DataType T. Note that all currently loaded subtypes are included, including those not visible in the current module.

## **typemin**(*type*)

The lowest value representable by the given (real) numeric type.

### **typemax**(*type*)

The highest value representable by the given (real) numeric type.

#### **realmin**(*type*)

The smallest in absolute value non-subnormal value representable by the given floating-point type

#### **realmax**(*type*)

The highest finite value representable by the given floating-point type

## **maxintfloat**(*type*)

The largest integer losslessly representable by the given floating-point type

## **sizeof**(*type*)

Size, in bytes, of the canonical binary representation of the given type, if any.

## **eps**([*type* ])

The distance between 1.0 and the next larger representable floating-point value of type. Only floating-point types are sensible arguments. If  $type$  is omitted, then  $eps$  (Float 64) is returned.

### **eps**(*x*)

The distance between  $x$  and the next larger representable floating-point value of the same type as  $x$ .

# **promote\_type**(*type1*, *type2*)

Determine a type big enough to hold values of each argument type without loss, whenever possible. In some cases, where no type exists which to which both types can be promoted losslessly, some loss is tolerated; for example, promote type (Int64, Float64) returns  $F$ loat64 even though strictly, not all Int64 values can be represented exactly as Float 64 values.

## **promote\_rule**(*type1*, *type2*)

Specifies what type should be used by promote when given values of types type1 and type2. This function should not be called directly, but should have definitions added to it for new types as appropriate.

#### **getfield**(*value*, *name::Symbol*)

Extract a named field from a value of composite type. The syntax  $a.b$  calls get field (a, :b), and the syntax a. (b) calls get field(a, b).

#### **setfield!**(*value*, *name::Symbol*, *x*)

```
Assign x to a named field in value of composite type. The syntax a.b = c calls set field! (a, :b,
c), and the syntax a. (b) = c calls set field! (a, b, c).
```
### **fieldoffsets**(*type*)

The byte offset of each field of a type relative to the data start. For example, we could use it in the following manner to summarize information about a struct type:

```
julia> structinfo(T) = [zip(fieldoffsets(T),name(T),T-types)...];
julia> structinfo(StatStruct)
12-element Array{(Int64,Symbol,DataType),1}:
(0,:device,Uint64)
 (8, : \text{inode}, \text{Unit64})(16, :mode,Unit64)(24,:nlink,Int64)
 (32,:uid,Uint64)
 (40,:gid,Uint64)
 (48,:rdev,Uint64)
 (56,:size,Int64)
 (64,:blksize,Int64)
 (72,:blocks,Int64)
 (80,:mtime,Float64)
 (88,:ctime,Float64)
```
## **fieldtype**(*value*, *name::Symbol*)

Determine the declared type of a named field in a value of composite type.

```
isimmutable(v)
```
True if value v is immutable. See  $\overline{\wedge}$   $\overline{\wedge}$   $\overline{\wedge}$   $\overline{\wedge}$   $\overline{\wedge}$  a discussion of immutability.

## **isbits**(*T*)

True if T is a "plain data" type, meaning it is immutable and contains no references to other values. Typical examples are numeric types such as Uint8, Float64, and Complex{Float64}.

```
julia> isbits(Complex{Float64})
true
julia> isbits(Complex)
false
```
## **isleaftype**(*T*)

Determine whether  $T$  is a concrete type that can have instances, meaning its only subtypes are itself and None

(but T itself is not None).

```
typejoin(T, S)
```
Compute a type that contains both T and S.

```
typeintersect(T, S)
```
Compute a type that contains the intersection of T and S. Usually this will be the smallest such type or one close to it.

# **Generic Functions**

# **apply**(*f*, *x...*)

Accepts a function and several arguments, each of which must be iterable. The elements generated by all the arguments are appended into a single list, which is then passed to  $f$  as its argument list.

```
julia> function f(x, y) # Define a function f
          x + yend;
julia> apply(f, [1 2]) # Apply f with 1 and 2 as arguments
3
```
apply is called to implement the ... argument splicing syntax, and is usually not called directly: apply (f,  $x) \equiv \equiv \pm (x \cdot \cdot \cdot)$ 

### **method** exists  $(f, \text{tuple}) \rightarrow \text{Bool}$

Determine whether the given generic function has a method matching the given tuple of argument types.

```
julia> method_exists(length, (Array,))
true
```
## $\text{applicable}(f, args...) \rightarrow \text{Bool}$

Determine whether the given generic function has a method applicable to the given arguments.

```
julia> function f(x, y)
           x + yend;
julia> applicable(f, 1)
false
julia> applicable(f, 1, 2)
true
```
**invoke**(*f*, *(types...)*, *args...*)

Invoke a method for the given generic function matching the specified types (as a tuple), on the specified arguments. The arguments must be compatible with the specified types. This allows invoking a method other than the most specific matching method, which is useful when the behavior of a more general definition is explicitly needed (often as part of the implementation of a more specific method of the same function).

 $|>(x, f)|$ 

Applies a function to the preceding argument. This allows for easy function chaining.

```
julia> [1:5] |> x->x.^2 |> sum |> inv
0.01818181818181818
```
# **Syntax**

# **eval**([*m::Module* ], *expr::Expr*)

Evaluate an expression in the given module and return the result. Every module (except those defined with baremodule) has its own 1-argument definition of eval, which evaluates expressions in that module.

## **@eval**()

Evaluate an expression and return the value.

### **evalfile**(*path::String*)

Evaluate all expressions in the given file, and return the value of the last one. No other processing (path searching, fetching from node 1, etc.) is performed.

**esc**(*e::ANY*)

Only valid in the context of an Expr returned from a macro. Prevents the macro hygiene pass from turning embedded variables into gensym variables. See the man-macros section of the Metaprogramming chapter of the manual for more details and examples.

**gensym**([*tag* ])

Generates a symbol which will not conflict with other variable names.

**@gensym**()

Generates a gensym symbol for a variable. For example, @gensym  $x \, y$  is transformed into  $x =$ gensym("x");  $y =$  gensym("y").

#### **parse**(*str*, *start; greedy=true*, *raise=true*)

Parse the expression string and return an expression (which could later be passed to eval for execution). Start is the index of the first character to start parsing. If greedy is true (default), parse will try to consume as much input as it can; otherwise, it will stop as soon as it has parsed a valid expression. If raise is true (default), syntax errors will raise an error; otherwise, parse will return an expression that will raise an error upon evaluation.

#### **parse**(*str; raise=true*)

Parse the whole string greedily, returning a single expression. An error is thrown if there are additional characters after the first expression. If raise is true (default), syntax errors will raise an error; otherwise, parse will return an expression that will raise an error upon evaluation.

# **Iteration**

Sequential iteration is implemented by the methods start, done, and next. The general for loop:

```
for i = T# body
end
```
is translated to:

```
state = start(I)while !done(I, state)
  (i, state) = next(I, state)# body
end
```
The state object may be anything, and should be chosen appropriately for each iterable type.

```
start(iter) → state
      Get initial iteration state for an iterable object
```
```
 (iter, state) \rightarrow Bool
```
Test whether we are done iterating

```
\textbf{next}(iter, state) \rightarrow \text{item}, state
```
For a given iterable object and iteration state, return the current item and the next iteration state

**zip**(*iters...*)

For a set of iterable objects, returns an iterable of tuples, where the ith tuple contains the ith component of each input iterable.

Note that zip is its own inverse:  $[zip(zip(a...),...),...] == [a...].$ 

**enumerate**(*iter*)

Return an iterator that yields  $(i, x)$  where i is an index starting at 1, and x is the ith value from the given iterator. It's useful when you need not only the values x over which you are iterating, but also the index i of the iterations.

```
julia> a = ["a", "b", "c"];
julia> for (index, value) in enumerate(a)
           println("$index $value")
       end
1 a
2 b
3 c
```
Fully implemented by: Range, Range1, NDRange, Tuple, Real, AbstractArray, IntSet, ObjectIdDict, Dict, WeakKeyDict, EachLine, String, Set, Task.

## **General Collections**

```
isempty (collection) \rightarrow Bool
```
Determine whether a collection is empty (has no elements).

```
julia> isempty([])
true
julia> isempty([1 2 3])
false
```
 $\mathsf{empty!}$  (*collection*)  $\rightarrow$  collection

Remove all elements from a collection.

```
length(collection) → Integer
```
For ordered, indexable collections, the maximum index i for which getindex (collection, i) is valid. For unordered collections, the number of elements.

```
endof(collection) → Integer
```
Returns the last index of the collection.

```
julia> endof([1, 2, 4])3
```
Fully implemented by: Range, Range1, Tuple, Number, AbstractArray, IntSet, Dict, WeakKeyDict, String, Set.

# **Iterable Collections**

## $\text{in}$  (*item*, *collection*)  $\rightarrow$  Bool

Determine whether an item is in the given collection, in the sense that it is  $=$  to one of the values generated by iterating over the collection. Some collections need a slightly different definition; for example Sets check whether the item is isequal to one of the elements. Dicts look for  $(key, value)$  pairs, and the key is compared using isequal. To test for the presence of a key in a dictionary, use haskey or k in keys(dict).

## **eltype**(*collection*)

Determine the type of the elements generated by iterating collection. For associative collections, this will be a (key, value) tuple type.

## indexin $(a, b)$

Returns a vector containing the highest index in b for each value in a that is a member of b . The output vector contains 0 wherever a is not a member of b.

## **findin** $(a, b)$

Returns the indices of elements in collection a that appear in collection b

## $unique$  $(itr$ ,  $dim$   $)$

Returns an array containing only the unique elements of the iterable  $i \text{tr}$ , in the order that the first of each set of equivalent elements originally appears. If  $\dim$  is specified, returns unique regions of the array  $i$ tr along  $\dim$ .

## $\textbf{reduce}(op, v0, \textit{itr})$

Reduce the given collection  $i \text{tr}$  with the given binary operator. Reductions for certain commonly-used operators have special implementations which should be used instead: maximum(itr), minimum(itr), sum(itr), prod(itr), any(itr), all(itr).

The associativity of the reduction is implementation-dependent. This means that you can't use non-associative operations like - because it is undefined whether reduce  $(-, [1, 2, 3])$  should be evaluated as  $(1-2)-3$  or 1-(2-3). Use foldl or foldr instead for guaranteed left or right associativity.

Some operations accumulate error, and parallelism will also be easier if the reduction can be executed in groups. Future versions of Julia might change the algorithm. Note that the elements are not reordered if you use an ordered collection.

## **reduce**(*op*, *itr*)

Like reduce but using the first element as v0.

## $\textbf{foldl}(op, v0, \textit{itr})$

Like reduce, but with guaranteed left associativity.

## **foldl**(*op*, *itr*)

Like foldl, but using the first element as v0.

# **foldr**(*op*, *v0*, *itr*)

Like reduce, but with guaranteed right associativity.

## **foldr**(*op*, *itr*)

Like foldr, but using the last element as v0.

## **maximum**(*itr*)

Returns the largest element in a collection.

### **maximum**(*A*, *dims*)

Compute the maximum value of an array over the given dimensions.

## $maximum!$  ( $r, A$ )

Compute the maximum value of A over the singleton dimensions of  $r$ , and write results to  $r$ .

## **minimum**(*itr*) Returns the smallest element in a collection. **minimum**(*A*, *dims*) Compute the minimum value of an array over the given dimensions.  $minimum!$   $(r, A)$ Compute the minimum value of A over the singleton dimensions of  $r$ , and write results to  $r$ . **extrema**(*itr*) Compute both the minimum and maximum element in a single pass, and return them as a 2-tuple.  $\text{index}(itr) \rightarrow \text{Integer}$ Returns the index of the maximum element in a collection. **indmin** (*itr*)  $\rightarrow$  Integer Returns the index of the minimum element in a collection. **findmax** (*itr*)  $\rightarrow$  (*x*, *index*) Returns the maximum element and its index. **findmax**  $(A, \text{dim} s)$   $\rightarrow$   $(\text{maxval}, \text{index})$ For an array input, returns the value and index of the maximum over the given dimensions. **findmin** (*itr*)  $\rightarrow$  (*x*, *index*) Returns the minimum element and its index. **findmin**(*A*, *dims) -> (minval*, *index*) For an array input, returns the value and index of the minimum over the given dimensions. **maxabs**(*itr*) Compute the maximum absolute value of a collection of values. **maxabs**(*A*, *dims*) Compute the maximum absolute values over given dimensions. **maxabs!**(*r*, *A*) Compute the maximum absolute values over the singleton dimensions of  $r$ , and write values to  $r$ . **minabs**(*itr*)

Compute the minimum absolute value of a collection of values.

## **minabs**(*A*, *dims*)

Compute the minimum absolute values over given dimensions.

### **minabs!**(*r*, *A*)

Compute the minimum absolute values over the singleton dimensions of  $r$ , and write values to  $r$ .

### **sum**(*itr*)

Returns the sum of all elements in a collection.

## **sum**(*A*, *dims*)

Sum elements of an array over the given dimensions.

### **sum!**(*r*, *A*)

Sum elements of A over the singleton dimensions of  $r$ , and write results to  $r$ .

## **sum**(*f*, *itr*)

Sum the results of calling function  $f$  on each element of  $itr$ .

### **sumabs**(*itr*)

Sum absolute values of all elements in a collection. This is equivalent to *sum(abs(itr))* but faster.

### **sumabs**(*A*, *dims*)

Sum absolute values of elements of an array over the given dimensions.

## **sumabs!**(*r*, *A*)

Sum absolute values of elements of A over the singleton dimensions of  $r$ , and write results to  $r$ .

### **sumabs2**(*itr*)

Sum squared absolute values of all elements in a collection. This is equivalent to *sum(abs2(itr))* but faster.

#### **sumabs2**(*A*, *dims*)

Sum squared absolute values of elements of an array over the given dimensions.

### **sumabs2!**(*r*, *A*)

Sum squared absolute values of elements of A over the singleton dimensions of  $r$ , and write results to  $r$ .

### **prod**(*itr*)

Returns the product of all elements of a collection.

#### **prod**(*A*, *dims*)

Multiply elements of an array over the given dimensions.

### **prod!**(*r*, *A*)

Multiply elements of A over the singleton dimensions of  $r$ , and write results to  $r$ .

## $\mathbf{any}(itr) \rightarrow \text{Bool}$

Test whether any elements of a boolean collection are true.

### **any**(*A*, *dims*)

Test whether any values along the given dimensions of an array are true.

**any!**(*r*, *A*)

Test whether any values in A along the singleton dimensions of  $r$  are true, and write results to  $r$ .

### $all (itr) \rightarrow Bool$

Test whether all elements of a boolean collection are true.

### **all**(*A*, *dims*)

Test whether all values along the given dimensions of an array are true.

### **all!**(*r*, *A*)

Test whether all values in A along the singleton dimensions of  $r$  are true, and write results to  $r$ .

### **count**  $(p, irt) \rightarrow$  Integer

Count the number of elements in  $\pm r$  for which predicate p returns true.

### **any**  $(p, \text{itr}) \rightarrow \text{Bool}$

Determine whether predicate p returns true for any elements of  $i \text{tr}$ .

## **all** $(p, itr) \rightarrow \text{Bool}$

Determine whether predicate  $p$  returns true for all elements of  $i \text{tr}$ .

julia> all(i->(4 <= i <= 6),  $[4, 5, 6]$ ) **true**

### $\text{map}(f, c... ) \rightarrow$  collection

Transform collection c by applying f to each element. For multiple collection arguments, apply f elementwise.

```
julia> map((x) \rightarrow x * 2, [1, 2, 3])
3-element Array{Int64,1}:
2
4
 6
```

```
julia> map(+, [1, 2, 3], [10, 20, 30])
3-element Array{Int64,1}:
11
22
33
```
**map!**(*function*, *collection*)

In-place version of map().

## **map!**(*function*, *destination*, *collection...*)

Like map(), but stores the result in destination rather than a new collection. destination must be at least as large as the first collection.

## **mapreduce**(*f*, *op*, *itr*)

Applies function  $\epsilon$  to each element in  $\pm \epsilon r$  and then reduces the result using the binary function  $\infty p$ .

```
julia> mapreduce(x->x^2, +, [1:3]) # == 1 + 4 + 914
```
The associativity of the reduction is implementation-dependent; if you need a particular associativity, e.g. leftto-right, you should write your own loop. See documentation for reduce.

### **first**(*coll*)

Get the first element of an iterable collection.

## **last**(*coll*)

Get the last element of an ordered collection, if it can be computed in  $O(1)$  time. This is accomplished by calling endof to get the last index.

### **step**(*r*)

Get the step size of a Range object.

#### **collect**(*collection*)

Return an array of all items in a collection. For associative collections, returns (key, value) tuples.

### **collect**(*element\_type*, *collection*)

Return an array of type  $Array{element_type, 1}$  of all items in a collection.

## **issubset** $(a, b)$

Determine whether every element of a is also in b, using the in function.

## **filter**(*function*, *collection*)

Return a copy of collection, removing elements for which function is false. For associative collections, the function is passed two arguments (key and value).

### **filter!**(*function*, *collection*)

Update collection, removing elements for which function is false. For associative collections, the function is passed two arguments (key and value).

## **Indexable Collections**

#### **getindex**(*collection*, *key...*)

Retrieve the value(s) stored at the given key or index within a collection. The syntax  $a[i, j, \ldots]$  is converted by the compiler to getindex (a, i, j,  $\dots$ ).

### **setindex!**(*collection*, *value*, *key...*)

Store the given value at the given key or index within a collection. The syntax  $a[i,j,...] = x$  is converted by the compiler to setindex! (a,  $x$ , i, j, ...).

Fully implemented by: Array, DArray, BitArray, AbstractArray, SubArray, ObjectIdDict, Dict, WeakKeyDict, String.

Partially implemented by: Range, Range1, Tuple.

# **Associative Collections**

Dict is the standard associative collection. Its implementation uses the hash(x) as the hashing function for the key, and isequal  $(x, y)$  to determine equality. Define these two functions for custom types to override how they are stored in a hash table.

ObjectIdDict is a special hash table where the keys are always object identities. WeakKeyDict is a hash table implementation where the keys are weak references to objects, and thus may be garbage collected even when referenced in a hash table.

Dicts can be created using a literal syntax:  $\{^{\prime\prime}A^{\prime\prime} = > 1$ ,  $^{\prime\prime}B^{\prime\prime} = > 2\}$ . Use of curly brackets will create a Dict of type  $Dict\{Any, Any\}$ . Use of square brackets will attempt to infer type information from the keys and values (i.e. ["A"=>1, "B"=>2] creates a Dict{ASCIIString, Int64}). To explicitly specify types use the syntax: (KeyType=>ValueType)[...]. For example, (ASCIIString=>Int32)["A"=>1, "B"=>2].

As with arrays, Dicts may be created with comprehensions. For example,  $\{i \Rightarrow f(i) \text{ for } i = 1:10\}$ .

Given a dictionary D, the syntax  $D[x]$  returns the value of key x (if it exists) or throws an error, and  $D[x] = y$ stores the key-value pair  $x \implies y$  in D (replacing any existing value for the key x). Multiple arguments to D[...] are converted to tuples; for example, the syntax  $D[x, y]$  is equivalent to  $D[(x, y)]$ , i.e. it refers to the value keyed by the tuple  $(x, y)$ .

**Dict**()

 $Dict(K, V)$  () constructs a hash

table with keys of type K and values of type V. The literal syntax is {"A"=>1, "B"=>2} for a Dict{Any, Any }, or  $["A" =>1$ ,  $["B" =>2]$  for a Dict of inferred type.

**haskey** (*collection*, *key*)  $\rightarrow$  Bool

Determine whether a collection has a mapping for a given key.

**get**(*collection*, *key*, *default*)

Return the value stored for the given key, or the given default value if no mapping for the key is present.

**get**(*f::Function*, *collection*, *key*)

Return the value stored for the given key, or if no mapping for the key is present, return  $f(x)$ . Use  $g \in t!$  to also store the default value in the dictionary.

This is intended to be called using do block syntax:

```
get(dict, key) do
    # default value calculated here
         time()
end
```
**get!**(*collection*, *key*, *default*)

Return the value stored for the given key, or if no mapping for the key is present, store key  $\Rightarrow$  default, and return default.

**get!**(*f::Function*, *collection*, *key*)

Return the value stored for the given key, or if no mapping for the key is present, store key  $\Rightarrow$   $f()$ , and return  $f()$ .

This is intended to be called using do block syntax:

```
get!(dict, key) do
    # default value calculated here
         time()
end
```
**getkey**(*collection*, *key*, *default*)

Return the key matching argument key if one exists in collection, otherwise return default.

**delete!**(*collection*, *key*)

Delete the mapping for the given key in a collection, and return the colection.

**pop!**(*collection*, *key*[, *default*])

Delete and return the mapping for key if it exists in collection, otherwise return default, or throw an error if default is not specified.

**keys**(*collection*)

Return an iterator over all keys in a collection. collect (keys(d)) returns an array of keys.

**values**(*collection*)

Return an iterator over all values in a collection.  $\text{collect}(values(d))$  returns an array of values.

**merge**(*collection*, *others...*)

Construct a merged collection from the given collections.

```
merge!(collection, others...)
```
Update collection with pairs from the other collections

**sizehint**(*s*, *n*)

Suggest that collection s reserve capacity for at least n elements. This can improve performance.

Fully implemented by: ObjectIdDict, Dict, WeakKeyDict.

```
Partially implemented by: IntSet, Set, EnvHash, Array, BitArray.
```
## **Set-Like Collections**

**Set**([*itr*])

Construct a Set of the values generated by the given iterable object, or an empty set. Should be used instead of IntSet for sparse integer sets, or for sets of arbitrary objects.

**IntSet**([*itr*])

Construct a sorted set of the integers generated by the given iterable object, or an empty set. Implemented as a bit string, and therefore designed for dense integer sets. Only non-negative integers can be stored. If the set will be sparse (for example holding a single very large integer), use Set instead.

**union**(*s1*, *s2...*)

Construct the union of two or more sets. Maintains order with arrays.

```
union!(s, iterable)
```
Union each element of iterable into set s in-place.

```
intersect(s1, s2...)
```
Construct the intersection of two or more sets. Maintains order and multiplicity of the first argument for arrays and ranges.

```
setdiff(s1, s2)
```
Construct the set of elements in s1 but not s2. Maintains order with arrays. Note that both arguments must be collections, and both will be iterated over. In particular, setdiff (set, element) where element is a potential member of set, will not work in general.

```
setdiff!(s, iterable)
```
Remove each element of iterable from set s in-place.

## **symdiff**(*s1*, *s2...*)

Construct the symmetric difference of elements in the passed in sets or arrays. Maintains order with arrays.

### **symdiff!**(*s*, *n*)

IntSet s is destructively modified to toggle the inclusion of integer n.

### **symdiff!**(*s*, *itr*)

For each element in  $i \text{tr}$ , destructively toggle its inclusion in set s.

### **symdiff!**(*s1*, *s2*)

Construct the symmetric difference of IntSets  $s1$  and  $s2$ , storing the result in  $s1$ .

## **complement**(*s*)

Returns the set-complement of IntSet s.

**complement!**(*s*)

Mutates IntSet s into its set-complement.

## **intersect!**(*s1*, *s2*)

Intersects IntSets s1 and s2 and overwrites the set s1 with the result. If needed, s1 will be expanded to the size  $of s2.$ 

### **issubset**  $(A, S) \rightarrow \text{Bool}$

True if  $A \subseteq S$  (A is a subset of or equal to S)

```
Fully implemented by: IntSet, Set.
```
Partially implemented by: Array.

## **Dequeues**

```
push! (collection, items...) \rightarrow collection
       Insert items at the end of a collection.
```

```
pop!(collection) → item
      Remove the last item in a collection and return it.
```
- $\text{unshift!}$  (*collection*, *items...*)  $\rightarrow$  collection Insert items at the beginning of a collection.
- $\textbf{shift}!$  (*collection*)  $\rightarrow$  item Remove the first item in a collection.
- **insert!**(*collection*, *index*, *item*) Insert an item at the given index.

```
deleteat!(collection, index)
```
Remove the item at the given index, and return the modified collection. Subsequent items are shifted to fill the resulting gap.

**deleteat!**(*collection*, *itr*)

Remove the items at the indices given by  $i \text{tr}$ , and return the modified collection. Subsequent items are shifted to fill the resulting gap.  $i \text{tr}$  must be sorted and unique.

**splice!** (*collection*, *index*[, *replacement*])  $\rightarrow$  *item* 

Remove the item at the given index, and return the removed item. Subsequent items are shifted down to fill the resulting gap. If specified, replacement values from an ordered collection will be spliced in place of the removed item.

To insert replacement before an index n without removing any items, use splice(collection, n-1:n, replacement).

```
splice! (collection, range], replacement \vert) \rightarrow items
```
Remove items in the specified index range, and return a collection containing the removed items. Subsequent items are shifted down to fill the resulting gap. If specified, replacement values from an ordered collection will be spliced in place of the removed items.

To insert replacement before an index n without removing any items, use splice(collection, n-1:n, replacement).

```
resize! (collection, n) \rightarrow collection
```
Resize collection to contain n elements.

```
 (collection, items) \rightarrow collection.
```
Add the elements of items to the end of a collection.

```
julia> append!([1], [2,3])3-element Array{Int64,1}:
1
2
 3
```
**prepend!**(*collection*, *items*) → collection

Insert the elements of items to the beginning of a collection.

```
julia> prepend!([3],[1,2])
3-element Array{Int64,1}:
1
 2
 3
```
Fully implemented by: Vector (aka 1-d Array), BitVector (aka 1-d BitArray).

## **Strings**

```
length(s)
```
The number of characters in string s.

```
sizeof(s::String)
```
The number of bytes in string s.

```
*(s, t)
```
Concatenate strings. The  $\star$  operator is an alias to this function.

```
julia> "Hello " * "world"
"Hello world"
```
 $\uparrow$   $(s, n)$ 

Repeat n times the string s. The  $\hat{ }$  operator is an alias to this function.

```
julia> "Test "^3
"Test Test Test "
```
## **string**(*xs...*)

Create a string from any values using the print function.

### **repr**(*x*)

Create a string from any value using the showall function.

## **bytestring**(*::Ptr{Uint8}*[, *length* ])

Create a string from the address of a C (0-terminated) string encoded in ASCII or UTF-8. A copy is made; the ptr can be safely freed. If length is specified, the string does not have to be 0-terminated.

### **bytestring**(*s*)

Convert a string to a contiguous byte array representation appropriate for passing it to C functions. The string will be encoded as either ASCII or UTF-8.

## **ascii**(*::Array{Uint8*, *1}*)

Create an ASCII string from a byte array.

## **ascii**(*s*)

Convert a string to a contiguous ASCII string (all characters must be valid ASCII characters).

### **utf8**(*::Array{Uint8*, *1}*)

Create a UTF-8 string from a byte array.

### **utf8**(*s*)

Convert a string to a contiguous UTF-8 string (all characters must be valid UTF-8 characters).

### **normalize\_string**(*s*, *normalform::Symbol*)

Normalize the string s according to one of the four "normal forms" of the Unicode standard: normalform can be :NFC, :NFD, :NFKC, or :NFKD. Normal forms C (canonical composition) and D (canonical decomposition) convert different visually identical representations of the same abstract string into a single canonical form, with form C being more compact. Normal forms KC and KD additionally canonicalize "compatibility equivalents": they convert characters that are abstractly similar but visually distinct into a single canonical choice (e.g. they expand ligatures into the individual characters), with form KC being more compact.

Alternatively, finer control and additional transformations may be be obtained by calling *normalize\_string(s; keywords...)*, where any number of the following boolean keywords options (which all default to false except for compose) are specified:

•compose=false: do not perform canonical composition

•decompose=true: do canonical decomposition instead of canonical composition (compose=true is ignored if present)

•compat=true: compatibility equivalents are canonicalized

•casefold=true: perform Unicode case folding, e.g. for case-insensitive string comparison

•newline2lf=true, newline2ls=true, or newline2ps=true: convert various newline sequences (LF, CRLF, CR, NEL) into a linefeed (LF), line-separation (LS), or paragraph-separation (PS) character, respectively

•stripmark=true: strip diacritical marks (e.g. accents)

•stripignore=true: strip Unicode's "default ignorable" characters (e.g. the soft hyphen or the leftto-right marker)

•stripcc=true: strip control characters; horizontal tabs and form feeds are converted to spaces; newlines are also converted to spaces unless a newline-conversion flag was specified

•rejectna=true: throw an error if unassigned code points are found

•stable=true: enforce Unicode Versioning Stability

For example, NFKC corresponds to the options compose=true, compat=true, stable=true.

### **is\_valid\_ascii**(*s*) → Bool

Returns true if the string or byte vector is valid ASCII, false otherwise.

```
is valid utf8(s) \rightarrow Bool
```
Returns true if the string or byte vector is valid UTF-8, false otherwise.

**is valid char** $(c) \rightarrow$  Bool

Returns true if the given char or integer is a valid Unicode code point.

**is assigned char** $(c) \rightarrow \text{Bool}$ 

Returns true if the given char or integer is an assigned Unicode code point.

**ismatch**( $r::Regex$ ,  $s::String$ )  $\rightarrow$  Bool

Test whether a string contains a match of the given regular expression.

```
match(r::Regex, s::String[, idx::Integer[, addopts] ])
```
Search for the first match of the regular expression  $r$  in s and return a RegexMatch object containing the match, or nothing if the match failed. The matching substring can be retrieved by accessing m.match and the captured sequences can be retrieved by accessing m. captures The optional  $\exists dx$  argument specifies an index at which to start the search.

## **eachmatch**(*r::Regex*, *s::String*[, *overlap::Bool=false* ])

Search for all matches of a the regular expression  $r$  in s and return a iterator over the matches. If overlap is true, the matching sequences are allowed to overlap indices in the original string, otherwise they must be from distinct character ranges.

```
matchall(r::Regex, s::String[, overlap::Bool=false ]) → Vector{String}
```
Return a vector of the matching substrings from eachmatch.

### $\textbf{lpad}(string, n, p)$

Make a string at least n characters long by padding on the left with copies of p.

 $\texttt{rpad}(string, n, p)$ 

Make a string at least n characters long by padding on the right with copies of p.

## **search**(*string*, *chars*[, *start*])

Search for the first occurance of the given characters within the given string. The second argument may be a single character, a vector or a set of characters, a string, or a regular expression (though regular expressions are only allowed on contiguous strings, such as ASCII or UTF-8 strings). The third argument optionally specifies a starting index. The return value is a range of indexes where the matching sequence is found, such that  $s[search(s, x)] == x$ :

```
search(string, "substring") = start:end such that string[start:end] ==
"substring", or 0:-1 if unmatched.
```

```
search(string, 'c') = index such that string [index] == 'c', or 0 if unmatched.
```
## **rsearch**(*string*, *chars*[, *start*])

Similar to search, but returning the last occurance of the given characters within the given string, searching in reverse from start.

```
searchindex(string, substring[, start])
```
Similar to search, but return only the start index at which the substring is found, or 0 if it is not.

```
rsearchindex(string, substring[, start])
```
Similar to rsearch, but return only the start index at which the substring is found, or 0 if it is not.

```
contains(haystack, needle)
```
Determine whether the second argument is a substring of the first.

## **replace** (*string*, *pat*, *r* $|$ , *n* $|$ )

Search for the given pattern pat, and replace each occurrence with  $r$ . If n is provided, replace at most n occurrences. As with search, the second argument may be a single character, a vector or a set of characters, a string, or a regular expression. If r is a function, each occurrence is replaced with  $r(s)$  where s is the matched substring.

## **split**(*string, [chars, [limit,] [include\_empty]]*)

Return an array of substrings by splitting the given string on occurrences of the given character delimiters, which may be specified in any of the formats allowed by search's second argument (i.e. a single character, collection of characters, string, or regular expression). If chars is omitted, it defaults to the set of all space characters, and include\_empty is taken to be false. The last two arguments are also optional: they are are a maximum size for the result and a flag determining whether empty fields should be included in the result.

## **rsplit**(*string, [chars, [limit,] [include\_empty]]*)

Similar to  $\text{split}$ , but starting from the end of the string.

## **strip**(*string*[, *chars*])

Return string with any leading and trailing whitespace removed. If chars (a character, or vector or set of characters) is provided, instead remove characters contained in it.

## **lstrip**(*string*[, *chars*])

Return string with any leading whitespace removed. If chars (a character, or vector or set of characters) is provided, instead remove characters contained in it.

## **rstrip**(*string*[, *chars*])

Return string with any trailing whitespace removed. If chars (a character, or vector or set of characters) is provided, instead remove characters contained in it.

## **beginswith**(*string*, *prefix | chars*)

Returns true if string starts with prefix. If the second argument is a vector or set of characters, tests whether the first character of string belongs to that set.

## **endswith**(*string*, *suffix | chars*)

Returns true if string ends with suffix. If the second argument is a vector or set of characters, tests whether the last character of string belongs to that set.

## **uppercase**(*string*)

Returns string with all characters converted to uppercase.

## **lowercase**(*string*)

Returns string with all characters converted to lowercase.

## **ucfirst**(*string*)

Returns string with the first character converted to uppercase.

## **lcfirst**(*string*)

Returns string with the first character converted to lowercase.

## **join**(*strings*, *delim*)

Join an array of strings into a single string, inserting the given delimiter between adjacent strings.

## **chop**(*string*)

Remove the last character from a string

## **chomp**(*string*)

Remove a trailing newline from a string

## **ind2chr**(*string*, *i*)

Convert a byte index to a character index

## **chr2ind**(*string*, *i*)

Convert a character index to a byte index

## **isvalid**(*str*, *i*)

Tells whether index  $\pm$  is valid for the given string

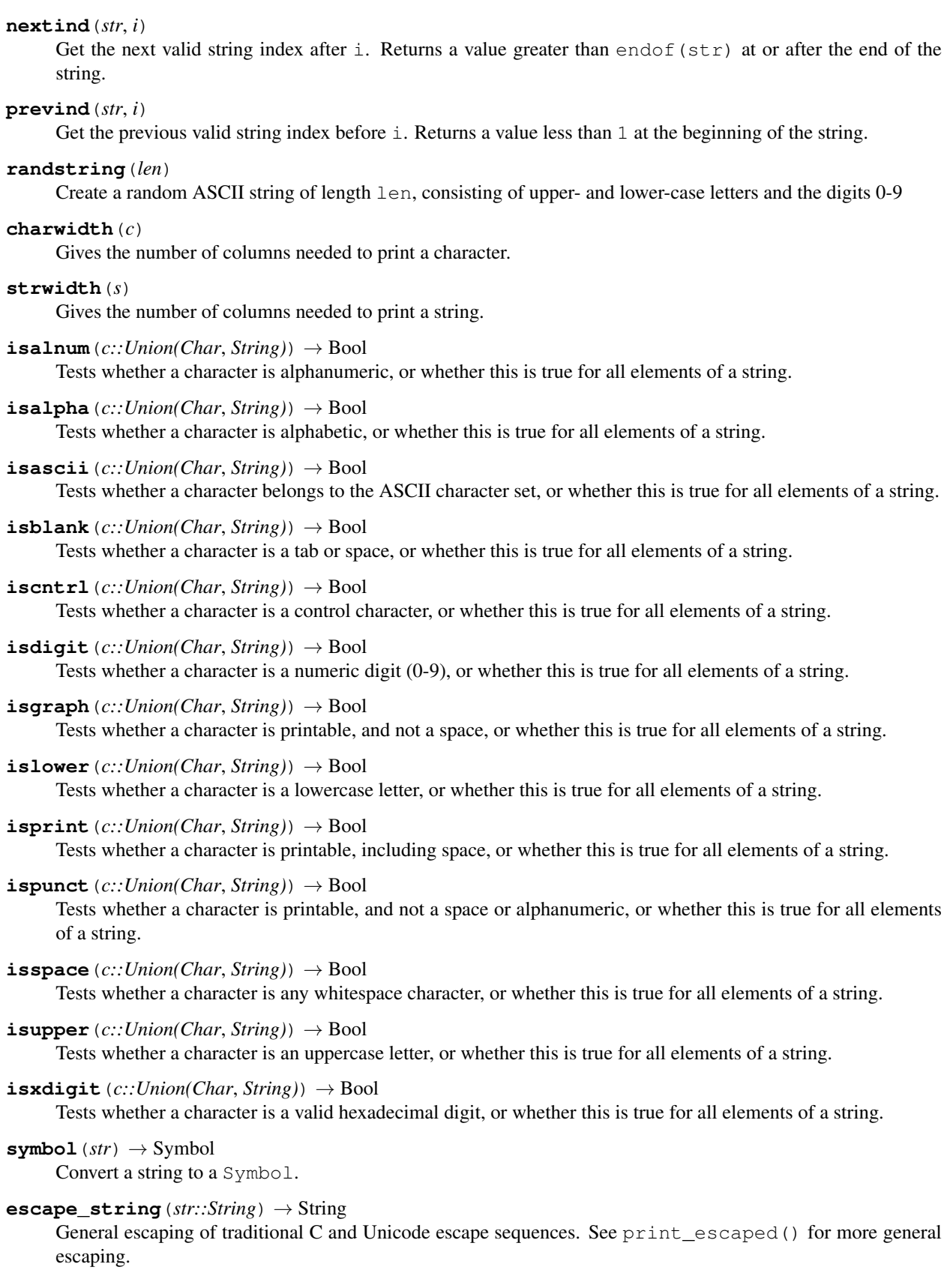

## **unescape**  $string(s::String) \rightarrow String$

General unescaping of traditional C and Unicode escape sequences. Reverse of escape\_string(). See also print\_unescaped().

## **utf16**(*s*)

Create a UTF-16 string from a byte array, array of Uint16, or any other string type. (Data must be valid UTF-16. Conversions of byte arrays check for a byte-order marker in the first two bytes, and do not include it in the resulting string.)

Note that the resulting UTF16String data is terminated by the NUL codepoint (16-bit zero), which is not treated as a character in the string (so that it is mostly invisible in Julia); this allows the string to be passed directly to external functions requiring NUL-terminated data. This NUL is appended automatically by the  $\mu t / I6(s)$  conversion function. If you have a Uint16 array A that is already NUL-terminated valid UTF-16 data, then you can instead use *UTF16String(A)'* to construct the string without making a copy of the data and treating the NUL as a terminator rather than as part of the string.

## **utf16**(*::Union(Ptr{Uint16}*, *Ptr{Int16})*[, *length* ])

Create a string from the address of a NUL-terminated UTF-16 string. A copy is made; the pointer can be safely freed. If length is specified, the string does not have to be NUL-terminated.

## **is\_valid\_utf16** $(s) \rightarrow \text{Bool}$

Returns true if the string or Uint16 array is valid UTF-16.

## **utf32**(*s*)

Create a UTF-32 string from a byte array, array of Uint32, or any other string type. (Conversions of byte arrays check for a byte-order marker in the first four bytes, and do not include it in the resulting string.)

Note that the resulting UTF32String data is terminated by the NUL codepoint (32-bit zero), which is not treated as a character in the string (so that it is mostly invisible in Julia); this allows the string to be passed directly to external functions requiring NUL-terminated data. This NUL is appended automatically by the *utf32(s)* conversion function. If you have a Uint32 array A that is already NUL-terminated UTF-32 data, then you can instead use *UTF32String(A)'* to construct the string without making a copy of the data and treating the NUL as a terminator rather than as part of the string.

## **utf32**(*::Union(Ptr{Char}*, *Ptr{Uint32}*, *Ptr{Int32})*[, *length* ])

Create a string from the address of a NUL-terminated UTF-32 string. A copy is made; the pointer can be safely freed. If length is specified, the string does not have to be NUL-terminated.

## **wstring**(*s*)

This is a synonym for either  $utf32(s)$  or  $utf16(s)$ , depending on whether Cwchar  $_t$  is 32 or 16 bits, respectively. The synonym WString for UTF32String or UTF16String is also provided.

# **I/O**

## **STDOUT**

Global variable referring to the standard out stream.

## **STDERR**

Global variable referring to the standard error stream.

## **STDIN**

Global variable referring to the standard input stream.

## **open**(*file\_name*[, *read*, *write*, *create*, *truncate*, *append* ]) <sup>→</sup> IOStream

Open a file in a mode specified by five boolean arguments. The default is to open files for reading only. Returns a stream for accessing the file.

**open** (*file\_name* $[$ , *mode*  $]$ )  $\rightarrow$  IOStream

Alternate syntax for open, where a string-based mode specifier is used instead of the five booleans. The values of mode correspond to those from fopen(3) or Perl open, and are equivalent to setting the following boolean groups:

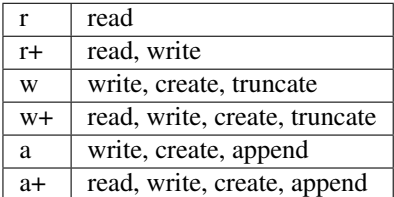

### **open**(*f::function*, *args...*)

Apply the function f to the result of open ( $\arg s \ldots$ ) and close the resulting file descriptor upon completion.

```
Example: open(readall, "file.txt")
```
### **IOBuffer**() → IOBuffer

Create an in-memory I/O stream.

## **IOBuffer**(*size::Int*)

Create a fixed size IOBuffer. The buffer will not grow dynamically.

## **IOBuffer**(*string*)

Create a read-only IOBuffer on the data underlying the given string

## **IOBuffer**([*data* ][, *readable*, *writable*[, *maxsize* ] ])

Create an IOBuffer, which may optionally operate on a pre-existing array. If the readable/writable arguments are given, they restrict whether or not the buffer may be read from or written to respectively. By default the buffer is readable but not writable. The last argument optionally specifies a size beyond which the buffer may not be grown.

## **takebuf\_array**(*b::IOBuffer*)

Obtain the contents of an IOBuffer as an array, without copying.

## **takebuf\_string**(*b::IOBuffer*)

Obtain the contents of an IOBuffer as a string, without copying.

## **fdio**([*name::String* ], *fd::Integer*[, *own::Bool*]) <sup>→</sup> IOStream

Create an IOStream object from an integer file descriptor. If own is true, closing this object will close the underlying descriptor. By default, an IOStream is closed when it is garbage collected. name allows you to associate the descriptor with a named file.

## **flush**(*stream*)

Commit all currently buffered writes to the given stream.

## **flush\_cstdio**()

Flushes the C stdout and stderr streams (which may have been written to by external C code).

## **close**(*stream*)

Close an I/O stream. Performs a flush first.

## **write**(*stream*, *x*)

Write the canonical binary representation of a value to the given stream.

### **read**(*stream*, *type*)

Read a value of the given type from a stream, in canonical binary representation.

### **read**(*stream*, *type*, *dims*)

Read a series of values of the given type from a stream, in canonical binary representation. dims is either a tuple or a series of integer arguments specifying the size of  $Array$  to return.

### **read!**(*stream*, *array::Array*)

Read binary data from a stream, filling in the argument  $array.$ 

### **readbytes!**(*stream*, *b::Vector{Uint8}*, *nb=length(b)*)

Read at most nb bytes from the stream into b, returning the number of bytes read (increasing the size of b as needed).

### **readbytes**(*stream*, *nb=typemax(Int)*)

Read at most nb bytes from the stream, returning a Vector {Uint8} of the bytes read.

### **position**(*s*)

Get the current position of a stream.

### **seek**(*s*, *pos*)

Seek a stream to the given position.

## **seekstart**(*s*)

Seek a stream to its beginning.

## **seekend**(*s*)

Seek a stream to its end.

#### **skip**(*s*, *offset*)

Seek a stream relative to the current position.

#### **mark**(*s*)

Add a mark at the current position of stream s. Returns the marked position.

See also unmark(), reset(), ismarked()

## **unmark**(*s*)

Remove a mark from stream s. Returns true if the stream was marked, false otherwise.

```
See also mark(), reset(), ismarked()
```
### **reset**(*s*)

Reset a stream s to a previously marked position, and remove the mark. Returns the previously marked position. Throws an error if the stream is not marked.

See also mark(), unmark(), ismarked()

### **ismarked**(*s*)

Returns true if stream s is marked.

See also mark(), unmark(), reset()

## **eof**(*stream*) → Bool

Tests whether an I/O stream is at end-of-file. If the stream is not yet exhausted, this function will block to wait for more data if necessary, and then return false. Therefore it is always safe to read one byte after seeing  $\epsilon$  of return false. eof will return false as long as buffered data is still available, even if the remote end of a connection is closed.

```
isreadonly(stream) → Bool
```
Determine whether a stream is read-only.

```
isopen (stream) \rightarrow Bool
```
Determine whether a stream is open (i.e. has not been closed yet). If the connection has been closed remotely (in case of e.g. a socket), isopen will return false even though buffered data may still be available. Use eof to check if necessary.

## $$

Converts the endianness of a value from Network byte order (big-endian) to that used by the Host.

### $hton(x)$

Converts the endianness of a value from that used by the Host to Network byte order (big-endian).

## $1$ toh $(x)$

Converts the endianness of a value from Little-endian to that used by the Host.

## $h$ tol $(x)$

Converts the endianness of a value from that used by the Host to Little-endian.

### **ENDIAN\_BOM**

The 32-bit byte-order-mark indicates the native byte order of the host machine. Little-endian machines will contain the value 0x04030201. Big-endian machines will contain the value 0x01020304.

### **serialize**(*stream*, *value*)

Write an arbitrary value to a stream in an opaque format, such that it can be read back by deserialize. The read-back value will be as identical as possible to the original. In general, this process will not work if the reading and writing are done by different versions of Julia, or an instance of Julia with a different system image.

### **deserialize**(*stream*)

Read a value written by serialize.

### **print\_escaped**(*io*, *str::String*, *esc::String*)

General escaping of traditional C and Unicode escape sequences, plus any characters in esc are also escaped (with a backslash).

## **print\_unescaped**(*io*, *s::String*)

General unescaping of traditional C and Unicode escape sequences. Reverse of print escaped().

## **print\_joined**(*io*, *items*, *delim*[, *last*])

Print elements of items to io with delim between them. If last is specified, it is used as the final delimiter instead of delim.

## **print\_shortest**(*io*, *x*)

Print the shortest possible representation of number  $x$  as a floating point number, ensuring that it would parse to the exact same number.

### **fd**(*stream*)

Returns the file descriptor backing the stream or file. Note that this function only applies to synchronous *File*'s and *IOStream*'s not to any of the asynchronous streams.

### **redirect\_stdout**()

Create a pipe to which all C and Julia level STDOUT output will be redirected. Returns a tuple (rd,wr) representing the pipe ends. Data written to STDOUT may now be read from the rd end of the pipe. The wr end is given for convenience in case the old STDOUT object was cached by the user and needs to be replaced elsewhere.

### **redirect\_stdout**(*stream*)

Replace STDOUT by stream for all C and julia level output to STDOUT. Note that *stream* must be a TTY, a Pipe or a TcpSocket.

## **redirect\_stderr**([*stream*])

Like redirect stdout, but for STDERR

## **redirect\_stdin**([*stream*])

Like redirect\_stdout, but for STDIN. Note that the order of the return tuple is still (rd,wr), i.e. data to be read from STDIN, may be written to wr.

### **readchomp**(*x*)

Read the entirety of x as a string but remove trailing newlines. Equivalent to chomp(readall(x)).

## $\texttt{readdir}\left(\left[\text{dir}\right]\right) \rightarrow \text{Vector}\{\text{ByteString}\}\$

Returns the files and directories in the directory *dir* (or the current working directory if not given).

## **truncate**(*file*, *n*)

Resize the file or buffer given by the first argument to exactly *n* bytes, filling previously unallocated space with '0' if the file or buffer is grown

## **skipchars**(*stream*, *predicate; linecomment::Char*)

Advance the stream until before the first character for which predicate returns false. For example skipchars(stream, isspace) will skip all whitespace. If keyword argument linecomment is specified, characters from that character through the end of a line will also be skipped.

## **countlines**(*io*[, *eol::Char*])

Read io until the end of the stream/file and count the number of non-empty lines. To specify a file pass the filename as the first argument. EOL markers other than 'n' are supported by passing them as the second argument.

## **PipeBuffer**()

An IOBuffer that allows reading and performs writes by appending. Seeking and truncating are not supported. See IOBuffer for the available constructors.

## **PipeBuffer**(*data::Vector{Uint8}*[, *maxsize* ])

Create a PipeBuffer to operate on a data vector, optionally specifying a size beyond which the underlying Array may not be grown.

## **readavailable**(*stream*)

Read all available data on the stream, blocking the task only if no data is available.

## **stat**(*file*)

Returns a structure whose fields contain information about the file. The fields of the structure are:

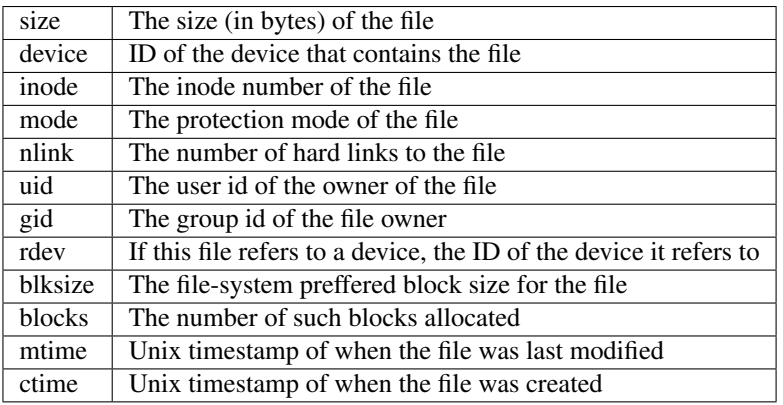

## **lstat**(*file*)

Like stat, but for symbolic links gets the info for the link itself rather than the file it refers to. This function must be called on a file path rather than a file object or a file descriptor.

## **ctime**(*file*)

Equivalent to stat(file).ctime

## **mtime**(*file*)

Equivalent to stat(file).mtime

## **filemode**(*file*)

Equivalent to stat(file).mode

## **filesize**(*path...*)

Equivalent to stat(file).size

## **uperm**(*file*)

Gets the permissions of the owner of the file as a bitfield of

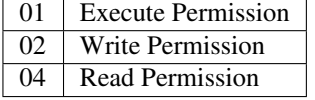

For allowed arguments, see stat.

## **gperm**(*file*)

Like uperm but gets the permissions of the group owning the file

**operm**(*file*)

Like uperm but gets the permissions for people who neither own the file nor are a member of the group owning the file

**cp**(*src::String*, *dst::String*)

Copy a file from *src* to *dest*.

## **download**(*url*[, *localfile* ])

Download a file from the given url, optionally renaming it to the given local file name. Note that this function relies on the availability of external tools such as curl, wget or fetch to download the file and is provided for convenience. For production use or situations in which more options are need, please use a package that provides the desired functionality instead.

#### **mv**(*src::String*, *dst::String*)

Move a file from *src* to *dst*.

## **rm**(*path::String; recursive=false*)

Delete the file, link, or empty directory at the given path. If recursive=true is passed and the path is a directory, then all contents are removed recursively.

### **touch**(*path::String*)

Update the last-modified timestamp on a file to the current time.

## **Network I/O**

```
connect([host], port) → TcpSocket
     Connect to the host host on port port
```

```
connect(path) → Pipe
```
Connect to the Named Pipe/Domain Socket at path

**listen**( $|$ *addr* $|$ , *port*)  $\rightarrow$  TcpServer

Listen on port on the address specified by addr. By default this listens on localhost only. To listen on all interfaces pass, IPv4(0) or IPv6(0) as appropriate.

**listen**(*path*) → PipeServer

Listens on/Creates a Named Pipe/Domain Socket

```
getaddrinfo(host)
```
Gets the IP address of the host (may have to do a DNS lookup)

```
parseip(addr)
```
Parse a string specifying an IPv4 or IPv6 ip address.

**IPv4** (*host::Integer*)  $\rightarrow$  IPv4

Returns IPv4 object from ip address formatted as Integer

```
IPv6 (host::Integer) \rightarrow IPv6
```
Returns IPv6 object from ip address formatted as Integer

### **nb\_available**(*stream*)

Returns the number of bytes available for reading before a read from this stream or buffer will block.

## **accept**(*server*[, *client*])

Accepts a connection on the given server and returns a connection to the client. An uninitialized client stream may be provided, in which case it will be used instead of creating a new stream.

## **listenany**(*port\_hint) -> (Uint16*, *TcpServer*)

Create a TcpServer on any port, using hint as a starting point. Returns a tuple of the actual port that the server was created on and the server itself.

**watch\_file**(*cb=false*, *s; poll=false*)

Watch file or directory s and run callback cb when s is modified. The poll parameter specifies whether to use file system event monitoring or polling. The callback function cb should accept 3 arguments: (filename, events, status) where filename is the name of file that was modified, events is an object with boolean fields changed and renamed when using file system event monitoring, or readable and writable when using polling, and status is always 0. Pass false for cb to not use a callback function.

### **poll\_fd**(*fd*, *seconds::Real; readable=false*, *writable=false*)

Poll a file descriptor fd for changes in the read or write availability and with a timeout given by the second argument. If the timeout is not needed, use wait ( $fd$ ) instead. The keyword arguments determine which of read and/or write status should be monitored and at least one of them needs to be set to true. The returned value is an object with boolean fields readable, writable, and timedout, giving the result of the polling.

**poll\_file**(*s*, *interval\_seconds::Real*, *seconds::Real*)

Monitor a file for changes by polling every *interval\_seconds* seconds for *seconds* seconds. A return value of true indicates the file changed, a return value of false indicates a timeout.

# **Text I/O**

### show $(x)$

Write an informative text representation of a value to the current output stream. New types should overload show (io,  $\mathbf{x}$ ) where the first argument is a stream. The representation used by show generally includes Julia-specific formatting and type information.

### **showcompact**(*x*)

Show a more compact representation of a value. This is used for printing array elements. If a new type has a different compact representation, it should overload showcompact(io, x) where the first argument is a stream.

### **showall**(*x*)

Similar to show, except shows all elements of arrays.

## **summary**(*x*)

Return a string giving a brief description of a value. By default returns  $string(typeof(x))$ . For arrays, returns strings like "2x2 Float64 Array".

## **print**(*x*)

Write (to the default output stream) a canonical (un-decorated) text representation of a value if there is one, otherwise call show. The representation used by print includes minimal formatting and tries to avoid Juliaspecific details.

### **println**(*x*)

Print (using  $print()$ ) x followed by a newline.

```
print_with_color(color::Symbol[, io ], strings...)
```
Print strings in a color specified as a symbol, for example : red or : blue.

### **info**(*msg*)

Display an informational message.

## **warn**(*msg*)

Display a warning.

## **@printf**([*io::IOStream*], *"%Fmt"*, *args...*)

Print arg(s) using C printf() style format specification string. Optionally, an IOStream may be passed as the first argument to redirect output.

**@sprintf**(*"%Fmt"*, *args...*)

Return @printf formatted output as string.

### **sprint**(*f::Function*, *args...*)

Call the given function with an I/O stream and the supplied extra arguments. Everything written to this I/O stream is returned as a string.

### **showerror**(*io*, *e*)

Show a descriptive representation of an exception object.

### **dump**(*x*)

Show all user-visible structure of a value.

### **xdump**(*x*)

Show all structure of a value, including all fields of objects.

## **readall**(*stream*)

Read the entire contents of an I/O stream as a string.

### **readline**(*stream=STDIN*)

Read a single line of text, including a trailing newline character (if one is reached before the end of the input), from the given stream (defaults to STDIN),

### **readuntil**(*stream*, *delim*)

Read a string, up to and including the given delimiter byte.

## **readlines**(*stream*)

Read all lines as an array.

## **eachline**(*stream*)

Create an iterable object that will yield each line from a stream.

## **readdlm**(*source*, *delim::Char*, *T::Type*, *eol::Char; header=false*, *skipstart=0*, *use\_mmap*, *ignore\_invalid\_chars=false*, *quotes=true*, *dims*, *comments=true*, *comment\_char='#'*)

Read a matrix from the source where each line (separated by  $e_0$ ) gives one row, with elements separated by the given delimeter. The source can be a text file, stream or byte array. Memory mapped files can be used by passing the byte array representation of the mapped segment as source.

If T is a numeric type, the result is an array of that type, with any non-numeric elements as NaN for floating-point types, or zero. Other useful values of T include ASCIIString, String, and Any.

If header is true, the first row of data will be read as header and the tuple (data\_cells, header\_cells) is returned instead of only data\_cells.

Specifying skipstart will ignore the corresponding number of initial lines from the input.

If use\_mmap is true, the file specified by source is memory mapped for potential speedups. Default is true except on Windows. On Windows, you may want to specify true if the file is large, and is only read once and not written to.

If ignore invalid chars is true, bytes in source with invalid character encoding will be ignored. Otherwise an error is thrown indicating the offending character position.

If quotes is true, column enclosed within double-quote ('') characters are allowed to contain new lines and column delimiters. Double-quote characters within a quoted field must be escaped with another double-quote.

Specifying dims as a tuple of the expected rows and columns (including header, if any) may speed up reading of large files.

If comments is true, lines beginning with comment\_char and text following comment\_char in any line are ignored.

**readdlm**(*source*, *delim::Char*, *eol::Char; options...*)

If all data is numeric, the result will be a numeric array. If some elements cannot be parsed as numbers, a cell array of numbers and strings is returned.

- **readdlm**(*source*, *delim::Char*, *T::Type; options...*) The end of line delimiter is taken as  $\n\cdot$ n.
- **readdlm**(*source*, *delim::Char; options...*)

The end of line delimiter is taken as  $\n \ldots$  If all data is numeric, the result will be a numeric array. If some elements cannot be parsed as numbers, a cell array of numbers and strings is returned.

**readdlm**(*source*, *T::Type; options...*)

The columns are assumed to be separated by one or more whitespaces. The end of line delimiter is taken as  $\ln$ .

**readdlm**(*source; options...*)

The columns are assumed to be separated by one or more whitespaces. The end of line delimiter is taken as  $\ln$ . If all data is numeric, the result will be a numeric array. If some elements cannot be parsed as numbers, a cell array of numbers and strings is returned.

 $\text{wriedlm}(f, A, \text{delim} = 't')$ 

Write A (either an array type or an iterable collection of iterable rows) as text to  $f$  (either a filename string or an IO stream) using the given delimeter delim (which defaults to tab, but can be any printable Julia object, typically a Char or String).

For example, two vectors  $x$  and  $y$  of the same length can be written as two columns of tab-delimited text to  $f$ by either writedlm(f,  $[x \ y]$ ) or by writedlm(f, zip(x, y)).

**readcsv**(*source, [T::Type]; options...*)

Equivalent to readdlm with delim set to comma.

**writecsv**(*filename*, *A*)

Equivalent to writedlm with delim set to comma.

### **Base64Pipe**(*ostream*)

Returns a new write-only I/O stream, which converts any bytes written to it into base64-encoded ASCII bytes written to ostream. Calling close on the Base64Pipe stream is necessary to complete the encoding (but does not close ostream).

**base64**(*writefunc*, *args...*)

## **base64**(*args...*)

Given a write-like function writefunc, which takes an I/O stream as its first argument, base64(writefunc, args...) calls writefunc to write args... to a base64-encoded string, and returns the string. base64(args...) is equivalent to base64(write, args...): it converts its arguments into bytes using the standard write functions and returns the base64-encoded string.

## **Multimedia I/O**

Just as text output is performed by print and user-defined types can indicate their textual representation by overloading show, Julia provides a standardized mechanism for rich multimedia output (such as images, formatted text, or even audio and video), consisting of three parts:

- A function display(x) to request the richest available multimedia display of a Julia object x (with a plaintext fallback).
- Overloading writemime allows one to indicate arbitrary multimedia representations (keyed by standard MIME types) of user-defined types.
- Multimedia-capable display backends may be registered by subclassing a generic Display type and pushing them onto a stack of display backends via pushdisplay.

The base Julia runtime provides only plain-text display, but richer displays may be enabled by loading external modules or by using graphical Julia environments (such as the IPython-based IJulia notebook).

## **display**(*x*)

**display**(*d::Display*, *x*)

**display**(*mime*, *x*)

**display**(*d::Display*, *mime*, *x*)

Display x using the topmost applicable display in the display stack, typically using the richest supported multimedia output for x, with plain-text STDOUT output as a fallback. The display  $(d, x)$  variant attempts to display x on the given display d only, throwing a MethodError if d cannot display objects of this type.

There are also two variants with a mime argument (a MIME type string, such as "image/png"), which attempt to display x using the requesed MIME type *only*, throwing a MethodError if this type is not supported by either the display(s) or by x. With these variants, one can also supply the "raw" data in the requested MIME type by passing x::String (for MIME types with text-based storage, such as text/html or application/postscript) or x::Vector{Uint8} (for binary MIME types).

## **redisplay**(*x*)

```
redisplay(d::Display, x)
```

```
redisplay(mime, x)
```

```
redisplay(d::Display, mime, x)
```
By default, the redisplay functions simply call display. However, some display backends may override redisplay to modify an existing display of  $x$  (if any). Using redisplay is also a hint to the backend that x may be redisplayed several times, and the backend may choose to defer the display until (for example) the next interactive prompt.

## **displayable**(*mime*) → Bool

## **displayable**(*d::Display*, *mime*) → Bool

Returns a boolean value indicating whether the given mime type (string) is displayable by any of the displays in the current display stack, or specifically by the display  $\triangle$  in the second variant.

## **writemime**(*stream*, *mime*, *x*)

The display functions ultimately call writemime in order to write an object  $x$  as a given mime type to a given I/O stream (usually a memory buffer), if possible. In order to provide a rich multimedia representation of a user-defined type T, it is only necessary to define a new writemime method for T, via: writemime(stream, ::MIME"mime",  $x$ ::T) = ..., where mime is a MIME-type string and the function body calls write (or similar) to write that representation of x to stream. (Note that the MIME"" notation only supports literal strings; to construct MIME types in a more flexible manner use MIME{symbol("")}.)

For example, if you define a MyImage type and know how to write it to a PNG file, you could define a function writemime(stream, ::MIME"image/png", x::MyImage) = ...` to allow your images to be displayed on any PNG-capable Display (such as IJulia). As usual, be sure to import Base.writemime in order to add new methods to the built-in Julia function writemime.

Technically, the MIME"mime" macro defines a singleton type for the given mime string, which allows us to exploit Julia's dispatch mechanisms in determining how to display objects of any given type.

### **mimewritable**(*mime*, *x*)

Returns a boolean value indicating whether or not the object  $x$  can be written as the given mime type. (By

default, this is determined automatically by the existence of the corresponding writemime function for typeof(x).)

## **reprmime**(*mime*, *x*)

Returns a String or Vector{Uint8} containing the representation of x in the requested mime type, as written by writemime (throwing a MethodError if no appropriate writemime is available). A String is returned for MIME types with textual representations (such as "text/html" or "application/ postscript"), whereas binary data is returned as Vector{Uint8}. (The function istext (mime) returns whether or not Julia treats a given mime type as text.)

As a special case, if x is a String (for textual MIME types) or a Vector{Uint8} (for binary MIME types), the reprmime function assumes that  $x$  is already in the requested mime format and simply returns  $x$ .

### **stringmime**(*mime*, *x*)

Returns a String containing the representation of  $x$  in the requested mime type. This is similar to reprmime except that binary data is base64-encoded as an ASCII string.

As mentioned above, one can also define new display backends. For example, a module that can display PNG images in a window can register this capability with Julia, so that calling  $display(x)$  on types with PNG representations will automatically display the image using the module's window.

In order to define a new display backend, one should first create a subtype  $D$  of the abstract class  $Diaplay$ . Then, for each MIME type (mime string) that can be displayed on D, one should define a function display(d::D, ::MIME"mime",  $x$ ) = ... that displays x as that MIME type, usually by calling reprmime (mime, x). A MethodError should be thrown if x cannot be displayed as that MIME type; this is automatic if one calls reprmime. Finally, one should define a function display(d:: $D$ , x) that queries mimewritable (mime, x) for the mime types supported by D and displays the "best" one; a MethodError should be thrown if no supported MIME types are found for x. Similarly, some subtypes may wish to override redisplay  $(d::D, \ldots)$ . (Again, one should import Base.display to add new methods to display.) The return values of these functions are up to the implementation (since in some cases it may be useful to return a display "handle" of some type). The display functions for D can then be called directly, but they can also be invoked automatically from  $display(x)$  simply by pushing a new display onto the display-backend stack with:

### **pushdisplay**(*d::Display*)

Pushes a new display  $d$  on top of the global display-backend stack. Calling display(x) or display (mime,  $x$ ) will display x on the topmost compatible backend in the stack (i.e., the topmost backend that does not throw a MethodError).

## **popdisplay**()

### **popdisplay**(*d::Display*)

Pop the topmost backend off of the display-backend stack, or the topmost copy of d in the second variant.

## **TextDisplay**(*stream*)

Returns a TextDisplay <: Display, which can display any object as the text/plain MIME type (only), writing the text representation to the given I/O stream. (The text representation is the same as the way an object is printed in the Julia REPL.)

### **istext**(*m::MIME*)

Determine whether a MIME type is text data.

## **Memory-mapped I/O**

## **mmap\_array**(*type*, *dims*, *stream*[, *offset*])

Create an Array whose values are linked to a file, using memory-mapping. This provides a convenient way of working with data too large to fit in the computer's memory.

The type determines how the bytes of the array are interpreted. Note that the file must be stored in binary format, and no format conversions are possible (this is a limitation of operating systems, not Julia).

dims is a tuple specifying the size of the array.

The file is passed via the stream argument. When you initialize the stream, use " $r$ " for a "read-only" array, and "w+" to create a new array used to write values to disk.

Optionally, you can specify an offset (in bytes) if, for example, you want to skip over a header in the file. The default value for the offset is the current stream position.

For example, the following code:

```
# Create a file for mmapping
# (you could alternatively use mmap_array to do this step, too)
A = rand(1:20, 5, 30)s = open("/tmp/mmap.bin", "w+")# We'll write the dimensions of the array as the first two Ints in the file
write(s, size(A, 1))
write(s, size(A,2))
# Now write the data
write(s, A)
close(s)
# Test by reading it back in
s = open("/tmp/mmap.bin") # default is read-only
m = read(s, Int)
n = read(s, Int)
A2 = mmap_array(Int, (m,n), s)
```
creates a m-by-n Matrix{Int}, linked to the file associated with stream s.

A more portable file would need to encode the word size—32 bit or 64 bit—and endianness information in the header. In practice, consider encoding binary data using standard formats like HDF5 (which can be used with memory-mapping).

## **mmap\_bitarray**([*type* ], *dims*, *stream*[, *offset*])

Create a BitArray whose values are linked to a file, using memory-mapping; it has the same purpose, works in the same way, and has the same arguments, as  $mmap\_array($ ), but the byte representation is different. The type parameter is optional, and must be Bool if given.

**Example:**  $B = \text{mmap\_bitarray}$  ((25,30000), s)

This would create a 25-by-30000 BitArray, linked to the file associated with stream s.

**msync**(*array*)

Forces synchronization between the in-memory version of a memory-mapped Array or BitArray and the on-disk version.

 $\mathbf{msync}\left(\text{ptr}, \text{len}\right], \text{flags}$ )

Forces synchronization of the mmap() ped memory region from  $ptr$  to  $ptr+len$ . Flags defaults to  $MS\_SYNC$ , but can be a combination of MS\_ASYNC, MS\_SYNC, or MS\_INVALIDATE. See your platform man page for specifics. The flags argument is not valid on Windows.

You may not need to call msync, because synchronization is performed at intervals automatically by the operating system. However, you can call this directly if, for example, you are concerned about losing the result of a long-running calculation.

## **MS\_ASYNC**

Enum constant for msync(). See your platform man page for details. (not available on Windows).

## **MS\_SYNC**

Enum constant for msync(). See your platform man page for details. (not available on Windows).

## **MS\_INVALIDATE**

Enum constant for msync(). See your platform man page for details. (not available on Windows).

## **mmap**(*len*, *prot*, *flags*, *fd*, *offset*)

Low-level interface to the mmap system call. See the man page.

## **munmap**(*pointer*, *len*)

Low-level interface for unmapping memory (see the man page). With mmap\_array() you do not need to call this directly; the memory is unmapped for you when the array goes out of scope.

# **Standard Numeric Types**

```
Bool Int8 Uint8 Int16 Uint16 Int32 Uint32 Int64 Uint64 Int128 Uint128 Float16 Float32
Float64 Complex64 Complex128
```
# **Mathematical Operators**

 $(x)$ 

Unary minus operator.

## $+(x, y...)$

Addition operator.  $x+y+z+...$  calls this function with all arguments, i.e.  $+(x, y, z, ...).$ 

 $-(x, y)$ 

Subtraction operator.

## $\star$  (*x*, *y*...)

Multiplication operator.  $x \times y \times z \times ...$  calls this function with all arguments, i.e.  $\star (x, y, z, ...).$ 

## **/**(*x*, *y*)

Right division operator: multiplication of  $x$  by the inverse of  $y$  on the right. Gives floating-point results for integer arguments.

 $\lambda(x, y)$ 

Left division operator: multiplication of  $y$  by the inverse of  $x$  on the left. Gives floating-point results for integer arguments.

 $\hat{f}(x, y)$ 

Exponentiation operator.

 $. + (x, y)$ 

Element-wise addition operator.

 $(- (x, y)$ 

Element-wise subtraction operator.

 $\star$   $(x, y)$ 

Element-wise multiplication operator.

 $\cdot$  **/**(*x*, *y*)

Element-wise right division operator.

.  $\setminus$   $(x, y)$ 

Element-wise left division operator.

## $\cdot$   $\wedge$   $(x, y)$

Element-wise exponentiation operator.

## $\mathbf{div}\left(a,b\right)$

Compute a/b, truncating to an integer.

### $fld(a, b)$

Largest integer less than or equal to a/b.

### $mod(x, m)$

Modulus after division, returning in the range [0,m).

### **mod2pi**(*x*)

Modulus after division by 2pi, returning in the range [0,2pi).

This function computes a floating point representation of the modulus after division by numerically exact 2pi, and is therefore not exactly the same as  $mod(x,2pi)$ , which would compute the modulus of x relative to division by the floating-point number 2pi.

## **rem**(*x*, *m*)

Remainder after division.

## $divrem(x, y)$

Returns  $(x/y, x^2y)$ .

## **%**(*x*, *m*)

Remainder after division. The operator form of rem.

#### **mod1**(*x*, *m*)

Modulus after division, returning in the range (0,m]

### $rem1(x, m)$

Remainder after division, returning in the range (0,m]

## **//**(*num*, *den*)

Divide two integers or rational numbers, giving a Rational result.

## rationalize ( $[Type=Int], x; tol=eps(x)$ )

Approximate floating point number  $x$  as a Rational number with components of the given integer type. The result will differ from x by no more than tol.

## $num(x)$

Numerator of the rational representation of x

## **den**(*x*)

Denominator of the rational representation of x

### **<<**(*x*, *n*)

Left bit shift operator.

### $\triangleright$   $\triangleright$   $(x, n)$

Right bit shift operator, preserving the sign of x.

### **>>>**(*x*, *n*)

Unsigned right bit shift operator.

### **:**(*start*[, *step* ], *stop*)

Range operator. a:b constructs a range from a to b with a step size of 1, and a:s:b is similar but uses a step size of s. These syntaxes call the function colon. The colon is also used in indexing to select whole dimensions.

## **colon**(*start*[, *step* ], *stop*)

Called by : syntax for constructing ranges.

## **range**(*start*[, *step* ], *length*)

Construct a range by length, given a starting value and optional step (defaults to 1).

## **linrange**(*start*, *end*, *length*)

Construct a range by length, given a starting and ending value.

## $== (x, y)$

Generic equality operator, giving a single Bool result. Falls back to ===. Should be implemented for all types with a notion of equality, based on the abstract value that an instance represents. For example, all numeric types are compared by numeric value, ignoring type. Strings are compared as sequences of characters, ignoring encoding.

Follows IEEE semantics for floating-point numbers.

Collections should generally implement == by calling == recursively on all contents.

New numeric types should implement this function for two arguments of the new type, and handle comparison to other types via promotion rules where possible.

```
! = (x, y)
```
Not-equals comparison operator. Always gives the opposite answer as  $==$ . New types should generally not implement this, and rely on the fallback definition  $!= (x, y) = : (x == y)$  instead.

## **===**(*x*, *y*)

See the is() operator

## **!** ==  $(x, y)$

Equivalent to  $\exists s(x, y)$ 

## **<**(*x*, *y*)

Less-than comparison operator. New numeric types should implement this function for two arguments of the new type. Because of the behavior of floating-point NaN values, < implements a partial order. Types with a canonical partial order should implement <, and types with a canonical total order should implement isless.

## $\leq$   $(x, y)$

Less-than-or-equals comparison operator.

## $\geq$   $(x, y)$

Greater-than comparison operator. Generally, new types should implement < instead of this function, and rely on the fallback definition > (x, y) =  $y \le x$ .

 $>= (x, y)$ 

Greater-than-or-equals comparison operator.

 $:==(x, y)$ 

Element-wise equality comparison operator.

**.**  $!= (x, y)$ 

Element-wise not-equals comparison operator.

 $\mathbf{R} < (x, y)$ 

Element-wise less-than comparison operator.

 $\mathbf{S} = (x, y)$ 

Element-wise less-than-or-equals comparison operator.

 $( x, y )$ 

Element-wise greater-than comparison operator.

 $\bullet$  **.** > = (*x*, *y*)

Element-wise greater-than-or-equals comparison operator.

**cmp**(*x*, *y*)

Return -1, 0, or 1 depending on whether  $x$  is less than, equal to, or greater than  $y$ , respectively. Uses the total order implemented by isless. For floating-point numbers, uses < but throws an error for unordered arguments.

### $\sim$   $(x)$

Bitwise not

## **&**(*x*, *y*)

Bitwise and

### **|**(*x*, *y*)

Bitwise or

## **\$**(*x*, *y*)

Bitwise exclusive or

## **!**(*x*)

Boolean not

## **x && y**

Short-circuiting boolean and

## **x || y**

Short-circuiting boolean or

## **A\_ldiv\_Bc**(*a*, *b*)

Matrix operator  $A \setminus B^H$ 

## **A** ldiv Bt $(a, b)$

Matrix operator  $A \setminus B^T$ 

## **A\_mul\_B**(*...*)

Matrix operator A B

## **A\_mul\_Bc**(*...*)

Matrix operator A B<sup>H</sup>

## **A\_mul\_Bt**(*...*) Matrix operator A B<sup>T</sup>

**A\_rdiv\_Bc**(*...*) Matrix operator A / B<sup>H</sup>

## **A\_rdiv\_Bt**(*a*, *b*)

Matrix operator A /  $B<sup>T</sup>$ 

## **Ac\_ldiv\_B**(*...*)

Matrix operator  $A^H \setminus B$ 

# **Ac\_ldiv\_Bc**(*...*)

Matrix operator  $A^H \setminus B^H$ 

## **Ac\_mul\_B**(*...*) Matrix operator  $A^H$  B

**Ac\_mul\_Bc**(*...*)

# Matrix operator A<sup>H</sup> B<sup>H</sup>

**Ac\_rdiv\_B**(*a*, *b*) Matrix operator A<sup>H</sup> / B

## **Ac\_rdiv\_Bc**(*a*, *b*) Matrix operator A<sup>H</sup> / B<sup>H</sup>

- **At\_ldiv\_B**(*...*) Matrix operator  $A^T \setminus B$
- **At\_ldiv\_Bt**(*...*) Matrix operator  $A<sup>T</sup> \setminus B<sup>T</sup>$
- At  $mu1 B$  $(...)$ Matrix operator  $A<sup>T</sup> B$
- **At\_mul\_Bt**(*...*) Matrix operator  $A<sup>T</sup> B<sup>T</sup>$
- $At\_rdiv_B(a, b)$ Matrix operator A<sup>T</sup> / B
- **At\_rdiv\_Bt**(*a*, *b*) Matrix operator  $A<sup>T</sup> / B<sup>T</sup>$

# **Mathematical Functions**

```
isapprox(x::Number, y::Number; rtol::Real=cbrt(maxeps), atol::Real=sqrt(maxeps))
     Inexact equality comparison - behaves slightly different depending on types of input args:
```

```
•For FloatingPoint numbers, isapprox returns true if abs(x-y) \le atol +
rtol*max(abs(x), abs(y)).
```

```
•For Integer and Rational numbers, isapprox returns true if abs(x-y) <= atol. The rtol
argument is ignored. If one of x and y is FloatingPoint, the other is promoted, and the method above
is called instead.
```
•For Complex numbers, the distance in the complex plane is compared, using the same criterion as above.

For default tolerance arguments, maxeps = max(eps(abs(x)), eps(abs(y))).

### $\sin(x)$

Compute sine of  $x$ , where  $x$  is in radians

**cos**(*x*)

Compute cosine of  $x$ , where  $x$  is in radians

## $tan(x)$

Compute tangent of  $x$ , where  $x$  is in radians

## $\text{sind}(x)$

Compute sine of  $x$ , where  $x$  is in degrees

## **cosd**(*x*)

Compute cosine of  $x$ , where  $x$  is in degrees

## **tand**(*x*)

Compute tangent of  $x$ , where  $x$  is in degrees

# **cospi**(*x*)

**sinpi**(*x*)

Compute  $cos(\pi x)$  more accurately than  $cos(p \rightarrow x)$ , especially for large x.

Compute  $\sin(\pi x)$  more accurately than  $\sin(\pi x)$ , especially for large x.

## $\sinh(x)$

Compute hyperbolic sine of x

## **cosh**(*x*)

Compute hyperbolic cosine of x

## $\tanh(x)$

Compute hyperbolic tangent of x

## asin $(x)$

Compute the inverse sine of  $x$ , where the output is in radians

## **acos**(*x*)

Compute the inverse cosine of  $x$ , where the output is in radians

### $\texttt{atan}(x)$

Compute the inverse tangent of x, where the output is in radians

### **atan2**(*y*, *x*)

Compute the inverse tangent of  $y/x$ , using the signs of both x and y to determine the quadrant of the return value.

## **asind**(*x*)

Compute the inverse sine of x, where the output is in degrees

### **acosd**(*x*)

Compute the inverse cosine of  $x$ , where the output is in degrees

### **atand**(*x*)

Compute the inverse tangent of x, where the output is in degrees

## $sec(x)$

Compute the secant of  $x$ , where  $x$  is in radians

## **csc**(*x*)

Compute the cosecant of  $x$ , where  $x$  is in radians

## $\cot(x)$

Compute the cotangent of  $x$ , where  $x$  is in radians

### **secd**(*x*)

Compute the secant of  $x$ , where  $x$  is in degrees

## **cscd**(*x*)

Compute the cosecant of  $x$ , where  $x$  is in degrees

**cotd**(*x*)

Compute the cotangent of  $x$ , where  $x$  is in degrees

## asec $(x)$

Compute the inverse secant of  $x$ , where the output is in radians

### $\textbf{acc}(x)$

Compute the inverse cosecant of  $x$ , where the output is in radians

## $\textbf{acot}(x)$

Compute the inverse cotangent of x, where the output is in radians

## **asecd**(*x*)

Compute the inverse secant of x, where the output is in degrees

## **acscd**(*x*)

Compute the inverse cosecant of x, where the output is in degrees

### **acotd**(*x*)

Compute the inverse cotangent of x, where the output is in degrees

# **sech**(*x*) Compute the hyperbolic secant of x **csch**(*x*) Compute the hyperbolic cosecant of x **coth**(*x*)

Compute the hyperbolic cotangent of x

## $\text{asinh}(x)$

Compute the inverse hyperbolic sine of x

## **acosh**(*x*)

Compute the inverse hyperbolic cosine of x

## **atanh**(*x*)

Compute the inverse hyperbolic tangent of x

### **asech**(*x*)

Compute the inverse hyperbolic secant of x

## **acsch**(*x*)

Compute the inverse hyperbolic cosecant of x

## **acoth**(*x*)

Compute the inverse hyperbolic cotangent of x

### $\texttt{sinc}(x)$

Compute  $\sin(\pi x)/(\pi x)$  if  $x \neq 0$ , and 1 if  $x = 0$ .

## **cosc**(*x*)

Compute  $\cos(\pi x)/x - \sin(\pi x)/(\pi x^2)$  if  $x \neq 0$ , and 0 if  $x = 0$ . This is the derivative of sinc (x).

## **deg2rad**(*x*)

Convert x from degrees to radians

### **rad2deg**(*x*)

Convert x from radians to degrees

### **hypot** $(x, y)$

Compute the  $\sqrt{x^2 + y^2}$  avoiding overflow and underflow

### $\log(x)$

Compute the natural logarithm of x. Throws DomainError for negative Real arguments. Use complex negative arguments instead.

## $log(b, x)$

Compute the base b logarithm of x. Throws DomainError for negative Real arguments.

### $\texttt{log2}(x)$

Compute the logarithm of x to base 2. Throws  $DomainError$  for negative Real arguments.

### **log10**(*x*)

Compute the logarithm of  $x$  to base 10. Throws DomainError for negative Real arguments.

## $log1p(x)$

Accurate natural logarithm of  $1+x$ . Throws DomainError for Real arguments less than  $-1$ .

## **frexp**(*val*)

Return (x, exp) such that x has a magnitude in the interval [1/2, 1) or 0, and val =  $x \times 2^{exp}$ .

### **exp**(*x*)

Compute  $e^x$ 

## **exp2**(*x*)

Compute  $2^x$ 

## **exp10**(*x*)

Compute  $10^x$ 

## $\textbf{ldexp}(x, n)$

Compute  $x \times 2^n$ 

## $modf(x)$

Return a tuple (fpart,ipart) of the fractional and integral parts of a number. Both parts have the same sign as the argument.

## expm $1(x)$

Accurately compute  $e^x - 1$ 

## $\text{round}(x\vert, \text{ digits} \vert, \text{base} \vert)$

round(x) returns the nearest integral value of the same type as  $x$  to  $x$ . round(x, digits) rounds to the specified number of digits after the decimal place, or before if negative, e.g., round(pi, 2) is  $3.14$ . round(x, digits, base) rounds using a different base, defaulting to 10, e.g., round(pi, 1, 8) is 3.125.

## **ceil**(*x*[, *digits*[, *base* ] ])

Returns the nearest integral value of the same type as x not less than x. digits and base work as above.

### **floor**  $(x$ , *digits*, *base*  $||$ )

Returns the nearest integral value of the same type as  $x$  not greater than  $x$ . digits and base work as above.

### **trunc**  $(x$ , *digits*, *base*  $||$ )

Returns the nearest integral value of the same type as  $x$  not greater in magnitude than  $x$ . digits and base work as above.

**iround** $(x) \rightarrow$  Integer

Returns the nearest integer to x.

### $\textbf{i}$ **ceil** $(x) \rightarrow$  Integer

Returns the nearest integer not less than x.

## **ifloor** $(x) \rightarrow$  Integer

Returns the nearest integer not greater than x.

### **itrunc** $(x) \rightarrow$  Integer

Returns the nearest integer not greater in magnitude than x.

## $\text{signif}(x, digits|, base)$

Rounds (in the sense of round) x so that there are digits significant digits, under a base base representation, default 10. E.g., signif(123.456, 2) is 120.0, and signif(357.913, 4, 2) is 352.0.

### $min(x, y, ...)$

Return the minimum of the arguments. Operates elementwise over arrays.

### **max**(*x*, *y*, *...*)

Return the maximum of the arguments. Operates elementwise over arrays.

### $minmax(x, y)$

Return (min(x,y), max(x,y)). See also: extrema() that returns (minimum(x), maximum(x))

### **clamp**(*x*, *lo*, *hi*)

Return x if  $\log x \leq x \leq \ln x$ . If  $x \leq \log x$  return  $\log x$  is  $\log x$  is return hi. Arguments are promoted to a common type. Operates elementwise over x if it is an array.

### abs $(x)$

Absolute value of x

### **abs2**(*x*)

Squared absolute value of x

## **copysign**(*x*, *y*)

Return  $x$  such that it has the same sign as  $y$ 

## $\text{sign}(x)$

Return +1 if x is positive, 0 if  $x == 0$ , and -1 if x is negative.

### **signbit**(*x*)

Returns 1 if the value of the sign of  $x$  is negative, otherwise  $0$ .

### **flipsign**(*x*, *y*)

Return x with its sign flipped if y is negative. For example abs  $(x) = f$ lipsign $(x, x)$ .

### **sqrt**(*x*)

(x)<br>Return  $\sqrt{x}$ . Throws DomainError for negative Real arguments. Use complex negative arguments instead. The prefix operator  $\sqrt{}$  is equivalent to sqrt.

## **isqrt**(*n*)

Integer square root: the largest integer m such that  $m \times m \le n$ .

### $$

Return  $x^{1/3}$ . The prefix operator  $\sqrt[3]{ }$  is equivalent to cbrt.

## erf $(x)$

Compute the error function of x, defined by  $\frac{2}{\sqrt{\pi}} \int_0^x e^{-t^2} dt$  for arbitrary complex x.

## $erfc(x)$

Compute the complementary error function of x, defined by  $1 - erf(x)$ .

### **erfcx**(*x*)

Compute the scaled complementary error function of x, defined by  $e^{x^2}$  erfc(x). Note also that erfcx( $-i x$ ) computes the Faddeeva function  $w(x)$ .

### **erfi**(*x*)

Compute the imaginary error function of x, defined by  $-i$  erf $(ix)$ .

### **dawson**(*x*)

Compute the Dawson function (scaled imaginary error function) of x, defined by  $\frac{\sqrt{\pi}}{2}$  $\frac{\sqrt{\pi}}{2}e^{-x^2}$  erfi(x).

### **erfinv**(*x*)

Compute the inverse error function of a real x, defined by  $erf(erfinv(x)) = x$ .

### **erfcinv**(*x*)

Compute the inverse error complementary function of a real x, defined by  $erfc(erfcinv(x)) = x$ .

### $real(z)$

Return the real part of the complex number z

## **imag**(*z*)

Return the imaginary part of the complex number z

### **reim**(*z*)

Return both the real and imaginary parts of the complex number z

### **conj** $(z)$

Compute the complex conjugate of a complex number z

### **angle**(*z*)

Compute the phase angle of a complex number z

### **cis**(*z*)

Return  $\exp(iz)$ .

### $binomial(n, k)$

Number of ways to choose k out of n items

## **factorial**(*n*)

Factorial of n

## factorial $(n, k)$

Compute factorial(n)/factorial(k)

## **factor**  $(n) \rightarrow$  Dict

Compute the prime factorization of an integer n. Returns a dictionary. The keys of the dictionary correspond to the factors, and hence are of the same type as n. The value associated with each key indicates the number of times the factor appears in the factorization.

```
julia> factor(100) # == 2*2*5*5Dict{Int64,Int64} with 2 entries:
  2 \implies 25 \implies 2
```
### **gcd**(*x*, *y*)

Greatest common (positive) divisor (or zero if x and y are both zero).

### $lcm(x, y)$

Least common (non-negative) multiple.

### **gcdx**(*x*, *y*)

Computes the greatest common (positive) divisor of  $x$  and  $y$  and their Bézout coefficients, i.e. the integer coefficients u and v that satisfy  $ux + vy = d = gcd(x, y)$ .

```
julia> qcdx(12, 42)(6, -3, 1)
```

```
julia> gcdx(240, 46)
(2, -9, 47)
```
注解: Bézout coefficients are *not* uniquely defined. gcdx returns the minimal Bézout coefficients that are computed by the extended Euclid algorithm. (Ref: D. Knuth, TAoCP, 2/e, p. 325, Algorithm X.) These coefficients u and v are minimal in the sense that  $|u| < |\frac{y}{d}$  and  $|v| < |\frac{x}{d}$ . Furthermore, the signs of u and v are chosen so that d is positive.

### **ispow2**  $(n) \rightarrow \text{Bool}$

Test whether n is a power of two

### **nextpow2**(*n*)

The smallest power of two not less than n. Returns 0 for  $n == 0$ , and returns  $-n \in \mathbb{Z}$  (-n) for negative arguments.

### **prevpow2**(*n*)

The largest power of two not greater than n. Returns 0 for  $n == 0$ , and returns  $-p$ revpow2(-n) for negative arguments.

### $nextpow(a, x)$

The smallest  $a^n$  n not less than x, where n is a non-negative integer. a must be greater than 1, and x must be greater than 0.

 $prevpow(a, x)$ 

The largest  $a^n$  n not greater than x, where n is a non-negative integer. a must be greater than 1, and x must not be less than 1.

## $nextprod(d[k_1, k_2, ...], n)$

Next integer not less than n that can be written as  $\prod k_i^{p_i}$  for integers  $p_1$ ,  $p_2$ , etc.

## **prevprod**( $[k_1, k_2, ...], n$ )

Previous integer not greater than n that can be written as  $\prod k_i^{p_i}$  for integers  $p_1$ ,  $p_2$ , etc.

### $invmod(x, m)$

Take the inverse of x modulo m: y such that  $xy = 1 \pmod{m}$ 

### $powermod(x, p, m)$

Compute  $x^p \pmod{m}$ 

### **gamma**(*x*)

Compute the gamma function of x

## **lgamma**(*x*)

Compute the logarithm of absolute value of gamma $(x)$ 

## $\text{1fact}(x)$

Compute the logarithmic factorial of x

## **digamma**(*x*)

Compute the digamma function of x (the logarithmic derivative of gamma $(x)$ )

## **invdigamma**(*x*)

Compute the inverse digamma function of x.

### **trigamma**(*x*)

Compute the trigamma function of x (the logarithmic second derivative of gamma  $(x)$ )

#### **polygamma**(*m*, *x*)

Compute the polygamma function of order m of argument x (the  $(m+1)$ ) th derivative of the logarithm of gamma(x))

#### airy  $(k, x)$

kth derivative of the Airy function  $Ai(x)$ .

### **airyai**(*x*)

Airy function  $Ai(x)$ .

### **airyprime**(*x*)

Airy function derivative  $Ai'(x)$ .

### **airyaiprime**(*x*)

Airy function derivative  $Ai'(x)$ .

### **airybi**(*x*)

Airy function  $\text{Bi}(x)$ .

#### **airybiprime**(*x*)

Airy function derivative  $Bi'(x)$ .

### airyx $(k, x)$

scaled kth derivative of the Airy function, return  $Ai(x)e^{\frac{2}{3}x\sqrt{x}}$  for  $k == 0 \mid k == 1$ , and Ai(x)e<sup>-|Re( $\frac{2}{3}x\sqrt{x}$ )| for k == 2 || k == 3.</sup>

## **besselj0**(*x*)

Bessel function of the first kind of order 0,  $J_0(x)$ .

### $besselj1(x)$

Bessel function of the first kind of order 1,  $J_1(x)$ .

### **besselj**(*nu*, *x*)

Bessel function of the first kind of order nu,  $J_{\nu}(x)$ .
# **besseljx**(*nu*, *x*)

Scaled Bessel function of the first kind of order nu,  $J_{\nu}(x)e^{-|\operatorname{Im}(x)|}$ .

## **bessely0**(*x*)

Bessel function of the second kind of order 0,  $Y_0(x)$ .

#### **bessely1**(*x*)

Bessel function of the second kind of order 1,  $Y_1(x)$ .

### **bessely**(*nu*, *x*)

Bessel function of the second kind of order nu,  $Y_{\nu}(x)$ .

#### **besselyx**(*nu*, *x*)

Scaled Bessel function of the second kind of order nu,  $Y_{\nu}(x)e^{-|\operatorname{Im}(x)|}$ .

### **hankelh1**(*nu*, *x*)

Bessel function of the third kind of order nu,  $H_{\nu}^{(1)}(x)$ .

# **hankelh1x**(*nu*, *x*)

Scaled Bessel function of the third kind of order nu,  $H_{\nu}^{(1)}(x)e^{-xi}$ .

# **hankelh2**(*nu*, *x*)

Bessel function of the third kind of order nu,  $H_{\nu}^{(2)}(x)$ .

# **hankelh2x**(*nu*, *x*)

Scaled Bessel function of the third kind of order nu,  $H_{\nu}^{(2)}(x)e^{xi}$ .

#### $\mathbf{besselh}(nu, k, x)$

Bessel function of the third kind of order nu (Hankel function). k is either 1 or 2, selecting hankelh1 or hankelh2, respectively.

### **besseli**(*nu*, *x*)

Modified Bessel function of the first kind of order nu,  $I_{\nu}(x)$ .

### **besselix**(*nu*, *x*)

Scaled modified Bessel function of the first kind of order nu,  $I_{\nu}(x)e^{-|\operatorname{Re}(x)|}$ .

### **besselk**(*nu*, *x*)

Modified Bessel function of the second kind of order nu,  $K_{\nu}(x)$ .

### **besselkx**(*nu*, *x*)

Scaled modified Bessel function of the second kind of order nu,  $K_{\nu}(x)e^{x}$ .

### **beta** $(x, y)$

Euler integral of the first kind  $B(x, y) = \Gamma(x)\Gamma(y)/\Gamma(x + y)$ .

#### **lbeta** $(x, y)$

Natural logarithm of the absolute value of the beta function  $\log(|B(x, y)|)$ .

#### eta $(x)$

Dirichlet eta function  $\eta(s) = \sum_{n=1}^{\infty} (-)^{n-1} / n^s$ .

# **zeta**(*s*)

Riemann zeta function  $\zeta(s)$ .

#### **zeta**(*s*, *z*)

Hurwitz zeta function  $\zeta(s, z)$ . (This is equivalent to the Riemann zeta function  $\zeta(s)$  for the case of z=1.)

# $ndigits(n, b)$

Compute the number of digits in number n written in base b.

#### **widemul** $(x, y)$

Multiply  $x$  and  $y$ , giving the result as a larger type.

 $\mathbf{\Theta}\mathbf{evalpoly}\left(z,c... \right)$ 

Evaluate the polynomial  $\sum_k c[k] z^{k-1}$  for the coefficients c[1], c[2], ...; that is, the coefficients are given in ascending order by power of z. This macro expands to efficient inline code that uses either Horner's method or, for complex z, a more efficient Goertzel-like algorithm.

# **Data Formats**

 $\text{bin}(n|, pad)$ 

Convert an integer to a binary string, optionally specifying a number of digits to pad to.

 $\mathbf{hex}(n|, pad)$ 

Convert an integer to a hexadecimal string, optionally specifying a number of digits to pad to.

 $\textbf{dec}(n), pad$ )

Convert an integer to a decimal string, optionally specifying a number of digits to pad to.

**oct**(*n*[, *pad* ])

Convert an integer to an octal string, optionally specifying a number of digits to pad to.

**base** (*base*, *n*, *pad*  $\vert$ )

Convert an integer to a string in the given base, optionally specifying a number of digits to pad to. The base can be specified as either an integer, or as a Uint 8 array of character values to use as digit symbols.

# **digits**(*n*[, *base* ][, *pad* ])

Returns an array of the digits of  $n$  in the given base, optionally padded with zeros to a specified size. More significant digits are at higher indexes, such that  $n == sum(|diqits[k]*base^(k-1)$  for k=1:length(digits)]).

# $\text{digits! } (array, n |, base |)$

Fills an array of the digits of n in the given base. More significant digits are at higher indexes. If the array length is insufficient, the least significant digits are filled up to the array length. If the array length is excessive, the excess portion is filled with zeros.

# $\text{bits}(n)$

A string giving the literal bit representation of a number.

# **parseint**([*type* ], *str*[, *base* ])

Parse a string as an integer in the given base (default 10), yielding a number of the specified type (default Int).

# **parsefloat**([*type* ], *str*)

Parse a string as a decimal floating point number, yielding a number of the specified type.

 $\mathbf{big}(x)$ 

Convert a number to a maximum precision representation (typically BigInt or BigFloat). See BigFloat for information about some pitfalls with floating-point numbers.

# $\textbf{bool}(x)$

Convert a number or numeric array to boolean

# $int(x)$

Convert a number or array to the default integer type on your platform. Alternatively, x can be a string, which is parsed as an integer.

 $\text{uint}(x)$ 

Convert a number or array to the default unsigned integer type on your platform. Alternatively, x can be a string, which is parsed as an unsigned integer.

# **integer**(*x*)

Convert a number or array to integer type. If  $x$  is already of integer type it is unchanged, otherwise it converts it to the default integer type on your platform.

## **signed**(*x*)

Convert a number to a signed integer

### $\text{unsigned}(x) \rightarrow \text{Unsigned}$

Convert a number to an unsigned integer

# **int8**(*x*)

Convert a number or array to  $Int8$  data type

### **int16**(*x*)

Convert a number or array to Int16 data type

## **int32**(*x*)

Convert a number or array to Int32 data type

# **int64**(*x*)

Convert a number or array to  $Int64$  data type

#### **int128**(*x*)

Convert a number or array to Int128 data type

# **uint8**(*x*)

Convert a number or array to Uint8 data type

# **uint16**(*x*)

Convert a number or array to Uint16 data type

### **uint32**(*x*)

Convert a number or array to Uint32 data type

# **uint64**(*x*)

Convert a number or array to Uint64 data type

#### **uint128**(*x*)

Convert a number or array to Uint128 data type

### **float16**(*x*)

Convert a number or array to Float16 data type

#### **float32**(*x*)

Convert a number or array to Float32 data type

# **float64**(*x*)

Convert a number or array to Float 64 data type

#### **float32\_isvalid**(*x*, *out::Vector{Float32}*)  $\rightarrow$  Bool

Convert a number or array to Float32 data type, returning true if successful. The result of the conversion is stored in out [1].

#### $\texttt{float64\_isvalid}(x, out::Vector[Float64]) \rightarrow \text{Bool}$

Convert a number or array to Float64 data type, returning true if successful. The result of the conversion is stored in out [1].

# $\textbf{float}(x)$

Convert a number, array, or string to a FloatingPoint data type. For numeric data, the smallest suitable FloatingPoint type is used. Converts strings to Float64.

This function is not recommended for arrays. It is better to use a more specific function such as float32 or float64.

### **significand**(*x*)

Extract the significand(s) (a.k.a. mantissa), in binary representation, of a floating-point number or array.

```
julia> significand(15.2)/15.2
0.125
julia> significand(15.2)*815.2
```
### **exponent**  $(x) \rightarrow \text{Int}$

Get the exponent of a normalized floating-point number.

# $complex64(r, i)$

Convert to  $r + i * im$  represented as a Complex 64 data type. i defaults to zero.

### $complex128(r, i)$

Convert to  $r + i * im$  represented as a Complex128 data type. i defaults to zero.

# $complex(r, i)$

Convert real numbers or arrays to complex. i defaults to zero.

### $char(x)$

Convert a number or array to Char data type

# **bswap**(*n*)

Byte-swap an integer

### **num2hex**(*f*)

Get a hexadecimal string of the binary representation of a floating point number

### **hex2num**(*str*)

Convert a hexadecimal string to the floating point number it represents

# **hex2bytes**(*s::ASCIIString*)

Convert an arbitrarily long hexadecimal string to its binary representation. Returns an Array{Uint8, 1}, i.e. an array of bytes.

# **bytes2hex**(*bin\_arr::Array{Uint8*, *1}*)

Convert an array of bytes to its hexadecimal representation. All characters are in lower-case. Returns an ASCI-IString.

# **Numbers**

### **one**(*x*)

Get the multiplicative identity element for the type of x (x can also specify the type itself). For matrices, returns an identity matrix of the appropriate size and type.

# **zero**(*x*)

Get the additive identity element for the type of x (x can also specify the type itself).

# **pi**

The constant pi

# **im**

The imaginary unit

#### **e**

The constant e

### **catalan**

Catalan's constant

# **Inf**

Positive infinity of type Float64

### **Inf32**

Positive infinity of type Float32

### **Inf16**

Positive infinity of type Float16

### **NaN**

A not-a-number value of type Float64

# **NaN32**

A not-a-number value of type Float32

### **NaN16**

A not-a-number value of type Float16

### **issubnormal** $(f) \rightarrow \text{Bool}$

Test whether a floating point number is subnormal

### **isfinite** $(f) \rightarrow \text{Bool}$

Test whether a number is finite

**isinf** $(f) \rightarrow$  Bool

Test whether a number is infinite

### **isnan** $(f) \rightarrow$  Bool

Test whether a floating point number is not a number (NaN)

# $\texttt{inf}(f)$

Returns positive infinity of the floating point type  $f$  or of the same floating point type as  $f$ 

### $$

Returns NaN (not-a-number) of the floating point type  $\epsilon$  or of the same floating point type as  $\epsilon$ 

# **nextfloat**(*f*)

Get the next floating point number in lexicographic order

#### **prevfloat**(*f*) → FloatingPoint

Get the previous floating point number in lexicographic order

# **isinteger** $(x) \rightarrow \text{Bool}$

Test whether  $x$  or all its elements are numerically equal to some integer

# **isreal** $(x) \rightarrow$  Bool

Test whether x or all its elements are numerically equal to some real number

### **BigInt**(*x*)

Create an arbitrary precision integer.  $x$  may be an Int (or anything that can be converted to an Int) or a String. The usual mathematical operators are defined for this type, and results are promoted to a BigInt.

#### **BigFloat**(*x*)

Create an arbitrary precision floating point number. x may be an Integer, a Float64, a String or a BigInt. The usual mathematical operators are defined for this type, and results are promoted to a BigFloat. Note that because floating-point numbers are not exactly-representable in decimal notation,  $\text{BigEnd}(2.1)$ may not yield what you expect. You may prefer to initialize constants using strings, e.g.,  $BiqEload("2.1")$ .

#### **get\_rounding**(*T*)

Get the current floating point rounding mode for type T. Valid modes are RoundNearest, RoundToZero, RoundUp, RoundDown, and RoundFromZero (BigFloat only).

# **set\_rounding**(*T*, *mode*)

Set the rounding mode of floating point type T. Note that this may affect other types, for instance changing the rounding mode of  $F$ loat64 will change the rounding mode of  $F$ loat32. See get rounding for available modes

# **with\_rounding**(*f::Function*, *T*, *mode*)

Change the rounding mode of floating point type  $T$  for the duration of  $f$ . It is logically equivalent to:

```
old = get_rounding(T)
set_rounding(T, mode)
f()set_rounding(T, old)
```
See get\_rounding for available rounding modes.

# **Integers**

3

```
count_ones(x::Integer) → Integer
     Number of ones in the binary representation of x.
```
julia> count\_ones(7)

```
count_zeros(x::Integer) → Integer
```
Number of zeros in the binary representation of x.

```
julia> count_zeros(int32(2 \land 16 - 1))
16
```
**leading\_zeros**(*x::Integer*) → Integer

Number of zeros leading the binary representation of x.

```
julia> leading_zeros(int32(1))
31
```
### **leading** ones  $(x::Integer) \rightarrow Integer$

Number of ones leading the binary representation of x.

```
julia> leading_ones(int32(2 \land 32 - 2))
31
```
### **trailing\_zeros**(*x::Integer*) → Integer

Number of zeros trailing the binary representation of x.

julia> trailing\_zeros(2) 1

# **trailing\_ones**(*x::Integer*) → Integer

Number of ones trailing the binary representation of x.

```
julia> trailing_ones(3)
```
 $\mathcal{D}$ 

```
isprime (x::Integer) \rightarrow \text{Bool}
```
Returns true if x is prime, and false otherwise.

```
julia> isprime(3)
true
```
## **primes**(*n*)

Returns a collection of the prime numbers  $\leq n$ .

# $\texttt{isodd}(x::Integer) \rightarrow \text{Bool}$

Returns true if  $x$  is odd (that is, not divisible by 2), and  $false$  otherwise.

```
julia> isodd(9)
true
julia> isodd(10)
false
```
### **iseven**  $(x::Integer) \rightarrow \text{Bool}$

Returns true is x is even (that is, divisible by 2), and  $fals$  alse otherwise.

```
julia> iseven(9)
false
julia> iseven(10)
true
```
# **BigFloats**

The *BigFloat* type implements arbitrary-precision floating-point aritmetic using the [GNU MPFR library.](http://www.mpfr.org/)

```
precision(num::FloatingPoint)
```
Get the precision of a floating point number, as defined by the effective number of bits in the mantissa.

```
get_bigfloat_precision()
```
Get the precision (in bits) currently used for BigFloat arithmetic.

```
set_bigfloat_precision(x::Int64)
```
Set the precision (in bits) to be used to BigFloat arithmetic.

```
with_bigfloat_precision(f::Function, precision::Integer)
```
Change the BigFloat arithmetic precision (in bits) for the duration of f. It is logically equivalent to:

```
old = get_bigfloat_precision()
set_bigfloat_precision(precision)
f()set_bigfloat_precision(old)
```
# **Random Numbers**

Random number generation in Julia uses the [Mersenne Twister library.](http://www.math.sci.hiroshima-u.ac.jp/~m-mat/MT/SFMT/#dSFMT) Julia has a global RNG, which is used by default. Multiple RNGs can be plugged in using the AbstractRNG object, which can then be used to have multiple streams of random numbers. Currently, only MersenneTwister is supported.

# **srand**([*rng* ], *seed*)

Seed the RNG with a seed, which may be an unsigned integer or a vector of unsigned integers. seed can even be a filename, in which case the seed is read from a file. If the argument rng is not provided, the default global RNG is seeded.

## **MersenneTwister**([*seed* ])

Create a MersenneTwister RNG object. Different RNG objects can have their own seeds, which may be useful for generating different streams of random numbers.

# $\texttt{rand}() \rightarrow \text{Float64}$

Generate a Float 64 random number uniformly in  $[0,1)$ 

# rand!  $(\lfloor mg \rfloor, A)$

Populate the array A with random number generated from the specified RNG.

# **rand**(*rng::AbstractRNG*[, *dims...*])

Generate a random Float 64 number or array of the size specified by dims, using the specified RNG object. Currently, MersenneTwister is the only available Random Number Generator (RNG), which may be seeded using srand.

# **rand**(*dims or [dims...]*)

Generate a random Float 64 array of the size specified by dims

# **rand**(*Int32|Uint32|Int64|Uint64|Int128|Uint128*[, *dims...*])

Generate a random integer of the given type. Optionally, generate an array of random integers of the given type by specifying dims.

# $\mathbf{rand}(r|, \text{dim} s...)$

Generate a random integer from the inclusive interval specified by  $Range1 r$  (for example, 1:n). Optionally, generate a random integer array.

# **randbool**([*dims...*])

Generate a random boolean value. Optionally, generate an array of random boolean values.

#### **randbool!**(*A*)

Fill an array with random boolean values. A may be an Array or a BitArray.

# **randn**(*[rng], dims or [dims...]*)

Generate a normally-distributed random number with mean 0 and standard deviation 1. Optionally generate an array of normally-distributed random numbers.

# $\text{randn!}$  ( $\lceil rng \rceil, A::Array \lceil load64, N \rceil)$

Fill the array A with normally-distributed (mean 0, standard deviation 1) random numbers. Also see the rand function.

# **Arrays**

# **Basic functions**

```
ndims(A) \rightarrow Integer
```
Returns the number of dimensions of A

# **size**(*A*)

Returns a tuple containing the dimensions of A

### iseltype  $(A, T)$

Tests whether A or its elements are of type T

### **length** $(A) \rightarrow$  Integer

Returns the number of elements in A

# **countnz**(*A*)

Counts the number of nonzero values in array A (dense or sparse). Note that this is not a constant-time operation. For sparse matrices, one should usually use nnz, which returns the number of stored values.

#### **conj!**(*A*)

Convert an array to its complex conjugate in-place

## **stride**(*A*, *k*)

Returns the distance in memory (in number of elements) between adjacent elements in dimension k

#### **strides**(*A*)

Returns a tuple of the memory strides in each dimension

## $\text{ind2sub}(dims, index) \rightarrow \text{subscripts}$

Returns a tuple of subscripts into an array with dimensions dims, corresponding to the linear index index

**Example i, j, ...** = ind2sub(size(A), indmax(A)) provides the indices of the maximum element

#### $\text{sub2ind}($ *dims*, *i*, *j*, *k*...)  $\rightarrow$  index

The inverse of ind2sub, returns the linear index corresponding to the provided subscripts

# **Constructors**

#### **Array**(*type*, *dims*)

Construct an uninitialized dense array. dims may be a tuple or a series of integer arguments.

#### **getindex**(*type*[, *elements...*])

Construct a 1-d array of the specified type. This is usually called with the syntax Type[]. Element values can be specified using  $Type[a,b,c,...]$ .

### **cell**(*dims*)

Construct an uninitialized cell array (heterogeneous array). dims can be either a tuple or a series of integer arguments.

# **zeros**(*type*, *dims*)

Create an array of all zeros of specified type

#### **ones**(*type*, *dims*)

Create an array of all ones of specified type

### **trues**(*dims*)

Create a BitArray with all values set to true

# **falses**(*dims*)

Create a BitArray with all values set to false

# **fill**(*v*, *dims*)

Create an array filled with v

# **fill!**(*A*, *x*)

Fill array A with value x

#### **reshape**(*A*, *dims*)

Create an array with the same data as the given array, but with different dimensions. An implementation for a particular type of array may choose whether the data is copied or shared.

# **similar**(*array*, *element\_type*, *dims*)

Create an uninitialized array of the same type as the given array, but with the specified element type and dimensions. The second and third arguments are both optional. The dims argument may be a tuple or a series of integer arguments.

# **reinterpret**(*type*, *A*)

Change the type-interpretation of a block of memory. For example, reinterpret(Float32, uint 32(7)) interprets the 4 bytes corresponding to uint 32(7) as a Float 32. For arrays, this constructs an array with the same binary data as the given array, but with the specified element type.

# **eye**(*n*)

n-by-n identity matrix

# **eye**(*m*, *n*)

m-by-n identity matrix

# eye  $(A)$

Constructs an identity matrix of the same dimensions and type as A.

**linspace**(*start*, *stop*, *n*)

Construct a vector of n linearly-spaced elements from start to stop. See also: linrange() that constructs a range object.

# **logspace**(*start*, *stop*, *n*)

Construct a vector of n logarithmically-spaced numbers from  $10$   $^{\circ}$  start to  $10$   $^{\circ}$  stop.

# **Mathematical operators and functions**

All mathematical operations and functions are supported for arrays

# **broadcast**(*f*, *As...*)

Broadcasts the arrays As to a common size by expanding singleton dimensions, and returns an array of the results  $f(a.s...)$  for each position.

# **broadcast!**(*f*, *dest*, *As...*)

Like broadcast, but store the result of broadcast  $(f, As...)$  in the dest array. Note that dest is only used to store the result, and does not supply arguments to  $f$  unless it is also listed in the As, as in broadcast! (f, A, A, B) to perform  $A[:]$  = broadcast (f, A, B).

# **bitbroadcast**(*f*, *As...*)

Like broadcast, but allocates a BitArray to store the result, rather then an Array.

# **broadcast\_function**(*f*)

Returns a function broadcast f such that broadcast function(f)(As...)  $==$  broadcast(f, As...). Most useful in the form const broadcast\_f = broadcast\_function(f).

# **broadcast!\_function**(*f*)

Like broadcast\_function, but for broadcast !.

# **Indexing, Assignment, and Concatenation**

# **getindex**(*A*, *inds...*)

Returns a subset of array A as specified by inds, where each ind may be an Int, a Range, or a Vector.

**sub**(*A*, *inds...*)

Returns a SubArray, which stores the input A and inds rather than computing the result immediately. Calling getindex on a SubArray computes the indices on the fly.

### **parent**(*A*)

Returns the "parent array" of an array view type (e.g., SubArray), or the array itself if it is not a view

# **parentindexes**(*A*)

From an array view A, returns the corresponding indexes in the parent

#### $\mathbf{slicedim}(A, d, i)$

Return all the data of A where the index for dimension d equals i. Equivalent to  $A$ [:,:,..,i,:,:,...] where  $\pm$  is in position d.

## **slice**(*A*, *inds...*)

Create a view of the given indexes of array A, dropping dimensions indexed with scalars.

### **setindex!**(*A*, *X*, *inds...*)

Store values from array X within some subset of A as specified by inds.

# **broadcast\_getindex**(*A*, *inds...*)

Broadcasts the inds arrays to a common size like broadcast, and returns an array of the results A[ks...], where ks goes over the positions in the broadcast.

#### **broadcast\_setindex!**(*A*, *X*, *inds...*)

Broadcasts the X and inds arrays to a common size and stores the value from each position in X at the indices given by the same positions in inds.

### **cat**(*dim*, *A...*)

Concatenate the input arrays along the specified dimension

### **vcat**(*A...*)

Concatenate along dimension 1

### **hcat**(*A...*)

Concatenate along dimension 2

#### **hvcat**(*rows::(Int...)*, *values...*)

Horizontal and vertical concatenation in one call. This function is called for block matrix syntax. The first argument specifies the number of arguments to concatenate in each block row. For example,  $[a \; b; c \; d \; e]$ calls hvcat  $((2,3),a,b,c,d,e)$ .

If the first argument is a single integer n, then all block rows are assumed to have n block columns.

#### **flipdim**(*A*, *d*)

Reverse A in dimension d.

#### **flipud**(*A*)

Equivalent to flipdim(A,1).

### **fliplr**(*A*)

Equivalent to flipdim(A,2).

#### **circshift**(*A*, *shifts*)

Circularly shift the data in an array. The second argument is a vector giving the amount to shift in each dimension.

### $find(A)$

Return a vector of the linear indexes of the non-zeros in A (determined by  $A[i]$ ! =0). A common use of this is to convert a boolean array to an array of indexes of the true elements.

# $find(f, A)$

Return a vector of the linear indexes of A where f returns true.

# **findn**(*A*)

Return a vector of indexes for each dimension giving the locations of the non-zeros in A (determined by  $A[i]$ !  $=0$ ).

# **findnz**(*A*)

Return a tuple  $(I, J, V)$  where I and J are the row and column indexes of the non-zero values in matrix A, and V is a vector of the non-zero values.

# **findfirst**(*A*)

Return the index of the first non-zero value in A (determined by  $A[i] != 0$ ).

# **findfirst**(*A*, *v*)

Return the index of the first element equal to  $\nu$  in A.

# **findfirst**(*predicate*, *A*)

Return the index of the first element of A for which predicate returns true.

# **findnext**(*A*, *i*)

Find the next index  $>=$  i of a non-zero element of A, or 0 if not found.

# **findnext**(*predicate*, *A*, *i*)

Find the next index  $>=$  i of an element of A for which predicate returns true, or 0 if not found.

# **findnext**  $(A, v, i)$

Find the next index  $\geq$  i of an element of A equal to v (using  $=$ ), or 0 if not found.

# **permutedims**(*A*, *perm*)

Permute the dimensions of array A. perm is a vector specifying a permutation of length ndims(A). This is a generalization of transpose for multi-dimensional arrays. Transpose is equivalent to permutedims(A,[2, 1]).

# **ipermutedims**(*A*, *perm*)

Like permutedims (), except the inverse of the given permutation is applied.

# **squeeze**(*A*, *dims*)

Remove the dimensions specified by dims from array A

# $\mathbf{vec}(Array) \rightarrow Vector$

Vectorize an array using column-major convention.

# **promote\_shape**(*s1*, *s2*)

Check two array shapes for compatibility, allowing trailing singleton dimensions, and return whichever shape has more dimensions.

# **checkbounds**(*array*, *indexes...*)

Throw an error if the specified indexes are not in bounds for the given array.

# **randsubseq**  $(A, p) \rightarrow$  Vector

Return a vector consisting of a random subsequence of the given array  $A$ , where each element of  $A$  is included (in order) with independent probability p. (Complexity is linear in  $p * length(A)$ , so this function is efficient even if  $\varphi$  is small and A is large.) Technically, this process is known as "Bernoulli sampling" of A.

# randsubseq!  $(S, A, p)$

Like randsubseq, but the results are stored in S (which is resized as needed).

# **Array functions**

 $cumprod(A|, dim))$ 

Cumulative product along a dimension.

 $cumprod!$   $(B, A], dim!)$ 

Cumulative product of A along a dimension, storing the result in B.

 $cumsum(A|, dim|)$ 

Cumulative sum along a dimension.

# $cumsum! (B, A[, dim])$

Cumulative sum of A along a dimension, storing the result in B.

## **cumsum** kbn $(A|, dim)$

Cumulative sum along a dimension, using the Kahan-Babuska-Neumaier compensated summation algorithm for additional accuracy.

# **cummin**(*A*[, *dim*])

Cumulative minimum along a dimension.

# **cummax**  $(A$ ,  $dim$   $)$

Cumulative maximum along a dimension.

# $\text{diff}(A|, dim)$

Finite difference operator of matrix or vector.

# **gradient**  $(F|, h|)$

Compute differences along vector  $F$ , using h as the spacing between points. The default spacing is one.

### **rot180**(*A*)

Rotate matrix A 180 degrees.

#### **rotl90**(*A*)

Rotate matrix A left 90 degrees.

# **rotr90**(*A*)

Rotate matrix A right 90 degrees.

#### **reducedim**(*f*, *A*, *dims*, *initial*)

Reduce 2-argument function  $f$  along dimensions of A. dims is a vector specifying the dimensions to reduce, and initial is the initial value to use in the reductions.

The associativity of the reduction is implementation-dependent; if you need a particular associativity, e.g. leftto-right, you should write your own loop. See documentation for reduce.

### **mapslices**(*f*, *A*, *dims*)

Transform the given dimensions of array A using function f. f is called on each slice of A of the form A[ $\dots$ ]. .,:,..,:,...]. dims is an integer vector specifying where the colons go in this expression. The results are concatenated along the remaining dimensions. For example, if  $\dim s$  is [1,2] and A is 4-dimensional, f is called on  $A$ [:, :, i, j] for all i and j.

## **sum\_kbn**(*A*)

Returns the sum of all array elements, using the Kahan-Babuska-Neumaier compensated summation algorithm for additional accuracy.

# **cartesianmap**(*f*, *dims*)

Given a dims tuple of integers  $(m, n, \ldots)$ , call f on all combinations of integers in the ranges  $1:m, 1:n$ , etc.

```
julia> cartesianmap(println, (2,2))
11
21
12
22
```
# **BitArrays**

## $\text{bitpack}(A::AbstractArray{T, N}) \rightarrow \text{BitArray}$

Converts a numeric array to a packed boolean array

- $\text{bitunpack}(B::BitArray\{N\}) \rightarrow \text{Array}\{Bool, N\}$ Converts a packed boolean array to an array of booleans
- $\texttt{flipbits!}\ (B::BitArray\{N\}) \rightarrow \text{BitArray}\{N\}$ Performs a bitwise not operation on B. See *[~ operator](#page-280-0)*.
- $\text{rol}(B::BitArray{1}, i::Integer) \rightarrow BitArray{1}$ Left rotation operator.
- $\text{ror}(B::BitArray{1}, i::Integer) \rightarrow BitArray{1}$ Right rotation operator.

# **Combinatorics**

```
nthperm(v, k)
```
Compute the kth lexicographic permutation of a vector.

#### **nthperm**(*p*)

```
Return the k that generated permutation p. Note that n the (n+1)perm([1:n], k)) == k for 1 \leqk \leq factorial(n).
```
#### $n$ **thperm!**  $(v, k)$

In-place version of nthperm().

# **randperm**(*n*)

Construct a random permutation of the given length.

#### **invperm**(*v*)

Return the inverse permutation of v.

```
\texttt{isperm}(v) \to \text{Bool}
```
Returns true if v is a valid permutation.

```
permute!(v, p)
```
Permute vector  $\nu$  in-place, according to permutation p. No checking is done to verify that p is a permutation.

To return a new permutation, use  $v[p]$ . Note that this is generally faster than permute! (v, p) for large vectors.

```
ipermute!(v, p)
```
Like permute!, but the inverse of the given permutation is applied.

#### **randcycle**(*n*)

Construct a random cyclic permutation of the given length.

# **shuffle**(*v*) Return a randomly permuted copy of v.

# **shuffle!**(*v*)

In-place version of shuffle().

**reverse**  $(v$ ,  $start=1$ ,  $stop=length(v)$ 

Return a copy of v reversed from start to stop.

# **reverse!**  $(v$ , *start=1*[, *stop=length* $(v)$ ]  $) \rightarrow v$

In-place version of reverse().

# **combinations**(*arr*, *n*)

Generate all combinations of n elements from an indexable object. Because the number of combinations can be very large, this function returns an iterator object. Use collect(combinations(a,n)) to get an array of all combinations.

### **permutations**(*arr*)

Generate all permutations of an indexable object. Because the number of permutations can be very large, this function returns an iterator object. Use collect (permutations  $(a, n)$ ) to get an array of all permutations.

### **partitions**(*n*)

Generate all integer arrays that sum to n. Because the number of partitions can be very large, this function returns an iterator object. Use collect(partitions(n)) to get an array of all partitions. The number of partitions to generete can be efficiently computed using length (partitions(n)).

## **partitions**(*n*, *m*)

Generate all arrays of m integers that sum to n. Because the number of partitions can be very large, this function returns an iterator object. Use collect (partitions  $(n,m)$ ) to get an array of all partitions. The number of partitions to generete can be efficiently computed using length(partitions(n,m)).

# **partitions**(*array*)

Generate all set partitions of the elements of an array, represented as arrays of arrays. Because the number of partitions can be very large, this function returns an iterator object. Use collect (partitions (array)) to get an array of all partitions. The number of partitions to generete can be efficiently computed using length(partitions(array)).

# **partitions**(*array*, *m*)

Generate all set partitions of the elements of an array into exactly m subsets, represented as arrays of arrays. Because the number of partitions can be very large, this function returns an iterator object. Use collect (partitions (array, m)) to get an array of all partitions. The number of partitions into m subsets is equal to the Stirling number of the second kind and can be efficiently computed using length(partitions(array,m)).

# **Statistics**

# $\mathbf{mean}(v), \mathit{region}$ )

Compute the mean of whole array v, or optionally along the dimensions in region. Note: Julia does not ignore NaN values in the computation. For applications requiring the handling of missing data, the DataArray package is recommended.

# **mean!**(*r*, *v*)

Compute the mean of  $\nu$  over the singleton dimensions of  $r$ , and write results to  $r$ .

 $\texttt{std}(v|, \text{region} |)$ 

Compute the sample standard deviation of a vector or array v, optionally along dimensions in region. The algorithm returns an estimator of the generative distribution's standard deviation under the assumption that each entry of  $\nabla$  is an IID drawn from that generative distribution. This computation is equivalent to calculating sqrt(sum((v - mean(v)).^2) / (length(v) - 1)). Note: Julia does not ignore NaN values in the computation. For applications requiring the handling of missing data, the DataArray package is recommended.

# **stdm**(*v*, *m*)

Compute the sample standard deviation of a vector  $\nu$  with known mean m. Note: Julia does not ignore NaN values in the computation.

 $\mathbf{var}(v), \mathit{region}$ )

Compute the sample variance of a vector or array v, optionally along dimensions in region. The algorithm will return an estimator of the generative distribution's variance under the assumption that each entry of  $\nu$ is an IID drawn from that generative distribution. This computation is equivalent to calculating sum ( $(v$ mean(v)).<sup>^2</sup>) / (length(v) - 1). Note: Julia does not ignore NaN values in the computation. For applications requiring the handling of missing data, the DataArray package is recommended.

## **varm**(*v*, *m*)

Compute the sample variance of a vector  $\nu$  with known mean m. Note: Julia does not ignore NaN values in the computation.

# **median**(*v; checknan::Bool=true*)

Compute the median of a vector v. If keyword argument checknan is true (the default), an error is raised for data containing NaN values. Note: Julia does not ignore NaN values in the computation. For applications requiring the handling of missing data, the DataArray package is recommended.

# **median!**(*v; checknan::Bool=true*)

Like median, but may overwrite the input vector.

# **hist**  $(v|, n) \rightarrow e$ , counts

Compute the histogram of v, optionally using approximately n bins. The return values are a range  $\epsilon$ , which correspond to the edges of the bins, and counts containing the number of elements of  $\nu$  in each bin. Note: Julia does not ignore NaN values in the computation.

# **hist**  $(v, e) \rightarrow e$ , counts

Compute the histogram of  $\nu$  using a vector/range  $\epsilon$  as the edges for the bins. The result will be a vector of length length (e) - 1, such that the element at location i satisfies sum(e[i]  $\leq v$   $\leq$  = e[i+1]). Note: Julia does not ignore NaN values in the computation.

# **hist!** (*counts*,  $v$ ,  $e$ )  $\rightarrow$  e, counts

Compute the histogram of  $\nu$ , using a vector/range  $\epsilon$  as the edges for the bins. This function writes the resultant counts to a pre-allocated array counts.

# **hist2d**(*M*, *e1*, *e2) -> (edge1*, *edge2*, *counts*)

Compute a "2d histogram" of a set of N points specified by N-by-2 matrix M. Arguments  $\in$  1 and  $\in$  2 are bins for each dimension, specified either as integer bin counts or vectors of bin edges. The result is a tuple of edge1 (the bin edges used in the first dimension), edge2 (the bin edges used in the second dimension), and counts, a histogram matrix of size (length(edge1)-1, length(edge2)-1). Note: Julia does not ignore NaN values in the computation.

# **hist2d!**(*counts*, *M*, *e1*, *e2) -> (e1*, *e2*, *counts*)

Compute a "2d histogram" with respect to the bins delimited by the edges given in  $\in \mathbb{1}$  and  $\in \mathbb{2}$ . This function writes the results to a pre-allocated array counts.

# **histrange**(*v*, *n*)

Compute *nice* bin ranges for the edges of a histogram of v, using approximately n bins. The resulting step sizes will be 1, 2 or 5 multiplied by a power of 10. Note: Julia does not ignore NaN values in the computation.

#### **midpoints**(*e*)

Compute the midpoints of the bins with edges  $e$ . The result is a vector/range of length length  $(e) - 1$ . Note: Julia does not ignore NaN values in the computation.

# **quantile**(*v*, *p*)

Compute the quantiles of a vector  $\nu$  at a specified set of probability values p. Note: Julia does not ignore NaN values in the computation.

# **quantile**(*v*, *p*)

Compute the quantile of a vector  $\nu$  at the probability p. Note: Julia does not ignore NaN values in the computation.

# **quantile!**  $(v, p)$

Like quantile, but overwrites the input vector.

# **cov**(*v1[, v2][, vardim=1, corrected=true, mean=nothing]*)

Compute the Pearson covariance between the vector(s) in  $v1$  and  $v2$ . Here,  $v1$  and  $v2$  can be either vectors or matrices.

This function accepts three keyword arguments:

•vardim: the dimension of variables. When  $vardim = 1$ , variables are considered in columns while observations in rows; when  $\text{vardim} = 2$ , variables are in rows while observations in columns. By default, it is set to 1.

•corrected: whether to apply Bessel's correction (divide by  $n-1$  instead of n). By default, it is set to true.

•mean: allow users to supply mean values that are known. By default, it is set to nothing, which indicates that the mean(s) are unknown, and the function will compute the mean. Users can use mean=0 to indicate that the input data are centered, and hence there's no need to subtract the mean.

The size of the result depends on the size of  $\nu$ 1 and  $\nu$ 2. When both  $\nu$ 1 and  $\nu$ 2 are vectors, it returns the covariance between them as a scalar. When either one is a matrix, it returns a covariance matrix of size (n1, n2), where n1 and n2 are the numbers of slices in  $v1$  and  $v2$ , which depend on the setting of vardim.

Note:  $\nu$ 2 can be omitted, which indicates  $\nu$ 2 =  $\nu$ 1.

**cor**(*v1[, v2][, vardim=1, mean=nothing]*)

Compute the Pearson correlation between the vector(s) in  $v1$  and  $v2$ .

Users can use the keyword argument vardim to specify the variable dimension, and mean to supply precomputed mean values.

# **Signal Processing**

Fast Fourier transform (FFT) functions in Julia are largely implemented by calling functions from [FFTW.](http://www.fftw.org)

**fft**  $(A$ ,  $dimS$ )

Performs a multidimensional FFT of the array A. The optional dims argument specifies an iterable subset of dimensions (e.g. an integer, range, tuple, or array) to transform along. Most efficient if the size of A along the transformed dimensions is a product of small primes; see nextprod(). See also plan\_fft() for even greater efficiency.

A one-dimensional FFT computes the one-dimensional discrete Fourier transform (DFT) as defined by

$$
\text{DFT}(A)[k] = \sum_{n=1}^{\text{length}(A)} \exp\left(-i\frac{2\pi(n-1)(k-1)}{\text{length}(A)}\right) A[n].
$$

A multidimensional FFT simply performs this operation along each transformed dimension of A.

 $fft!$   $(A[, \text{dim } S]$ 

Same as  $f f t$  (), but operates in-place on A, which must be an array of complex floating-point numbers.

 $\textbf{ifft}(A[, \textit{dim } S])$ 

Multidimensional inverse FFT.

A one-dimensional inverse FFT computes

$$
IDFT(A)[k] = \frac{1}{\text{length}(A)} \sum_{n=1}^{\text{length}(A)} \exp\left(+i\frac{2\pi(n-1)(k-1)}{\text{length}(A)}\right)A[n].
$$

A multidimensional inverse FFT simply performs this operation along each transformed dimension of A.

 $\textbf{ifft}$ !  $(A[, \textit{dims}$ ])

Same as  $ifft()$ , but operates in-place on A.

**bfft**  $(A$ ,  $dimS$ )

Similar to ifft(), but computes an unnormalized inverse (backward) transform, which must be divided by the product of the sizes of the transformed dimensions in order to obtain the inverse. (This is slightly more efficient than  $ifft()$  because it omits a scaling step, which in some applications can be combined with other computational steps elsewhere.)

$$
B\mathrm{DFT}(A)[k] = \mathrm{length}(A)\,\mathrm{IDFT}(A)[k]
$$

**bfft!**(*A*[, *dims*])

Same as  $bffft()$ , but operates in-place on A.

```
\mathbf{plan\_fft}(A|, \text{dims}|, \text{flags}|, \text{timelimit} \mid | \mid)
```
Pre-plan an optimized FFT along given dimensions (dims) of arrays matching the shape and type of A. (The first two arguments have the same meaning as for  $fft()$ .) Returns a function plan(A) that computes  $fft(A)$ , dims) quickly.

The flags argument is a bitwise-or of FFTW planner flags, defaulting to FFTW.ESTIMATE. e.g. passing FFTW.MEASURE or FFTW.PATIENT will instead spend several seconds (or more) benchmarking different possible FFT algorithms and picking the fastest one; see the FFTW manual for more information on planner flags. The optional timelimit argument specifies a rough upper bound on the allowed planning time, in seconds. Passing FFTW.MEASURE or FFTW.PATIENT may cause the input array A to be overwritten with zeros during plan creation.

plan\_fft!() is the same as plan\_fft() but creates a plan that operates in-place on its argument (which must be an array of complex floating-point numbers).  $plan\_ifft()$  and so on are similar but produce plans that perform the equivalent of the inverse transforms  $ifft()$  and so on.

# $\mathbf{plan\_ifft}(A[, \text{dim } \mathcal{S}, \text{flags}[, \text{timelimit}]]$

Same as  $plan\_fft()$ , but produces a plan that performs inverse transforms if  $fft()$ .

# $\mathbf{plan\_bfft}(A[, \text{dim } \mathcal{S}, \text{flags}[, \text{timelimit}$ ] ])

Same as  $plan_fft()$ , but produces a plan that performs an unnormalized backwards transform  $bffft()$ .

# $\mathbf{plan\_fft}$ !  $(A[, \text{dim } s[, \text{flags}[, \text{timelimit}]]$ Same as plan\_fft(), but operates in-place on A.

# **plan\_ifft!**(*A*[, *dims*[, *flags*[, *timelimit*] ] ]) Same as plan  $iff()$ , but operates in-place on A.

# $\mathbf{plan\_bfft!}$  (*A* $[$ , *dims* $[,$  *flags* $[$ , *timelimit* $]$ ])

Same as plan\_bfft(), but operates in-place on A.

# $\texttt{rfft}(A[, \textit{dims}\])$

Multidimensional FFT of a real array A, exploiting the fact that the transform has conjugate symmetry in order to save roughly half the computational time and storage costs compared with  $f(t)$ . If A has size  $(n_1, n_2)$  $\dots$ , n\_d), the result has size (floor(n\_1/2)+1,  $\dots$ , n\_d).

The optional dims argument specifies an iterable subset of one or more dimensions of A to transform, similar to fft(). Instead of (roughly) halving the first dimension of A in the result, the dims [1] dimension is (roughly) halved in the same way.

# $\text{irfft}(A, d|, \text{dim } s)$

Inverse of  $rff$  (): for a complex array A, gives the corresponding real array whose FFT yields A in the first half. As for  $\text{rfft}()$ , dims is an optional subset of dimensions to transform, defaulting to 1:ndims(A).

d is the length of the transformed real array along the dims [1] dimension, which must satisfy  $d =$ floor(size(A,dims[1])/2)+1. (This parameter cannot be inferred from size(A) due to the possibility of rounding by the floor function here.)

# $\text{brfft}(A, d|, \text{dim } s)$

Similar to irfft() but computes an unnormalized inverse transform (similar to  $\text{bf}(t)$ ), which must be divided by the product of the sizes of the transformed dimensions (of the real output array) in order to obtain the inverse transform.

```
\mathbf{plan}\ \mathbf{rfft}(A[, \text{dims}[, \text{flags}[, \text{timelimit} ] ]
```
Pre-plan an optimized real-input FFT, similar to  $p \, \text{l}$  an fit () except for rfft() instead of fft(). The first two arguments, and the size of the transformed result, are the same as for  $\text{rfft}($ ).

```
\mathbf{plan\_brfft}(A, d |, dims |, flags |, timelimit | )
```
Pre-plan an optimized real-input unnormalized transform, similar to plan\_rfft() except for brfft() instead of  $rfft()$ . The first two arguments and the size of the transformed result, are the same as for  $brfft()$ .

 $\mathbf{plan\_irfft}(A, d|, dims, flags|, time limit | | |)$ 

Pre-plan an optimized inverse real-input FFT, similar to plan\_rfft() except for irfft() and brfft(), respectively. The first three arguments have the same meaning as for  $irfft()$ .

 $\det(A, \, \text{dim } S)$ 

Performs a multidimensional type-II discrete cosine transform (DCT) of the array A, using the unitary normalization of the DCT. The optional dims argument specifies an iterable subset of dimensions (e.g. an integer, range, tuple, or array) to transform along. Most efficient if the size of A along the transformed dimensions is a product of small primes; see nextprod(). See also plan\_dct() for even greater efficiency.

**dct!**(*A*[, *dims*])

Same as  $det$ ! (), except that it operates in-place on A, which must be an array of real or complex floating-point values.

 $\textbf{i} \cdot \textbf{d} \cdot \textbf{c}$   $(A[, \textit{dims}\]$ 

Computes the multidimensional inverse discrete cosine transform (DCT) of the array A (technically, a type-III DCT with the unitary normalization). The optional dims argument specifies an iterable subset of dimensions (e.g. an integer, range, tuple, or array) to transform along. Most efficient if the size of A along the transformed dimensions is a product of small primes; see nextprod(). See also plan\_idct() for even greater efficiency.

 $idct!$   $(A|, dims)$ 

Same as idct!(), but operates in-place on A.

**plan\_dct**(*A*[, *dims*[, *flags*[, *timelimit*] ] ])

Pre-plan an optimized discrete cosine transform (DCT), similar to plan\_fft() except producing a function that computes dct(). The first two arguments have the same meaning as for dct().

- $\mathbf{plan\_dct!}$  (*A* $[,$  *dims* $[,$  *flags* $[,$  *timelimit* $]$ ]) Same as plan\_dct(), but operates in-place on A.
- $\mathbf{plan\_idct}$  (*A* $[,$  *dims* $[,$  *flags* $[,$  *timelimit* $]$ ])

Pre-plan an optimized inverse discrete cosine transform (DCT), similar to plan\_fft() except producing a function that computes  $idct()$ . The first two arguments have the same meaning as for  $idct()$ .

 $\mathbf{plan\_idct!}$   $(A|, dims|, \mathit{flags}|, \mathit{timelimit}$  $| \cdot |$ 

Same as plan\_idct(), but operates in-place on A.

# **fftshift**(*x*)

Swap the first and second halves of each dimension of x.

```
fftshift(x, dim)
```
Swap the first and second halves of the given dimension of array x.

# **ifftshift** $(x$ ,  $dim$ )

Undoes the effect of fftshift.

**filt**  $(b, a, x$ ,  $si$ )

Apply filter described by vectors a and b to vector x, with an optional initial filter state vector  $\sin$  (defaults to zeros).

## **filt!**  $(out, b, a, x]$ ,  $si$ )

Same as  $filt()$  but writes the result into the out argument, which may alias the input x to modify it in-place.

### $\textbf{deconv}(b, a)$

Construct vector c such that  $b = \text{conv}(a, c) + r$ . Equivalent to polynomial division.

**conv**(*u*, *v*)

Convolution of two vectors. Uses FFT algorithm.

**conv2**(*u*, *v*, *A*)

2-D convolution of the matrix A with the 2-D separable kernel generated by the vectors u and v. Uses 2-D FFT algorithm

**conv2**(*B*, *A*)

2-D convolution of the matrix B with the matrix A. Uses 2-D FFT algorithm

```
xcorr(u, v)
```
Compute the cross-correlation of two vectors.

The following functions are defined within the Base.FFTW module.

```
\mathbf{r2r}(A, kind[, \, \text{dim } s])
```
Performs a multidimensional real-input/real-output (r2r) transform of type kind of the array A, as defined in the FFTW manual. kind specifies either a discrete cosine transform of various types (FFTW.REDFT00, FFTW.REDFT01, FFTW.REDFT10, or FFTW.REDFT11), a discrete sine transform of various types (FFTW. RODFT00, FFTW.RODFT01, FFTW.RODFT10, or FFTW.RODFT11), a real-input DFT with halfcomplexformat output (FFTW.R2HC and its inverse FFTW.HC2R), or a discrete Hartley transform (FFTW.DHT). The kind argument may be an array or tuple in order to specify different transform types along the different dimensions of A; kind[end] is used for any unspecified dimensions. See the FFTW manual for precise definitions of these transform types, at [http://www.fftw.org/doc.](http://www.fftw.org/doc)

The optional dims argument specifies an iterable subset of dimensions (e.g. an integer, range, tuple, or array) to transform along. kind[i] is then the transform type for dims[i], with kind[end] being used for i > length(kind).

See also plan\_r2r() to pre-plan optimized r2r transforms.

 $\texttt{r2r!}$  (*A*, *kind*], *dims* |)

Same as  $r2r()$ , but operates in-place on A, which must be an array of real or complex floating-point numbers.

 $\mathbf{plan\_r2r}(A, kind[, \, \text{dim } \{ \text{, } \text{flags}\}, \, \text{timelimit} \}$ 

Pre-plan an optimized r2r transform, similar to Base.plan\_fft() except that the transforms (and the first three arguments) correspond to  $r2r()$  and  $r2r'()$ , respectively.

 $\mathbf{plan\_r2r!}$  (*A*, *kind*, *dims*, *flags*, *timelimit*]])

Similar to Base.plan\_fft(), but corresponds to  $r2r$ !().

# **Numerical Integration**

Although several external packages are available for numeric integration and solution of ordinary differential equations, we also provide some built-in integration support in Julia.

**quadgk**(*f*, *a*, *b*, *c...; reltol=sqrt(eps)*, *abstol=0*, *maxevals=10^7*, *order=7*, *norm=vecnorm*)

Numerically integrate the function  $f(x)$  from a to b, and optionally over additional intervals b to c and so on. Keyword options include a relative error tolerance reltol (defaults to sqrt(eps) in the precision of the endpoints), an absolute error tolerance abstol (defaults to 0), a maximum number of function evaluations maxevals (defaults to  $10^{\circ}$ 7), and the order of the integration rule (defaults to 7).

Returns a pair  $(I, E)$  of the estimated integral I and an estimated upper bound on the absolute error E. If maxevals is not exceeded then  $E \leq max(abstol,$  reltol\*norm(I)) will hold. (Note that it is useful to specify a positive abstol in cases where norm(I) may be zero.)

The endpoints a etcetera can also be complex (in which case the integral is performed over straight-line segments in the complex plane). If the endpoints are  $Bigfloat$ , then the integration will be performed in  $Bigfloat$ precision as well (note: it is advisable to increase the integration order in rough proportion to the precision, for smooth integrands). More generally, the precision is set by the precision of the integration endpoints (promoted to floating-point types).

The integrand  $f(x)$  can return any numeric scalar, vector, or matrix type, or in fact any type supporting  $+$ ,  $-$ , multiplication by real values, and a norm (i.e., any normed vector space). Alternatively, a different norm can be specified by passing a *norm*-like function as the *norm* keyword argument (which defaults to *vecnorm*).

The algorithm is an adaptive Gauss-Kronrod integration technique: the integral in each interval is estimated using a Kronrod rule  $(2 \times \text{order} + 1 \text{ points})$  and the error is estimated using an embedded Gauss rule (order points). The interval with the largest error is then subdivided into two intervals and the process is repeated until the desired error tolerance is achieved.

These quadrature rules work best for smooth functions within each interval, so if your function has a known discontinuity or other singularity, it is best to subdivide your interval to put the singularity at an endpoint. For example, if f has a discontinuity at  $x=0.7$  and you want to integrate from 0 to 1, you should use quadgk (f,  $0, 0.7, 1$ ) to subdivide the interval at the point of discontinuity. The integrand is never evaluated exactly at the endpoints of the intervals, so it is possible to integrate functions that diverge at the endpoints as long as the singularity is integrable (for example, a  $log(x)$  or  $1/sqrt(x)$  singularity).

For real-valued endpoints, the starting and/or ending points may be infinite. (A coordinate transformation is performed internally to map the infinite interval to a finite one.)

# **Parallel Computing**

**addprocs** (*n; cman::ClusterManager=LocalManager()*)  $\rightarrow$  List of process identifiers

addprocs(4) will add 4 processes on the local machine. This can be used to take advantage of multiple cores.

Keyword argument cman can be used to provide a custom cluster manager to start workers. For example Beowulf clusters are supported via a custom cluster manager implemented in package ClusterManagers.

See the documentation for package ClusterManagers for more information on how to write a custom cluster manager.

**addprocs**(*machines; tunnel=false*, *dir=JULIA\_HOME*, *sshflags::Cmd=''*) → List of process identifiers

Add processes on remote machines via SSH. Requires julia to be installed in the same location on each node, or to be available via a shared file system.

machines is a vector of host definitions of the form [user@]host[:port] [bind\_addr]. user defaults to current user, port to the standard ssh port. Optionally, in case of multi-homed hosts, bind\_addr may be used to explicitly specify an interface.

Keyword arguments:

tunnel : if true then SSH tunneling will be used to connect to the worker.

 $dir:$  specifies the location of the julia binaries on the worker nodes.

sshflags : specifies additional ssh options, e.g. sshflags='-i /home/foo/bar.pem'.

## **nprocs**()

Get the number of available processes.

#### **nworkers**()

Get the number of available worker processes. This is one less than nprocs(). Equal to nprocs() if nprocs() == 1.

#### **procs**()

Returns a list of all process identifiers.

### **workers**()

Returns a list of all worker process identifiers.

### **rmprocs**(*pids...*)

Removes the specified workers.

## **interrupt**([*pids...*])

Interrupt the current executing task on the specified workers. This is equivalent to pressing Ctrl-C on the local machine. If no arguments are given, all workers are interrupted.

# **myid**()

Get the id of the current process.

## **pmap**(*f*, *lsts...; err\_retry=true*, *err\_stop=false*)

Transform collections  $1sts$  by applying f to each element in parallel. If  $nprocs() > 1$ , the calling process will be dedicated to assigning tasks. All other available processes will be used as parallel workers.

If  $err \text{ return }$  is true, it retries a failed application of f on a different worker. If  $err \text{ stop }$  is true, it takes precedence over the value of err\_retry and pmap stops execution on the first error.

# **remotecall**(*id*, *func*, *args...*)

Call a function asynchronously on the given arguments on the specified process. Returns a RemoteRef.

## **wait**  $(|x|)$

Block the current task until some event occurs, depending on the type of the argument:

•RemoteRef: Wait for a value to become available for the specified remote reference.

•Condition: Wait for notify on a condition.

•Process: Wait for a process or process chain to exit. The exitcode field of a process can be used to determine success or failure.

•Task: Wait for a Task to finish, returning its result value.

•RawFD: Wait for changes on a file descriptor (see *poll\_fd* for keyword arguments and return code)

If no argument is passed, the task blocks for an undefined period. If the task's state is set to :waiting, it can only be restarted by an explicit call to schedule or yieldto. If the task's state is :runnable, it might be restarted unpredictably.

Often wait is called within a while loop to ensure a waited-for condition is met before proceeding.

### **fetch**(*RemoteRef*)

Wait for and get the value of a remote reference.

```
remotecall_wait(id, func, args...)
```
Perform wait (remotecall(...)) in one message.

### **remotecall\_fetch**(*id*, *func*, *args...*)

Perform fetch (remotecall (...)) in one message.

#### **put!**(*RemoteRef*, *value*)

Store a value to a remote reference. Implements "shared queue of length 1" semantics: if a value is already present, blocks until the value is removed with take!. Returns its first argument.

### **take!**(*RemoteRef*)

Fetch the value of a remote reference, removing it so that the reference is empty again.

#### **isready**(*r::RemoteRef*)

Determine whether a RemoteRef has a value stored to it. Note that this function can cause race conditions,

since by the time you receive its result it may no longer be true. It is recommended that this function only be used on a RemoteRef that is assigned once.

If the argument RemoteRef is owned by a different node, this call will block to wait for the answer. It is recommended to wait for  $r$  in a separate task instead, or to use a local RemoteRef as a proxy:

```
rr = RemoteRef()
@async put!(rr, remotecall_fetch(p, long_computation))
isready(rr) # will not block
```
# **RemoteRef**()

Make an uninitialized remote reference on the local machine.

# **RemoteRef**(*n*)

Make an uninitialized remote reference on process n.

**timedwait**(*testcb::Function*, *secs::Float64; pollint::Float64=0.1*)

Waits till testcb returns true or for secs` seconds, whichever is earlier. testcb is polled every pollint seconds.

### **@spawn**()

Execute an expression on an automatically-chosen process, returning a RemoteRef to the result.

#### **@spawnat**()

Accepts two arguments, p and an expression, and runs the expression asynchronously on process p, returning a RemoteRef to the result.

#### **@fetch**()

Equivalent to fetch(@spawn expr).

### **@fetchfrom**()

Equivalent to fetch(@spawnat p expr).

#### **@async**()

Schedule an expression to run on the local machine, also adding it to the set of items that the nearest enclosing @sync waits for.

#### **@sync**()

Wait until all dynamically-enclosed uses of @async, @spawn, @spawnat and @parallel are complete.

# **@parallel**()

A parallel for loop of the form

```
@parallel [reducer] for var = range
    body
end
```
The specified range is partitioned and locally executed across all workers. In case an optional reducer function is specified, @parallel performs local reductions on each worker with a final reduction on the calling process.

Note that without a reducer function, @parallel executes asynchronously, i.e. it spawns independent tasks on all available workers and returns immediately without waiting for completion. To wait for completion, prefix the call with @sync, like

```
@sync @parallel for var = range
    body
end
```
# **Distributed Arrays**

# **DArray**(*init*, *dims*[, *procs*, *dist*])

Construct a distributed array. The parameter init is a function that accepts a tuple of index ranges. This function should allocate a local chunk of the distributed array and initialize it for the specified indices. dims is the overall size of the distributed array. procs optionally specifies a vector of process IDs to use. If unspecified, the array is distributed over all worker processes only. Typically, when runnning in distributed mode, i.e., nprocs ()  $> 1$ , this would mean that no chunk of the distributed array exists on the process hosting the interactive julia prompt. dist is an integer vector specifying how many chunks the distributed array should be divided into in each dimension.

For example, the  $dfill$  function that creates a distributed array and fills it with a value  $\nu$  is implemented as:

dfill(v,  $args...$ ) = DArray(I->fill(v, map(length,I)),  $args...$ )

# **dzeros**(*dims*, *...*)

Construct a distributed array of zeros. Trailing arguments are the same as those accepted by DArray().

### **dones**(*dims*, *...*)

Construct a distributed array of ones. Trailing arguments are the same as those accepted by DArray().

# **dfill**(*x*, *dims*, *...*)

Construct a distributed array filled with value x. Trailing arguments are the same as those accepted by DArray().

### **drand**(*dims*, *...*)

Construct a distributed uniform random array. Trailing arguments are the same as those accepted by  $\text{DArray}()$ .

#### **drandn**(*dims*, *...*)

Construct a distributed normal random array. Trailing arguments are the same as those accepted by DArray ().

#### **distribute**(*a*)

Convert a local array to distributed.

#### **localpart**(*d*)

Get the local piece of a distributed array. Returns an empty array if no local part exists on the calling process.

#### **localindexes**(*d*)

A tuple describing the indexes owned by the local process. Returns a tuple with empty ranges if no local part exists on the calling process.

**procs**(*d*)

Get the vector of processes storing pieces of d.

# **Shared Arrays (Experimental, UNIX-only feature)**

### **SharedArray**(*T::Type*, *dims::NTuple; init=false*, *pids=Int[]*)

Construct a SharedArray of a bitstype T and size dims across the processes specified by pids - all of which have to be on the same host.

If pids is left unspecified, the shared array will be mapped across all workers on the current host.

If an init function of the type initfn(S::SharedArray) is specified, it is called on all the participating workers.

#### **procs**(*S::SharedArray*)

Get the vector of processes that have mapped the shared array

### **sdata**(*S::SharedArray*)

Returns the actual Array object backing S

### **indexpids**(*S::SharedArray*)

Returns the index of the current worker into the pids vector, i.e., the list of workers mapping the SharedArray

# **System**

#### **run**(*command*)

Run a command object, constructed with backticks. Throws an error if anything goes wrong, including the process exiting with a non-zero status.

#### **spawn**(*command*)

Run a command object asynchronously, returning the resulting Process object.

#### **DevNull**

Used in a stream redirect to discard all data written to it. Essentially equivalent to /dev/null on Unix or NUL on Windows. Usage: run ('cat test.txt' |> DevNull)

#### **success**(*command*)

Run a command object, constructed with backticks, and tell whether it was successful (exited with a code of 0). An exception is raised if the process cannot be started.

### **process\_running**(*p::Process*)

Determine whether a process is currently running.

### **process\_exited**(*p::Process*)

Determine whether a process has exited.

### **kill**(*p::Process*, *signum=SIGTERM*)

Send a signal to a process. The default is to terminate the process.

# **open**(*command*, *mode::String="r"*, *stdio=DevNull*)

Start running command asynchronously, and return a tuple (stream, process). If mode is "r", then stream reads from the process's standard output and stdio optionally specifies the process's standard input stream. If mode is "w", then stream writes to the process's standard input and stdio optionally specifies the process's standard output stream.

# **open**(*f::Function*, *command*, *mode::String="r"*, *stdio=DevNull*)

Similar to open (command, mode, stdio), but calls f(stream) on the resulting read or write stream, then closes the stream and waits for the process to complete. Returns the value returned by f.

### **readandwrite**(*command*)

Starts running a command asynchronously, and returns a tuple (stdout,stdin,process) of the output stream and input stream of the process, and the process object itself.

# **ignorestatus**(*command*)

Mark a command object so that running it will not throw an error if the result code is non-zero.

### **detach**(*command*)

Mark a command object so that it will be run in a new process group, allowing it to outlive the julia process, and not have Ctrl-C interrupts passed to it.

## **setenv**(*command*, *env; dir=working\_dir*)

Set environment variables to use when running the given command. env is either a dictionary mapping strings to strings, or an array of strings of the form "var=val".

The dir keyword argument can be used to specify a working directory for the command.

**|>**(*command*, *command*)

# **|>**(*command*, *filename*)

**|>**(*filename*, *command*)

Redirect operator. Used for piping the output of a process into another (first form) or to redirect the standard output/input of a command to/from a file (second and third forms).

# Examples:

- run(`ls` |> `grep xyz`)
- run(`ls` |> "out.txt")
- run("out.txt" |> `grep xyz`)

**>>**(*command*, *filename*)

Redirect standard output of a process, appending to the destination file.

**.>**(*command*, *filename*)

Redirect the standard error stream of a process.

**gethostname**() → String

Get the local machine's host name.

# **getipaddr**() → String

Get the IP address of the local machine, as a string of the form "x.x.x.x".

# $\mathbf{pwd}$ ()  $\rightarrow$  String

Get the current working directory.

# **cd**(*dir::String*)

Set the current working directory.

 $cd(f, dir)$ 

Temporarily changes the current working directory (HOME if not specified) and applies function f before returning.

# **mkdir**(*path*[, *mode* ])

Make a new directory with name path and permissions mode. mode defaults to 0o777, modified by the current file creation mask.

# **mkpath**(*path*[, *mode* ])

Create all directories in the given path, with permissions mode. mode defaults to 0o777, modified by the current file creation mask.

# **symlink**(*target*, *link*)

Creates a symbolic link to target with the name link.

注解: This function raises an error under operating systems that do not support soft symbolic links, such as Windows XP.

# **chmod**(*path*, *mode*)

Change the permissions mode of path to mode. Only integer modes (e.g. 0o777) are currently supported.

```
getpid() \rightarrow Int32
```
Get julia's process ID.

# **time**([*t::TmStruct*])

Get the system time in seconds since the epoch, with fairly high (typically, microsecond) resolution. When passed a TmStruct, converts it to a number of seconds since the epoch.

# **time\_ns**()

Get the time in nanoseconds. The time corresponding to 0 is undefined, and wraps every 5.8 years.

# **strftime**([*format*], *time*)

Convert time, given as a number of seconds since the epoch or a TmStruct, to a formatted string using the given format. Supported formats are the same as those in the standard C library.

# **strptime**([*format*], *timestr*)

Parse a formatted time string into a  $TmStruct$  giving the seconds, minute, hour, date, etc. Supported formats are the same as those in the standard C library. On some platforms, timezones will not be parsed correctly. If the result of this function will be passed to time to convert it to seconds since the epoch, the isdst field should be filled in manually. Setting it to -1 will tell the C library to use the current system settings to determine the timezone.

# **TmStruct**([*seconds*])

Convert a number of seconds since the epoch to broken-down format, with fields sec, min, hour, mday, month, year, wday, yday, and isdst.

# **tic**()

Set a timer to be read by the next call to  $\text{toc}()$  or  $\text{toq}()$ . The macro call  $\text{if} \text{time}$  expr can also be used to time evaluation.

### **toc**()

Print and return the time elapsed since the last tic().

# **toq**()

Return, but do not print, the time elapsed since the last  $\text{tic}()$ .

### **@time**()

A macro to execute an expression, printing the time it took to execute and the total number of bytes its execution caused to be allocated, before returning the value of the expression.

### **@elapsed**()

A macro to evaluate an expression, discarding the resulting value, instead returning the number of seconds it took to execute as a floating-point number.

#### **@allocated**()

A macro to evaluate an expression, discarding the resulting value, instead returning the total number of bytes allocated during evaluation of the expression.

### **EnvHash**() → EnvHash

A singleton of this type provides a hash table interface to environment variables.

#### **ENV**

Reference to the singleton EnvHash, providing a dictionary interface to system environment variables.

#### **@unix**()

Given  $\ell$ unix? a : b, do a on Unix systems (including Linux and OS X) and b elsewhere. See documentation for Handling Platform Variations in the Calling C and Fortran Code section of the manual.

#### **@osx**()

Given @osx? a : b, do a on OS X and b elsewhere. See documentation for Handling Platform Variations in the Calling C and Fortran Code section of the manual.

#### **@linux**()

Given @linux? a : b, do a on Linux and b elsewhere. See documentation for Handling Platform Variations in the Calling C and Fortran Code section of the manual.

### **@windows**()

Given @windows? a : b, do a on Windows and b elsewhere. See documentation for Handling Platform Variations in the Calling C and Fortran Code section of the manual.

# **C Interface**

**ccall**(*(symbol*, *library) or fptr*, *RetType*, *(ArgType1*, *...)*, *ArgVar1*, *...*)

Call function in C-exported shared library, specified by (function name, library) tuple, where each component is a String or :Symbol. Alternatively, ccall may be used to call a function pointer returned by dlsym, but note that this usage is generally discouraged to facilitate future static compilation. Note that the argument type tuple must be a literal tuple, and not a tuple-valued variable or expression.

# **cglobal**(*(symbol*, *library) or ptr*[, *Type=Void* ])

Obtain a pointer to a global variable in a C-exported shared library, specified exactly as in ccall. Returns a Ptr{Type}, defaulting to Ptr{Void} if no Type argument is supplied. The values can be read or written by unsafe\_load or unsafe\_store!, respectively.

# **cfunction**(*fun::Function*, *RetType::Type*, *(ArgTypes...)*)

Generate C-callable function pointer from Julia function. Type annotation of the return value in the callback function is a must for situations where Julia cannot infer the return type automatically.

For example:

```
function foo()
    # body
    retval::Float64
end
bar = cfunction(foo, Float64, ())
```
# **dlopen**(*libfile::String*[, *flags::Integer*])

Load a shared library, returning an opaque handle.

The optional flags argument is a bitwise-or of zero or more of RTLD\_LOCAL, RTLD\_GLOBAL, RTLD\_LAZY, RTLD\_NOW, RTLD\_NODELETE, RTLD\_NOLOAD, RTLD\_DEEPBIND, and RTLD\_FIRST. These are converted to the corresponding flags of the POSIX (and/or GNU libc and/or MacOS) dlopen command, if possible, or are ignored if the specified functionality is not available on the current platform. The default is RTLD\_LAZY|RTLD\_DEEPBIND|RTLD\_LOCAL. An important usage of these flags, on POSIX platforms, is to specify RTLD\_LAZY|RTLD\_DEEPBIND|RTLD\_GLOBAL in order for the library's symbols to be available for usage in other shared libraries, in situations where there are dependencies between shared libraries.

# **dlopen\_e**(*libfile::String*[, *flags::Integer*])

Similar to dlopen (), except returns a NULL pointer instead of raising errors.

# **RTLD\_DEEPBIND**

Enum constant for dlopen(). See your platform man page for details, if applicable.

# **RTLD\_FIRST**

Enum constant for dlopen(). See your platform man page for details, if applicable.

# **RTLD\_GLOBAL**

Enum constant for dlopen(). See your platform man page for details, if applicable.

# **RTLD\_LAZY**

Enum constant for dlopen(). See your platform man page for details, if applicable.

# **RTLD\_LOCAL**

Enum constant for dlopen(). See your platform man page for details, if applicable.

# **RTLD\_NODELETE**

Enum constant for dlopen(). See your platform man page for details, if applicable.

### **RTLD\_NOLOAD**

Enum constant for dlopen(). See your platform man page for details, if applicable.

### **RTLD\_NOW**

Enum constant for dlopen(). See your platform man page for details, if applicable.

# **dlsym**(*handle*, *sym*)

Look up a symbol from a shared library handle, return callable function pointer on success.

### **dlsym\_e**(*handle*, *sym*)

Look up a symbol from a shared library handle, silently return NULL pointer on lookup failure.

# **dlclose**(*handle*)

Close shared library referenced by handle.

### **find\_library**(*names*, *locations*)

Searches for the first library in names in the paths in the locations list, DL\_LOAD\_PATH, or system library paths (in that order) which can successfully be dlopen'd. On success, the return value will be one of the names (potentially prefixed by one of the paths in locations). This string can be assigned to a global const and used as the library name in future ccall's. On failure, it returns the empty string.

### **DL\_LOAD\_PATH**

When calling dlopen, the paths in this list will be searched first, in order, before searching the system locations for a valid library handle.

**c\_malloc**(*size::Integer*) → Ptr{Void}

Call malloc from the C standard library.

- **c\_calloc**(*num::Integer*, *size::Integer*) → Ptr{Void} Call calloc from the C standard library.
- **c\_realloc**(*addr::Ptr*, *size::Integer*) → Ptr{Void} Call realloc from the C standard library.
- **c\_free**(*addr::Ptr*)

Call free from the C standard library.

# **unsafe\_load**(*p::Ptr{T}*, *i::Integer*)

Load a value of type T from the address of the ith element (1-indexed) starting at p. This is equivalent to the C expression  $p[i-1]$ .

# **unsafe\_store!**(*p::Ptr{T}*, *x*, *i::Integer*)

Store a value of type  $T$  to the address of the ith element (1-indexed) starting at p. This is equivalent to the C expression  $p[i-1] = x$ .

# **unsafe\_copy!**(*dest::Ptr{T}*, *src::Ptr{T}*, *N*)

Copy N elements from a source pointer to a destination, with no checking. The size of an element is determined by the type of the pointers.

#### **unsafe\_copy!**(*dest::Array*, *do*, *src::Array*, *so*, *N*)

Copy N elements from a source array to a destination, starting at offset  $\infty$  in the source and  $\infty$  in the destination (1-indexed).

**copy!**(*dest*, *src*)

Copy all elements from collection src to array dest. Returns dest.

# **copy!**(*dest*, *do*, *src*, *so*, *N*)

Copy N elements from collection src starting at offset so, to array dest starting at offset do. Returns dest.

# $pointer(a[, index])$

Get the native address of an array or string element. Be careful to ensure that a julia reference to a exists as long as this pointer will be used.

# **pointer**(*type*, *int*)

Convert an integer to a pointer of the specified element type.

# **pointer\_to\_array**(*p*, *dims*[, *own* ])

Wrap a native pointer as a Julia Array object. The pointer element type determines the array element type.  $\circ$ wn optionally specifies whether Julia should take ownership of the memory, calling free on the pointer when the array is no longer referenced.

## **pointer\_from\_objref**(*obj*)

Get the memory address of a Julia object as a  $P \text{tr}$ . The existence of the resulting  $P \text{tr}$  will not protect the object from garbage collection, so you must ensure that the object remains referenced for the whole time that the Ptr will be used.

### **unsafe\_pointer\_to\_objref**(*p::Ptr*)

Convert a Ptr to an object reference. Assumes the pointer refers to a valid heap-allocated Julia object. If this is not the case, undefined behavior results, hence this function is considered "unsafe" and should be used with care.

# **disable\_sigint**(*f::Function*)

Disable Ctrl-C handler during execution of a function, for calling external code that is not interrupt safe. Intended to be called using do block syntax as follows:

```
disable_sigint() do
    # interrupt-unsafe code
    ...
end
```
# **reenable\_sigint**(*f::Function*)

Re-enable Ctrl-C handler during execution of a function. Temporarily reverses the effect of disable\_sigint.

# **errno**([*code* ])

Get the value of the C library's errno. If an argument is specified, it is used to set the value of errno.

The value of errno is only valid immediately after a ccall to a C library routine that sets it. Specifically, you cannot call errno at the next prompt in a REPL, because lots of code is executed between prompts.

# **systemerror**(*sysfunc*, *iftrue*)

Raises a SystemError for errno with the descriptive string sysfunc if bool is true

#### **strerror**(*n*)

Convert a system call error code to a descriptive string

## **Cchar**

Equivalent to the native char c-type

#### **Cuchar**

Equivalent to the native unsigned char c-type (Uint8)

#### **Cshort**

Equivalent to the native signed short c-type (Int16)

#### **Cushort**

Equivalent to the native unsigned short c-type (Uint16)

# **Cint**

Equivalent to the native signed int c-type (Int32)

# **Cuint**

Equivalent to the native unsigned int c-type (Uint32)

# **Clong**

Equivalent to the native signed long c-type

# **Culong**

Equivalent to the native unsigned long c-type

# **Clonglong**

Equivalent to the native signed long long c-type (Int64)

### **Culonglong**

Equivalent to the native unsigned long long c-type (Uint64)

# **Csize\_t**

Equivalent to the native  $size_t$  c-type (Uint)

### **Cssize\_t** Equivalent to the native ssize\_t c-type

**Cptrdiff\_t**

# Equivalent to the native ptrdiff\_t c-type (Int)

# **Coff\_t**

Equivalent to the native  $\circ$  f  $f_t$  c-type

# **Cwchar\_t**

Equivalent to the native wchar\_t c-type (Int32)

# **Cfloat**

Equivalent to the native float c-type (Float32)

**Cdouble**

Equivalent to the native double c-type (Float64)

# **Errors**

**error**(*message::String*)

Raise an error with the given message

# **throw**(*e*)

Throw an object as an exception

# $\texttt{rethrow}(\lbrace e \rbrace)$

Throw an object without changing the current exception backtrace. The default argument is the current exception (if called within a catch block).

# **backtrace**()

Get a backtrace object for the current program point.

# **catch\_backtrace**()

Get the backtrace of the current exception, for use within catch blocks.

# **assert**(*cond*[, *text*])

Raise an error if cond is false. Also available as the macro @assert expr.

# **@assert**()

Raise an error if cond is false. Preferred syntax for writings assertions.

# **ArgumentError**

The parameters given to a function call are not valid.

### **BoundsError**

An indexing operation into an array tried to access an out-of-bounds element.

# **EOFError**

No more data was available to read from a file or stream.

### **ErrorException**

Generic error type. The error message, in the *.msg* field, may provide more specific details.

### **KeyError**

An indexing operation into an Associative (Dict) or Set like object tried to access or delete a non-existent element.

### **LoadError**

An error occurred while *including*, *requiring*, or *using* a file. The error specifics should be available in the *.error* field.

### **MethodError**

A method with the required type signature does not exist in the given generic function.

### **ParseError**

The expression passed to the *parse* function could not be interpreted as a valid Julia expression.

# **ProcessExitedException**

After a client Julia process has exited, further attempts to reference the dead child will throw this exception.

### **SystemError**

A system call failed with an error code (in the errno global variable).

# **TypeError**

A type assertion failure, or calling an intrinsic function with an incorrect argument type.

# **Tasks**

# **Task**(*func*)

Create a Task (i.e. thread, or coroutine) to execute the given function (which must be callable with no arguments). The task exits when this function returns.

# **yieldto**(*task*, *args...*)

Switch to the given task. The first time a task is switched to, the task's function is called with no arguments. On subsequent switches, args are returned from the task's last call to yieldto. This is a low-level call that only switches tasks, not considering states or scheduling in any way.

# **current\_task**()

Get the currently running Task.

# **istaskdone**(*task*) → Bool

Tell whether a task has exited.

# **consume**(*task*, *values...*)

Receive the next value passed to produce by the specified task. Additional arguments may be passed, to be returned from the last produce call in the producer.

#### **produce**(*value*)

Send the given value to the last consume call, switching to the consumer task. If the next consume call passes any values, they are returned by produce.

# **yield**()

Switch to the scheduler to allow another scheduled task to run. A task that calls this function is still runnable, and will be restarted immediately if there are no other runnable tasks.

### **task\_local\_storage**(*symbol*)

Look up the value of a symbol in the current task's task-local storage.

### **task\_local\_storage**(*symbol*, *value*)

Assign a value to a symbol in the current task's task-local storage.

#### **task\_local\_storage**(*body*, *symbol*, *value*)

Call the function body with a modified task-local storage, in which value is assigned to symbol; the previous value of symbol, or lack thereof, is restored afterwards. Useful for emulating dynamic scoping.

# **Condition**()

Create an edge-triggered event source that tasks can wait for. Tasks that call wait on a Condition are suspended and queued. Tasks are woken up when notify is later called on the Condition. Edge triggering means that only tasks waiting at the time notify is called can be woken up. For level-triggered notifications, you must keep extra state to keep track of whether a notification has happened. The RemoteRef type does this, and so can be used for level-triggered events.

# **notify**(*condition*, *val=nothing; all=true*, *error=false*)

Wake up tasks waiting for a condition, passing them val. If all is true (the default), all waiting tasks are woken, otherwise only one is. If  $error$  is true, the passed value is raised as an exception in the woken tasks.

#### **schedule**(*t::Task, [val]; error=false*)

Add a task to the scheduler's queue. This causes the task to run constantly when the system is otherwise idle, unless the task performs a blocking operation such as wait.

If a second argument is provided, it will be passed to the task (via the return value of yieldto) when it runs again. If error is true, the value is raised as an exception in the woken task.

### **@schedule**()

Wrap an expression in a Task and add it to the scheduler's queue.

# **@task**()

Wrap an expression in a Task executing it, and return the Task. This only creates a task, and does not run it.

#### **sleep**(*seconds*)

Block the current task for a specified number of seconds. The minimum sleep time is 1 millisecond or input of 0.001.

# **Events**

**Timer**(*f::Function*)

Create a timer to call the given callback function. The callback is passed one argument, the timer object itself. The timer can be started and stopped with start\_timer and stop\_timer.

### **start\_timer**(*t::Timer*, *delay*, *repeat*)

Start invoking the callback for a Timer after the specified initial delay, and then repeating with the given interval. Times are in seconds. If repeat is 0, the timer is only triggered once.

```
stop_timer(t::Timer)
```
Stop invoking the callback for a timer.

# **Reflection**

# **module\_name**(*m::Module*) → Symbol

Get the name of a module as a symbol.

```
module parent (m::Module) \rightarrow ModuleGet a module's enclosing module. Main is its own parent.
current_module() → Module
     Get the dynamically current module, which is the module code is currently being read from. In general, this is
     not the same as the module containing the call to this function.
fullname(m::Module)
     Get the fully-qualified name of a module as a tuple of symbols. For example, fullname (Base.Pkg) gives
      (:Base,:Pkg), and fullname(Main) gives ().
names(x::Module[, all=false[, imported=false ] ])
     Get an array of the names exported by a module, with optionally more module globals according to the additional
     parameters.
names(x::DataType)
     Get an array of the fields of a data type.
isconst ([m::Module], s::Symbol) \rightarrow Bool
     Determine whether a global is declared const in a given module. The default module argument is
     current_module().
isgeneric(f::Function) → Bool
     Determine whether a function is generic.
function_name(f::Function) → Symbol
     Get the name of a generic function as a symbol, or : anonymous.
function_module(f::Function, types) \rightarrow Module
     Determine the module containing a given definition of a generic function.
```

```
functionloc(f::Function, types)
     Returns a tuple (filename, line) giving the location of a method definition.
```
# **functionlocs**(*f::Function*, *types*)

Returns an array of the results of functionloc for all matching definitions.

# **Internals**

# **gc**()

Perform garbage collection. This should not generally be used.

# **gc\_disable**()

Disable garbage collection. This should be used only with extreme caution, as it can cause memory use to grow without bound.

# **gc\_enable**()

Re-enable garbage collection after calling gc\_disable.

### **macroexpand**(*x*)

Takes the expression x and returns an equivalent expression with all macros removed (expanded).

### **expand**(*x*)

Takes the expression x and returns an equivalent expression in lowered form

# **code\_lowered**(*f*, *types*)

Returns an array of lowered ASTs for the methods matching the given generic function and type signature.

# **@code\_lowered**()

Evaluates the arguments to the function call, determines their types, and calls the code\_lowered function on the resulting expression

# **code\_typed**(*f*, *types*)

Returns an array of lowered and type-inferred ASTs for the methods matching the given generic function and type signature.

# **@code\_typed**()

Evaluates the arguments to the function call, determines their types, and calls the  $\cot\theta$  tuped function on the resulting expression

### **code\_llvm**(*f*, *types*)

Prints the LLVM bitcodes generated for running the method matching the given generic function and type signature to STDOUT.

### **@code\_llvm**()

Evaluates the arguments to the function call, determines their types, and calls the code\_llvm function on the resulting expression

### **code\_native**(*f*, *types*)

Prints the native assembly instructions generated for running the method matching the given generic function and type signature to STDOUT.

# **@code\_native**()

Evaluates the arguments to the function call, determines their types, and calls the code\_native function on the resulting expression

### **precompile**(*f*, *args::(Any...*, *)*)

Compile the given function  $f$  for the argument tuple (of types)  $\arg s$ , but do not execute it.
# Sparse Matrices

Sparse matrices support much of the same set of operations as dense matrices. The following functions are specific to sparse matrices.

# **sparse**  $(I, J, V[, m, n, combine]$

Create a sparse matrix S of dimensions  $m \times n$  such that  $S[I[k], J[k]] = V[k]$ . The combine function is used to combine duplicates. If m and n are not specified, they are set to max  $(I)$  and max  $(J)$  respectively. If the combine function is not supplied, duplicates are added by default.

## **sparsevec**  $(I, V |, m, combine)$

Create a sparse matrix S of size m  $x \in \mathbb{1}$  such that  $S[I[k]] = V[k]$ . Duplicates are combined using the combine function, which defaults to  $+$  if it is not provided. In julia, sparse vectors are really just sparse matrices with one column. Given Julia's Compressed Sparse Columns (CSC) storage format, a sparse column matrix with one column is sparse, whereas a sparse row matrix with one row ends up being dense.

# $$

Create a sparse matrix of size  $m \times 1$  where the row values are keys from the dictionary, and the nonzero values are the values from the dictionary.

#### **issparse**(*S*)

Returns true if S is sparse, and false otherwise.

# **sparse**(*A*)

Convert a dense matrix A into a sparse matrix.

#### **sparsevec**(*A*)

Convert a dense vector A into a sparse matrix of size  $m \times 1$ . In julia, sparse vectors are really just sparse matrices with one column.

# $\textbf{full}(S)$

Convert a sparse matrix S into a dense matrix.

### $nnz(A)$

Returns the number of stored (filled) elements in a sparse matrix.

#### **spzeros**(*m*, *n*)

Create an empty sparse matrix of size m x n.

# **spones**(*S*)

Create a sparse matrix with the same structure as that of S, but with every nonzero element having the value 1.0.

# **speye**  $(type, m, n)$

Create a sparse identity matrix of specified type of size  $m \times m$ . In case n is supplied, create a sparse identity matrix of size m x n.

# $\texttt{spdiagm}(B, d[, m, n])$

Construct a sparse diagonal matrix. B is a tuple of vectors containing the diagonals and  $\text{d}$  is a tuple containing the positions of the diagonals. In the case the input contains only one diagonaly, B can be a vector (instead of a tuple) and  $d$  can be the diagonal position (instead of a tuple), defaulting to 0 (diagonal). Optionally, m and n specify the size of the resulting sparse matrix.

# **sprand**  $(m, n, p$ ,  $rng$ )

Create a random  $m$  by n sparse matrix, in which the probability of any element being nonzero is independently given by p (and hence the mean density of nonzeros is also exactly p). Nonzero values are sampled from the distribution specified by rng. The uniform distribution is used in case rng is not specified.

# sprandn $(m, n, p)$

Create a random m by n sparse matrix with the specified (independent) probability p of any entry being nonzero, where nonzero values are sampled from the normal distribution.

# **sprandbool** $(m, n, p)$

Create a random m by n sparse boolean matrix with the specified (independent) probability p of any entry being true.

# $\textbf{etree}(A|, post)$

Compute the elimination tree of a symmetric sparse matrix A from  $\text{triv}(A)$  and, optionally, its post-ordering permutation.

### **symperm** $(A, p)$

Return the symmetric permutation of A, which is  $A[p,p]$ . A should be symmetric and sparse, where only the upper triangular part of the matrix is stored. This algorithm ignores the lower triangular part of the matrix. Only the upper triangular part of the result is returned as well.

### **nonzeros**(*A*)

Return a vector of the structural nonzero values in sparse matrix A. This includes zeros that are explicitly stored in the sparse matrix. The returned vector points directly to the internal nonzero storage of A, and any modifications to the returned vector will mutate A as well.

# Linear Algebra

Linear algebra functions in Julia are largely implemented by calling functions from [LAPACK.](http://www.netlib.org/lapack/) Sparse factorizations call functions from [SuiteSparse.](http://www.cise.ufl.edu/research/sparse)

# $\star$  (*A*, *B*)

Matrix multiplication

#### $\setminus$   $(A, B)$

Matrix division using a polyalgorithm. For input matrices A and B, the result X is such that  $A \star X = \equiv B$  when A is square. The solver that is used depends upon the structure of A. A direct solver is used for upper- or lower triangular A. For Hermitian A (equivalent to symmetric A for non-complex A) the BunchKaufman factorization is used. Otherwise an LU factorization is used. For rectangular A the result is the minimum-norm least squares solution computed by reducing A to bidiagonal form and solving the bidiagonal least squares problem. For sparse, square A the LU factorization (from UMFPACK) is used.

# **dot**(*x*, *y*)

Compute the dot product. For complex vectors, the first vector is conjugated.

#### **cross**(*x*, *y*)

Compute the cross product of two 3-vectors.

#### $rref(A)$

Compute the reduced row echelon form of the matrix A.

## **factorize**(*A*)

Compute a convenient factorization (including LU, Cholesky, Bunch-Kaufman, Triangular) of A, based upon the type of the input matrix. The return value can then be reused for efficient solving of multiple systems. For example: A=factorize(A);  $x=A\backslash b$ ;  $y=A\backslash c$ .

#### **factorize!**(*A*)

factorize! is the same as factorize(), but saves space by overwriting the input A, instead of creating a copy.

#### $\mathbf{lu}(A) \rightarrow L, U, p$

Compute the LU factorization of A, such that  $A[p, :] = L * U$ .

## **lufact**  $(A$ ,  $pivot=true$   $) \rightarrow F$

Compute the LU factorization of A. The return type of  $F$  depends on the type of A. In most cases, if A is

a subtype S of AbstractMatrix with an element type  $T^{\circ}$  supporting  $+$ ,  $-$ ,  $*$  and  $/$  the return type is LU{T,  $S\{T\}$ . If pivoting is chosen (default) the element type should also support abs and <. When A is sparse and have element of type Float 32, Float 64, Complex {Float 32}, or Complex {Float 64} the return type is UmfpackLU. Some examples are shown in the table below.

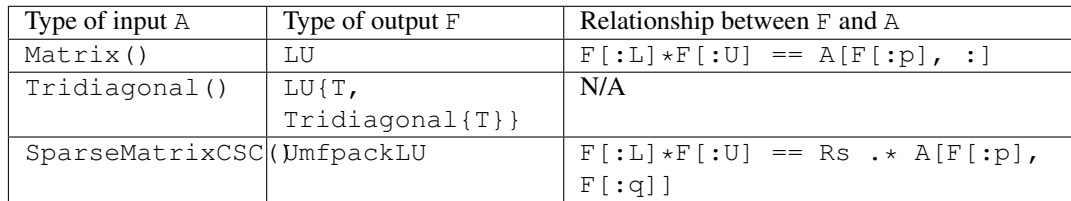

The individual components of the factorization  $F$  can be accessed by indexing:

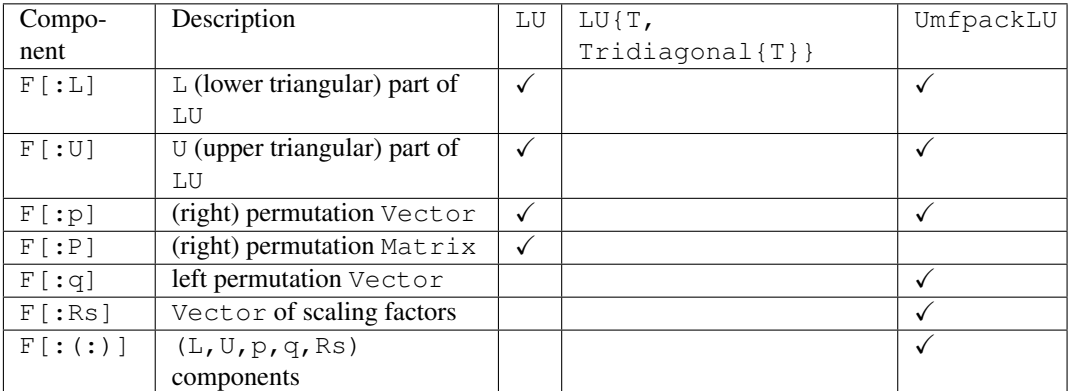

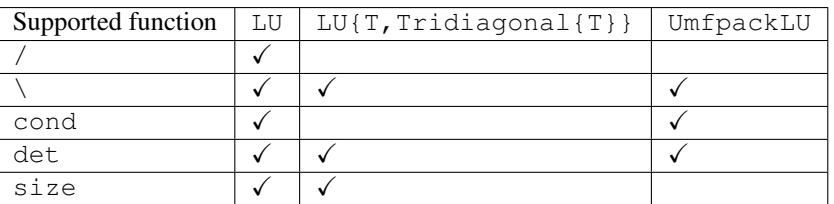

# $l$ **ufact!** $(A) \rightarrow LU$

lufact! is the same as lufact(), but saves space by overwriting the input A, instead of creating a copy. For sparse A the nzval field is not overwritten but the index fields, colptr and rowval are decremented in place, converting from 1-based indices to 0-based indices.

# **chol** $(A|, LU|) \rightarrow F$

Compute the Cholesky factorization of a symmetric positive definite matrix A and return the matrix F. If LU is : L (Lower),  $A = L \star L'$ . If LU is : U (Upper),  $A = R' \star R$ .

# **cholfact** (*A, [LU,][pivot=false,][tol=-1.0]*)  $\rightarrow$  Cholesky

Compute the Cholesky factorization of a dense symmetric positive (semi)definite matrix A and return either a Cholesky if pivot=false or CholeskyPivoted if pivot=true. LU may be :L for using the lower part or : U for the upper part. The default is to use : U. The triangular matrix can be obtained from the factorization F with:  $F$ [:L] and  $F$ [:U]. The following functions are available for Cholesky objects: size,  $\setminus$ , inv, det. For CholeskyPivoted there is also defined a rank. If pivot=false a PosDefException exception is thrown in case the matrix is not positive definite. The argument tol determines the tolerance for determining the rank. For negative values, the tolerance is the machine precision.

# **cholfact**  $(A[, \mathit{l}]) \rightarrow$  CholmodFactor

Compute the sparse Cholesky factorization of a sparse matrix A. If A is Hermitian its Cholesky factor is determined. If A is not Hermitian the Cholesky factor of  $A \star A'$  is determined. A fill-reducing permutation is used. Methods for size, solve, \, findn\_nzs, diag, det and logdet. One of the solve methods includes an integer argument that can be used to solve systems involving parts of the factorization only. The optional boolean argument, 11 determines whether the factorization returned is of the A[p, p] = L $\star$ L' form, where L is lower triangular or  $A[p,p] = L * Diagonal(D) * L'$  form where L is unit lower triangular and D is a non-negative vector. The default is LDL.

**cholfact!**(*A, [LU,][pivot=false,][tol=-1.0]*) → Cholesky

cholfact! is the same as cholfact(), but saves space by overwriting the input  $A$ , instead of creating a copy.

**ldltfact**  $(A) \rightarrow$  LDLtFactorization

Compute a factorization of a positive definite matrix A such that  $A=L*Diagonal(d)*L'$  where L is a unit lower triangular matrix and d is a vector with non-negative elements.

 $\mathbf{qr}(A, \text{|pivot=false}, \text{]}\{\text{thin}=\text{true}\}\rightarrow Q, R, [p]$ 

Compute the (pivoted) QR factorization of A such that either  $A = Q * R$  or  $A : p] = Q * R$ . Also see qr fact. The default is to compute a thin factorization. Note that R is not extended with zeros when the full  $\mathcal Q$  is requested.

# **qrfact**  $(A|, pivot = false | ) \rightarrow F$

Computes the QR factorization of A. The return type of F depends on the element type of A and whether pivoting is specified (with pivot=true).

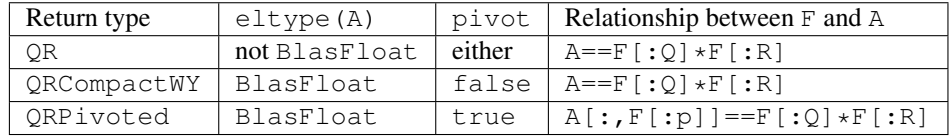

BlasFloat refers to any of: Float32, Float64, Complex64 or Complex128.

The individual components of the factorization  $F$  can be accessed by indexing:

| Compo- | Description                   | QR          | QRCompactWY                | ORPivoted |
|--------|-------------------------------|-------------|----------------------------|-----------|
| nent   |                               |             |                            |           |
| F[:Q]  | $Q$ (orthogonal/unitary) part |             |                            |           |
|        | of OR                         | (QRPackedQ) | (QRCompactWYQ) (QRPacketQ) |           |
| F[:R]  | R (upper right triangular)    |             |                            |           |
|        | part of QR                    |             |                            |           |
| F[:p]  | pivot Vector                  |             |                            |           |
| F[:P]  | (pivot) permutation           |             |                            |           |
|        | Matrix                        |             |                            |           |

The following functions are available for the OR objects:  $size, \lambda$ . When A is rectangular,  $\lambda$  will return a least squares solution and if the solution is not unique, the one with smallest norm is returned.

Multiplication with respect to either thin or full Q is allowed, i.e. both  $F[:Q]*F[:R]$  and  $F[:Q]*A$  are supported. A  $\circ$  matrix can be converted into a regular matrix with full () which has a named argument thin.

注解: qrfact returns multiple types because LAPACK uses several representations that minimize the memory storage requirements of products of Householder elementary reflectors, so that the Q and R matrices can be stored compactly rather as two separate dense matrices.

The data contained in  $QRP$  or  $QRP$  ivoted can be used to construct the  $QRP$  ackedQ type, which is a compact representation of the rotation matrix:

$$
Q = \prod_{i=1}^{\min(m,n)} (I - \tau_i v_i v_i^T)
$$

where  $\tau_i$  is the scale factor and  $v_i$  is the projection vector associated with the  $i^{th}$  Householder elementary reflector.

The data contained in QRCompactWY can be used to construct the QRCompactWYQ type, which is a compact representation of the rotation matrix

$$
Q = I + YTY^T
$$

where Y is  $m \times r$  lower trapezoidal and T is  $r \times r$  upper triangular. The *compact WY* representation *[\[Schreiber1989\]](#page-370-0)* is not to be confused with the older, *WY* representation *[\[Bischof1987\]](#page-370-1)*. (The LAPACK documentation uses  $\nabla$  in lieu of  $\Upsilon$ .)

# **qrfact!**(*A*[, *pivot=false* ])

 $qrfact!$  is the same as  $qrfact()$ , but saves space by overwriting the input A, instead of creating a copy.

# **bkfact**(*A*) → BunchKaufman

Compute the Bunch-Kaufman *[\[Bunch1977\]](#page-370-2)* factorization of a real symmetric or complex Hermitian matrix A and return a BunchKaufman object. The following functions are available for BunchKaufman objects: size, \, inv, issym, ishermitian.

#### **bkfact!**(*A*) → BunchKaufman

 $bkfact!$  is the same as  $bkfact()$ , but saves space by overwriting the input A, instead of creating a copy.

#### **sqrtm**(*A*)

Compute the matrix square root of A. If  $B = \text{sqrt}(A)$ , then  $B*B == A$  within roundoff error.

sqrtm uses a polyalgorithm, computing the matrix square root using Schur factorizations (schurfact()) unless it detects the matrix to be Hermitian or real symmetric, in which case it computes the matrix square root from an eigendecomposition ( $eigfact()$ ). In the latter situation for positive definite matrices, the matrix square root has Real elements, otherwise it has Complex elements.

## **eig**(*A,[irange,][vl,][vu,][permute=true,][scale=true]*)  $\rightarrow$  D, V

Compute eigenvalues and eigenvectors of A. See eigfact() for details on the balance keyword argument.

```
julia> eig([1.0 0.0 0.0; 0.0 3.0 0.0; 0.0 0.0 18.0])
([1.0,3.0,18.0],
3x3 Array{Float64,2}:
1.0 0.0 0.0
0.0 1.0 0.0
0.0 0.0 1.0)
```
eig is a wrapper around eigfact(), extracting all parts of the factorization to a tuple; where possible, using eigfact() is recommended.

#### $eig(A, B) \rightarrow D, V$

Computes generalized eigenvalues and vectors of A with respect to B.

 $e$ iq is a wrapper around  $e$ iqfact(), extracting all parts of the factorization to a tuple; where possible, using eigfact() is recommended.

#### **eigvals**(*A,[irange,][vl,][vu]*)

Returns the eigenvalues of A. If A is Symmetric(), Hermitian() or SymTridiagonal(), it is possible to calculate only a subset of the eigenvalues by specifying either a UnitRange() irange covering indices of the sorted eigenvalues, or a pair  $v1$  and vu for the lower and upper boundaries of the eigenvalues.

For general non-symmetric matrices it is possible to specify how the matrix is balanced before the eigenvector calculation. The option permute=true permutes the matrix to become closer to upper triangular, and scale = t rue scales the matrix by its diagonal elements to make rows and columns more equal in norm. The default is true for both options.

### **eigmax**(*A*)

Returns the largest eigenvalue of A.

#### **eigmin**(*A*)

Returns the smallest eigenvalue of A.

#### **eigvecs**(*A, [eigvals,][permute=true,][scale=true]*)

Returns the eigenvectors of A. The permute and scale keywords are the same as for eigfact().

For SymTridiagonal() matrices, if the optional vector of eigenvalues eigvals is specified, returns the specific corresponding eigenvectors.

#### **eigfact**(*A,[il,][iu,][vl,][vu,][permute=true,][scale=true]*)

Compute the eigenvalue decomposition of A and return an Eigen object. If  $F$  is the factorization object, the eigenvalues can be accessed with  $F$ [:values] and the eigenvectors with  $F$ [:vectors]. The following functions are available for Eigen objects: inv, det.

If A is Symmetric, Hermitian or SymTridiagonal, it is possible to calculate only a subset of the eigenvalues by specifying either a *UnitRange'* irange covering indices of the sorted eigenvalues or a pair vl and vu for the lower and upper boundaries of the eigenvalues.

For general non-symmetric matrices it is possible to specify how the matrix is balanced before the eigenvector calculation. The option permute=true permutes the matrix to become closer to upper triangular, and scale=true scales the matrix by its diagonal elements to make rows and columns more equal in norm. The default is true for both options.

# eigfact $(A, B)$

Compute the generalized eigenvalue decomposition of A and B and return an GeneralizedEigen object. If  $F$  is the factorization object, the eigenvalues can be accessed with  $F$ [:values] and the eigenvectors with F[:vectors].

# eigfact! $(A, B)$

eigfact! is the same as eigfact(), but saves space by overwriting the input A (and B), instead of creating a copy.

#### **hessfact**(*A*)

Compute the Hessenberg decomposition of A and return a Hessenberg object. If  $F$  is the factorization object, the unitary matrix can be accessed with  $F:[Q]$  and the Hessenberg matrix with  $F[:H]$ . When Q is extracted, the resulting type is the HessenbergQ object, and may be converted to a regular matrix with  $full()$ .

#### **hessfact!**(*A*)

hessfact! is the same as hessfact(), but saves space by overwriting the input A, instead of creating a copy.

#### **schurfact**  $(A) \rightarrow$  Schur

Computes the Schur factorization of the matrix A. The (quasi) triangular Schur factor can be obtained from the Schur object F with either F[:Schur] or F[:T] and the unitary/orthogonal Schur vectors can be obtained with  $F$ [:vectors] or  $F$ [:Z] such that  $A=F$ [:vectors]\* $F$ [:Schur]\* $F$ [:vectors]'. The eigenvalues of A can be obtained with  $F$ [:values].

#### **schurfact!**(*A*)

Computer the Schur factorization of  $A$ , overwriting  $A$  in the process. See schurfact ()

#### $\mathbf{schur}(A) \rightarrow Schur[:T], Schur[:Z], Schur[:values]$

See schurfact()

#### **schurfact**  $(A, B) \rightarrow$  GeneralizedSchur

Computes the Generalized Schur (or QZ) factorization of the matrices A and B. The (quasi) triangular Schur

factors can be obtained from the Schur object F with  $F[:S]$  and  $F[:T]$ , the left unitary/orthogonal Schur vectors can be obtained with  $F$ [:left] or  $F$ [:Q] and the right unitary/orthogonal Schur vectors can be obtained with  $F$ [:right] or  $F$ [:Z] such that  $A = F$ [:left] $*F$ [:S] $*F$ [:right]' and  $B=F$ [:left]\*F[:T]\*F[:right]'. The generalized eigenvalues of A and B can be obtained with F[:alpha]./F[:beta].

 $\mathbf{schur}(A, B) \rightarrow \mathbf{GeneralizedSchur}[:S], \mathbf{GeneralizedSchur}[:T], \mathbf{GeneralizedSchur}[:Q], \mathbf{GeneralizedSchur}[:Z]$ See schurfact()

# **svdfact**  $(A$ , *thin=true*  $) \rightarrow$  SVD

Compute the Singular Value Decomposition (SVD) of A and return an SVD object. U, S, V and Vt can be obtained from the factorization F with  $F[:U], F[:S], F[:V]$  and  $F[:Vt],$  such that  $A = U * diagm(S) * Vt.$ If thin is true, an economy mode decomposition is returned. The algorithm produces  $Vt$  and hence  $Vt$  is more efficient to extract than V. The default is to produce a thin decomposition.

# **svdfact!**  $(A$ , *thin=true*  $) \rightarrow$  SVD

svdfact! is the same as svdfact(), but saves space by overwriting the input A, instead of creating a copy. If thin is true, an economy mode decomposition is returned. The default is to produce a thin decomposition.

# $\text{svd}(A[, \text{ thin}=\text{true}]) \rightarrow U, S, V$

Wrapper around svdfact extracting all parts the factorization to a tuple. Direct use of svdfact is therefore generally more efficient. Computes the SVD of A, returning U, vector S, and V such that  $A =$  $U*\text{diagm}(S)*V'$ . If thin is true, an economy mode decomposition is returned. The default is to produce a thin decomposition.

# **svdvals**(*A*)

Returns the singular values of A.

# **svdvals!**(*A*)

Returns the singular values of A, while saving space by overwriting the input.

# $\mathbf{svdfact}(A, B) \rightarrow \mathbf{GeneralizedSVD}$

Compute the generalized SVD of A and B, returning a GeneralizedSVD Factorization object F, such that A  $=$   $F$ [:U]  $\star$ F[:D1]  $\star$ F[:R0]  $\star$ F[:Q]' and B =  $F$ [:V]  $\star$ F[:D2]  $\star$ F[:R0]  $\star$ F[:Q]'.

# $\text{svd}(A, B) \rightarrow U, V, Q, D1, D2, R0$

Wrapper around svdfact extracting all parts the factorization to a tuple. Direct use of svdfact is therefore generally more efficient. The function returns the generalized SVD of A and B, returning U, V, Q, D1, D2, and R0 such that  $A = U * D1 * R0 * Q'$  and  $B = V * D2 * R0 * Q'.$ 

# svdvals $(A, B)$

Return only the singular values from the generalized singular value decomposition of A and B.

### **triu**(*M*)

Upper triangle of a matrix.

# **triu!**(*M*)

Upper triangle of a matrix, overwriting M in the process.

# **tril**(*M*)

Lower triangle of a matrix.

# **tril!**(*M*)

Lower triangle of a matrix, overwriting M in the process.

# $diagind(M, k)$

A Range giving the indices of the k-th diagonal of the matrix M.

# $diag(M[, k])$

The k-th diagonal of a matrix, as a vector. Use diagm to construct a diagonal matrix.

# $\texttt{diam}(v[, k])$

Construct a diagonal matrix and place v on the k-th diagonal.

# scale  $(A, b)$

# $\texttt{scale}(b, A)$

Scale an array A by a scalar b, returning a new array.

If A is a matrix and b is a vector, then scale  $(A, b)$  scales each column i of A by b[i] (similar to  $A \star$ diagm(b)), while scale(b,A) scales each row i of A by b[i] (similar to diagm(b) $\star$ A), returning a new array.

Note: for large A, scale can be much faster than  $A \rightarrow b$  or  $b \rightarrow A$ , due to the use of BLAS.

### **scale!**(*A*, *b*)

# **scale!**(*b*, *A*)

Scale an array A by a scalar b, similar to scale() but overwriting A in-place.

If A is a matrix and b is a vector, then scale! (A, b) scales each column i of A by b[i] (similar to  $A \star$ diagm(b)), while scale! (b, A) scales each row i of A by b[i] (similar to diagm(b) $\star$ A), again operating in-place on A.

# **Tridiagonal**(*dl*, *d*, *du*)

Construct a tridiagonal matrix from the lower diagonal, diagonal, and upper diagonal, respectively. The result is of type Tridiagonal and provides efficient specialized linear solvers, but may be converted into a regular matrix with full().

# **Bidiagonal**(*dv*, *ev*, *isupper*)

Constructs an upper (isupper=true) or lower (isupper=false) bidiagonal matrix using the given diagonal (dv) and off-diagonal (ev) vectors. The result is of type Bidiagonal and provides efficient specialized linear solvers, but may be converted into a regular matrix with  $full()$ .

### **SymTridiagonal**(*d*, *du*)

Construct a real symmetric tridiagonal matrix from the diagonal and upper diagonal, respectively. The result is of type SymTridiagonal and provides efficient specialized eigensolvers, but may be converted into a regular matrix with full().

## **Woodbury**  $(A, U, C, V)$

Construct a matrix in a form suitable for applying the Woodbury matrix identity.

### **rank**(*M*)

Compute the rank of a matrix.

# $\texttt{norm}(A|, p)$

Compute the p-norm of a vector or the operator norm of a matrix  $A$ , defaulting to the p=2-norm.

For vectors, p can assume any numeric value (even though not all values produce a mathematically valid vector norm). In particular, norm  $(A, \text{Inf})$  returns the largest value in abs  $(A)$ , whereas norm  $(A, -Inf)$  returns the smallest.

For matrices, valid values of p are 1, 2, or  $Inf.$  (Note that for sparse matrices,  $p=2$  is currently not implemented.) Use vecnorm() to compute the Frobenius norm.

# $\mathbf{vecnorm}(A, p)$

For any iterable container A (including arrays of any dimension) of numbers, compute the p-norm (defaulting to p=2) as if A were a vector of the corresponding length.

For example, if A is a matrix and  $p=2$ , then this is equivalent to the Frobenius norm.

# cond  $(M[, p])$

Condition number of the matrix M, computed using the operator p-norm. Valid values for p are 1, 2 (default), or Inf.

# **condskeel**  $(M, x, p)$

$$
\kappa_S(M, p) = |||M|| |M^{-1}|||_p
$$
  

$$
\kappa_S(M, x, p) = |||M|| |M^{-1}||x|||_p
$$

Skeel condition number  $\kappa_S$  of the matrix M, optionally with respect to the vector x, as computed using the operator p-norm. p is  $\text{Inf }$  by default, if not provided. Valid values for p are 1, 2, or  $\text{Inf.}$ 

This quantity is also known in the literature as the Bauer condition number, relative condition number, or componentwise relative condition number.

#### **trace**(*M*)

Matrix trace

### **det**(*M*)

Matrix determinant

# **logdet**(*M*)

Log of matrix determinant. Equivalent to  $log$  (det  $(M)$ ), but may provide increased accuracy and/or speed.

#### **inv**(*M*)

Matrix inverse

#### **pinv**(*M*)

Moore-Penrose pseudoinverse

#### **null**(*M*)

Basis for nullspace of M.

#### **repmat**  $(A, n, m)$

Construct a matrix by repeating the given matrix n times in dimension 1 and m times in dimension 2.

### **repeat**  $(A, inner = Int[], outer = Int[])$

Construct an array by repeating the entries of A. The i-th element of inner specifies the number of times that the individual entries of the i-th dimension of A should be repeated. The i-th element of outer specifies the number of times that a slice along the i-th dimension of A should be repeated.

### **kron** $(A, B)$

Kronecker tensor product of two vectors or two matrices.

## **blkdiag**(*A...*)

Concatenate matrices block-diagonally. Currently only implemented for sparse matrices.

### **linreg** $(x, y) \rightarrow [a; b]$

Linear Regression. Returns a and b such that  $a+b*x$  is the closest line to the given points  $(x, y)$ . In other words, this function determines parameters  $[a, b]$  that minimize the squared error between y and  $a+b*x$ .

#### Example:

```
using PyPlot;
x = float ([1:12])
y = \{5.5, 6.3, 7.6, 8.8, 10.9, 11.79, 13.48, 15.02, 17.77, 20.81, 22.0, 22.99\}a, b = 1inreg(x,y) # Linear regression
plot(x, y, "o") # Plot (x, y) points
plot(x, [a+b*i for i in x]) # Plot the line determined by the linear regression
```
#### **linreg** $(x, y, w)$

Weighted least-squares linear regression.

### $expm(A)$

Matrix exponential.

#### $l$ vap $(A, C)$

Computes the solution X to the continuous Lyapunov equation  $AX + XA' + C = 0$ , where no eigenvalue of A has a zero real part and no two eigenvalues are negative complex conjugates of each other.

#### **sylvester**  $(A, B, C)$

Computes the solution X to the Sylvester equation  $AX + XB + C = 0$ , where A, B and C have compatible dimensions and A and -B have no eigenvalues with equal real part.

#### $\mathbf{issym}(A) \rightarrow \text{Bool}$

Test whether a matrix is symmetric.

#### **isposdef** $(A) \rightarrow \text{Bool}$

Test whether a matrix is positive definite.

#### **isposdef!** $(A) \rightarrow \text{Bool}$

Test whether a matrix is positive definite, overwriting A in the processes.

#### **istril** $(A) \rightarrow$  Bool

Test whether a matrix is lower triangular.

#### **istriu** $(A) \rightarrow$  Bool

Test whether a matrix is upper triangular.

#### **ishermitian** $(A) \rightarrow \text{Bool}$

Test whether a matrix is Hermitian.

#### **transpose**(*A*)

The transposition operator (.').

#### **ctranspose**(*A*)

The conjugate transposition operator (').

**eigs**  $(A[, B],$ ; nev=6, which="LM", tol=0.0, maxiter=1000, sigma=nothing, ritzvec=true,  $v0 = zeros((0, 0))$  $\rightarrow$  (*d*, *v*, *nconv*, *niter*, *nmult*, *resid*)

eigs computes eigenvalues d of A using Lanczos or Arnoldi iterations for real symmetric or general nonsymmetric matri

- nev: Number of eigenvalues
- ncv: Number of Krylov vectors used in the computation; should satisfy nev+1  $\leq$  ncv  $\leq$  n for real symmetric problems and  $nev+2 \leq ncv \leq n$  for other problems; default is ncv =  $max(20, 2*nev+1)$ .
- which: type of eigenvalues to compute. See the note below.

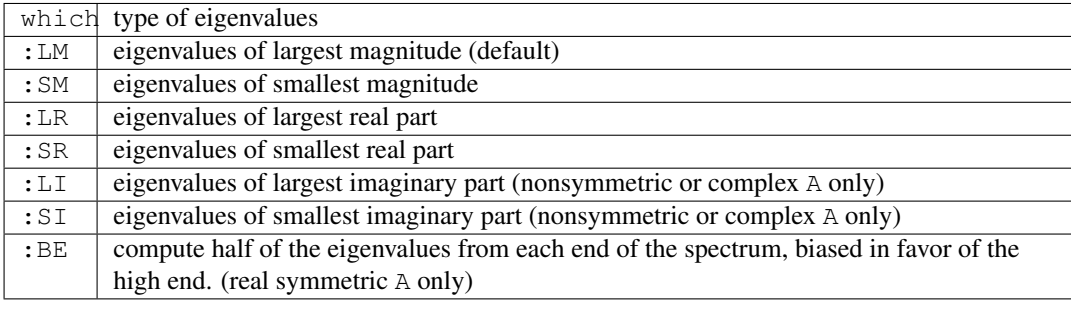

- tol: tolerance  $(tol \leq 0.0$  defaults to DLAMCH ('EPS'))
- maxiter: Maximum number of iterations (default = 300)
- sigma: Specifies the level shift used in inverse iteration. If nothing (default), defaults to ordinary (forward) iterations. Otherwise, find eigenvalues close to sigma using shift and invert iterations.
- ritzvec: Returns the Ritz vectors v (eigenvectors) if true
- $\nabla$  v $\ddot{\text{o}}$ : starting vector from which to start the iterations

eigs returns the nev requested eigenvalues in d, the corresponding Ritz vectors v (only if ritzvec=true), the number of converged eigenvalues nconv, the number of iterations niter and the number of matrix vector multiplications nmult, as well as the final residual vector resid.

注解: The sigma and which keywords interact: the description of eigenvalues searched for by which do \_not\_ necessarily refer to the eigenvalues of A, but rather the linear operator constructed by the specification of the iteration mode implied by sigma.

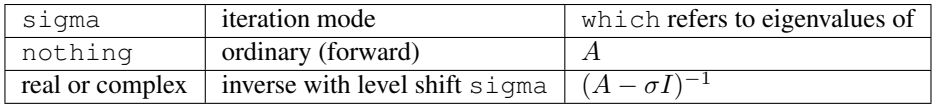

# **peakflops**(*n; parallel=false*)

peakflops computes the peak flop rate of the computer by using BLAS double precision gemm!(). By default, if no arguments are specified, it multiplies a matrix of size n  $\times$  n, where n = 2000. If the underlying BLAS is using multiple threads, higher flop rates are realized. The number of BLAS threads can be set with blas\_set\_num\_threads(n).

If the keyword argument parallel is set to true, peakflops is run in parallel on all the worker processors. The flop rate of the entire parallel computer is returned. When running in parallel, only 1 BLAS thread is used. The argument n still refers to the size of the problem that is solved on each processor.

# BLAS Functions

This module provides wrappers for some of the BLAS functions for linear algebra. Those BLAS functions that overwrite one of the input arrays have names ending in '!'.

Usually a function has 4 methods defined, one each for Float64, Float32, Complex128 and Complex64 arrays.

**dot**  $(n, X, incx, Y, incy)$ 

Dot product of two vectors consisting of n elements of array X with stride incx and n elements of array Y with stride incy.

```
dotu(n, X, incx, Y, incy)
      Dot function for two complex vectors.
```

```
dotc(n, X, incx, U, incy)
```
Dot function for two complex vectors conjugating the first vector.

**blascopy!**  $(n, X, incx, Y, incy)$ 

Copy n elements of array X with stride incx to array Y with stride incy. Returns Y.

**nrm2**(*n*, *X*, *incx*)

2-norm of a vector consisting of n elements of array X with stride incx.

**asum**(*n*, *X*, *incx*)

sum of the absolute values of the first n elements of array X with stride incx.

```
axpy!(n, a, X, incx, Y, incy)
      Overwrite Y with a \star X + Y. Returns Y.
```
**scal!**(*n*, *a*, *X*, *incx*)

Overwrite  $X$  with  $a \star X$ . Returns  $X$ .

```
\texttt{scal}(n, a, X, incx)Returns a*X.
```
**syrk!**(*uplo*, *trans*, *alpha*, *A*, *beta*, *C*)

Rank-k update of the symmetric matrix C as alpha\*A\*A.' + beta\*C or alpha\*A.'\*A + beta\*C according to whether trans is 'N' or 'T'. When uplo is 'U' the upper triangle of C is updated ('L' for lower triangle). Returns C.

```
syrk(uplo, trans, alpha, A)
```
Returns either the upper triangle or the lower triangle, according to uplo ('U' or 'L'), of alpha $\star$ A $\star$ A.' or alpha\*A.'\*A, according to trans ('N' or 'T').

**herk!**(*uplo*, *trans*, *alpha*, *A*, *beta*, *C*)

Methods for complex arrays only. Rank-k update of the Hermitian matrix C as alpha\*A\*A' + beta\*C or alpha\*A'\*A + beta\*C according to whether trans is 'N' or 'T'. When uplo is 'U' the upper triangle of C is updated ('L' for lower triangle). Returns C.

**herk**(*uplo*, *trans*, *alpha*, *A*)

Methods for complex arrays only. Returns either the upper triangle or the lower triangle, according to uplo ('U' or 'L'), of alpha\*A\*A' or alpha\*A'\*A, according to trans ('N' or 'T').

**gbmv!**(*trans*, *m*, *kl*, *ku*, *alpha*, *A*, *x*, *beta*, *y*)

Update vector y as alpha\*A\*x + beta\*y or alpha\*A'\*x + beta\*y according to trans ('N' or 'T'). The matrix A is a general band matrix of dimension m by  $size(A,2)$  with kl sub-diagonals and ku superdiagonals. Returns the updated y.

**gbmv**(*trans*, *m*, *kl*, *ku*, *alpha*, *A*, *x*, *beta*, *y*)

Returns alpha $*A*x$  or alpha $*A'*x$  according to trans ('N' or 'T'). The matrix A is a general band matrix of dimension m by  $size(A,2)$  with kl sub-diagonals and ku super-diagonals.

## **sbmv!**  $(upho, k, alpha, A, x, beta, y)$

Update vector y as alpha $*A*x$  + beta $*y$  where A is a a symmetric band matrix of order size (A, 2) with k super-diagonals stored in the argument A. The storage layout for A is described the reference BLAS module, level-2 BLAS at [http://www.netlib.org/lapack/explore-html/.](http://www.netlib.org/lapack/explore-html/)

Returns the updated y.

sbmv $(\text{uplo}, k, \text{alpha}, A, x)$ 

Returns alpha\*A\*x where A is a symmetric band matrix of order  $size(A,2)$  with k super-diagonals stored in the argument A.

**sbmv**  $(uplo, k, A, x)$ 

Returns A \* x where A is a symmetric band matrix of order  $size(A,2)$  with k super-diagonals stored in the argument A.

**gemm!**(*tA*, *tB*, *alpha*, *A*, *B*, *beta*, *C*)

Update C as  $\alpha$ lpha\*A\*B + beta\*C or the other three variants according to tA (transpose A) and tB. Returns the updated C.

**gemm**(*tA*, *tB*, *alpha*, *A*, *B*)

Returns alpha $*A*B$  or the other three variants according to  $tA$  (transpose A) and  $tB$ .

**gemm**(*tA*, *tB*, *A*, *B*)

Returns  $A \star B$  or the other three variants according to  $\pm A$  (transpose A) and  $\pm B$ .

```
gemv!(tA, alpha, A, x, beta, y)
```

```
Update the vector y as alpha*A*x + beta*x or alpha*A'x + beta*x according to tA (transpose A).
Returns the updated y.
```
**gemv**  $(tA, alpha, A, x)$ 

Returns alpha\*A\*x or alpha\*A'x according to tA (transpose A).

### **gemv**  $(tA, A, x)$

Returns  $A \times x$  or  $A' \times$  according to  $\forall A$  (transpose A).

**symm!**(*side*, *ul*, *alpha*, *A*, *B*, *beta*, *C*)

Update C as alpha\*A\*B + beta\*C or alpha\*B\*A + beta\*C according to side. A is assumed to be symmetric. Only the ul triangle of A is used. Returns the updated C.

#### **symm**(*side*, *ul*, *alpha*, *A*, *B*)

Returns alpha $*A*B$  or alpha $*B*B$  according to side. A is assumed to be symmetric. Only the ultriangle of A is used.

# **symm**(*side*, *ul*, *A*, *B*)

Returns  $A*B$  or  $B*A$  according to side. A is assumed to be symmetric. Only the ultriangle of A is used.

#### $\text{symm}(tA, tB, alpha, A, B)$

Returns alpha $\star$ A $\star$ B or the other three variants according to tA (transpose A) and tB.

## **symv!**(*ul*, *alpha*, *A*, *x*, *beta*, *y*)

Update the vector y as alpha\*A\*y + beta\*y. A is assumed to be symmetric. Only the ul triangle of A is used. Returns the updated y.

## $symv$  (*ul*, *alpha*,  $A$ ,  $x$ )

Returns alpha\*A\*x. A is assumed to be symmetric. Only the ultriangle of A is used.

#### **symv**  $(ul, A, x)$

Returns  $A \star x$ . A is assumed to be symmetric. Only the ultriangle of A is used.

#### **trmm!**(*side*, *ul*, *tA*, *dA*, *alpha*, *A*, *B*)

Update B as alpha\*A\*B or one of the other three variants determined by side (A on left or right) and  $\tau$ A (transpose A). Only the ul triangle of A is used. dA indicates if A is unit-triangular (the diagonal is assumed to be all ones). Returns the updated B.

# **trmm**(*side*, *ul*, *tA*, *dA*, *alpha*, *A*, *B*)

Returns alpha $\star$ A $\star$ B or one of the other three variants determined by side (A on left or right) and  $\star$ A (transpose A). Only the ul triangle of A is used. dA indicates if A is unit-triangular (the diagonal is assumed to be all ones).

### **trsm!**(*side*, *ul*, *tA*, *dA*, *alpha*, *A*, *B*)

Overwrite B with the solution to  $A \star X = \alpha I$  pha $\star B$  or one of the other three variants determined by side (A on left or right of X) and  $\pm A$  (transpose A). Only the ultriangle of A is used.  $\Delta A$  indicates if A is unit-triangular (the diagonal is assumed to be all ones). Returns the updated B.

## **trsm**(*side*, *ul*, *tA*, *dA*, *alpha*, *A*, *B*)

Returns the solution to  $A \times X = \alpha I$  alpha $\alpha$ B or one of the other three variants determined by side (A on left or right of X) and  $\pm A$  (transpose A). Only the ul triangle of A is used.  $dA$  indicates if A is unit-triangular (the diagonal is assumed to be all ones).

# **trmv!**(*side*, *ul*, *tA*, *dA*, *alpha*, *A*, *b*)

Update b as a lpha $\star$ A $\star$ b or one of the other three variants determined by side (A on left or right) and  $\tau$ A (transpose A). Only the ul triangle of A is used. dA indicates if A is unit-triangular (the diagonal is assumed to be all ones). Returns the updated b.

#### **trmv**(*side*, *ul*, *tA*, *dA*, *alpha*, *A*, *b*)

Returns alpha $\star$ A $\star$ b or one of the other three variants determined by side (A on left or right) and tA (transpose A). Only the ul triangle of A is used. dA indicates if A is unit-triangular (the diagonal is assumed to be all ones).

# **trsv!**(*side*, *ul*, *tA*, *dA*, *alpha*, *A*, *b*)

Overwrite b with the solution to  $A \star X = \alpha I$  pha $\star$ b or one of the other three variants determined by side (A on left or right of X) and  $\pm A$  (transpose A). Only the ultriangle of A is used.  $dA$  indicates if A is unit-triangular (the diagonal is assumed to be all ones). Returns the updated b.

#### **trsv**(*side*, *ul*, *tA*, *dA*, *alpha*, *A*, *b*)

Returns the solution to  $A \times X = \alpha I$  alpha $\ast$ b or one of the other three variants determined by side (A on left or right of X) and  $\pm A$  (transpose A). Only the ul triangle of A is used.  $dA$  indicates if A is unit-triangular (the diagonal is assumed to be all ones).

# **blas\_set\_num\_threads**(*n*)

Set the number of threads the BLAS library should use.

# **Constants**

# **OS\_NAME**

A symbol representing the name of the operating system. Possible values are :Linux, :Darwin (OS X), or :Windows.

## **ARGS**

An array of the command line arguments passed to Julia, as strings.

**C\_NULL**

The C null pointer constant, sometimes used when calling external code.

# **CPU\_CORES**

The number of CPU cores in the system.

# **WORD\_SIZE**

Standard word size on the current machine, in bits.

### **VERSION**

An object describing which version of Julia is in use.

#### **LOAD\_PATH**

An array of paths (as strings) where the require function looks for code.

# Filesystem

```
isblockdev(path) → Bool
      Returns true if path is a block device, false otherwise.
ischardev(path) → Bool
      Returns true if path is a character device, false otherwise.
\texttt{isdir}(path) \rightarrow \text{Bool}Returns true if path is a directory, false otherwise.
isexecutable(path) → Bool
      Returns true if the current user has permission to execute path, false otherwise.
\texttt{isfib}(path) \rightarrow \text{Bool}Returns true if path is a FIFO, false otherwise.
\mathbf{isfile}(path) \rightarrow \text{Bool}Returns true if path is a regular file, false otherwise.
islink(path) \rightarrow}Returns true if path is a symbolic link, false otherwise.
ispath(\text{path}) \rightarrow \text{Bool}Returns true if path is a valid filesystem path, false otherwise.
isreadable(path) → Bool
      Returns true if the current user has permission to read path, false otherwise.
issetgid(path) \rightarrow Bool
      Returns true if path has the setgid flag set, false otherwise.
issetuid(path) → Bool
      Returns true if path has the setuid flag set, false otherwise.
issocket(path) → Bool
      Returns true if path is a socket, false otherwise.
issticky(path) → Bool
      Returns true if path has the sticky bit set, false otherwise.
```

```
iswritable(path) → Bool
      Returns true if the current user has permission to write to path, false otherwise.
homedir() → String
      Return the current user's home directory.
dirname(path::String) → String
      Get the directory part of a path.
basename (\text{path::String}) \rightarrow String
      Get the file name part of a path.
@_FILE__() \rightarrow String
      @__FILE__ expands to a string with the absolute path and file name of the script being run. Returns nothing
      if run from a REPL or an empty string if evaluated by julia -e <expr>.
isabspath(path::String) → Bool
      Determines whether a path is absolute (begins at the root directory).
isdirpath(path::String) \rightarrow Bool
      Determines whether a path refers to a directory (for example, ends with a path separator).
joinpath(parts...) → String
      Join path components into a full path. If some argument is an absolute path, then prior components are dropped.
abspath (path::String) \rightarrow String
      Convert a path to an absolute path by adding the current directory if necessary.
\mathbf{normpath}(path::String) \rightarrow StringNormalize a path, removing "." and ".." entries.
realpath(path::String) → String
      Canonicalize a path by expanding symbolic links and removing "." and ".." entries.
expanduser (path::String) \rightarrow String
      On Unix systems, replace a tilde character at the start of a path with the current user's home directory.
splitdir(path::String) -> (String, String)
      Split a path into a tuple of the directory name and file name.
splitdrive(path::String) -> (String, String)
      On Windows, split a path into the drive letter part and the path part. On Unix systems, the first component is
      always the empty string.
splitext(path::String) -> (String, String)
      If the last component of a path contains a dot, split the path into everything before the dot and everything
      including and after the dot. Otherwise, return a tuple of the argument unmodified and the empty string.
tempname()
      Generate a unique temporary filename.
tempdir()
      Obtain the path of a temporary directory.
mktemp()
```
Returns (path, io), where path is the path of a new temporary file and io is an open file object for this path.

### **mktempdir**()

Create a temporary directory and return its path.

# Punctuation

Extended documentation for mathematical symbols & functions is *[here](#page-277-0)*.

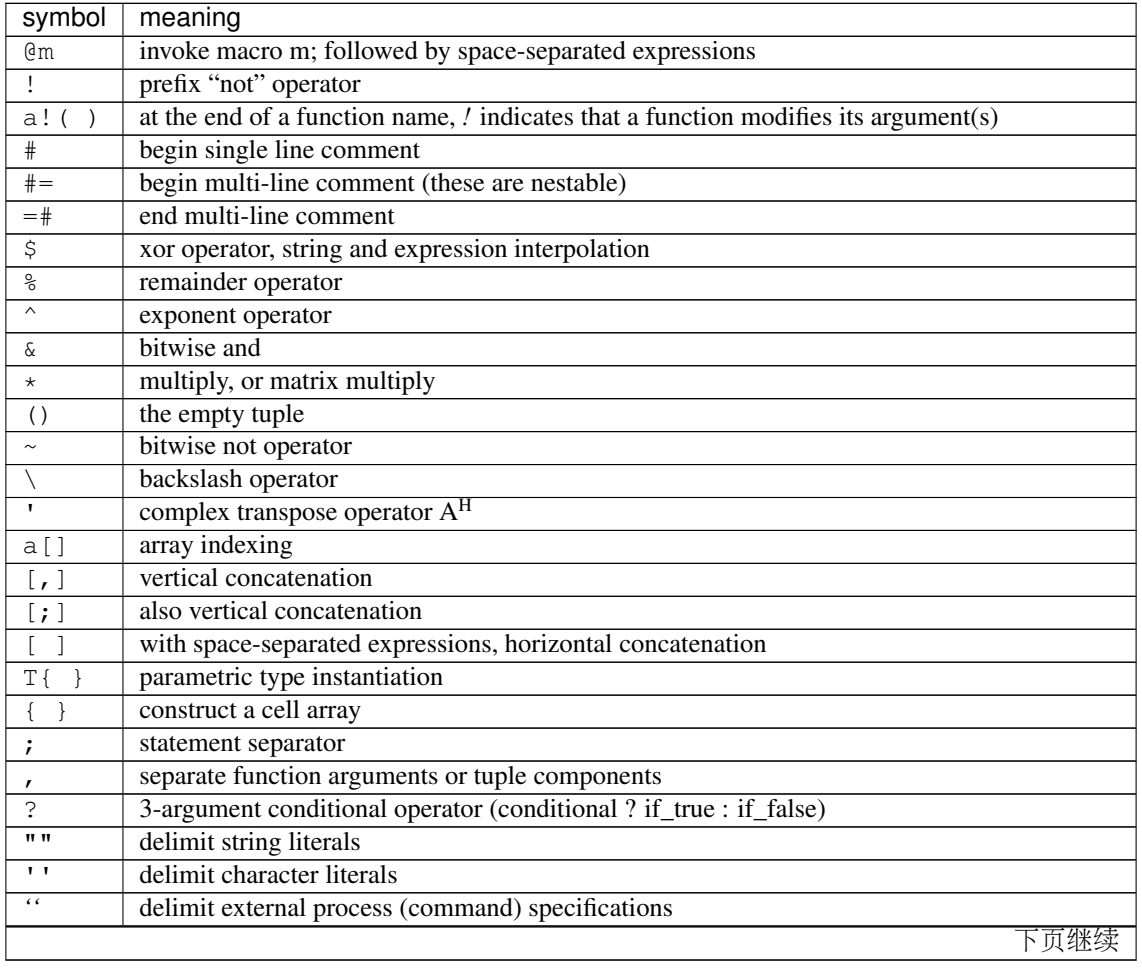

| symbol         | meaning                                                                                     |  |
|----------------|---------------------------------------------------------------------------------------------|--|
| $\cdots$       | splice arguments into a function call or declare a vararge function or type                 |  |
|                | access named fields in objects or names inside modules, also prefixes elementwise operators |  |
| a:b            | range $a, a+1, a+2, , b$                                                                    |  |
| a:s:b          | range $a, a+s, a+2s, , b$                                                                   |  |
|                | index an entire dimension (1:end)                                                           |  |
| $\mathbf{1}$ : | type annotation, depending on context                                                       |  |
| $\colon ( \ )$ | quoted expression                                                                           |  |
| : a            | symbol a                                                                                    |  |

<sup>表</sup> 39.1 – <sup>续</sup>上页

# Sorting and Related Functions

Julia has an extensive, flexible API for sorting and interacting with already-sorted arrays of values. For many users, sorting in standard ascending order, letting Julia pick reasonable default algorithms will be sufficient:

```
julia> sort([2,3,1])3-element Array{Int64,1}:
1
2
3
```
You can easily sort in reverse order as well:

```
julia> sort([2,3,1], rev=true)
3-element Array{Int64,1}:
3
2
1
```
To sort an array in-place, use the "bang" version of the sort function:

```
julia> a = [2,3,1];
julia> sort!(a);
julia> a
3-element Array{Int64,1}:
1
2
 3
```
Instead of directly sorting an array, you can compute a permutation of the array's indices that puts the array into sorted order:

```
julia> v = \text{randn}(5)5-element Array{Float64,1}:
  0.297288
```

```
0.382396
 -0.597634
-0.0104452
-0.839027
julia> p = sortperm(v)
5-element Array{Int64,1}:
5
3
4
1
2
julia> v[p]
5-element Array{Float64,1}:
-0.839027
-0.597634
-0.0104452
 0.297288
 0.382396
```
Arrays can easily be sorted acording to an arbitrary transformation of their values:

```
julia> sort(v, by=abs)
5-element Array{Float64,1}:
-0.0104452
 0.297288
 0.382396
-0.597634
-0.839027
```
Or in reverse order by a transformation:

```
julia> sort(v, by=abs, rev=true)
5-element Array{Float64,1}:
-0.839027
-0.597634
 0.382396
 0.297288
-0.0104452
```
Reasonable sorting algorithms are used by default, but you can choose other algorithms as well:

```
julia> sort(v, alg=InsertionSort)
5-element Array{Float64,1}:
-0.839027
-0.597634
-0.0104452
 0.297288
  0.382396
```
# **Sorting Functions**

```
sort!(v, [alg=<algorithm>,] [by=<transform>,] [lt=<comparison>,] [rev=false])
```
Sort the vector  $v$  in place. QuickSort is used by default for numeric arrays while MergeSort is used for

other arrays. You can specify an algorithm to use via the alg keyword (see *[Sorting Algorithms](#page-349-0)* for available algorithms). The by keyword lets you provide a function that will be applied to each element before comparison; the  $lt$  keyword allows providing a custom "less than" function; use  $rev = true$  to reverse the sorting order. These options are independent and can be used together in all possible combinations: if both by and  $1t$  are specified, the 1t function is applied to the result of the by function; rev=true reverses whatever ordering specified via the by and  $1$ <sup>t</sup> keywords.

- **sort**(*v, [alg=<algorithm>,] [by=<transform>,] [lt=<comparison>,] [rev=false]*) Variant of sort! that returns a sorted copy of  $\nu$  leaving  $\nu$  itself unmodified.
- **sort**(*A, dim, [alg=<algorithm>,] [by=<transform>,] [lt=<comparison>,] [rev=false]*) Sort a multidimensional array A along the given dimension.

**sortperm**(*v, [alg=<algorithm>,] [by=<transform>,] [lt=<comparison>,] [rev=false]*) Return a permutation vector of indices of  $\nu$  that puts it in sorted order. Specify alg to choose a particular sorting algorithm (see *[Sorting Algorithms](#page-349-0)*). MergeSort is used by default, and since it is stable, the resulting permutation will be the lexicographically first one that puts the input array into sorted order – i.e. indices of equal elements appear in ascending order. If you choose a non-stable sorting algorithm such as QuickSort, a different permutation that puts the array into order may be returned. The order is specified using the same keywords as sort!.

```
sortrows(A, [alg=<algorithm>,] [by=<transform>,] [lt=<comparison>,] [rev=false])
     Sort the rows of matrix A lexicographically.
```
**sortcols**(*A, [alg=<algorithm>,] [by=<transform>,] [lt=<comparison>,] [rev=false]*) Sort the columns of matrix A lexicographically.

# **Order-Related Functions**

```
issorted(v, [by=<transform>,] [lt=<comparison>,] [rev=false])
```
Test whether a vector is in sorted order. The by, lt and rev keywords modify what order is considered to be sorted just as they do for sort.

**searchsorted**(*a, x, [by=<transform>,] [lt=<comparison>,] [rev=false]*)

Returns the range of indices of a which compare as equal to x according to the order specified by the by,  $l$  t and rev keywords, assuming that a is already sorted in that order. Returns an empty range located at the insertion point if a does not contain values equal to x.

**searchsortedfirst**(*a, x, [by=<transform>,] [lt=<comparison>,] [rev=false]*) Returns the index of the first value in a greater than or equal to x, according to the specified order. Returns length (a)  $+1$  if x is greater than all values in a.

**searchsortedlast**(*a, x, [by=<transform>,] [lt=<comparison>,] [rev=false]*)

Returns the index of the last value in a less than or equal to x, according to the specified order. Returns  $\theta$  if x is less than all values in a.

**select!**(*v, k, [by=<transform>,] [lt=<comparison>,] [rev=false]*)

Partially sort the vector v in place, according to the order specified by by,  $1t$  and  $r \in V$  so that the value at index  $k$  (or range of adjacent values if  $k$  is a range) occurs at the position where it would appear if the array were fully sorted. If  $k$  is a single index, that values is returned; if  $k$  is a range, an array of values at those indices is returned. Note that select! does not fully sort the input array, but does leave the returned elements where they would be if the array were fully sorted.

**select**(*v, k, [by=<transform>,] [lt=<comparison>,] [rev=false]*)

Variant of select! which copies v before partially sorting it, thereby returning the same thing as select! but leaving  $\nu$  unmodified.

# <span id="page-349-0"></span>**Sorting Algorithms**

There are currently three sorting algorithms available in base Julia:

- InsertionSort
- QuickSort
- MergeSort

InsertionSort is an  $O(n^2)$  stable sorting algorithm. It is efficient for very small n, and is used internally by QuickSort.

QuickSort is an O(n log n) sorting algorithm which is in-place, very fast, but not stable – i.e. elements which are considered equal will not remain in the same order in which they originally appeared in the array to be sorted. QuickSort is the default algorithm for numeric values, including integers and floats.

MergeSort is an  $O(n \log n)$  stable sorting algorithm but is not in-place – it requires a temporary array of equal size to the input array – and is typically not quite as fast as QuickSort. It is the default algorithm for non-numeric data.

The sort functions select a reasonable default algorithm, depending on the type of the array to be sorted. To force a specific algorithm to be used for sort or other soring functions, supply alg=<algorithm> as a keyword argument after the array to be sorted.

# Package Manager Functions

All package manager functions are defined in the Pkg module. None of the Pkg module's functions are exported; to use them, you'll need to prefix each function call with an explicit  $Pkq$ , e.g.  $Pkq$ , status() or  $Pkq$ ,  $dir()$ .

# $\text{dir}() \rightarrow \text{String}$

Returns the absolute path of the package directory. This defaults to joinpath (homedir(), ". julia") on all platforms (i.e.  $\sim$ /. julia in UNIX shell syntax). If the JULIA PKGDIR environment variable is set, that path is used instead. If JULIA\_PKGDIR is a relative path, it is interpreted relative to whatever the current working directory is.

# $\textbf{dir}(names...) \rightarrow \text{String}$

Equivalent to normpath (Pkg.dir(), names...) – i.e. it appends path components to the package directory and normalizes the resulting path. In particular,  $Pkq$ .dir(pkq) returns the path to the package pkq.

#### **init**()

Initialize  $Pkq$ , dir() as a package directory. This will be done automatically when the JULIA PKGDIR is not set and Pkg.dir() uses its default value.

#### **resolve**()

Determines an optimal, consistent set of package versions to install or upgrade to. The optimal set of package versions is based on the contents of Pkg.dir("REQUIRE") and the state of installed packages in Pkg. dir(), Packages that are no longer required are moved into  $Pkq$ , dir(", trash").

#### **edit**()

Opens Pkg.dir("REQUIRE") in the editor specified by the VISUAL or EDITOR environment variables; when the editor command returns, it runs Pkg.resolve() to determine and install a new optimal set of installed package versions.

### **add**(*pkg*, *vers...*)

Add a requirement entry for pkg to Pkg.dir("REQUIRE") and call Pkg.resolve(). If vers are given, they must be VersionNumber objects and they specify acceptable version intervals for pkg.

#### **rm**(*pkg*)

Remove all requirement entries for pkg from  $P$ kg.dir("REQUIRE") and call Pkg.resolve().

### **clone**  $(url[, pkg])$

Clone a package directly from the git URL url. The package does not need to be a registered in Pkg.

 $dir("METADATA")$ . The package repo is cloned by the name  $pkq$  if provided; if not provided,  $pkq$  is determined automatically from  $ur1$ .

### **clone**(*pkg*)

If pkg has a URL registered in Pkg.dir("METADATA"), clone it from that URL on the default branch. The package does not need to have any registered versions.

# **available**() → Vector{ASCIIString}

Returns the names of available packages.

**available**(*pkg*) → Vector{VersionNumber}

Returns the version numbers available for package pkg.

# **installed**() → Dict{ASCIIString,VersionNumber}

Returns a dictionary mapping installed package names to the installed version number of each package.

### **installed**  $(pkg) \rightarrow \text{Nothing } |$  VersionNumber

If pkg is installed, return the installed version number, otherwise return nothing.

# **status**()

Prints out a summary of what packages are installed and what version and state they're in.

### **update**()

Update package the metadata repo – kept in  $Pkg$ .dir("METADATA") – then update any fixed packages that can safely be pulled from their origin; then call Pkg.resolve() to determine a new optimal set of packages versions.

# **checkout**(*pkg*[, *branch="master"* ])

Checkout the Pkg.dir(pkg) repo to the branch branch. Defaults to checking out the "master" branch. To go back to using the newest compatible released version, use  $Pkg$ . free (pkg)

### **pin**(*pkg*)

Pin pkg at the current version. To go back to using the newest compatible released version, use Pkg. free(pkg)

### **pin**(*pkg*, *version*)

Pin pkg at registered version version.

## **free**(*pkg*)

Free the package  $pkq$  to be managed by the package manager again. It calls  $pkq$ . resolve() to determine optimal package versions after. This is an inverse for both  $Pkg$ , checkout and  $Pkg$ , pin.

### **build**()

Run the build scripts for all installed packages in depth-first recursive order.

### **build**(*pkgs...*)

Run the build script in "deps/build.jl" for each package in pkgs and all of their dependencies in depth-first recursive order. This is called automatically by  $Pkg$ . resolve() on all installed or updated packages.

### **generate**(*pkg*, *license*)

Generate a new package named pkg with one of these license keys: "MIT" or "BSD". If you want to make a package with a different license, you can edit it afterwards. Generate creates a git repo at Pkg.dir(pkg) for the package and inside it LICENSE.md, README.md, the julia entrypoint \$pkg/src/\$pkg.jl, and a travis test file, .travis.yml.

# **register**(*pkg*[, *url*])

Register pkg at the git URL url, defaulting to the configured origin URL of the git repo Pkg.dir(pkg).

# **tag**(*pkg*[, *ver*[, *commit*] ])

Tag commit as version ver of package pkg and create a version entry in METADATA. If not provided, commit defaults to the current commit of the pkg repo. If ver is one of the symbols :patch, :minor, :major the next patch, minor or major version is used. If ver is not provided, it defaults to :patch.

# **publish**()

For each new package version tagged in METADATA not already published, make sure that the tagged package commits have been pushed to the repo at the registered URL for the package and if they all have, open a pull request to METADATA.

## **test**()

Run the tests for all installed packages ensuring that each package's test dependencies are installed for the duration of the test. A package is tested by running its test/runtests.jl file and test dependencies are specified in test/REQUIRE.

# **test**(*pkgs...*)

Run the tests for each package in pkgs ensuring that each package's test dependencies are installed for the duration of the test. A package is tested by running its test/runtests.jl file and test dependencies are specified in test/REQUIRE.

# Collections and Data Structures

The Collections module contains implementations of some common data structures.

# **PriorityQueue**

The PriorityQueue type is a basic priority queue implementation allowing for arbitrary key and priority types. Multiple identical keys are not permitted, but the priority of existing keys can be changed efficiently.

# **PriorityQueue{K,V}**([*ord* ])

Construct a new PriorityQueue, with keys of type K and values/priorites of type  $\vee$ . If an order is not given, the priority queue is min-ordered using the default comparison for V.

```
enqueue!(pq, k, v)
```
Insert the a key  $k$  into a priority queue pq with priority  $v$ .

**dequeue!**(*pq*)

Remove and return the lowest priority key from a priority queue.

**peek**(*pq*)

Return the lowest priority key from a priority queue without removing that key from the queue.

PriorityQueue also behaves similarly to a Dict so that keys can be inserted and priorities accessed or changed using indexing notation:

```
# Julia code
pq = Collections.PriorityQueue()
# Insert keys with associated priorities
pq["a"] = 10
pq["b"] = 5
pq["c"] = 15
# Change the priority of an existing key
pq["a"] = 0
```
# **Heap Functions**

Along with the PriorityQueue type are lower level functions for performing binary heap operations on arrays. Each function takes an optional ordering argument. If not given, default ordering is used, so that elements popped from the heap are given in ascending order.

# heapify $(v[, ord]$

Return a new vector in binary heap order, optionally using the given ordering.

**heapify!**  $(v[, ord])$ In-place heapify.

**isheap** $(v[, ord]$ )

Return true iff an array is heap-ordered according to the given order.

# **heappush!**  $(v, x$ ,  $ord$ )

Given a binary heap-ordered array, push a new element x, preserving the heap property. For efficiency, this function does not check that the array is indeed heap-ordered.

# **heappop!**  $(v|, ord)$

Given a binary heap-ordered array, remove and return the lowest ordered element. For efficiency, this function does not check that the array is indeed heap-ordered.

# **Graphics**

The Base.Graphics interface is an abstract wrapper; specific packages (e.g., Cairo and Tk/Gtk) implement much of the functionality.

# **Geometry**

**Vec2**(*x*, *y*) Creates a point in two dimensions **BoundingBox**(*xmin*, *xmax*, *ymin*, *ymax*) Creates a box in two dimensions with the given edges **BoundingBox**(*objs...*) Creates a box in two dimensions that encloses all objects **width**(*obj*) Computes the width of an object **height**(*obj*) Computes the height of an object **xmin**(*obj*) Computes the minimum x-coordinate contained in an object **xmax**(*obj*)

Computes the maximum x-coordinate contained in an object

```
ymin(obj)
```
Computes the minimum y-coordinate contained in an object

**ymax**(*obj*)

Computes the maximum y-coordinate contained in an object

```
diagonal(obj)
```
Return the length of the diagonal of an object

# **aspect\_ratio**(*obj*)

Compute the height/width of an object

# **center**(*obj*)

Return the point in the center of an object

## **xrange**(*obj*)

```
Returns a tuple (xmin(obj), xmax(obj))
```
# **yrange**(*obj*)

Returns a tuple (ymin(obj), ymax(obj))

# $\text{rotate}(obj, angle, origin) \rightarrow newobj$

Rotates an object around origin by the specified angle (radians), returning a new object of the same type. Because of type-constancy, this new object may not always be a strict geometric rotation of the input; for example, if obj is a BoundingBox the return is the smallest BoundingBox that encloses the rotated input.

# **shift**(*obj*, *dx*, *dy*)

Returns an object shifted horizontally and vertically by the indicated amounts

# **\***(*obj*, *s::Real*)

Scale the width and height of a graphics object, keeping the center fixed

- **+**(*bb1::BoundingBox*, *bb2::BoundingBox*) → BoundingBox Returns the smallest box containing both boxes
- **&**(*bb1::BoundingBox*, *bb2::BoundingBox*) → BoundingBox Returns the intersection, the largest box contained in both boxes
- **deform**(*bb::BoundingBox*, *dxmin*, *dxmax*, *dymin*, *dymax*) Returns a bounding box with all edges shifted by the indicated amounts

# **isinside**(*bb::BoundingBox*, *x*, *y*) True if the given point is inside the box

**isinside**(*bb::BoundingBox*, *point*) True if the given point is inside the box

# Unit and Functional Testing

The Test module contains macros and functions related to testing. A default handler is provided to run the tests, and a custom one can be provided by the user by using the registerhandler() function.

# **Overview**

To use the default handler, the macro @test() can be used directly:

```
julia> using Base.Test
julia> @test 1 == 1
julia> @test 1 == 0
ERROR: test failed: 1 == 0in error at error.jl:21
in default_handler at test.jl:19
in do_test at test.jl:39
julia> @test error("This is what happens when a test fails")
ERROR: test error during error ("This is what happens when a test fails")
This is what happens when a test fails
in error at error.jl:21
in anonymous at test.jl:62
in do_test at test.jl:37
```
As seen in the examples above, failures or errors will print the abstract syntax tree of the expression in question.

Another macro is provided to check if the given expression throws an exception of type extype, @test\_throws():

```
julia> @test_throws ErrorException error("An error")
julia> @test_throws BoundsError error("An error")
ERROR: test failed: error("An error")
```

```
in error at error.jl:21
in default_handler at test.jl:19
in do_test_throws at test.jl:55
julia> @test_throws DomainError throw(DomainError())
julia> @test_throws DomainError throw(EOFError())
ERROR: test failed: throw(EOFError())
in error at error.jl:21
in default_handler at test.jl:19
in do_test_throws at test.jl:55
```
As floating point comparisons can be imprecise, two additional macros exist taking in account small numerical errors:

```
julia> @test_approx_eq 1. 0.999999999
ERROR: assertion failed: |1.0 - 0.999999999| < 2.220446049250313e-12
 1.0 = 1.00.999999999 = 0.999999999
in test_approx_eq at test.jl:75
in test_approx_eq at test.jl:80
julia> @test_approx_eq 1. 0.9999999999999
julia> @test_approx_eq_eps 1. 0.999 1e-2
julia> @test_approx_eq_eps 1. 0.999 1e-3
ERROR: assertion failed: |1.0 - 0.999| \le 0.0011.0 = 1.00.999 = 0.999difference = 0.0010000000000000009 > 0.001
in error at error.jl:22
in test_approx_eq at test.jl:68
```
# **Handlers**

A handler is a function defined for three kinds of arguments: Success, Failure, Error:

```
# The definition of the default handler
default_handler(r::Success) = nothing
default_handler(r::Failure) = error("test failed: \frac{1}{2}(r.expr)")
default_handler(r::Error) = rethrow(r)
```
A different handler can be used for a block (with with\_handler()):

```
julia> using Base.Test
julia> custom_handler(r::Test.Success) = println("Success on \frac{c}{r}(r.expr)")
custom_handler (generic function with 1 method)
julia> custom_handler(r::Test.Failure) = error("Error on custom handler: \oint (r. \exp r)^{n})
custom_handler (generic function with 2 methods)
julia> custom_handler(r::Test.Error) = rethrow(r)
custom_handler (generic function with 3 methods)
```
```
julia> Test.with_handler(custom_handler) do
        @test 1 == 1
         @test 1 != 1
      end
Success on : ((1 == 1))ERROR: Error on custom handler: :((1!=1))
in error at error.jl:21
in custom_handler at none:1
in do_test at test.jl:39
in anonymous at no file:3
in task_local_storage at task.jl:28
in with_handler at test.jl:24
```
#### **Macros**

#### **@test**(*ex*)

Test the expression ex and calls the current handler to handle the result.

```
@test_throws(extype, ex)
```
Test that the expression  $\infty$  throws an exception of type  $\infty$ xtype and calls the current handler to handle the result.

#### **@test\_approx\_eq**(*a*, *b*)

Test two floating point numbers a and b for equality taking in account small numerical errors.

#### **@test\_approx\_eq\_eps**(*a*, *b*, *tol*)

Test two floating point numbers a and  $b$  for equality taking in account a margin of tolerance given by  $\text{tol}$ .

# **Functions**

#### **with\_handler**(*f*, *handler*)

Run the function f using the handler as the handler.

# CHAPTER 45

# Testing Base Julia

<span id="page-362-0"></span>Julia is under rapid development and has an extensive test suite to verify functionality across multiple platforms. If you build Julia from source, you can run this test suite with make test. In a binary install, you can run the test suite using Base.runtests().

**runtests**([*tests=["all"]*[, *numcores=iceil(CPU\_CORES/2)*] ])

Run the Julia unit tests listed in tests, which can be either a string or an array of strings, using numcores processors.

# CHAPTER 46

### Profiling

The Profile module provides tools to help developers improve the performance of their code. When used, it takes measurements on running code, and produces output that helps you understand how much time is spent on individual line(s). The most common usage is to identify "bottlenecks" as targets for optimization.

Profile implements what is known as a "sampling" or [statistical profiler.](http://en.wikipedia.org/wiki/Profiling_(computer_programming)) It works by periodically taking a backtrace during the execution of any task. Each backtrace captures the currently-running function and line number, plus the complete chain of function calls that led to this line, and hence is a "snapshot" of the current state of execution.

If much of your run time is spent executing a particular line of code, this line will show up frequently in the set of all backtraces. In other words, the "cost" of a given line—or really, the cost of the sequence of function calls up to and including this line—is proportional to how often it appears in the set of all backtraces.

A sampling profiler does not provide complete line-by-line coverage, because the backtraces occur at intervals (by default, 1 ms). However, this design has important strengths:

- You do not have to make any modifications to your code to take timing measurements (in contrast to the alternative [instrumenting profiler\)](https://github.com/timholy/IProfile.jl).
- It can profile into Julia's core code and even (optionally) into C and Fortran libraries.
- By running "infrequently" there is very little performance overhead; while profiling, your code will run at nearly native speed.

For these reasons, it's recommended that you try using the built-in sampling profiler before considering any alternatives.

#### **Basic usage**

Let's work with a simple test case:

```
function myfunc()
   A = rand(100, 100, 200)maximum(A)
end
```
It's a good idea to first run the code you intend to profile at least once (unless you want to profile Julia's JIT-compiler):

julia> myfunc() # run once to force compilation

Now we're ready to profile this function:

```
julia> @profile myfunc()
```
To see the profiling results, there is a [graphical browser](https://github.com/timholy/ProfileView.jl) available, but here we'll use the text-based display that comes with the standard library:

```
julia> Profile.print()
     23 client.jl; _start; line: 373
       23 client.jl; run_repl; line: 166
          23 client.jl; eval_user_input; line: 91
             23 profile.jl; anonymous; line: 14
                8 none; myfunc; line: 2
                 8 dSFMT.jl; dsfmt_gv_fill_array_close_open!; line: 128
                15 none; myfunc; line: 3
                 2 reduce.jl; max; line: 35
                 2 reduce.jl; max; line: 36
                 11 reduce.jl; max; line: 37
```
Each line of this display represents a particular spot (line number) in the code. Indentation is used to indicate the nested sequence of function calls, with more-indented lines being deeper in the sequence of calls. In each line, the first "field" indicates the number of backtraces (samples) taken *at this line or in any functions executed by this line*. The second field is the file name, followed by a semicolon; the third is the function name followed by a semicolon, and the fourth is the line number. Note that the specific line numbers may change as Julia's code changes; if you want to follow along, it's best to run this example yourself.

In this example, we can see that the top level is client. jl's \_start function. This is the first Julia function that gets called when you launch julia. If you examine line 373 of client. jl, you'll see that (at the time of this writing) it calls run repl, mentioned on the second line. This in turn calls eval user input. These are the functions in client. jl that interpret what you type at the REPL, and since we're working interactively these functions were invoked when we entered @profile myfunc(). The next line reflects actions taken in the @profile macro.

The first line shows that 23 backtraces were taken at line 373 of client.  $\exists$ 1, but it's not that this line was "expensive" on its own: the second line reveals that all 23 of these backtraces were actually triggered inside its call to run\_repl, and so on. To find out which operations are actually taking the time, we need to look deeper in the call chain.

The first "important" line in this output is this one:

```
8 none; myfunc; line: 2
```
none refers to the fact that we defined myfunc in the REPL, rather than putting it in a file; if we had used a file, this would show the file name. Line 2 of my func() contains the call to rand, and there were 8 (out of 23) backtraces that occurred at this line. Below that, you can see a call to dsfmt\_gv\_fill\_array\_close\_open! inside dSFMT. jl. You might be surprised not to see the rand function listed explicitly: that's because rand is *inlined*, and hence doesn't appear in the backtraces.

A little further down, you see:

```
15 none; myfunc; line: 3
```
Line 3 of my func contains the call to max, and there were 15 (out of 23) backtraces taken here. Below that, you can see the specific places in base/reduce.jl that carry out the time-consuming operations in the max function for this type of input data.

Overall, we can tentatively conclude that finding the maximum element is approximately twice as expensive as generating the random numbers. We could increase our confidence in this result by collecting more samples:

```
julia> @profile (for i = 1:100; myfunc(); end)
julia> Profile.print()
      3121 client.jl; _start; line: 373
       3121 client.jl; run_repl; line: 166
          3121 client.jl; eval_user_input; line: 91
              3121 profile.jl; anonymous; line: 1
                 848 none; myfunc; line: 2
                 842 dSFMT.jl; dsfmt_gv_fill_array_close_open!; line: 128
                 1510 none; myfunc; line: 3
                  74 reduce.jl; max; line: 35
                  122 reduce.jl; max; line: 36
                  1314 reduce.jl; max; line: 37
```
In general, if you have N samples collected at a line, you can expect an uncertainty on the order of  $sqrt(N)$  (barring other sources of noise, like how busy the computer is with other tasks). The major exception to this rule is garbagecollection, which runs infrequently but tends to be quite expensive. (Since julia's garbage collector is written in C, such events can be detected using the C=t rue output mode described below, or by using [ProfileView.](https://github.com/timholy/ProfileView.jl))

This illustrates the default "tree" dump; an alternative is the "flat" dump, which accumulates counts independent of their nesting:

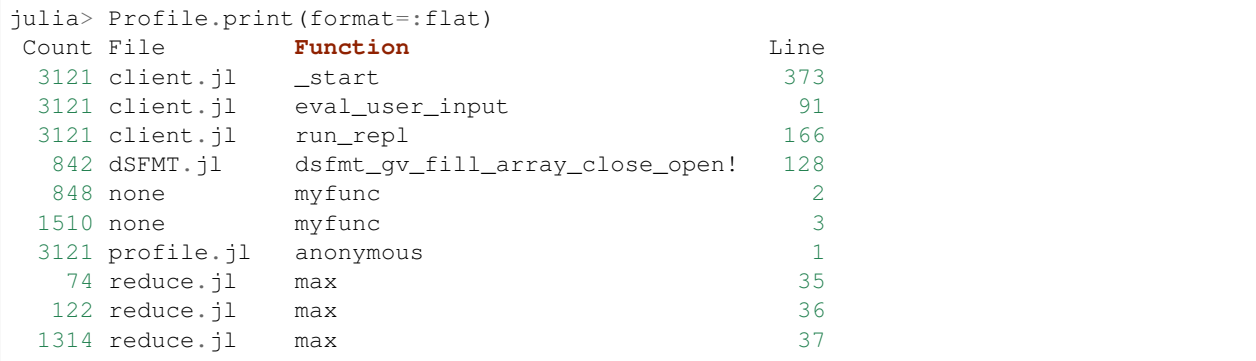

If your code has recursion, one potentially-confusing point is that a line in a "child" function can accumulate more counts than there are total backtraces. Consider the following function definitions:

```
dumbsum(n::\text{Integer}) = n == 1 ? 1 : 1 + dumbsum(n-1)
dumbsum3() =dumbsum(3)
```
If you were to profile dumbsum3, and a backtrace was taken while it was executing dumbsum(1), the backtrace would look like this:

```
dumbsum3
    dumbsum(3)
        dumbsum(2)
            dumbsum(1)
```
Consequently, this child function gets 3 counts, even though the parent only gets one. The "tree" representation makes this much clearer, and for this reason (among others) is probably the most useful way to view the results.

### **Accumulation and clearing**

Results from @profile accumulate in a buffer; if you run multiple pieces of code under @profile, then Profile.print() will show you the combined results. This can be very useful, but sometimes you want to start fresh; you can do so with Profile.clear().

### **Options for controlling the display of profile results**

Profile.print() has more options than we've described so far. Let's see the full declaration:

```
function print(io::IO = STDOUT, data = fetch(); format = :tree, C = false, combine =
˓→true, cols = tty_cols())
```
Let's discuss these arguments in order:

- The first argument allows you to save the results to a file, but the default is to print to STDOUT (the console).
- The second argument contains the data you want to analyze; by default that is obtained from Profile. fetch(), which pulls out the backtraces from a pre-allocated buffer. For example, if you want to profile the profiler, you could say:

```
data = copy(Profile.fetch())Profile.clear()
@profile Profile.print(STDOUT, data) # Prints the previous results
Profile.print() \qquad \qquad \qquad \qquad \qquad \text{Prints results from Profile.print()}
```
- The first keyword argument, format, was introduced above. The possible choices are :tree and :flat.
- C, if set to true, allows you to see even the calls to C code. Try running the introductory example with Profile.print(C = true). This can be extremely helpful in deciding whether it's Julia code or C code that is causing a bottleneck; setting  $C = \text{true}$  also improves the interpretability of the nesting, at the cost of longer profile dumps.
- Some lines of code contain multiple operations; for example,  $s + = A[i]$  contains both an array reference (A[i]) and a sum operation. These correspond to different lines in the generated machine code, and hence there may be two or more different addresses captured during backtraces on this line. combine=true lumps them together, and is probably what you typically want, but you can generate an output separately for each unique instruction pointer with combine=false.
- cols allows you to control the number of columns that you are willing to use for display. When the text would be wider than the display, you might see output like this:

```
33 inference.jl; abstract_call; line: 645
 33 inference.jl; abstract_call; line: 645
   33 ...rence.jl; abstract_call_gf; line: 567
      33 ...nce.jl; typeinf; line: 1201
    +1 5 ...nce.jl; ...t_interpret; line: 900
    +3 5 ...ence.jl; abstract_eval; line: 758
    +4 5 ...ence.jl; ...ct_eval_call; line: 733
    +6 5 ...ence.jl; abstract_call; line: 645
```
File/function names are sometimes truncated (with ...), and indentation is truncated with a +n at the beginning, where n is the number of extra spaces that would have been inserted, had there been room. If you want a complete profile of deeply-nested code, often a good idea is to save to a file and use a very wide cols setting:

<span id="page-368-0"></span> $s = open("/tmp/prof.txt", "w")$ Profile.print(s,cols = 500) close(s)

# **Configuration**

@profile just accumulates backtraces, and the analysis happens when you call Profile.print(). For a longrunning computation, it's entirely possible that the pre-allocated buffer for storing backtraces will be filled. If that happens, the backtraces stop but your computation continues. As a consequence, you may miss some important profiling data (you will get a warning when that happens).

You can obtain and configure the relevant parameters this way:

```
Profile.init() \# returns the current settings
Profile.init(n, delay)
Profile.init(delay = 0.01)
```
n is the total number of instruction pointers you can store, with a default value of  $10^{\circ}$ 6. If your typical backtrace is 20 instruction pointers, then you can collect 50000 backtraces, which suggests a statistical uncertainty of less than 1%. This may be good enough for most applications.

Consequently, you are more likely to need to modify delay, expressed in seconds, which sets the amount of time that Julia gets between snapshots to perform the requested computations. A very long-running job might not need frequent backtraces. The default setting is  $delay = 0.001$ . Of course, you can decrease the delay as well as increase it; however, the overhead of profiling grows once the delay becomes similar to the amount of time needed to take a backtrace (~30 microseconds on the author's laptop).

### **Function reference**

#### **@profile**()

@profile <expression> runs your expression while taking periodic backtraces. These are appended to an internal buffer of backtraces.

#### **clear**()

Clear any existing backtraces from the internal buffer.

- **print**  $\langle$  [*io::IO* = *STDOUT* ], *[data::Vector]; format* = :*tree*, *C* = *false*, *combine* = *true*, *cols* = *tty\_cols()*) Prints profiling results to io (by default, STDOUT). If you do not supply a data vector, the internal buffer of accumulated backtraces will be used. format can be :tree or :flat. If C==true, backtraces from C and Fortran code are shown. combine==true merges instruction pointers that correspond to the same line of code. cols controls the width of the display.
- **print**  $(\int i\omega:IO = STDOUT)$ , *data::Vector*, *lidict::Dict; format = :tree*, *combine = true*, *cols = tty\_cols()*) Prints profiling results to io. This variant is used to examine results exported by a previous call to Profile. retrieve(). Supply the vector data of backtraces and a dictionary lidict of line information.

```
init(; n::Integer, delay::Float64)
```
Configure the delay between backtraces (measured in seconds), and the number n of instruction pointers that may be stored. Each instruction pointer corresponds to a single line of code; backtraces generally consist of a long list of instruction pointers. Default settings can be obtained by calling this function with no arguments, and each can be set independently using keywords or in the order  $(n, \text{ delay})$ .

#### <span id="page-369-0"></span>**fetch**() → data

Returns a reference to the internal buffer of backtraces. Note that subsequent operations, like Profile. clear(), can affect data unless you first make a copy. Note that the values in data have meaning only on this machine in the current session, because it depends on the exact memory addresses used in JIT-compiling. This function is primarily for internal use; Profile.retrieve() may be a better choice for most users.

#### **retrieve**() → data, lidict

"Exports" profiling results in a portable format, returning the set of all backtraces (data) and a dictionary that maps the (session-specific) instruction pointers in data to LineInfo values that store the file name, function name, and line number. This function allows you to save profiling results for future analysis.

# Bibliography

- [Bischof1987] C Bischof and C Van Loan, The WY representation for products of Householder matrices, SIAM J Sci Stat Comput 8 (1987), s2-s13. doi:10.1137/0908009
- [Schreiber1989] R Schreiber and C Van Loan, A storage-efficient WY representation for products of Householder transformations, SIAM J Sci Stat Comput 10 (1989), 53-57. doi:10.1137/0910005
- [Bunch1977] J R Bunch and L Kaufman, Some stable methods for calculating inertia and solving symmetric linear systems, Mathematics of Computation 31:137 (1977), 163-179. [url.](http://www.ams.org/journals/mcom/1977-31-137/S0025-5718-1977-0428694-0)

#### 索引 引

#### Symbols

\*() ( 在 Base 块 中), [257](#page-260-0) , [274](#page-277-0) +() (在 Base 模块中), [274](#page-277-0)  $-($ ) (在 Base 模 块 中), [274](#page-277-0) . =() ( 在 Base 块 中), [276](#page-279-0) .\*() (在 Base 模块中), [274](#page-277-0) .+() (在 Base 模块中), [274](#page-277-0) 模 .-() ( 在 Base 块 中), [274](#page-277-0) ./() (在 Base 模块中), [274](#page-277-0) .==() (在 Base 模块中), [276](#page-279-0) .^() (在 Base 模块中), [274](#page-277-0) .\() (在 Base 模块中), [274](#page-277-0) .>() (在 Base 模块中), [276](#page-279-0), [310](#page-313-0) 模 .>=() ( 在 Base 块 中), [276](#page-279-0) .<br>
.<() (在 Base 模块中), [276](#page-279-0) .<=() (在 Base 模块中), [276](#page-279-0) ... () (在 Base 模块中), [274](#page-277-0) //() (在 Base 模块中), [275](#page-278-0) :() (在 Base 模块中), [275](#page-278-0) ==() (在 Base 模块中), [276](#page-279-0) ===() (在 Base 模块中), [276](#page-279-0) \$() (在 Base 模块中), [277](#page-280-0) %() (在 Base 模块中), [275](#page-278-0) &() (在 Base 模块中), [277](#page-280-0) 模 ^() ( 在 Base 块 中), [257](#page-260-0) , [274](#page-277-0) ~() (在 Base 模块中), [277](#page-280-0) \() (在 Base 模块中), [274](#page-277-0) l() (在 Base 模块中), [277](#page-280-0) **⊳()** (在 Base 模块中), [247](#page-250-0), [309](#page-312-0) >()(在 Base 模块中), [276](#page-279-0) >=() (在 Base 模块中), [276](#page-279-0) >>() (在 Base 模块中), [275](#page-278-0), [310](#page-313-0) >>>() (在 Base 模块中), [275](#page-278-0) <()(在 Base 模块中), [276](#page-279-0) <:() (在 Base 模块中), [245](#page-248-0) <= () (在 Base 模块中), [276](#page-279-0)  $<<$ () (在 Base 模 块 中), [275](#page-278-0)

# A

A\_ldiv\_Bc() (在 Base 模块中), [277](#page-280-0) A\_ldiv\_Bt() (在 Base 模块中), [277](#page-280-0)  $A_mul_B()$  (在 Base 模块中), [277](#page-280-0)  $A_mul_Bc()$  (在 Base 模块中), [277](#page-280-0)  $A$ <sub>\_mul</sub>\_Bt() (在 Base 模块中), [277](#page-280-0)  $A_T$ div\_Bc() (在 Base 模块中), [277](#page-280-0) A\_rdiv\_Bt() (在 Base 模块中), [277](#page-280-0) abs() (在 Base 模块中), [281](#page-284-0) abs2() (在 Base 模块中), [281](#page-284-0)  $\frac{1}{2}$  abspath() (在 Base 模块中), [340](#page-343-0) Ac\_ldiv\_B() (在 Base 模块中), [277](#page-280-0) Ac\_ldiv\_Bc() (在 Base 模块中), [277](#page-280-0) Ac\_mul\_B() (在 Base 模块中), [277](#page-280-0) Ac\_mul\_Bc() (在 Base 模块中), [277](#page-280-0) Ac\_rdiv\_B() (在 Base 模块中), [277](#page-280-0) Ac\_rdiv\_Bc() (在 Base 模块中), [277](#page-280-0) accept() (在 Base 模块中), [268](#page-271-0) acos() (在 Base 模块中), [279](#page-282-0) acosd() (在 Base 模块中), [279](#page-282-0) acosh() (在 Base 模块中), [280](#page-283-0) acot() (在 Base 模块中), [279](#page-282-0) acotd() (在 Base 模块中), [279](#page-282-0) acoth() (在 Base 模块中), [280](#page-283-0) acsc() (在 Base 模块中), [279](#page-282-0) acscd() (在 Base 模块中), [279](#page-282-0) acsch() (在 Base 模块中), [280](#page-283-0)  $add()$  (在 Base.Pkg 模块中), [347](#page-350-0) addprocs() (在 Base 模块中), [305](#page-308-0) airy() (在 Base 模块中), [284](#page-287-0) airyai() (在 Base 模块中), [284](#page-287-0) airyaiprime() (在 Base 模块中), [284](#page-287-0) airybi() (在 Base 模块中), [284](#page-287-0)  $\frac{m}{2}$  airybiprime() (在 Base 模块中), [284](#page-287-0) my reprime() (在 Base 模块中), [284](#page-287-0) airyx() (在 Base 模块中 块 中), [284](#page-287-0) all () ( 在 Base 块 中), [252](#page-255-0)

all() (在 Base 模块中), [252](#page-255-0) 模

angle() (<sup>在</sup> Base 模块中), [282](#page-285-0) any () (<sup>在</sup> Base 模块中), [252](#page-255-0) any() (<sup>在</sup> Base 模块中), [252](#page-255-0) append () (<sup>在</sup> Base 模块中), [257](#page-260-0) applicable() (<sup>在</sup> Base 模块中), [247](#page-250-0) apply() (<sup>在</sup> Base 模块中), [247](#page-250-0) apropos() (<sup>在</sup> Base 模块中), [242](#page-245-0) ARGS() (<sup>在</sup> Base 模块中), [337](#page-340-0) ArgumentError() (<sup>在</sup> Base 模块中), [315](#page-318-0) Array() (<sup>在</sup> Base 模块中), [293](#page-296-0) ascii() (<sup>在</sup> Base 模块中), [258](#page-261-0) asec() (<sup>在</sup> Base 模块中), [279](#page-282-0) asecd() (<sup>在</sup> Base 模块中), [279](#page-282-0) asech() (<sup>在</sup> Base 模块中), [280](#page-283-0) asin() (<sup>在</sup> Base 模块中), [279](#page-282-0) asind() (<sup>在</sup> Base 模块中), [279](#page-282-0) asinh() (<sup>在</sup> Base 模块中), [280](#page-283-0) aspect\_ratio() (在 Base.Graphics 模块中), [353](#page-356-0) assert() (<sup>在</sup> Base 模块中), [315](#page-318-0) asum() (<sup>在</sup> Base.LinAlg.BLAS 模块中), [333](#page-336-0) At\_ldiv\_B() (<sup>在</sup> Base 模块中), [277](#page-280-0) At ldiv  $B<sub>t</sub>()$  (在 Base 模块中), [278](#page-281-0) At mul B() (在 Base 模块中), [278](#page-281-0) At mul  $B<sub>t</sub>()$  (在 Base 模块中), [278](#page-281-0) At\_rdiv\_B() (<sup>在</sup> Base 模块中), [278](#page-281-0) At rdiv Bt() (在 Base 模块中), [278](#page-281-0) atan() (<sup>在</sup> Base 模块中), [279](#page-282-0) atan2() (<sup>在</sup> Base 模块中), [279](#page-282-0) atand() (<sup>在</sup> Base 模块中), [279](#page-282-0) atanh() (<sup>在</sup> Base 模块中), [280](#page-283-0) atexit() (<sup>在</sup> Base 模块中), [241](#page-244-0) available() (<sup>在</sup> Base.Pkg 模块中), [348](#page-351-0) axpy () (<sup>在</sup> Base.LinAlg.BLAS 模块中), [333](#page-336-0)

# B

backtrace() (<sup>在</sup> Base 模块中), [315](#page-318-0) baremodule, [113](#page-116-0) base() (<sup>在</sup> Base 模块中), [286](#page-289-0) Base.Collections (模块), [349](#page-352-0) Base.Graphics (模块), [352](#page-355-0) Base.LinAlg (模块), [323](#page-326-0) Base.LinAlg.BLAS (模块), [333](#page-336-0) Base.Pkg (模块), [346](#page-349-0) Base.Profile (模块), [359](#page-362-0) Base.Test (模块), [354](#page-357-0) base64() (<sup>在</sup> Base 模块中), [270](#page-273-0) Base64Pipe() (<sup>在</sup> Base 模块中), [270](#page-273-0) basename $()$  (在 Base 模块中), [340](#page-343-0) beginswith() (<sup>在</sup> Base 模块中), [260](#page-263-0) besselh() (<sup>在</sup> Base 模块中), [285](#page-288-0) besseli() (<sup>在</sup> Base 模块中), [285](#page-288-0)

besselix() (<sup>在</sup> Base 模块中), [285](#page-288-0) besselj() (<sup>在</sup> Base 模块中), [284](#page-287-0) besselj0() (<sup>在</sup> Base 模块中), [284](#page-287-0) besselj1() (<sup>在</sup> Base 模块中), [284](#page-287-0) besseljx() (<sup>在</sup> Base 模块中), [285](#page-288-0) besselk() (<sup>在</sup> Base 模块中), [285](#page-288-0) besselkx $()$  (在 Base 模块中), [285](#page-288-0) bessely() (<sup>在</sup> Base 模块中), [285](#page-288-0) bessely0() (<sup>在</sup> Base 模块中), [285](#page-288-0) bessely1() (<sup>在</sup> Base 模块中), [285](#page-288-0) besselyx() (<sup>在</sup> Base 模块中), [285](#page-288-0) beta() (<sup>在</sup> Base 模块中), [285](#page-288-0) bfft () (<sup>在</sup> Base 模块中), [302](#page-305-0) bfft() (<sup>在</sup> Base 模块中), [301](#page-304-0) Bidiagonal() (<sup>在</sup> Base 模块中), [329](#page-332-0) big() (<sup>在</sup> Base 模块中), [286](#page-289-0) BigFloat() (<sup>在</sup> Base 模块中), [289](#page-292-0) BigInt() (<sup>在</sup> Base 模块中), [289](#page-292-0) bin() (<sup>在</sup> Base 模块中), [286](#page-289-0) binomial() (在 Base 模块中), [282](#page-285-0) bitbroadcast() (<sup>在</sup> Base 模块中), [294](#page-297-0) bitpack() (<sup>在</sup> Base 模块中), [297](#page-300-0) bits() (<sup>在</sup> Base 模块中), [286](#page-289-0) bitunpack() (在 Base 模块中), [297](#page-300-0) bkfact () (<sup>在</sup> Base 模块中), [326](#page-329-0) bkfact() (<sup>在</sup> Base 模块中), [326](#page-329-0) blas\_set\_num\_threads() (<sup>在</sup> Base.LinAlg.BLAS 模块中), [335](#page-338-0) blascopy () (<sup>在</sup> Base.LinAlg.BLAS 模块中), [333](#page-336-0) blkdiag() (<sup>在</sup> Base 模块中), [330](#page-333-0) bool() (<sup>在</sup> Base 模块中), [286](#page-289-0) BoundingBox() (<sup>在</sup> Base.Graphics 模块中), [353](#page-356-0) BoundsError() (<sup>在</sup> Base 模块中), [315](#page-318-0) brfft() (<sup>在</sup> Base 模块中), [302](#page-305-0) broadcast () (<sup>在</sup> Base 模块中), [294](#page-297-0) \_function() (<sup>在</sup> Base 模块中), [294](#page-297-0) broadcast() (<sup>在</sup> Base 模块中), [294](#page-297-0) broadcast function() (在 Base 模块中), [294](#page-297-0) broadcast getindex() (在 Base 模块中), [295](#page-298-0) broadcast\_setindex () (<sup>在</sup> Base 模块中), [295](#page-298-0) bswap() (<sup>在</sup> Base 模块中), [288](#page-291-0) build() (<sup>在</sup> Base.Pkg 模块中), [348](#page-351-0) bytes2hex() (<sup>在</sup> Base 模块中), [288](#page-291-0) bytestring $()$  (在 Base 模块中), [258](#page-261-0)

# C

c\_calloc() (在 Base 模块中), [313](#page-316-0) c\_free() (<sup>在</sup> Base 模块中), [313](#page-316-0) c\_malloc() (<sup>在</sup> Base 模块中), [313](#page-316-0) C\_NULL() (<sup>在</sup> Base 模块中), [337](#page-340-0) c\_realloc() (<sup>在</sup> Base 模块中), [313](#page-316-0) cartesianmap() (<sup>在</sup> Base 模块中), [297](#page-300-0) cat() (<sup>在</sup> Base 模块中), [295](#page-298-0) catalan() (<sup>在</sup> Base 模块中), [288](#page-291-0) catch\_backtrace() (在 Base 模块中), [315](#page-318-0) cbrt() (<sup>在</sup> Base 模块中), [282](#page-285-0) ccall() (<sup>在</sup> Base 模块中), [312](#page-315-0) Cchar() (<sup>在</sup> Base 模块中), [314](#page-317-0) cd() (<sup>在</sup> Base 模块中), [310](#page-313-0) Cdouble() (<sup>在</sup> Base 模块中), [315](#page-318-0) ceil() (<sup>在</sup> Base 模块中), [281](#page-284-0) cell() (<sup>在</sup> Base 模块中), [293](#page-296-0) center() (<sup>在</sup> Base.Graphics 模块中), [354](#page-357-0) Cfloat() (<sup>在</sup> Base 模块中), [315](#page-318-0) cfunction() (<sup>在</sup> Base 模块中), [312](#page-315-0) cglobal() (<sup>在</sup> Base 模块中), [312](#page-315-0) char() (<sup>在</sup> Base 模块中), [288](#page-291-0) charwidth() (<sup>在</sup> Base 模块中), [261](#page-264-0) checkbounds() (<sup>在</sup> Base 模块中), [296](#page-299-0) checkout $()$  (在 Base.Pkg 模块中), [348](#page-351-0) chmod() (<sup>在</sup> Base 模块中), [310](#page-313-0) chol() (<sup>在</sup> Base 模块中), [324](#page-327-0) cholfact () (<sup>在</sup> Base 模块中), [325](#page-328-0) cholfact() (在 Base 模块中), [324](#page-327-0) chomp() (<sup>在</sup> Base 模块中), [260](#page-263-0) chop() (<sup>在</sup> Base 模块中), [260](#page-263-0) chr2ind() (<sup>在</sup> Base 模块中), [260](#page-263-0) Cint() (<sup>在</sup> Base 模块中), [314](#page-317-0) circshift() (<sup>在</sup> Base 模块中), [295](#page-298-0) cis() (<sup>在</sup> Base 模块中), [282](#page-285-0) clamp() (<sup>在</sup> Base 模块中), [281](#page-284-0) clear() (<sup>在</sup> Base.Profile 模块中), [365](#page-368-0) clipboard() (<sup>在</sup> Base 模块中), [242](#page-245-0) clone() (<sup>在</sup> Base.Pkg 模块中), [347,](#page-350-0) [348](#page-351-0) Clong() (<sup>在</sup> Base 模块中), [314](#page-317-0)  $Clonglong()$  (在 Base 模块中), [315](#page-318-0) close() (<sup>在</sup> Base 模块中), [263](#page-266-0) cmp() (<sup>在</sup> Base 模块中), [276](#page-279-0) code\_llvm() (<sup>在</sup> Base 模块中), [319](#page-322-0) code\_lowered() (在 Base 模块中), [318](#page-321-0) code\_native() (在 Base 模块中), [319](#page-322-0) code\_typed() (<sup>在</sup> Base 模块中), [319](#page-322-0) Coff t() (在 Base 模块中), [315](#page-318-0) collect() (<sup>在</sup> Base 模块中), [253](#page-256-0) colon() (<sup>在</sup> Base 模块中), [275](#page-278-0) combinations() (<sup>在</sup> Base 模块中), [298](#page-301-0) complement () (<sup>在</sup> Base 模块中), [256](#page-259-0) complement() (<sup>在</sup> Base 模块中), [256](#page-259-0) complex() (<sup>在</sup> Base 模块中), [288](#page-291-0) complex128() (<sup>在</sup> Base 模块中), [288](#page-291-0) complex64() (<sup>在</sup> Base 模块中), [288](#page-291-0)

cond() (<sup>在</sup> Base 模块中), [329](#page-332-0) Condition() (<sup>在</sup> Base 模块中), [317](#page-320-0) condskeel() (<sup>在</sup> Base 模块中), [329](#page-332-0) conj () (<sup>在</sup> Base 模块中), [293](#page-296-0) conj() (<sup>在</sup> Base 模块中), [282](#page-285-0) connect() (在 Base 模块中),  $267$ consume() (<sup>在</sup> Base 模块中), [316](#page-319-0) contains() (<sup>在</sup> Base 模块中), [259](#page-262-0) conv() (<sup>在</sup> Base 模块中), [304](#page-307-0) conv2() (<sup>在</sup> Base 模块中), [304](#page-307-0) convert() (<sup>在</sup> Base 模块中), [244](#page-247-0) copy () (<sup>在</sup> Base 模块中), [313](#page-316-0) copy() (<sup>在</sup> Base 模块中), [244](#page-247-0) copysign() (<sup>在</sup> Base 模块中), [282](#page-285-0) cor() (<sup>在</sup> Base 模块中), [301](#page-304-0) cos() (<sup>在</sup> Base 模块中), [278](#page-281-0) cosc() (<sup>在</sup> Base 模块中), [280](#page-283-0) cosd() (<sup>在</sup> Base 模块中), [278](#page-281-0) cosh() (<sup>在</sup> Base 模块中), [278](#page-281-0) cospi() (<sup>在</sup> Base 模块中), [278](#page-281-0) cot() (<sup>在</sup> Base 模块中), [279](#page-282-0) cotd() (<sup>在</sup> Base 模块中), [279](#page-282-0) coth() (<sup>在</sup> Base 模块中), [280](#page-283-0) count() (<sup>在</sup> Base 模块中), [252](#page-255-0) count\_ones() (在 Base 模块中), [290](#page-293-0) count zeros() (在 Base 模块中), [290](#page-293-0) countlines() (<sup>在</sup> Base 模块中), [266](#page-269-0) countnz() (<sup>在</sup> Base 模块中), [293](#page-296-0) cov() (<sup>在</sup> Base 模块中), [300](#page-303-0) cp() (<sup>在</sup> Base 模块中), [267](#page-270-0) Cptrdiff\_t() (<sup>在</sup> Base 模块中), [315](#page-318-0) CPU\_CORES() (<sup>在</sup> Base 模块中), [337](#page-340-0) cross() (<sup>在</sup> Base 模块中), [323](#page-326-0) csc() (<sup>在</sup> Base 模块中), [279](#page-282-0) cscd() (<sup>在</sup> Base 模块中), [279](#page-282-0) csch() (<sup>在</sup> Base 模块中), [280](#page-283-0) Cshort() (<sup>在</sup> Base 模块中), [314](#page-317-0) Csize\_t() (<sup>在</sup> Base 模块中), [315](#page-318-0) Cssize  $t()$  (在 Base 模块中), [315](#page-318-0) ctime() (<sup>在</sup> Base 模块中), [266](#page-269-0) ctranspose() (<sup>在</sup> Base 模块中), [331](#page-334-0) Cuchar() (<sup>在</sup> Base 模块中), [314](#page-317-0) Cuint() (<sup>在</sup> Base 模块中), [314](#page-317-0) Culong() (<sup>在</sup> Base 模块中), [315](#page-318-0) Culonglong() (<sup>在</sup> Base 模块中), [315](#page-318-0) cummax() (<sup>在</sup> Base 模块中), [297](#page-300-0) cummin() (<sup>在</sup> Base 模块中), [297](#page-300-0) cumprod () (<sup>在</sup> Base 模块中), [296](#page-299-0) cumprod() (<sup>在</sup> Base 模块中), [296](#page-299-0) cumsum () (<sup>在</sup> Base 模块中), [296](#page-299-0)

cumsum() (在 Base 模块中), [296](#page-299-0) cumsum\_kbn() (在 Base 模块中), [297](#page-300-0) current\_module() (在 Base 模块中), [318](#page-321-0) current\_task() (在 Base 模块中), [316](#page-319-0) Cushort() (在 Base 模块中), [314](#page-317-0) Cwchar\_t() (在 Base 模块中), [315](#page-318-0) 模

# D

DArray() (在 Base 模块中), [308](#page-311-0) **dawson()** (在 Base 模块中), [282](#page-285-0) 模 dct () ( 在 Base 块 中), [303](#page-306-0) dct() (在 Base 模块中), [303](#page-306-0) dec() (在 Base 模块中), [286](#page-289-0) deconv() (在 Base 模块中), [303](#page-306-0) deepcopy() (在 Base 模块中), [244](#page-247-0) deform() (在 Base.Graphics 模块中), [354](#page-357-0) deg2rad() (在 Base 模块中), 28<br>delete 块 中), [280](#page-283-0) delete () ( 在 Base 模 块 中), [255](#page-258-0) deleteat () ( 在 Base 块 中), [256](#page-259-0) den() (在 Base 模<sup>号</sup> 块 中), [275](#page-278-0) dequeue () ( 在 Base.Collections 块 中), [351](#page-354-0) deserialize() (在 Base 模块中), [265](#page-268-0) det() (在 Base 模块中), [330](#page-333-0) detach() (在 Base 模块中), [309](#page-312-0) DevNull() (在 Base 模块中), [309](#page-312-0) dfill() (在 Base 模块中), [308](#page-311-0) diag() (在 Base 模块中), [328](#page-331-0) diagind() (在 Base 模块中), [328](#page-331-0) diagm() (在 Base 模块中), [328](#page-331-0) diagonal() (在 Base.Graphics 模块中), [353](#page-356-0) 模 Dict() (在 Base 模块中), [254](#page-257-0) diff() (在 Base 模块中), [297](#page-300-0) digamma() (在 Base 模<br>digits 块 中), [284](#page-287-0) digits () ( 在 Base 块 中), [286](#page-289-0) digits() (在 Base 模块中), [286](#page-289-0) dir() (在 Base.Pkg 模块中), [347](#page-350-0) dirname() (在 Base 模块中), [340](#page-343-0) disable\_sigint() (在 Base 模块中), [314](#page-317-0) display() (在 Base 模块中), [271](#page-274-0) displayable() (在 Base 模块中), [271](#page-274-0) distribute() (在 Base 模块中), [308](#page-311-0) div() (在 Base 模块中), [275](#page-278-0) divrem() (在 Base 模块中), [275](#page-278-0) DL\_LOAD\_PATH() (在 Base 模块中), [313](#page-316-0) dlclose() (在 Base 模块中), [313](#page-316-0) dlopen() (在 Base 模块中), [312](#page-315-0) dlopen\_e() (在 Base 模块中), [312](#page-315-0) dlsym() (在 Base 模块中), [313](#page-316-0) dlsym\_e() (在 Base 模 块 中), [313](#page-316-0)

done() (在 Base 模块中), [249](#page-252-0) dones() (在 Base 模块中), [308](#page-311-0) dot() (在 Base 模块中), [323](#page-326-0) dot() (在 Base.LinAlg.BLAS 模块中), [333](#page-336-0) dotc() (在 Base.LinAlg.BLAS 模块中), [333](#page-336-0) dotu() (在 Base.LinAlg.BLAS 模块中), [333](#page-336-0) download() (在 Base 模块中), [267](#page-270-0) drand() (在 Base 模块中), [308](#page-311-0) drandn() (在 Base 模块中), [308](#page-311-0) dump() (在 Base 模块中), [269](#page-272-0) dzeros() (在 Base 模 块 中), [308](#page-311-0)

# E

e() (在 Base 模块中), [288](#page-291-0) eachline() (在 Base 模块中), [269](#page-272-0) eachmatch() (在 Base 模块中), [259](#page-262-0) edit() (在 Base 模块中), [242](#page-245-0) edit() (在 Base.Pkg 模块中), [347](#page-350-0) eig() (在 Base 模块中), [326](#page-329-0) 模 eigfact () ( 在 Base 块 中), [327](#page-330-0) eigfact() (在 Base 模块中), [327](#page-330-0)  $eigmax()$  (在 Base 模块中), [327](#page-330-0) eigmin() (在 Base 模块中), [327](#page-330-0) eigs() (在 Base 模块中), [331](#page-334-0) eigvals() (在 Base 模块中), [326](#page-329-0) 模 eigvecs() ( 在 Base 块 中), [327](#page-330-0) eltype() (在 Base 模块中), [250](#page-253-0) 模 empty () ( 在 Base 块 中), [249](#page-252-0) ENDIAN\_BOM() (在 Base 模块中), [265](#page-268-0) endof() (在 Base 模块中), [249](#page-252-0) endswith() (在 Base 模块中), [260](#page-263-0) 模 enqueue () ( 在 Base.Collections 块 中), [351](#page-354-0) enumerate() (在 Base 模块中), [249](#page-252-0) ENV() (在 Base 模块中), [311](#page-314-0) 模 EnvHash() ( 在 Base 块 中), [311](#page-314-0) eof() (在 Base 模块中), [264](#page-267-0) EOFError() (在 Base 模块中), [316](#page-319-0) eps() (在 Base 模块中), [245](#page-248-0)  $erf()$  (在 Base 模块中), [282](#page-285-0) erfc() (在 Base 模块中), [282](#page-285-0) erfcinv() (在 Base 模块中), [282](#page-285-0) erfcx() (在 Base 模块中), [282](#page-285-0) erfi() (在 Base 模块中), [282](#page-285-0) erfinv() (在 Base 模块中), [282](#page-285-0) errno() (在 Base 模块中), [314](#page-317-0) error() (在 Base 模块中), [315](#page-318-0) ErrorException() (在 Base 模块中), [316](#page-319-0) esc() (在 Base 模块中), [248](#page-251-0) escape\_string() (在 Base 模块中), [261](#page-264-0) eta() (在 Base 模块中), [285](#page-288-0) etree() (在 Base 模 块 中), [322](#page-325-0)

eval() (<sup>在</sup> Base 模块中), [248](#page-251-0) evalfile() (<sup>在</sup> Base 模块中), [248](#page-251-0) exit() (<sup>在</sup> Base 模块中), [241](#page-244-0) exp() (<sup>在</sup> Base 模块中), [280](#page-283-0) exp10() (<sup>在</sup> Base 模块中), [281](#page-284-0) exp2() (<sup>在</sup> Base 模块中), [280](#page-283-0) expand() (<sup>在</sup> Base 模块中), [318](#page-321-0) expanduser() (<sup>在</sup> Base 模块中), [340](#page-343-0) expm() (<sup>在</sup> Base 模块中), [330](#page-333-0) expm1() (<sup>在</sup> Base 模块中), [281](#page-284-0) exponent() (<sup>在</sup> Base 模块中), [288](#page-291-0) export, [113](#page-116-0) extrema() (<sup>在</sup> Base 模块中), [251](#page-254-0) eye() (<sup>在</sup> Base 模块中), [294](#page-297-0)

#### F

factor() (<sup>在</sup> Base 模块中), [283](#page-286-0) factorial() (<sup>在</sup> Base 模块中), [283](#page-286-0) factorize () (<sup>在</sup> Base 模块中), [323](#page-326-0) factorize() (<sup>在</sup> Base 模块中), [323](#page-326-0) falses() (<sup>在</sup> Base 模块中), [293](#page-296-0) fd() (<sup>在</sup> Base 模块中), [265](#page-268-0) fdio() (<sup>在</sup> Base 模块中), [263](#page-266-0) fetch() (<sup>在</sup> Base 模块中), [306](#page-309-0) fetch() (<sup>在</sup> Base.Profile 模块中), [365](#page-368-0) fft () (<sup>在</sup> Base 模块中), [301](#page-304-0) fft() (<sup>在</sup> Base 模块中), [301](#page-304-0) fftshift() (<sup>在</sup> Base 模块中), [303](#page-306-0) fieldoffsets() (<sup>在</sup> Base 模块中), [246](#page-249-0) fieldtype $()$  (在 Base 模块中), [246](#page-249-0) filemode() (<sup>在</sup> Base 模块中), [266](#page-269-0) filesize() (在 Base 模块中), [266](#page-269-0) fill () (<sup>在</sup> Base 模块中), [293](#page-296-0) fill() (<sup>在</sup> Base 模块中), [293](#page-296-0) filt () (<sup>在</sup> Base 模块中), [303](#page-306-0) filt() (在 Base 模块中), [303](#page-306-0) filter () (<sup>在</sup> Base 模块中), [253](#page-256-0) filter() (<sup>在</sup> Base 模块中), [253](#page-256-0) finalizer() (在 Base 模块中),  $244$ find() (<sup>在</sup> Base 模块中), [295](#page-298-0) find\_library() (在 Base 模块中), [313](#page-316-0) findfirst $()$  (在 Base 模块中), [296](#page-299-0) findin() (<sup>在</sup> Base 模块中), [250](#page-253-0) findmax $()$  (在 Base 模块中), [251](#page-254-0) findmin() (<sup>在</sup> Base 模块中), [251](#page-254-0) findn() (<sup>在</sup> Base 模块中), [295](#page-298-0) findnext() (<sup>在</sup> Base 模块中), [296](#page-299-0) findnz() (<sup>在</sup> Base 模块中), [295](#page-298-0) first() (<sup>在</sup> Base 模块中), [253](#page-256-0)

fld() (<sup>在</sup> Base 模块中), [275](#page-278-0) flipbits () (<sup>在</sup> Base 模块中), [298](#page-301-0) flipdim() (<sup>在</sup> Base 模块中), [295](#page-298-0) fliplr() (在 Base 模块中), [295](#page-298-0) flipsign() (<sup>在</sup> Base 模块中), [282](#page-285-0) flipud() (<sup>在</sup> Base 模块中), [295](#page-298-0) float() (<sup>在</sup> Base 模块中), [287](#page-290-0) float  $16()$  (在 Base 模块中), [287](#page-290-0) float32() (<sup>在</sup> Base 模块中), [287](#page-290-0) float 32 isvalid() (在 Base 模块中), [287](#page-290-0) float64() (<sup>在</sup> Base 模块中), [287](#page-290-0) float  $64$ \_isvalid() (在 Base 模块中), [287](#page-290-0) floor() (<sup>在</sup> Base 模块中), [281](#page-284-0) flush() (<sup>在</sup> Base 模块中), [263](#page-266-0) flush\_cstdio() (<sup>在</sup> Base 模块中), [263](#page-266-0) foldl() (<sup>在</sup> Base 模块中), [250](#page-253-0) foldr() (<sup>在</sup> Base 模块中), [250](#page-253-0) free() (<sup>在</sup> Base.Pkg 模块中), [348](#page-351-0) frexp() (<sup>在</sup> Base 模块中), [280](#page-283-0) full() (在 Base 模块中), [321](#page-324-0) fullname() (<sup>在</sup> Base 模块中), [318](#page-321-0) function\_module() (<sup>在</sup> Base 模块中), [318](#page-321-0) function  $name()$  (在 Base 模块中), [318](#page-321-0) functionloc() (<sup>在</sup> Base 模块中), [318](#page-321-0) functionlocs() (<sup>在</sup> Base 模块中), [318](#page-321-0)

# G

gamma() (<sup>在</sup> Base 模块中), [284](#page-287-0) gbmv () (<sup>在</sup> Base.LinAlg.BLAS 模块中), [334](#page-337-0) gbmv() (<sup>在</sup> Base.LinAlg.BLAS 模块中), [334](#page-337-0) gc() (<sup>在</sup> Base 模块中), [318](#page-321-0) gc\_disable() (在 Base 模块中), [318](#page-321-0) gc\_enable() (在 Base 模块中), [318](#page-321-0) gcd() (<sup>在</sup> Base 模块中), [283](#page-286-0) gcdx() (<sup>在</sup> Base 模块中), [283](#page-286-0) gemm () (<sup>在</sup> Base.LinAlg.BLAS 模块中), [334](#page-337-0) gemm() (<sup>在</sup> Base.LinAlg.BLAS 模块中), [334](#page-337-0) gemv () (<sup>在</sup> Base.LinAlg.BLAS 模块中), [334](#page-337-0) gemv() (<sup>在</sup> Base.LinAlg.BLAS 模块中), [334](#page-337-0) generate() (<sup>在</sup> Base.Pkg 模块中), [348](#page-351-0) gensym() (<sup>在</sup> Base 模块中), [248](#page-251-0) get () (<sup>在</sup> Base 模块中), [254](#page-257-0) get() (<sup>在</sup> Base 模块中), [254](#page-257-0) get\_bigfloat\_precision() (<sup>在</sup> Base 模块中), [291](#page-294-0) get\_rounding() (在 Base 模块中), [289](#page-292-0) getaddrinfo() (<sup>在</sup> Base 模块中), [267](#page-270-0) getfield() (<sup>在</sup> Base 模块中), [246](#page-249-0) gethostname() (<sup>在</sup> Base 模块中), [310](#page-313-0) getindex() (<sup>在</sup> Base 模块中), [253,](#page-256-0) [293,](#page-296-0) [294](#page-297-0)

getipaddr() (在 Base 模块中), [310](#page-313-0) getkey() (在 Base 模块中), [255](#page-258-0) getpid() (在 Base 模块中), [310](#page-313-0) gperm() (在 Base 模块中), [267](#page-270-0) gradient() (在 Base 模块中), [297](#page-300-0) 模

# H

hankelh1() (在 Base 模块中), [285](#page-288-0)  $hankelh1x()$  (在 Base 模块中), [285](#page-288-0)  $hankelh2()$  (在 Base 模块中), [285](#page-288-0)  $hankelh2x()$  (在 Base 模块中), [285](#page-288-0) hash() (在 Base 模块中), [244](#page-247-0) haskey() (在 Base 模块中), [254](#page-257-0) hcat() (在 Base 模块<br>heapify 块 中), [295](#page-298-0) heapify () ( 在 Base.Collections 块 中), [352](#page-355-0) heapify() (在 Base.Collections 模 块 中), [352](#page-355-0) heappop () ( 在 Base.Collections 模 块 中), [352](#page-355-0) heappush () ( 在 Base.Collections 块 中), [352](#page-355-0) height() (在 Base.Graphics 模块中), [353](#page-356-0) help() (在 Base 模块中), 242 块 中), [242](#page-245-0) herk () ( 在 Base.LinAlg.BLAS 块 中), [334](#page-337-0) herk() (在 Base.LinAlg.BLAS 模) 块 中), [334](#page-337-0) hessfact () ( 在 Base 块 中), [327](#page-330-0) hessfact() (在 Base 模块中), [327](#page-330-0) hex() (在 Base 模块中), [286](#page-289-0) hex2bytes() (在 Base 模块中), [288](#page-291-0) hex2num() (在 Base 模<sup>†</sup> 块 中), [288](#page-291-0) hist () ( 在 Base 块 中), [300](#page-303-0) hist() (在 Base 模均<br>hist2d 块 中), [300](#page-303-0) hist2d () ( 在 Base 块 中), [300](#page-303-0) hist $2d()$  (在 Base 模块中), [300](#page-303-0) histrange() (在 Base 模块中), [300](#page-303-0) homedir() (在 Base 模块中), [340](#page-343-0) htol() (在 Base 模块中), [265](#page-268-0)  $hton()$  (在 Base 模块中), [264](#page-267-0) hvcat() (在 Base 模块中), [295](#page-298-0) hypot() (在 Base 模块中), [280](#page-283-0) 模 I iceil() (在 Base 模 块 中), [281](#page-284-0) idct () ( 在 Base 块 中), [303](#page-306-0) idct() (在 Base 模块中), [303](#page-306-0) identity() (在 Base 模块中), [245](#page-248-0) ifelse() (在 Base 模块<br>ifft 块 中), [243](#page-246-0) ifft

> () ( 在 Base 块 中), [301](#page-304-0) 模

() ( 在 Base 块 中), [256](#page-259-0) installed() (在 Base.Pkg 模块中), [348](#page-351-0) int() (在 Base 模块中), [286](#page-289-0) int128() (在 Base 模块中), [287](#page-290-0) int16() (在 Base 模块中), [287](#page-290-0) int32() (在 Base 模块中), [287](#page-290-0)  $int64()$  (在 Base 模块中), [287](#page-290-0) int8() (在 Base 模块中), [287](#page-290-0) integer() (在 Base 模块中), [286](#page-289-0) interrupt() (在 Base 模块中), [306](#page-309-0) 模 intersect

() ( 在 Base 块 中), [256](#page-259-0) intersect() (在 Base 模块中), [255](#page-258-0) IntSet() (在 Base 模块中), [255](#page-258-0) inv() (在 Base 模块中), [330](#page-333-0) invdigamma() (在 Base 模块中), [284](#page-287-0) invmod() (在 Base 模块中), [284](#page-287-0) invoke() (在 Base 模块中), [247](#page-250-0) invperm() (在 Base 模块中), [298](#page-301-0) IOBuffer() (在 Base 模<br>ipermute 块 中), [263](#page-266-0) ipermute () ( 在 Base 块 中), [298](#page-301-0) ipermutedims() (在 Base 模块中), [296](#page-299-0)

IPv4() (在 Base 模块中), [267](#page-270-0) IPv6() (在 Base 模块中), [267](#page-270-0) irfft() (在 Base 模块中), [302](#page-305-0)  $i$ round $(j)$  (在 Base 模块中), [281](#page-284-0) is() (在 Base 模块中), [243](#page-246-0) 模 is\_assigned\_char() ( 在 Base 块 中), [259](#page-262-0) 模

is valid ascii() (在 Base 模块中), [258](#page-261-0) is valid char() (在 Base 模块中), [259](#page-262-0) is valid utf16() (在 Base 模块中), [262](#page-265-0) is\_valid\_utf8() (<sup>在</sup> Base 模块中), [258](#page-261-0) isa() (<sup>在</sup> Base 模块中), [243](#page-246-0) isabspath() (<sup>在</sup> Base 模块中), [340](#page-343-0) isalnum() (<sup>在</sup> Base 模块中), [261](#page-264-0) isalpha() (<sup>在</sup> Base 模块中), [261](#page-264-0) isapprox() (<sup>在</sup> Base 模块中), [278](#page-281-0) isascii() (<sup>在</sup> Base 模块中), [261](#page-264-0) isbits() (<sup>在</sup> Base 模块中), [246](#page-249-0) isblank() (<sup>在</sup> Base 模块中), [261](#page-264-0) isblockdev() (<sup>在</sup> Base 模块中), [339](#page-342-0) ischardev() (<sup>在</sup> Base 模块中), [339](#page-342-0) iscntrl() (<sup>在</sup> Base 模块中), [261](#page-264-0) isconst() (<sup>在</sup> Base 模块中), [318](#page-321-0) isdefined() (<sup>在</sup> Base 模块中), [244](#page-247-0) isdigit() (<sup>在</sup> Base 模块中), [261](#page-264-0) isdir() (<sup>在</sup> Base 模块中), [339](#page-342-0) isdirpath() (<sup>在</sup> Base 模块中), [340](#page-343-0) iseltype $()$  (在 Base 模块中), [292](#page-295-0) isempty() (<sup>在</sup> Base 模块中), [249](#page-252-0) isequal() (<sup>在</sup> Base 模块中), [243](#page-246-0) iseven() (<sup>在</sup> Base 模块中), [291](#page-294-0) isexecutable() (<sup>在</sup> Base 模块中), [339](#page-342-0) isfifo() (<sup>在</sup> Base 模块中), [339](#page-342-0) isfile() (<sup>在</sup> Base 模块中), [339](#page-342-0) isfinite() (<sup>在</sup> Base 模块中), [289](#page-292-0) isgeneric() (<sup>在</sup> Base 模块中), [318](#page-321-0) isgraph() (<sup>在</sup> Base 模块中), [261](#page-264-0) isheap() (<sup>在</sup> Base.Collections 模块中), [352](#page-355-0) ishermitian() (<sup>在</sup> Base 模块中), [331](#page-334-0) isimmutable() (<sup>在</sup> Base 模块中), [246](#page-249-0) isinf() (<sup>在</sup> Base 模块中), [289](#page-292-0) isinside() (<sup>在</sup> Base.Graphics 模块中), [354](#page-357-0) isinteger() (<sup>在</sup> Base 模块中), [289](#page-292-0) isinteractive() (<sup>在</sup> Base 模块中), [241](#page-244-0) isleaftype() (<sup>在</sup> Base 模块中), [246](#page-249-0) isless() (<sup>在</sup> Base 模块中), [243](#page-246-0) islink() (<sup>在</sup> Base 模块中), [339](#page-342-0) islower() (<sup>在</sup> Base 模块中), [261](#page-264-0) ismarked() (<sup>在</sup> Base 模块中), [264](#page-267-0) ismatch() (<sup>在</sup> Base 模块中), [259](#page-262-0) isnan() (<sup>在</sup> Base 模块中), [289](#page-292-0) isodd() (<sup>在</sup> Base 模块中), [291](#page-294-0) isopen() (<sup>在</sup> Base 模块中), [264](#page-267-0) ispath() (<sup>在</sup> Base 模块中), [339](#page-342-0) isperm() (<sup>在</sup> Base 模块中), [298](#page-301-0) isposdef () (<sup>在</sup> Base 模块中), [331](#page-334-0) isposdef() (<sup>在</sup> Base 模块中), [331](#page-334-0) ispow2() (<sup>在</sup> Base 模块中), [283](#page-286-0) isprime() (<sup>在</sup> Base 模块中), [290](#page-293-0) isprint() (<sup>在</sup> Base 模块中), [261](#page-264-0)

ispunct() (<sup>在</sup> Base 模块中), [261](#page-264-0) isqrt() (<sup>在</sup> Base 模块中), [282](#page-285-0) isreadable() (<sup>在</sup> Base 模块中), [339](#page-342-0) isreadonly $()$  (在 Base 模块中), [264](#page-267-0) isready() (在 Base 模块中), [306](#page-309-0) isreal() (<sup>在</sup> Base 模块中), [289](#page-292-0) issetgid() (<sup>在</sup> Base 模块中), [339](#page-342-0) issetuid() (<sup>在</sup> Base 模块中), [339](#page-342-0) issocket() (<sup>在</sup> Base 模块中), [339](#page-342-0) issorted() (<sup>在</sup> Base 模块中), [345](#page-348-0) isspace() (<sup>在</sup> Base 模块中), [261](#page-264-0) issparse() (<sup>在</sup> Base 模块中), [321](#page-324-0) issticky() (<sup>在</sup> Base 模块中), [339](#page-342-0) issubnormal() (<sup>在</sup> Base 模块中), [289](#page-292-0) issubset() (<sup>在</sup> Base 模块中), [253,](#page-256-0) [256](#page-259-0) issubtype() (<sup>在</sup> Base 模块中), [245](#page-248-0) issym() (<sup>在</sup> Base 模块中), [331](#page-334-0) istaskdone() (<sup>在</sup> Base 模块中), [316](#page-319-0) istext() (<sup>在</sup> Base 模块中), [272](#page-275-0) istril() (<sup>在</sup> Base 模块中), [331](#page-334-0) istriu() (<sup>在</sup> Base 模块中), [331](#page-334-0) isupper() (<sup>在</sup> Base 模块中), [261](#page-264-0) isvalid() (<sup>在</sup> Base 模块中), [260](#page-263-0) iswritable() (<sup>在</sup> Base 模块中), [339](#page-342-0) isxdigit() (<sup>在</sup> Base 模块中), [261](#page-264-0) itrunc() (<sup>在</sup> Base 模块中), [281](#page-284-0)

### J

join() (<sup>在</sup> Base 模块中), [260](#page-263-0) joinpath() (<sup>在</sup> Base 模块中), [340](#page-343-0)

# K

KeyError() (<sup>在</sup> Base 模块中), [316](#page-319-0) keys() (<sup>在</sup> Base 模块中), [255](#page-258-0) kill() (<sup>在</sup> Base 模块中), [309](#page-312-0) kron() (<sup>在</sup> Base 模块中), [330](#page-333-0)

### L

last() (<sup>在</sup> Base 模块中), [253](#page-256-0) lbeta() (<sup>在</sup> Base 模块中), [285](#page-288-0) lcfirst() (<sup>在</sup> Base 模块中), [260](#page-263-0) lcm() (<sup>在</sup> Base 模块中), [283](#page-286-0) ldexp() (<sup>在</sup> Base 模块中), [281](#page-284-0) ldltfact() (<sup>在</sup> Base 模块中), [325](#page-328-0) leading\_ones() (<sup>在</sup> Base 模块中), [290](#page-293-0) leading\_zeros() (<sup>在</sup> Base 模块中), [290](#page-293-0) length() (<sup>在</sup> Base 模块中), [249,](#page-252-0) [257,](#page-260-0) [292](#page-295-0) less() (<sup>在</sup> Base 模块中), [242](#page-245-0) lexcmp() (<sup>在</sup> Base 模块中), [244](#page-247-0) lexless() (<sup>在</sup> Base 模块中), [244](#page-247-0) lfact() (<sup>在</sup> Base 模块中), [284](#page-287-0) lgamma() (<sup>在</sup> Base 模块中), [284](#page-287-0) linrange() (<sup>在</sup> Base 模块中), [276](#page-279-0) linreg() (<sup>在</sup> Base 模块中), [330](#page-333-0)

linspace() (在 Base 模块中), [294](#page-297-0) Iisten() (在 Base 模块中), [267](#page-270-0)  $listenany()$  (在 Base 模块中), [268](#page-271-0) LOAD\_PATH() (在 Base 模块中), [337](#page-340-0) LoadError() (在 Base 模块中), [316](#page-319-0) localindexes() (在 Base 模块中), [308](#page-311-0) localpart() (在 Base 模块中), [308](#page-311-0) log() (在 Base 模块中), [280](#page-283-0) log10() (在 Base 模块中), [280](#page-283-0) --g--c) (在 Dase 模块中), [280](#page-283-0) log2() (在 Base 模块中), [280](#page-283-0) logdet() (在 Base 模块中), [330](#page-333-0)  $logspace()$  (在 Base 模块中), [294](#page-297-0) lowercase() (在 Base 模块中), [260](#page-263-0) lpad() (在 Base 模块中), [259](#page-262-0) lstat() (在 Base 模块中), [266](#page-269-0) **lstrip()** (在 Base 模块中), [260](#page-263-0) htoh() (在 Base 模块中), [265](#page-268-0) lu() (在 Base 模块中), [323](#page-326-0) 模 lufact () ( 在 Base 块 中), [324](#page-327-0)  $lufact()$  (在 Base 模块中), [323](#page-326-0) lyap() (在 Base 模<sup>步</sup> 块 中), [330](#page-333-0)

### M

macroexpand() (在 Base 模块中), [318](#page-321-0) 模 map () ( 在 Base 块 中), [253](#page-256-0) map() (在 Base 模块中), [252](#page-255-0) mapreduce() (在 Base 模块中), [253](#page-256-0) mapslices() (在 Base 模块中), [297](#page-300-0) mark() (在 Base 模块中), [264](#page-267-0) match() (在 Base 模块中), [259](#page-262-0) matchall() (在 Base 模块中), [259](#page-262-0) max() (在 Base 模块中), [281](#page-284-0) 模 maxabs () ( 在 Base 块 中), [251](#page-254-0) maxabs() (在 Base 模 块 中), [251](#page-254-0) maximum () ( 在 Base 块 中), [250](#page-253-0) maximum() (在 Base 模块中), [250](#page-253-0) maxintfloat() (在 Base 模块中), [245](#page-248-0) 模 mean () ( 在 Base 块 中), [299](#page-302-0) mean() (在 Base 模块中), [299](#page-302-0) 模 median () ( 在 Base 块 中), [300](#page-303-0) median() (在 Base 模 块 中), [300](#page-303-0) merge () ( 在 Base 块 中), [255](#page-258-0) merge() (在 Base 模块中), [255](#page-258-0) mage() (ニュニッシステ), ニュ method\_exists() (在 Base 模块中), [247](#page-250-0) **MethodError()** (在 Base 模<sup>步</sup> 块 中), [316](#page-319-0)

methods() (在 Base 模块中), [243](#page-246-0) methodswith() (在 Base 模块中), [243](#page-246-0) midpoints() (在 Base 模块中), [300](#page-303-0)  $m_{\text{F}}$  and  $\frac{1}{2}$  and  $\frac{1}{2}$  min() (在 Base 模块中), 28 块 中), [281](#page-284-0) minabs () ( 在 Base 块 中), [251](#page-254-0) minabs() (在 Base 模块中), [251](#page-254-0) 模 minimum () ( 在 Base 块 中), [251](#page-254-0) minimum() (在 Base 模块中), [250](#page-253-0), [251](#page-254-0) minmax() (在 Base 模块中), [281](#page-284-0) mkdir() (在 Base 模块中), [310](#page-313-0) mkpath() (在 Base 模块中), [310](#page-313-0) mktemp() (在 Base 模块中), [340](#page-343-0) mktempdir() (在 Base 模块中), [340](#page-343-0) mmap() (在 Base 模块中), [274](#page-277-0)  $\frac{1}{2}$  mmap\_array() (在 Base 模块中), [272](#page-275-0)  $\frac{m m_{\text{F}} - m m_{\text{F}}}{m m_{\text{F}} - m m_{\text{F}}}$  () (在 Base 模块中), [273](#page-276-0) mod() (在 Base 模块中), [275](#page-278-0) mod1() (在 Base 模块中), [275](#page-278-0) mod2pi() (在 Base 模块中), [275](#page-278-0) modf() (在 Base 模块 块 中), [281](#page-284-0) module, [113](#page-116-0) module\_name() (在 Base 模块中), [317](#page-320-0) module\_parent() (在 Base 模块中), [317](#page-320-0) monuc<sub>l</sub>-nome<sub>()</sub> (在 Dase 模块中), [273](#page-276-0) MS\_INVALIDATE() (在 Base 模块中), [274](#page-277-0) MS\_SYNC() (在 Base 模块中), [273](#page-276-0) msync() (在 Base 模块中), [273](#page-276-0) mtime() (在 Base 模块中), [266](#page-269-0) munmap() (在 Base 模块中), [274](#page-277-0) mv() (在 Base 模块中), [267](#page-270-0) myid() (在 Base 模 块 中), [306](#page-309-0)

# N

normpath() (<sup>在</sup> Base 模块中), [340](#page-343-0) notify() (<sup>在</sup> Base 模块中), [317](#page-320-0) nprocs() (<sup>在</sup> Base 模块中), [305](#page-308-0) nrm2() (<sup>在</sup> Base.LinAlg.BLAS 模块中), [333](#page-336-0) nthperm () (<sup>在</sup> Base 模块中), [298](#page-301-0) nthperm $()$  (在 Base 模块中), [298](#page-301-0) ntoh() (<sup>在</sup> Base 模块中), [264](#page-267-0) ntuple() (<sup>在</sup> Base 模块中), [244](#page-247-0) null() (<sup>在</sup> Base 模块中), [330](#page-333-0) num() (<sup>在</sup> Base 模块中), [275](#page-278-0) num2hex() (<sup>在</sup> Base 模块中), [288](#page-291-0) nworkers() (<sup>在</sup> Base 模块中), [305](#page-308-0)

# O

object\_id() (<sup>在</sup> Base 模块中), [244](#page-247-0) oct() (<sup>在</sup> Base 模块中), [286](#page-289-0) oftype() (<sup>在</sup> Base 模块中), [244](#page-247-0) one() (<sup>在</sup> Base 模块中), [288](#page-291-0) ones() (<sup>在</sup> Base 模块中), [293](#page-296-0) open() (<sup>在</sup> Base 模块中), [262,](#page-265-0) [263,](#page-266-0) [309](#page-312-0) operm() (<sup>在</sup> Base 模块中), [267](#page-270-0) OS\_NAME() (<sup>在</sup> Base 模块中), [337](#page-340-0)

# P

parent() (<sup>在</sup> Base 模块中), [294](#page-297-0) parentindexes() (<sup>在</sup> Base 模块中), [295](#page-298-0) parse() (<sup>在</sup> Base 模块中), [248](#page-251-0) ParseError() (<sup>在</sup> Base 模块中), [316](#page-319-0) parsefloat() (<sup>在</sup> Base 模块中), [286](#page-289-0) parseint() (<sup>在</sup> Base 模块中), [286](#page-289-0) parseip() (<sup>在</sup> Base 模块中), [267](#page-270-0) partitions() (<sup>在</sup> Base 模块中), [299](#page-302-0) peakflops() (<sup>在</sup> Base 模块中), [332](#page-335-0) peek() (<sup>在</sup> Base.Collections 模块中), [351](#page-354-0) permutations() (<sup>在</sup> Base 模块中), [298](#page-301-0) permute () (<sup>在</sup> Base 模块中), [298](#page-301-0) permutedims() (<sup>在</sup> Base 模块中), [296](#page-299-0) pi() (<sup>在</sup> Base 模块中), [288](#page-291-0) pin() (<sup>在</sup> Base.Pkg 模块中), [348](#page-351-0) pinv() (<sup>在</sup> Base 模块中), [330](#page-333-0) PipeBuffer() (<sup>在</sup> Base 模块中), [266](#page-269-0) plan\_bfft () (<sup>在</sup> Base 模块中), [302](#page-305-0) plan\_bfft() (<sup>在</sup> Base 模块中), [302](#page-305-0) plan\_brfft() (<sup>在</sup> Base 模块中), [303](#page-306-0) plan\_dct () (<sup>在</sup> Base 模块中), [303](#page-306-0) plan\_dct() (在 Base 模块中), [303](#page-306-0) plan\_fft () (<sup>在</sup> Base 模块中), [302](#page-305-0) plan\_fft() (在 Base 模块中),  $302$ plan\_idct

() (<sup>在</sup> Base 模块中), [303](#page-306-0) plan\_idct() (在 Base 模块中), [303](#page-306-0) plan\_ifft () (<sup>在</sup> Base 模块中), [302](#page-305-0) plan ifft() (在 Base 模块中), [302](#page-305-0) plan  $\text{irfft}()$  (在 Base 模块中), [303](#page-306-0) plan\_r2r () (<sup>在</sup> Base.FFTW 模块中), [304](#page-307-0) plan\_r2r() (在 Base.FFTW 模块中), [304](#page-307-0) plan  $rfft()$  (在 Base 模块中), [302](#page-305-0) pmap() (<sup>在</sup> Base 模块中), [306](#page-309-0) pointer() (<sup>在</sup> Base 模块中), [313](#page-316-0) pointer\_from\_objref() (<sup>在</sup> Base 模块中), [314](#page-317-0) pointer\_to\_array() (<sup>在</sup> Base 模块中), [314](#page-317-0) poll\_fd() (<sup>在</sup> Base 模块中), [268](#page-271-0) poll\_file() (<sup>在</sup> Base 模块中), [268](#page-271-0) polygamma() (<sup>在</sup> Base 模块中), [284](#page-287-0) pop () (<sup>在</sup> Base 模块中), [255,](#page-258-0) [256](#page-259-0) popdisplay() (在 Base 模块中),  $272$ position() (在 Base 模块中), [264](#page-267-0) powermod() (<sup>在</sup> Base 模块中), [284](#page-287-0) precision() (<sup>在</sup> Base 模块中), [291](#page-294-0) precompile() (<sup>在</sup> Base 模块中), [319](#page-322-0) prepend () (<sup>在</sup> Base 模块中), [257](#page-260-0) prevfloat() (<sup>在</sup> Base 模块中), [289](#page-292-0) prevind() (<sup>在</sup> Base 模块中), [261](#page-264-0) prevpow() (<sup>在</sup> Base 模块中), [283](#page-286-0) prevpow2() (在 Base 模块中), [283](#page-286-0) prevprod() (<sup>在</sup> Base 模块中), [284](#page-287-0) primes() (<sup>在</sup> Base 模块中), [291](#page-294-0) print() (<sup>在</sup> Base 模块中), [268](#page-271-0) print() (<sup>在</sup> Base.Profile 模块中), [365](#page-368-0) print\_escaped() (在 Base 模块中), [265](#page-268-0) print\_joined() (在 Base 模块中), [265](#page-268-0) print\_shortest() (在 Base 模块中), [265](#page-268-0) print\_unescaped() (<sup>在</sup> Base 模块中), [265](#page-268-0) print\_with\_color() (在 Base 模块中), [268](#page-271-0) println() (<sup>在</sup> Base 模块中), [268](#page-271-0) PriorityQueue{K,V}() (<sup>在</sup> Base.Collections 模块中), [351](#page-354-0) process\_exited() (在 Base 模块中), [309](#page-312-0) process  $runing()$  (在 Base 模块中), [309](#page-312-0) ProcessExitedException() (<sup>在</sup> Base 模块中), [316](#page-319-0) procs() (<sup>在</sup> Base 模块中), [305,](#page-308-0) [308](#page-311-0) prod () (<sup>在</sup> Base 模块中), [252](#page-255-0) prod() (<sup>在</sup> Base 模块中), [252](#page-255-0) produce() (<sup>在</sup> Base 模块中), [316](#page-319-0) promote() (<sup>在</sup> Base 模块中), [244](#page-247-0) promote\_rule() (<sup>在</sup> Base 模块中), [246](#page-249-0) promote shape() (在 Base 模块中), [296](#page-299-0) promote\_type() (<sup>在</sup> Base 模块中), [246](#page-249-0) publish() (在 Base.Pkg 模块中), [348](#page-351-0)

#### push

() ( 在 Base 块 中), [256](#page-259-0) pushdisplay() (在 Base 模 块 中), [272](#page-275-0) put () ( 在 Base 块 中), [306](#page-309-0)

pwd() (在 Base 模块中), [310](#page-313-0) 模

#### Q

qr() (在 Base 模块中), [325](#page-328-0) 模 qrfact () ( 在 Base 块 中), [326](#page-329-0) qrfact() (在 Base 模块中), [325](#page-328-0) quadgk() (在 Base 模<br>quadgk() (在 Base 模 块 中), [304](#page-307-0) quantile () ( 在 Base 块 中), [300](#page-303-0) quantile() (在 Base 模块中), [300](#page-303-0) quit() (在 Base 模块中 块 中), [241](#page-244-0)

#### R

r2r () ( 在 Base.FFTW 块 中), [304](#page-307-0) r2r() (在 Base.FFTW 模块中), [304](#page-307-0) rad2deg() (在 Base 模块 块 中), [280](#page-283-0) rand () ( 在 Base 块 中), [292](#page-295-0) rand() (在 Base 模块中), [292](#page-295-0) 模 randbool () ( 在 Base 块 中), [292](#page-295-0) randbool() (在 Base 模块中), [292](#page-295-0) randcycle() (在 Base 模 块 中), [298](#page-301-0) randn () ( 在 Base 块 中), [292](#page-295-0) randn() (在 Base 模块中), [292](#page-295-0) randperm() (在 Base 模块中), [298](#page-301-0) randstring() (在 Base 模<br>randsubseq 块 中), [261](#page-264-0) randsubseq () ( 在 Base 块 中), [296](#page-299-0) randsubseq() (在 Base 模块中), [296](#page-299-0) range() (在 Base 模块中), [275](#page-278-0) rank() (在 Base 模块中), [329](#page-332-0) rationalize() (在 Base 模 块 中), [275](#page-278-0) read () ( 在 Base 块 中), [263](#page-266-0) read() (在 Base 模块中), [263](#page-266-0) readall() (在 Base 模块中), [269](#page-272-0) readandwrite() (在 Base 模块中), [309](#page-312-0) readavailable() (在 Base 模 块 中), [266](#page-269-0) readbytes () ( 在 Base 块 中), [264](#page-267-0) readbytes() (在 Base 模块中), [264](#page-267-0) readchomp() (在 Base 模块中), [265](#page-268-0) readcsv() (在 Base 模块中), [270](#page-273-0) readdir() (在 Base 模块中), [265](#page-268-0) readdlm() (在 Base 模 块中), [269](#page-272-0), [270](#page-273-0)

rsearchindex() (<sup>在</sup> Base 模块中), [259](#page-262-0) rsplit() (<sup>在</sup> Base 模块中), [260](#page-263-0) rstrip() (<sup>在</sup> Base 模块中), [260](#page-263-0) RTLD\_DEEPBIND() (<sup>在</sup> Base 模块中), [312](#page-315-0) RTLD FIRST $()$  (在 Base 模块中), [312](#page-315-0) RTLD GLOBAL() (在 Base 模块中), [312](#page-315-0) RTLD LAZY() (在 Base 模块中), [312](#page-315-0) RTLD LOCAL $()$  (在 Base 模块中), [312](#page-315-0) RTLD\_NODELETE() (在 Base 模块中), [312](#page-315-0) RTLD\_NOLOAD() (<sup>在</sup> Base 模块中), [312](#page-315-0) RTLD\_NOW() (<sup>在</sup> Base 模块中), [313](#page-316-0) run() (<sup>在</sup> Base 模块中), [309](#page-312-0) runtests() (<sup>在</sup> Base 模块中), [359](#page-362-0)

### S

#### sbmv

() (<sup>在</sup> Base.LinAlg.BLAS 模块中), [334](#page-337-0) sbmv() (<sup>在</sup> Base.LinAlg.BLAS 模块中), [334](#page-337-0) scal () (<sup>在</sup> Base.LinAlg.BLAS 模块中), [333](#page-336-0) scal() (<sup>在</sup> Base.LinAlg.BLAS 模块中), [333](#page-336-0) scale () (<sup>在</sup> Base 模块中), [329](#page-332-0) scale() (<sup>在</sup> Base 模块中), [329](#page-332-0) schedule() (<sup>在</sup> Base 模块中), [317](#page-320-0) schur() (<sup>在</sup> Base 模块中), [327,](#page-330-0) [328](#page-331-0) schurfact () (<sup>在</sup> Base 模块中), [327](#page-330-0) schurfact() (<sup>在</sup> Base 模块中), [327](#page-330-0) sdata() (<sup>在</sup> Base 模块中), [308](#page-311-0) search() (<sup>在</sup> Base 模块中), [259](#page-262-0) searchindex() (<sup>在</sup> Base 模块中), [259](#page-262-0) searchsorted() (<sup>在</sup> Base 模块中), [345](#page-348-0) searchsortedfirst() (<sup>在</sup> Base 模块中), [345](#page-348-0) searchsortedlast() (<sup>在</sup> Base 模块中), [345](#page-348-0) sec() (<sup>在</sup> Base 模块中), [279](#page-282-0) secd() (<sup>在</sup> Base 模块中), [279](#page-282-0) sech() (<sup>在</sup> Base 模块中), [279](#page-282-0) seek() (<sup>在</sup> Base 模块中), [264](#page-267-0) seekend() (<sup>在</sup> Base 模块中), [264](#page-267-0) seekstart() (<sup>在</sup> Base 模块中), [264](#page-267-0) select () (<sup>在</sup> Base 模块中), [345](#page-348-0) select() (<sup>在</sup> Base 模块中), [345](#page-348-0) serialize() (在 Base 模块中),  $265$ Set() (<sup>在</sup> Base 模块中), [255](#page-258-0) set\_bigfloat\_precision() (<sup>在</sup> Base 模块中), [291](#page-294-0) set\_rounding() (<sup>在</sup> Base 模块中), [290](#page-293-0) setdiff () (<sup>在</sup> Base 模块中), [255](#page-258-0) setdiff() (<sup>在</sup> Base 模块中), [255](#page-258-0) setenv() (<sup>在</sup> Base 模块中), [309](#page-312-0) setfield () (<sup>在</sup> Base 模块中), [246](#page-249-0)

setindex () (<sup>在</sup> Base 模块中), [253,](#page-256-0) [295](#page-298-0) SharedArray() (<sup>在</sup> Base 模块中), [308](#page-311-0) shift () (<sup>在</sup> Base 模块中), [256](#page-259-0) shift() (<sup>在</sup> Base.Graphics 模块中), [354](#page-357-0) show() (<sup>在</sup> Base 模块中), [268](#page-271-0) showall() (<sup>在</sup> Base 模块中), [268](#page-271-0) showcompact() (在 Base 模块中),  $268$ showerror() (<sup>在</sup> Base 模块中), [269](#page-272-0) shuffle () (<sup>在</sup> Base 模块中), [298](#page-301-0) shuffle() (<sup>在</sup> Base 模块中), [298](#page-301-0) sign() (<sup>在</sup> Base 模块中), [282](#page-285-0) signbit() (<sup>在</sup> Base 模块中), [282](#page-285-0) signed() (<sup>在</sup> Base 模块中), [287](#page-290-0) signif() (<sup>在</sup> Base 模块中), [281](#page-284-0) significand() (<sup>在</sup> Base 模块中), [287](#page-290-0) similar() (<sup>在</sup> Base 模块中), [293](#page-296-0) sin() (<sup>在</sup> Base 模块中), [278](#page-281-0) sinc() (<sup>在</sup> Base 模块中), [280](#page-283-0) sind() (<sup>在</sup> Base 模块中), [278](#page-281-0) sinh() (<sup>在</sup> Base 模块中), [278](#page-281-0) sinpi() (<sup>在</sup> Base 模块中), [278](#page-281-0) size() (<sup>在</sup> Base 模块中), [292](#page-295-0) sizehint $()$  (在 Base 模块中), [255](#page-258-0) sizeof() (<sup>在</sup> Base 模块中), [245,](#page-248-0) [257](#page-260-0) skip() (<sup>在</sup> Base 模块中), [264](#page-267-0) skipchars() (<sup>在</sup> Base 模块中), [266](#page-269-0) sleep() (<sup>在</sup> Base 模块中), [317](#page-320-0) slice() (<sup>在</sup> Base 模块中), [295](#page-298-0) slicedim() (<sup>在</sup> Base 模块中), [295](#page-298-0) sort () (<sup>在</sup> Base 模块中), [344](#page-347-0) sort() (<sup>在</sup> Base 模块中), [345](#page-348-0) sortcols() (<sup>在</sup> Base 模块中), [345](#page-348-0) sortperm() (<sup>在</sup> Base 模块中), [345](#page-348-0) sortrows() (<sup>在</sup> Base 模块中), [345](#page-348-0) sparse() (<sup>在</sup> Base 模块中), [321](#page-324-0) sparsevec() (<sup>在</sup> Base 模块中), [321](#page-324-0) spawn() (<sup>在</sup> Base 模块中), [309](#page-312-0) spdiagm() (<sup>在</sup> Base 模块中), [322](#page-325-0) speye() (<sup>在</sup> Base 模块中), [322](#page-325-0) splice () (<sup>在</sup> Base 模块中), [256,](#page-259-0) [257](#page-260-0) split() (<sup>在</sup> Base 模块中), [259](#page-262-0) splitdir() (<sup>在</sup> Base 模块中), [340](#page-343-0) splitdrive() (在 Base 模块中), [340](#page-343-0) splitext $()$  (在 Base 模块中), [340](#page-343-0) spones() (<sup>在</sup> Base 模块中), [321](#page-324-0) sprand() (<sup>在</sup> Base 模块中), [322](#page-325-0) sprandbool() (<sup>在</sup> Base 模块中), [322](#page-325-0) sprandn() (<sup>在</sup> Base 模块中), [322](#page-325-0) sprint() (<sup>在</sup> Base 模块中), [269](#page-272-0)

spzeros() (在 Base 模块中), [321](#page-324-0) sqrt() (在 Base 模块中), [282](#page-285-0) sqrtm() (在 Base 模块中), [326](#page-329-0) squeeze() (在 Base 模块中), [296](#page-299-0) srand() (在 Base 模块中), [291](#page-294-0) start() (在 Base 模块中), [248](#page-251-0) start\_timer() (在 Base 模块中), [317](#page-320-0) stat() (在 Base 模块中), [266](#page-269-0) status() (在 Base.Pkg 模块中), [348](#page-351-0)  $std()$  (在 Base 模块中), [299](#page-302-0) sTDERR() (在 Base 模块中), [262](#page-265-0) **STDIN()** (在 Base 模块中), [262](#page-265-0) stdm() (在 Base 模块中), [299](#page-302-0) STDOUT() (在 Base 模块中), [262](#page-265-0) step() (在 Base 模块中), [253](#page-256-0) stop\_timer() (在 Base 模块中), [317](#page-320-0) strerror() (在 Base 模块中), [314](#page-317-0) strftime() (在 Base 模块中), [310](#page-313-0) stride() (在 Base 模块中), [293](#page-296-0) strides() (在 Base 模块中), [293](#page-296-0) string() (在 Base 模块中), [257](#page-260-0) stringmime() (在 Base 模块中), [272](#page-275-0) strip() (在 Base 模块中), [260](#page-263-0) strptime() (在 Base 模块中), [311](#page-314-0) strwidth() (在 Base 模块中), [261](#page-264-0) sub() (在 Base 模块中), [294](#page-297-0) sub2ind() (在 Base 模块中), [293](#page-296-0) subtypes() (在 Base 模块中), [245](#page-248-0) subtypetree() (在 Base 模块中), [245](#page-248-0) success() (在 Base 模块中 块 中), [309](#page-312-0) sum () ( 在 Base 块 中), [251](#page-254-0) sum() (在 Base 模块中), [251](#page-254-0) sum\_kbn() (在 Base 模<br>sumabs 块 中), [297](#page-300-0) sumabs () ( 在 Base 块 中), [252](#page-255-0) sumabs() (在 Base 模块中), [251](#page-254-0) 模 sumabs2 () ( 在 Base 块 中), [252](#page-255-0) sumabs2() (在 Base 模块中), [252](#page-255-0) summary() (在 Base 模块中), [268](#page-271-0) super() (在 Base 模块中), [245](#page-248-0) svd() (在 Base 模块中), [328](#page-331-0) 模 svdfact () ( 在 Base 块 中), [328](#page-331-0) svdfact() (在 Base 模块中), [328](#page-331-0) 模 svdvals () ( 在 Base 块 中), [328](#page-331-0) svdvals() (在 Base 模块中), [328](#page-331-0) sylvester() (在 Base 模块中), [331](#page-334-0) symbol() (在 Base 模均<br>symdiff 块 中), [261](#page-264-0) symdiff () ( 在 Base 块 中), [256](#page-259-0) symdiff() (在 Base 模块中), [256](#page-259-0) 模

symlink() (在 Base 模块中), [310](#page-313-0) 模 symm () ( 在 Base.LinAlg.BLAS 块 中), [334](#page-337-0) symm() (在 Base.LinAlg.BLAS 模块中), [334](#page-337-0), [335](#page-338-0) symperm() (在 Base 模块中), [322](#page-325-0) SymTridiagonal() (在 Base 模块中), [329](#page-332-0) 模 symv () ( 在 Base.LinAlg.BLAS 块 中), [335](#page-338-0) symv() (在 Base.LinAlg.BLAS 模块中), [335](#page-338-0) 模

syrk () ( 在 Base.LinAlg.BLAS 块 中), [333](#page-336-0) syrk() (在 Base.LinAlg.BLAS 模块中), [334](#page-337-0) SystemError() (在 Base 模块中), [316](#page-319-0) systemerror() (在 Base 模 块 中), [314](#page-317-0)

#### T

tag() (在 Base.Pkg 模块中), [348](#page-351-0) 模 take () ( 在 Base 块 中), [306](#page-309-0) takebuf\_array() (在 Base 模块中), [263](#page-266-0) takebuf\_string() (在 Base 模块中), [263](#page-266-0)  $tan()$  (在 Base 模块中), [278](#page-281-0)  $tand()$  (在 Base 模块中), [278](#page-281-0)  $tanh()$  (在 Base 模块中), [279](#page-282-0) Task() (在 Base 模块中), [316](#page-319-0) task\_local\_storage() (在 Base 模块中), [316](#page-319-0), [317](#page-320-0) tempdir() (在 Base 模块中), [340](#page-343-0) tempname() (在 Base 模块中), [340](#page-343-0) test() (在 Base.Pkg 模块中), [349](#page-352-0) TextDisplay() (在 Base 模块中), [272](#page-275-0) throw() (在 Base 模块中), [315](#page-318-0) tic() (在 Base 模块中), [311](#page-314-0)  $time()$  (在 Base 模块中), [310](#page-313-0) time\_ns() (在 Base 模块中), [310](#page-313-0)  $time_1$  and  $text()$  (在 Base 模块中), [307](#page-310-0)  $Time($ ) (在 Base 模块中), [317](#page-320-0)  $TmStruct()$  (在 Base 模块中), [311](#page-314-0) toc() (在 Base 模块中), [311](#page-314-0) toq() (在 Base 模块中), [311](#page-314-0) touch() (在 Base 模块中), [267](#page-270-0) trace() (在 Base 模块中), [330](#page-333-0) trailing\_ones() (在 Base 模块中), [290](#page-293-0) trailing\_zeros() (在 Base 模块中), [290](#page-293-0) transpose() (在 Base 模块中), [331](#page-334-0) Tridiagonal() (在 Base 模块中), [329](#page-332-0) -------g------() (在 Base 模块<br>trigamma() (在 Base 模块 块 中), [284](#page-287-0) tril () ( 在 Base 块 中), [328](#page-331-0) tril() (在 Base 模块 块 中), [328](#page-331-0) triu () ( 在 Base 块 中), [328](#page-331-0) triu() (在 Base 模均<br>trmm 块 中), [328](#page-331-0) trmm

() ( 在 Base.LinAlg.BLAS 模 块 中), [335](#page-338-0) trmm() (<sup>在</sup> Base.LinAlg.BLAS 模块中), [335](#page-338-0) trmv

() (<sup>在</sup> Base.LinAlg.BLAS 模块中), [335](#page-338-0) trmv() (<sup>在</sup> Base.LinAlg.BLAS 模块中), [335](#page-338-0) trsm

() (<sup>在</sup> Base.LinAlg.BLAS 模块中), [335](#page-338-0) trsm() (<sup>在</sup> Base.LinAlg.BLAS 模块中), [335](#page-338-0) trsv

() (<sup>在</sup> Base.LinAlg.BLAS 模块中), [335](#page-338-0) trsv() (<sup>在</sup> Base.LinAlg.BLAS 模块中), [335](#page-338-0) trues() (<sup>在</sup> Base 模块中), [293](#page-296-0) trunc() (<sup>在</sup> Base 模块中), [281](#page-284-0) truncate() (<sup>在</sup> Base 模块中), [265](#page-268-0) tuple() (<sup>在</sup> Base 模块中), [244](#page-247-0) TypeError() (<sup>在</sup> Base 模块中), [316](#page-319-0) typeintersect() (<sup>在</sup> Base 模块中), [247](#page-250-0) typejoin() (<sup>在</sup> Base 模块中), [247](#page-250-0) typemax() (<sup>在</sup> Base 模块中), [245](#page-248-0) typemin() (<sup>在</sup> Base 模块中), [245](#page-248-0) typeof() (<sup>在</sup> Base 模块中), [244](#page-247-0)

# U

ucfirst() (<sup>在</sup> Base 模块中), [260](#page-263-0) uint() (<sup>在</sup> Base 模块中), [286](#page-289-0) uint128() (<sup>在</sup> Base 模块中), [287](#page-290-0) uint16() (<sup>在</sup> Base 模块中), [287](#page-290-0) uint32() (<sup>在</sup> Base 模块中), [287](#page-290-0) uint64() (<sup>在</sup> Base 模块中), [287](#page-290-0) uint8() (<sup>在</sup> Base 模块中), [287](#page-290-0) unescape\_string() (<sup>在</sup> Base 模块中), [261](#page-264-0) union

() (<sup>在</sup> Base 模块中), [255](#page-258-0) union() (<sup>在</sup> Base 模块中), [255](#page-258-0) unique() (<sup>在</sup> Base 模块中), [250](#page-253-0) unmark() (<sup>在</sup> Base 模块中), [264](#page-267-0) unsafe\_copy () (<sup>在</sup> Base 模块中), [313](#page-316-0) unsafe\_load() (<sup>在</sup> Base 模块中), [313](#page-316-0) unsafe pointer to objref() (在 Base 模块中), [314](#page-317-0) unsafe\_store () (<sup>在</sup> Base 模块中), [313](#page-316-0) unshift () (<sup>在</sup> Base 模块中), [256](#page-259-0) unsigned() (<sup>在</sup> Base 模块中), [287](#page-290-0) update() (<sup>在</sup> Base.Pkg 模块中), [348](#page-351-0) uperm() (<sup>在</sup> Base 模块中), [266](#page-269-0) uppercase() (在 Base 模块中),  $260$ using, [113](#page-116-0)

utf16() (<sup>在</sup> Base 模块中), [262](#page-265-0) utf32() (<sup>在</sup> Base 模块中), [262](#page-265-0) utf8() (<sup>在</sup> Base 模块中), [258](#page-261-0)

# V

values() (<sup>在</sup> Base 模块中), [255](#page-258-0)

var() (<sup>在</sup> Base 模块中), [299](#page-302-0) varm() (<sup>在</sup> Base 模块中), [299](#page-302-0) vcat() (<sup>在</sup> Base 模块中), [295](#page-298-0) vec() (<sup>在</sup> Base 模块中), [296](#page-299-0) Vec2() (<sup>在</sup> Base.Graphics 模块中), [353](#page-356-0) vecnorm() (<sup>在</sup> Base 模块中), [329](#page-332-0) VERSION() (在 Base 模块中), [337](#page-340-0) versioninfo() (<sup>在</sup> Base 模块中), [243](#page-246-0)

#### W

wait() (<sup>在</sup> Base 模块中), [306](#page-309-0) warn() (<sup>在</sup> Base 模块中), [269](#page-272-0) watch  $file()$  (在 Base 模块中), [268](#page-271-0) which() (<sup>在</sup> Base 模块中), [242](#page-245-0) whos() (<sup>在</sup> Base 模块中), [242](#page-245-0) widemul() (<sup>在</sup> Base 模块中), [285](#page-288-0) widen() (<sup>在</sup> Base 模块中), [245](#page-248-0) width() (<sup>在</sup> Base.Graphics 模块中), [353](#page-356-0) with bigfloat precision() (在 Base 模块中), [291](#page-294-0) with\_handler() (<sup>在</sup> Base.Test 模块中), [357](#page-360-0) with\_rounding() (在 Base 模块中), [290](#page-293-0) Woodbury() (<sup>在</sup> Base 模块中), [329](#page-332-0) WORD\_SIZE() (<sup>在</sup> Base 模块中), [337](#page-340-0) workers() (<sup>在</sup> Base 模块中), [306](#page-309-0) workspace() (<sup>在</sup> Base 模块中), [243](#page-246-0) write() (<sup>在</sup> Base 模块中), [263](#page-266-0) writecsv() (<sup>在</sup> Base 模块中), [270](#page-273-0) writedlm() (<sup>在</sup> Base 模块中), [270](#page-273-0) writemime() (<sup>在</sup> Base 模块中), [271](#page-274-0) wstring() (<sup>在</sup> Base 模块中), [262](#page-265-0)

# X

xcorr() (<sup>在</sup> Base 模块中), [304](#page-307-0) xdump() (<sup>在</sup> Base 模块中), [269](#page-272-0) xmax() (<sup>在</sup> Base.Graphics 模块中), [353](#page-356-0) xmin() (<sup>在</sup> Base.Graphics 模块中), [353](#page-356-0) xrange() (<sup>在</sup> Base.Graphics 模块中), [354](#page-357-0)

# Y

yield() (<sup>在</sup> Base 模块中), [316](#page-319-0) yieldto() (<sup>在</sup> Base 模块中), [316](#page-319-0) ymax() (<sup>在</sup> Base.Graphics 模块中), [353](#page-356-0) ymin() (<sup>在</sup> Base.Graphics 模块中), [353](#page-356-0) yrange() (<sup>在</sup> Base.Graphics 模块中), [354](#page-357-0)

# Z

zero() (<sup>在</sup> Base 模块中), [288](#page-291-0) zeros() (<sup>在</sup> Base 模块中), [293](#page-296-0) zeta() (<sup>在</sup> Base 模块中), [285](#page-288-0) zip() (<sup>在</sup> Base 模块中), [249](#page-252-0)